### Apple's Evolutionary New IIc

## \$2.95 W P J £2.25 UK \$3.75 Canada 02193

Vol. 6, No. 7

The Leading Magazine Of Home, Educational, And Recreational Computing

**Blueberries And Bunny Hop: Two Fascinating Games** For Children

**Statistics For Nonstatisticians** For The Apple, VIC-20, Commodore 64, Atari, IBM PC And PCjr, TI, **And Radio Shack Color Computer** 

Commodore 64 And 1521 Disk Drive **ROM Generations: All The Changes** 

**Applesoft Lister: Format Programs** For Fast Debugging

**Atari Artist: Create Graphics** The Easy Way

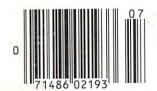

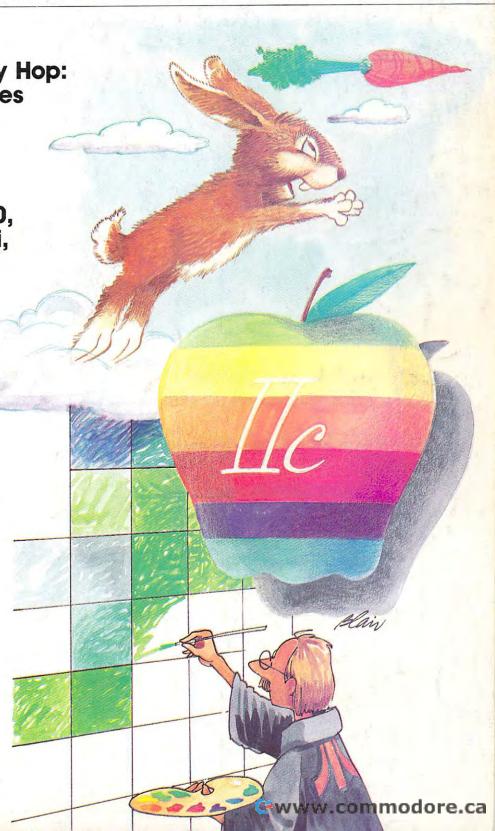

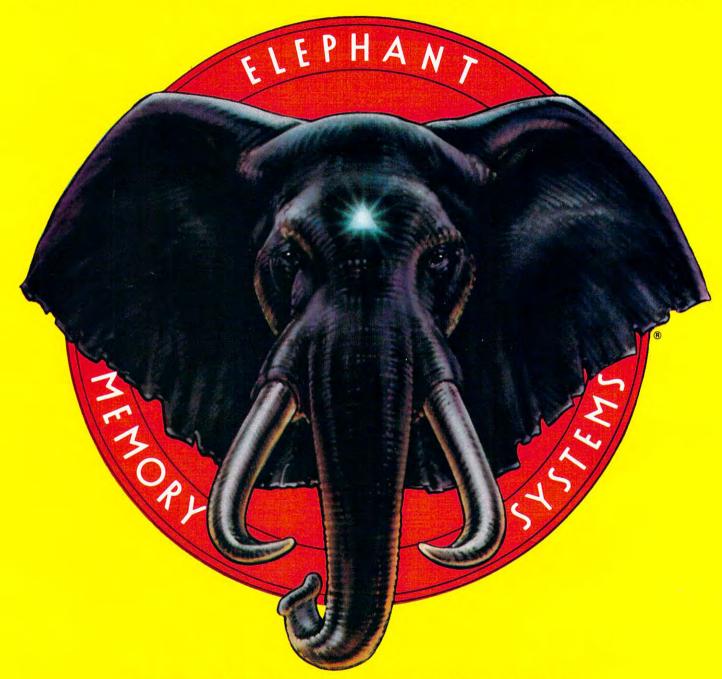

## ELEPHANT NEVER FORGETS.

A full line of top-quality floppies, in virtually every 5 1/4" and 8" model, for compatibility with virtually every computer on the market.

Guaranteed to meet or exceed every industry standard, certified 100% error-free and problem-free, and to maintain its quality for at least 12 million passes

(or over a lifetime of heavy-duty use).

Contact Dennison Computer Supplies, Inc., 55 Providence Highway, Norwood, MA 02062 or call toll-free 1-800-343-8413. In Massachusetts, call collect (617) 769-8150. Telex 951-624.

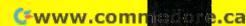

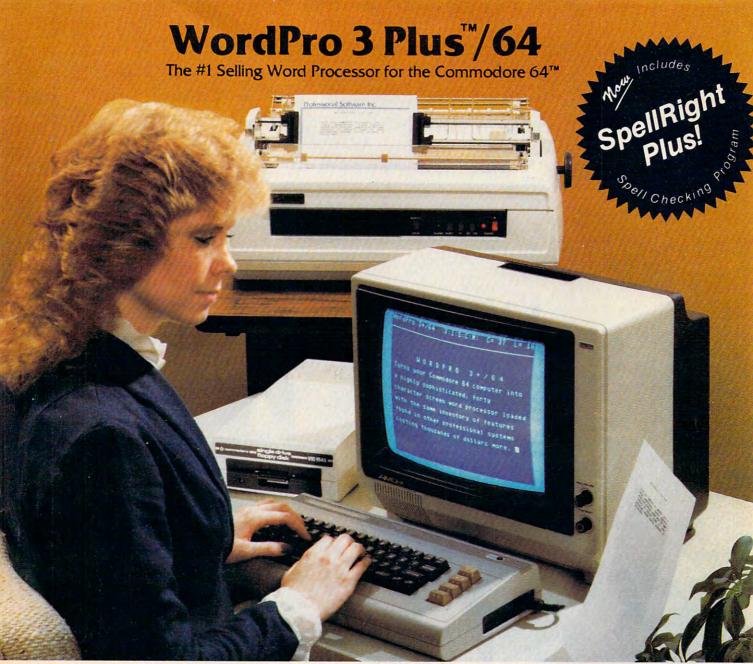

WordPro 3 Plus™/64 and SpellRight Plus™ provide a total word processing solution for the Commodore 64™ which gives you:

- \* Sophisticated Word Processing
- ★ Built-in Mail Merging for Form Letters
- \* Math Functions for Column Totals
- \* Fast and Complete Spell Checking via SpellRight Plus
- \* A Super Value (two programs) for Only \$99.95!

WordPro and SpellRight are both specifically designed for the novice user with no computer or word processing experience whatsoever. And with over 40,000 WordPro versions sold, you can be sure that WordPro is a very sophisticated word processor loaded with powerful features including: Transfer, Insert, Delete, and Rearrange Text, Auto Page Numbering, Math Functions, Headers, Footers, Global Search and Replace, the Ability to Create Multiple Personalized Letters and Documents, and much more. WordPro can create documents of virtually any length and will print up to 165 columns wide. You get all of this PLUS fast and complete spell checking using SpellRight Plus!

SpellRight Plus locates and highlights misspelled words and then allows you to quickly correct the misspellings — improving the quality of your letters and reports.

And, best of all, WordPro and SpellRight's powerful arsenal of features can be put to use almost immediately — by even the novice user. So whether you're a student, professional writer, in business, education or a hobbyist, you'll quickly become a WordPro Pro!

Both WordPro and SpellRight Plus are also available separately at popular computer outlets nationwide.

Invest in the best . . . WordPro Plus. In a class by itself.

#### **Professional Software Inc.**

51 Fremont Street Needham, MA 02194 (617) 444-5224 Telex: 951579

Dealer and Distributor inquiries are invited.

WordPro 3 Plus™/64 and SpellRight Plus™ are trademarks of Professional Software Inc.

The WordPro Plus Series was designed and written by Steve Punter of Pro-Micro Software Ltd.

SpellRight Plus was designed and written by Dwight Huff and Joe Spatafora of SpellMaster Systems, Inc.

Some printers may not support certain WordPro 3 Plus functions and/or require an interface. Please check with your dealer.

**©www.commodore.ca** 

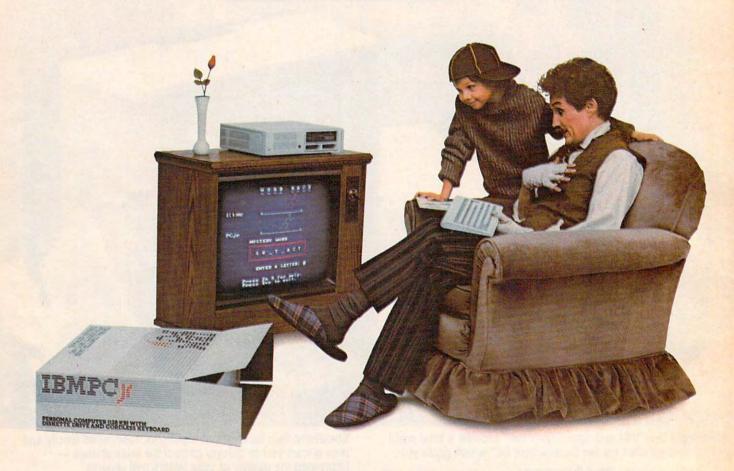

# ELEVEN THINGS YOU CAN DO ON THE VERY FIRST DAY.

Your first day with PCjr isn't just exciting.

It's rewarding.

This IBM® personal computer quickly hooks up to the family TV. And there's a lot you can do right from the start.

#### PCjr MAKES IT EASY

PCjr was designed to make the whole family feel at home with computers.

The keyboard, for example,

doesn't need a connecting cord. This refreshing bit of technology—the IBM "Freeboard"—frees you to get comfortable up to twenty feet away.

And the keys are color-coded, so even a beginner can find the right key for the right job.

Right away.

#### 1. Home Loan

- 2. Monthly
- 3. Word Race
- 4. Shopping List
- 5. Recipe File
- 6. Tile Game
- 7. Typewriter

- Expenses
- 8. Alarm Clock
- 9. Checkbook
  - 10. Address Book
  - 11. Telephone Connector

home what you start at the office, and vice versa.

And when it's time to relax, PCjr is always game. Plug in an entertainment cartridge and let the fun begin.

#### A COMPUTER THAT CAN **GROW WITH YOU**

PCjr is the most affordable of the IBM personal computers.

You can start with the 128KB model, equipped with a diskette drive, for about \$1300. Or the 64KB base model,

for about \$700. (Prices apply at IBM Product Centers, and may vary at other stores.)

And as your needs become more. sophisticated, PCjr can easily keep pace. With add-it-yourself options like a printer, diskette drive and internal modem for telecommunications, even the lowest-priced

model can grow up fast.

Visit an authorized IBM PCjr dealer or IBM Product Center and see all the things PCjr can do. For the location nearest you, call 1-800-IBM-PCJR. In Alaska and Hawaii, 1-800-447-0890.

#### YOU'RE OFF AND RUNNING

You can start using PCjr as soon as you set it up. The Sampler Diskette (included with diskette-drive models) gives you eleven useful mini-programs to choose from.

Including:

A home spreadsheet to help keep your expenses in line.

An electronic address book to help you sort out who's who and who's where.

A home loan calculator that can tell you interesting things about your principal.

An easy-access file for recipes. A checkbook balancer. And a challenging word game.

Of course, the Sampler Diskette is merely a taste of what you can do with PCjr. You can buy easy-to-follow programs to help you write letters, plan your finances, educate the kids, file tax data — to help the whole family use its time to better advantage.

Plus, PCir runs many of the IBM Personal Computer programs that run on the IBM PC and PC/XT. So you can finish at

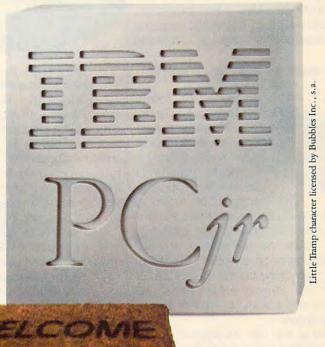

www.commodore.ca

#### DISCOVER COMPUTERS WITH ATARI.

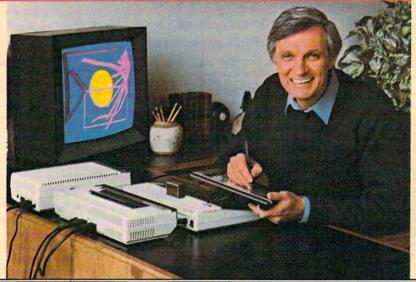

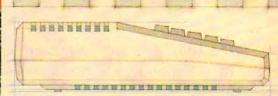

Atari<sup>®</sup> presents the five greatest advances in the creative arts since someone put 72 crayons in one box.

What would Cezanne say to an electronic orange? Surely Van Gogh would go for some flowers painted in phosphors (those glowing things in your TV screen). And you bet Beethoven would be blown away by a computer synthesized symphony.

Too bad. They were all born too early. But luckily you weren't. Because Atari makes several home computer products to help you create all these things and more.

First, there's ATARI Paint," the program that turns the joystick you already own into a computerized paintbrush that helps you explore the fascinating world of computer art.

#### Get the magic touch with Atari Touch Tablet.

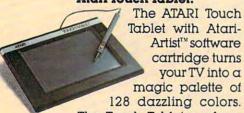

The Touch Tablet works a little like an electronic slate. Hook it into any ATARI Computer and what you draw on the tablet will instantly appear on your TV screen. You can draw on the Touch Tablet with the unique electronic stylus that comes with it—or even with your finger.

And all the on-screen commands that control your Touch Tablet are labelled with simple symbols as well as words. So everyone from preschoolers to grandparents can create without going near the keyboard.

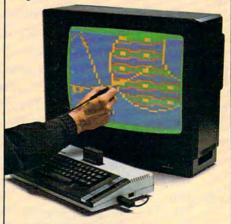

#### Atari Light Pen lets you write right on the screen.

ATARI Light Pen with Atari-Graphics™ software cartridge is among the best tools available for teaching hands-on computer creativity. To draw circles, rectangles, or simply fool around with freehand sketching, just press the pen to your TV screen and VOILA ... A trail of sparkling color follows it.

You can fill in your sketches with one or more of 128 colors. Or choose from over 2,800 patterns.

#### Roll over Beethoven, AtariMusic is here.

Sure, Beethoven took music lessons. But even he didn't get the head start you'll get with AtariMusic™ I or AtariMusic™ II. And once you understand the

basics you'll be ready to move up to ATARI Music Composer® and create original compositions in four part harmony!

All of these programs were designed to get the best from your ATARI Computer, including the ATARI 800XL™ or the less expensive ATARI 600XL™ Both machines give you unsurpassed Atari graphics and four sound channels. And whether you're painting with light or composing at the computer keyboard, you can store your creation on the ATARI 1010™ Program Recorder or the more sophisticated 1050™ Disk Drive.

And if all that doesn't convince you that our new programs are a giant step beyond crayons, consider this: the kids will never write on the wall with a computer.

\*SuperBoots'\* Software developed by Capital Childrens Museum, Washington, D.C., licensed by Reston Publishing Company, Inc. © 1982 Reston Publishing Company, Inc. All Rights Reserved.

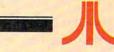

DISCOVER
WHAT YOU AND
ATARI
CAN DO.

C 1984 Man Inc All Rights Reserved OA Warner Communications Company

| July                                             | / 1984 Vol. 6, No. 7                                                                                                    |                                                     |
|--------------------------------------------------|----------------------------------------------------------------------------------------------------|-----------------------------------------------------|
| F                                                | <b>EATURES</b>                                                                                                    | GUIDE TO ARTICLES<br>AND PROGRAMS                   |
| 38<br>40                                         | Evolutionary To The Core: The Apple lic Heads For Home                                                                                                    |                                                     |
| E                                                | DUCATION AND RECREATION                                                                                                    |                                                     |
| 72                                               | Statistics For Nonstatisticians A. Burke Luitich Bunny Hop Adam Cybanski Blueberries Bill Root                                                                                                    | V/64/AT/TI/PC/PCjr/A/CC<br>64/V/AT<br>AT/64/PC/PCjr |
| R                                                | EVIEWS                                                                                                    |                                                     |
| 67<br>69                                         | M'File For The Commodore 64                                                                                                    | 64<br>AT                                            |
| C                                                | COLUMNS AND DEPARTMENTS                                                                                                    |                                                     |
| 10<br>90<br>94<br>96<br>100<br>104<br>108<br>112 | The Editor's Notes Robert Lock Readers' Feedback The Editors And Readers of COMPUTE! The World Inside The Computer: Computing Together Fred D'Ignazio The Beginner's Page: Trapping Bugs Richard Mansfield Computers And Society: Technostress David D. Thornburg Learning With Computers: The Computer Speaks, But Will It Listen? Glenn M. Kleiman INSIGHT: Atari Bill Wilkinson 64 Explorer Larry Isaacs Machine Language: Decimal Mode, Part 1 Jim Butterfield Programming The TI: Programming Techniques In TI BASIC C. Regena | AT 64                                               |
| T                                                | HE JOURNAL                                                                                                    |                                                     |
| 124<br>130<br>133<br>137<br>140                  | Atari Artist                                                                                                    | AT<br>64<br>AP<br>TI/TS<br>64<br>AT<br>64           |
| 148<br>150<br>152<br>153<br>158<br>160           | CAPUTEI Modifications Or Corrections To Previous Articles Product Mart                                                                                                    |                                                     |
|                                                  |                                                                                                    |                                                     |

**TOLL FREE Subscription Order Line** 800-334-0868 (In NC 919-275-9809)

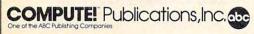

One of the ABC Publishing Companies: ABC Publishing, President, Robert G. Burton 1330 Avenue of the Americas, New York, New York 10019

COMPUTE! The Journal for Progressive Computing (USPS: 537250) is published monthly by COMPUTE! Publications, Inc., P.O. Box 5406, Greensboro, NC 27403 USA. Phone: (919) 275-9809. Editorial Offices are located at 324 West Wendover Avenue, Greensboro, NC 27408. Domestic Subscriptions: 12 issues, \$24. Send subscription orders or change of address (P.O. form 3579) to COMPUTE! Magazine, P.O. Box 914, Farmingdale, NY 11737. Second class postage paid at Greensboro, NC 27403 and additional mailing offices. Entire contents copyright © 1984 by COMPUTE! Publications, Inc. All rights reserved, ISSN 0194-3573.

AP Apple AT Atari, P PET/ CBM, V VIC-20, C Radio Shack Color Computer, 64 Commodore 64, TS Timex/

\*All or several of the above.

Sinclair, TI Texas Instruments, **PCjr** IBM PCjr, **PC**IBM PC, **AD** Coleco Adam,

## EDITOR'S NOTES

This month, Senior Editor Richard Mansfield responds to an attack on personal computing in this guest editorial.

Robert C. Lock Editor In Chief

A few weeks ago, pundit Andy Rooney launched an astonishing attack on personal computing on CBS's show 60 Minutes. It was astonishing because he revealed a staggering misunderstanding of computing. But first a bit of background.

There seem to be fewer curmudgeons around these days. It used to be that when an important invention was unveiled, dozens of experts could be counted on to denounce the device as interesting, but impractical. No more. Maybe it was the splitting of the atom or the moon landing. Who knows? For whatever reason, few people are now willing to publicly predict that an invention is fundamentally unimportant, useless, or impossible.

Most people, experts included, still secretly think like that about new technologies. They just won't talk about it with reporters anymore. There is a defect, a weakness in many people, which makes them unable to accept new machines and discoveries. Perhaps we could define this as future-blindness—a skewed view of the potential of new hardware.

Part of the problem is that hardware always precedes software. The car was invented before there were proper roads for it to travel on. TV sets were constructed before there were programs to watch.

So, in the past, when a major new technology was an-

nounced, futureblind "experts" would come out of their dwellings and talk with reporters. The experts would acknowledge that the new device was interesting, but that it was also impractical and hardly deserving of all the notice it was getting. Less stodgy experts might have gone so far as to envision a limited use for the device, a very limited use.

It's always amusing to read such pronouncements a decade or two later. For example, when the first telephone was demonstrated, one expert predicted that there would, in fact, be a real use for this new technology. He announced that he could even foresee a day when there would be one in every large city.

Such a prediction likely drew gasps and murmurs from the more severely futureblind in his audience. A phone in every major city was, of course, desirable, but hardly practical. After all, there would have to be a wire strung from city to city across the land. And that was beyond imagining.

It's always this way with hardware. Most people, and many experts, cannot understand that important new hardware is naked at first, but creates a powerful vacuum, eventually pulling in huge amounts of software. Few people realized that the automobile would throw webs of asphalt over entire continents. Or that nets of telephone wires would cover our cities. Before those webs and nets were in place, the car and the phone seemed, if not frivolous, at least pretty limited.

Yet these days very few experts are willing to reflexively denounce new technology. Burned once too often, the average expert will now either refuse to comment or make some mild, rhetorical, anticomment like "I'm excited about the prospects of this, but I must wonder where it will lead us in our modern society." Since remarks like this say nothing whatsoever, they're safe enough.

So it was with mixed emotions that we listened to Andy Rooney attack personal computers on 60 Minutes. On the one hand, it was touchingly nostalgic to watch him denounce technology in the traditional way by confusing hardware with software. On the other hand, his stance was so grossly confused that his pronouncements cannot take a place alongside the classic, the truly great historical failures of vision.

He decided to test the value of personal computers by seeing if he could make corrections faster via word processor or pencil and paper. He timed himself and found that his pencil was indeed faster. Anyone remotely familiar with computers would immediately say, "So what?" This was not a test of word processing, much less of computers in general. But Rooney went on to draw several increasingly bizarre conclusions about computing.

Curmudgeons do serve a purpose beyond their amusement value. They are a healthy balance against promoters' hype and uncritical technophilia. But an essential prerequisite of any good denunciation is that, at least on the surface, it must appear to make some sense.

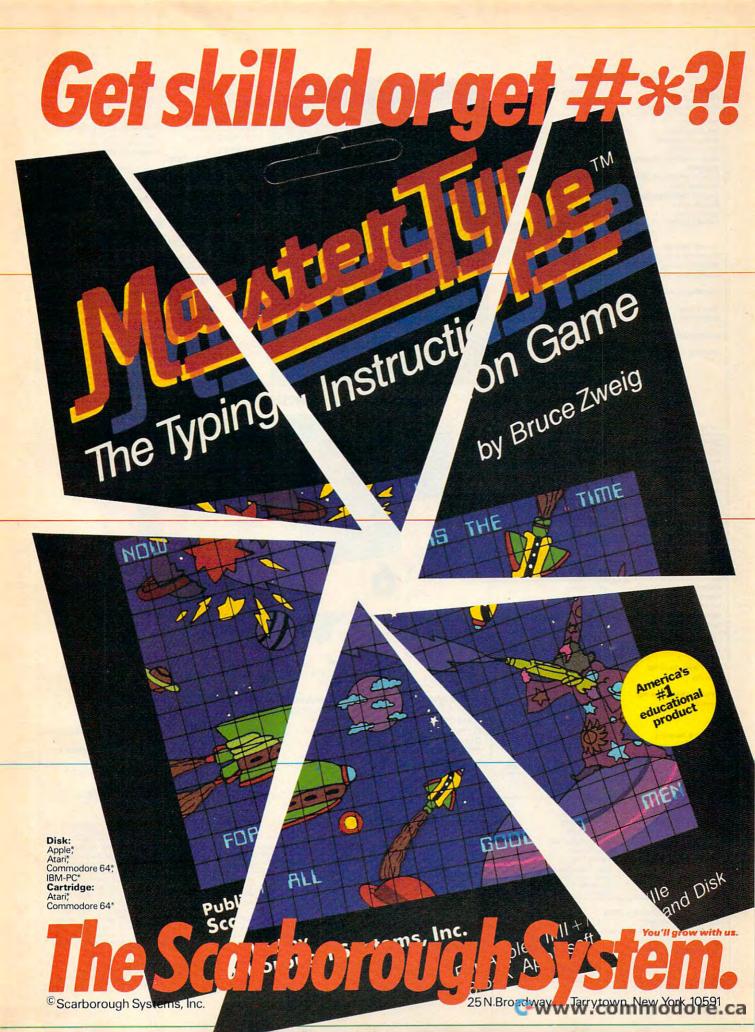

Publisher Editor in Chief Director of Administration

Senior Editor

Gary R. Ingersoll Robert C. Lock Alice S. Wolfe Richard Mansfield

Kathleen E. Martinel

Ottis R. Cowper

Charles Brannon

Kathy Yakal

Patrick Parrish

Gregg Peele

Jim Butterfield.

Harvey Herman

Bill Wilkinson

Stephen Levy

Randall Fosner

Carol Dickerson

Irma Swain

Janice Fary

Lee Noel

De Potter

Harry Blair

Ken Woodard

Patti Williams Joyce Margo

Bonnie Valentino

Mindy K. Kutchei

Patty Jones

Fran Lyons

Dorothy Bogan

Leon Stokes

Chris Cain

Greensboro, NC Fred D'Ianazio. 2117 Carter Road, S.W., Roanoke, VA 24015

Toronto, Canada

John Krause, George Miller

Selby Bateman Dan Carmichael, Robert Sims, Todd Heimarck, Blake Lambert, Robert Alonso

Jeff Hamdani, Kevin Martin, Chris

Mark Tuttle, David Florance, Kevin Mykytyn

Vicki Jennings, Laura MacFadden, Julia Fleming, Susan Young,

David Thornburg, P.O. Box 1317, Los Altos, CA 94022

Gregg Keizer, Stephen Hudson

Janice Fary, Debbie Bray

Leslie Jessup, Cindy Mitchell Terry Cash, Debi Thomas

Chris Patty, Christine Gordon, Sharon

Gail Jones, Sharon Minor, Rhonda Savage

Judy Taylor, Lisa Flaharty, Anita Roop, Debi Goforth, Jenna Nash, Elizabeth White, Sybil Agee, Mary Hunt, Gayle Benbow, Betty Atkins, Sandra Jenkins

Jim Coward, Larry O'Connor, Dai Rees, John B. McConnell, Eric Staley, Sam Parker, Eddle Rice, David

Hensley, John Archibald, Mary Sprague (Mail Room Coordinator)

Sebastian, Rosemarie Davis

Juanita Lewis, Joan Rouleau Ethel Silver, Dwight Smith, Karen Uhlendorf

Managing Editor Production Director Production Editor Editor, COMPUTEI's PC & PCir

Tony Roberts Gail Walker Magazine Tom R. Halfhill Lance Flko

Editor COMPUTEI'S GAZETTE Technical Editor Assistant Technical Editors Program Editor Features Editor

Editorial Assistant Programming Supervisor

Assistant Programming Supervisor **Editorial Programmers** Programming Assistants

Copy Editors Proofreaders

Assistant Editors

Administrative Assistants

Associate Editors

Contributing Editor COMPUTEI's Book Division Editor

Assistant Editors Assistant Managing Editor Artists Director, Books Sales & Marketing Steve Voyatzis

Assistant Production Manage Art & Design Director Assistant Editor, Art & Design

Mechanical Art Supervisor Typesetting

Director of Advertising Sales Advertising Coordinator

Illustrator

Advertising Accounts Promotion Manager Subscriber Services Supervisor

Dealer Sales Supervisor

Assistants Individual Order Supervisor

Assistants

Shipping & Receiving

Data Processing Manager Assistant

Vice President, Finance & Director, Finance & Planning Accountant Credit Manager Purchasing Manager Financial Analyst

Paul J. Megliola R. Steven Vetter Robert L. Bean David F. Carpenter Greg L. Smith Karen K. Rogalski

Linda Miller, Doris Hall, Jill Pope, Anna Harris, Anne Ferguson, Pat Fuller, Tracey Hutchins, Susan Booth, Sybil

Robert C. Lock, Chief Executive Office Gary R. Ingersoll, President Paul J. Mealiola, Vice President, Finance and Planning Debi Nash, Executive Assistant Cassandra Robinson, Assistan

DEPA

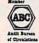

#### Coming In Future Issues

**How To Choose The Best Educational Software** 

**A Sophisticated Chess Program For Atari And Commodore** 

Missile Math And Space Tunnel—Exciting **Games For Multiple** Computers

Commodore Disk Autoboot And Pattern Matchina

Atari Speedreadina And Much More...

COMPUTE! Publications, Inc. publishes:

COMPUTE COMPUTE'S GAZETTE

COMPUTE! Books COMPUTE'S GAZETTE DISK

324 West Wendover Ave., Suite 200 Greensboro, NC 27408 USA

Corporate Office:

Mailing address: COMPUTE! Post Office Box 5406 Greensboro, NC 27403 USA Telephone: 919-275-9809

**Subscription Orders COMPUTE!** Circulation Dept. P.O. Box 914 Farmingdale, NY 11737

**TOLL FREE Subscription Order Line** 800-334-0868 In NC 919-275-9809

#### **COMPUTE! Subscription Rates** (12 Issue Year):

(one yr.) \$24 Air (two yrs.) \$45 (three yrs.) \$65 Canada and Foreign Surface Mail

Europe, Australia Middle East, Central America and North Africa \$52 South America, South Africa, Far East \$72

**Advertising Sales** 

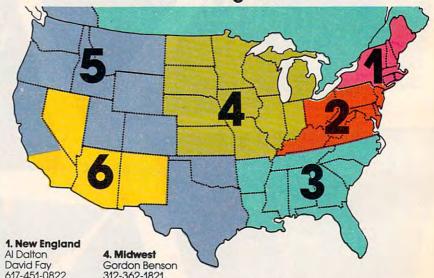

617-451-0822

2. Mid Atlantic Sharon Brooks Joe Porter Kathy Hicks 215-646-5700 212-567-6717 (NY)

3. Southeast & Foreign Harry Blair 919-275-9809

5. Northwest/Mountain/Texas

Phoebe Thompson 408-354-5553 Jerry Thompson 415-348-8222

6. Southwest Ed Winchell 213-378-8361 JoAnn Sullivan 619-941-2313

**Director of Advertising Sales** Ken Woodard

COMPUTE! Home Office 919-275-9809.

Address all advertising materials to: Patti Williams Advertising Production Coordinator COMPUTE! Magazine 324 West Wendover Ave., Suite 200 Greensboro, NC 27408

The COMPUTEI subscriber list is made available to carefully screened organizations with a product or service which may be of interest to our readers. If you prefer not to receive such mailings, please send an exact copy of your subscription label to: COMPUTEI, P.O. Box 914, Farmingdale, NY 11737. Include a note indicating your preference to receive only your subscription.

Authors of manuscripts warrant that all materials submitted to COMPUTEI are original materials with full ownership rights resident in said authors. By submitting articles to COMPUTEI, authors acknowledge that such materials, upon acceptance for publication, become the exclusive property of COMPUTEI Publications, Inc. No portion of this magazine may be reproduced in any form without written permission from the publisher. Entire contents copyright © 1984. COMPUTEI Publications, Inc. Rights to programs developed and submitted by authors are explained in our author contract. Unsolicited materials not accepted for publication in COMPUTEI will be returned if author provides a self-addressed, stamped envelope. Programs (on tape or disk) must accompany each submission. Printed listings are optional, but helpful. Articles should be furnished as typed copy (upper- and lowercase, please) with double spacing. Each page of your article should bear the title of the article, date and name of the author. COMPUTEI assumes no liability for errors in articles or acvertisements. Opinions expressed by authors are Authors of manuscripts warrant that all materials submitted to COMPUTEI are original materials with full ownership rights not necessarily those of COMPUTE!.

PET, CBM, VIC-20 and Commodore 64 are trademarks of Commodore Business Machines, Inc., and/or Commodore Electronics Limited Apple is a trademark of Apple Computer Company.

ATARI is a trademark of Atari, Inc. 1199/4A is a trademark of Texas Instruments, Inc. Radio Shack Color Computer is a trademark of Tandy, Inc.

Staff

### Scott Lamb's Interactive **Space Fantasy Adventure**

Jupiter Mission 1999 is Avalon Hill's Trademark Name for its Microcomputer Space Adventure Role Playing Game

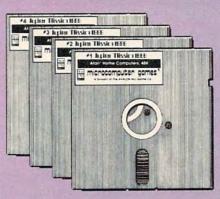

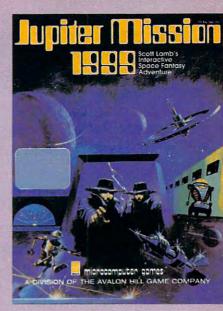

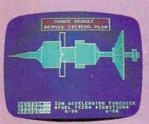

Ship Status Display: Damage report

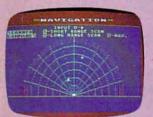

Navigation Display: Used to plot course

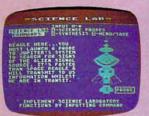

Science Lab Display: Probe report

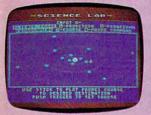

Science Lab Display: Jupiter system diagramatic

Trademark of Warner Communications

#### RRRING!!! **RRRING!!!** RRRING!!!

Too early on a chilly January morning, I was jarred awake by the noxious blaring of my traitorous doorbell. As I moved to accost the unknown aggressor, with the full force of semi-conscious wrath, I pulled on my robe and lost my dignity to the pain of a stubbed toe. Now fully awake, I opened the door, prepared to educate the mysterious interloper on the meaning of manners. My determination to this end was somewhat shattered when I saw two large men clad in long overcoats and wide-brimmed hats. Instinctively, I tried to slam the door. My retreat to safety was denied by the advance of the strangers. Before I could protest their entry, my vision was drawn to the shining silver badges that hung from their now unfolded wallets. They were government agents.

Hesitantly, trying to remember any crimes that I had ever committed, I invited them into my home. At their request, I produced my driver's license and other forms of identification. After examining these credentials, they asked me to pack a bag for an extended journey. After some protest and argument, I was made to understand that my options in this matter were less than limited. My country needs me, they said—with the clear implication that either I pack and dress or I take an extended journey in my robe.

This is how my adventure began. From my cold apartment, I was taken to a towering vehicle for an emergency mission to Jupiter. My very life on the line and, possibly, the survival of the planet Earth as well, and only God knows what other kind of perils await.

JUPITER MISSION 1999 is a highly detailed role-playing space adventure game that includes challenging arcade segments and mystifying puzzles. Four separate program disks are enclosed to test the creative imagination of the advanced computer gamer. JUPITER MISSION 1999 is ready to run on your Atari® Home Computer with 48K memory and one disk drive.

Available at leading computer software dealers, or call tollfree for further information: 1-800-638-9292

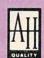

## crocomputer games

A Division of The Avalon Hill Game Company 4517 HARFORD ROAD, BALTIMORE, MD 21214 1-800-635-9292 W. COTTONIA COLOR

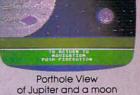

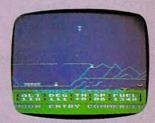

Lander Approach Display: note descending spaceship

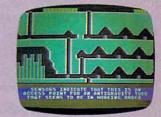

Exploring an Alien Complex

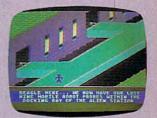

Exploring an Alien Space Station

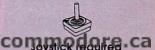

## **READERS' FEEDBACK**

The Editors and Readers of COMPUTE!

#### What's An Algorithm?

I have frequently seen the word algorithm and would like to know what it means.

I've also heard that you should have a voltage spike protector, because when appliances are turned on, they can produce a surge in the electricity in your house. Is it absolutely necessary to have one?

Andrew S. Hartman

An algorithm is a set of steps or relationships which, taken as a whole, solve a problem. For example, regular pay = regular hours \* regular rate of pay is a standard algorithm that might be found in a payroll program.

Or: 1. Have user INPUT his height 2. Look up correct weight for this height. This would be an algorithm for telling people how much they should

weigh.

Using a voltage spike protector couldn't hurt. The electricity in the average home is subject to periodic surges from various sources. A lightning strike, for example, can introduce very high voltage for a few microseconds.

If you see the lights in your house flickering often, you may need one. On the other hand, many people have operated their unprotected microcomputers for years without any problems.

A spike protector is a kind of insurance.

#### The Commodore Internal Clock

I am trying to write my own game program. I have already programmed my screen display, but I would also like to include an onscreen timer. None of my references mention how I can get a simple TIME REMAINING: XXX SECONDS display on the screen. I have tried loops that subtract 1 from 1000 and print the results on the screen, but so far they either scroll the game display off the screen, or clear the screen. Please help.

Mark Adkins

Try this BASIC line:

PRINTTI\$

This will print a six-digit number to the screen. The format is HHMMSS where HH = hours, MM = minutes, and SS = seconds. Unless you have reset the timer yourself, the six digits you see will reflect how much time has elapsed since you turned on your computer

To set the timer, use the same HHMMSS format in this manner:

#### TI\$="HHMMSS"

For example, TI\$ = "123335" would set the clock to 12:33 and 35 seconds. Now enter TI\$ = "000000" and PRINTTI\$ to see the value changed. Setting TI\$ with any value between 000000 and 235959 will start the clock running with that value. Enter and RUN the following short BASIC program and you'll be able to watch the clock as it's running:

#### 20 PRINT" [HOME] "TI\$: GOTO20

Using the TI\$ function to create a timer can be done with an IF-THEN statement. For example, if you desire a 10-second timer, set TI\$ to 0, then check for the ten-second limit with: IF TI\$ = "000010" THEN... (action desired). Remember that TI\$ returns a string, and its lowest value is seconds.

The TI command is much like the TI\$ command except it returns values in seconds and fractions of seconds. Enter

#### PRINTTI/60

The numeric value returned here is seconds in the format XX.XXXXXXX. Programming a timer with the TI command is much the same as with TI\$. The TI value is set with the TI\$ command. For example, to set TI at 60 seconds, you would enter: TI\$ = "000100" (one minute). To program the same 10-second timer, you would set TI\$ to zero then check the TI variable with IF TI/60 =>10 THEN (action desired).

The problem of the scrolling screen display can be solved with cursor controls within the PRINT statement. For example, you can use the home (upper left corner of the screen) position as a starting point. Each time you want to print your score, timer, etc., simply use the cursor controls to move to that line, print the display, then move back home.

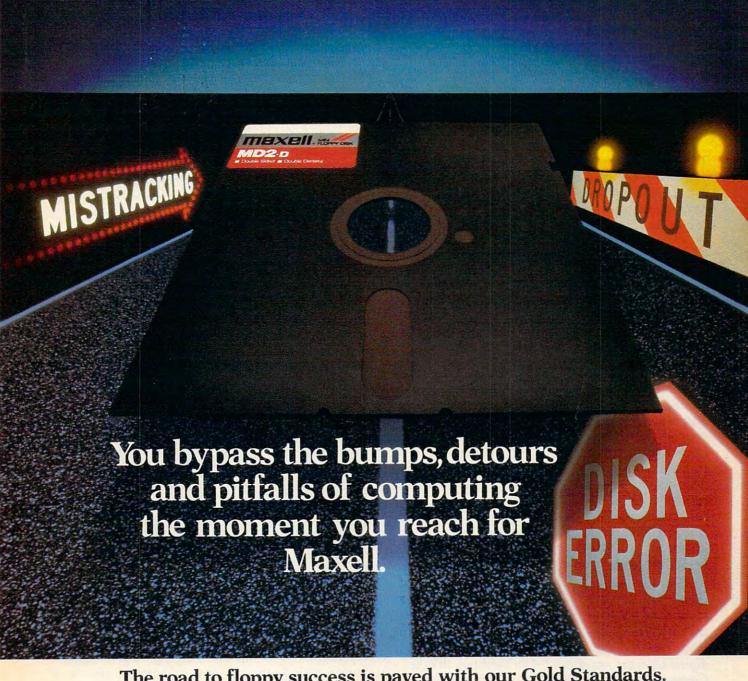

#### The road to floppy success is paved with our Gold Standards.

Maxell speeds your success in computing. Helping you avoid traps that can block the way to information you've stored. After all, our disk is an industry leader in error-free performance. Performance backed by a lifetime warranty.

Consider this: Disks travel through a disk drive where heat builds up. And up. So Maxell designed its protective outer jacket to defy 140°F. The disk keeps its shape and keeps your information on track.

How good is Maxell Gold? We're the disk that many floppy drive manufacturers trust to put new equipment through its final paces. And the unque way we pack our oxide particles and bind them together means quality for the long run.

Dropouts? Disk errors? Just pass them by. You're on the Gold Standard.

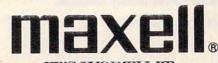

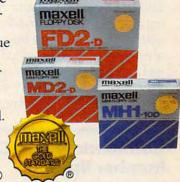

IT'S WORTH IT. Maxell Corporation of America, 60 Oxford Drive, Moonachie, N. 1000 WWW W29 COMMODO PE.Ca

#### Atari 400 RAM And Tape

- **1.** Where do you find the RAM that's required to run most programs?
- **2.** Is there a program that will convert Commodore programs to run on the Atari 400?
- 3. What kind of tapes should I use for the Atari 410 cassette recorder? Every one I try gives me an ERROR –143 when I try to CLOAD from them.

Mike Meyer

- 1. RAM is user memory, built into your machine. Your computer is equipped with a certain amount, which can usually be expanded (the Atari 400 comes with 16K). Software packages designate the amount of RAM they require for the program and storage, with a notice such as "48K required." Match this with the amount of RAM you have in your machine to see if you have enough. Most large arcade games require the maximum memory your machine can support, such as 48K or 64K. Most cassette-based programs require only a minimum configuration, such as 16K. Don't buy a program that requires more memory than you have—it probably won't work.
- 2. No conversion programs exist—and there will probably never be any. The Commodore and Atari computers have some things in common: the same type microprocessor (6502 or 6510), a similar BASIC, and similar graphics capabilities. But the differences are overwhelmingly different. Since many programs are inextricably bound to the hardware, no program can be written to reconcile all the differences. An emulator in hardware, essentially a computer on a cartridge, is the only avenue worth pursuing. We know of no Commodore emulators for the Atari computers. As you gain experience, you may want to try converting individual BASIC programs yourself.
- 3. First, use short tapes. Long, 60-minute tapes are thinner, and are more prone to flaking, binding, and stretching. Although you may not notice these problems with audio tapes, computers can be much more exacting. For the Atari, use a good-quality audio tape. Computer digital tapes are recommended for machines like the Commodore 64 or TI-99/4A, but you should use only audio tape on the Atari, due to the storage technique. Still, if you are using your recorder properly (CSAVE-ing and CLOADing past the blank leader), you will still be able to get some tapes to work. We've seen tape of marginal quality used with success. Try cleaning and demagnetizing your tape heads. If that doesn't work, you will need to get your recorder replaced or adjusted (this can sometimes be done in audio stores).

#### Commodore Disk Drive Device Number Update

I am the owner of a 64 and two 1541 disk drives, and was therefore quite interested in the item you published about changing (1541) device numbers in "Readers" Feedback" (April 1984).

Unfortunately, the picture you showed has little relationship to the circuit boards in the newest models of the 1541 disk drive (light brown case).

I would appreciate your printing a note showing the jumper locations for the newer model 1541s.

Eric H. Larson

As you pointed out, there are two versions of the 1541 disk drive. The older version, usually with a white case, contains a long circuit board that runs the length of the drive. The newer version, usually in a brown case, contains a shorter board.

The method for changing device numbers on the newer 1541s is the same as we described before,

except for the position of the jumpers.

Unplug the drive from the wall and then carefully unscrew and remove the top half of the brown case. Then remove the large silver colored shield inside the disk drive. This will expose the circuit board. As you view the drive with the front toward you, the jumpers are near the center of the circuit board toward the front (see picture below).

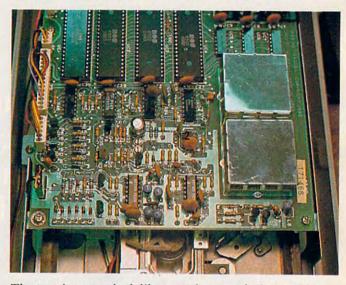

The two jumpers look like round spots of silver solder (approximately <sup>3</sup>/<sub>8</sub>-inch diameter each) separated into halves, with the two halves connected by a thin strand of solder. To change the device numbers of the 1541 disk drive, the thin strand connecting the two halves should be scratched away on one or both of the jumpers. As you look from the front of the drive, the jumper nearest the front is jumper number 1, and the rear is jumper 2.

As stated in the 1541 user's manual, cutting jumper one, jumper two, or both, produces different numbers. Following is a chart showing the different combinations.

| Jumper Cut | New Device Number |
|------------|-------------------|
| None       | 8                 |
| 1          | 9                 |
| 2          | 10                |
| 1 and 2    | 11                |
|            | Cwww.commodore.ca |

## WE CREATED IT. FAMILY COMPUTING RATED IT. \*\*\* INTRODUCING "4 STAR" PUZZLE MANIA.

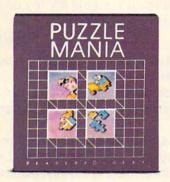

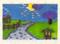

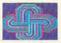

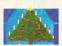

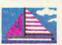

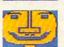

Puzzle Mania is a challenging jigsaw program for puzzle lovers.
Puzzle Mania is also an inspired jigsaw program for puzzle creators.

Because in addition to the seven great puzzles on the disk, you can create your own pictures on the screen, paint them in sixteen different colors and let the program turn them into puzzles to save on a separate disk.

Each Puzzle Mania puzzle (including your own creations) can be played on six levels of difficulty. There's help when you need it. And all turns are tallied. So you can turn the puzzle play into competitive play. If you have to part with a puzzle before it's finished, there's a stop-and-save feature built into the program, too.

Reader's Digest Software created Puzzle Mania for kids and their friends and their parents and their grandparents and everybody else who likes fun and games. Look for it at your software store or call Customer Service at 1-800-431-8800. (NY: 1-800-262-2627; AK, HI: 914-769-7000; Canada: 514-934-0751).

SOFTWARE GOOD ENOUGH TO GO OUT AND BUY A COMPUTER FOR.

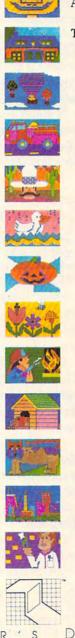

Remember, though, that unless you're handy with a soldering iron, changing the device number via hardware modifications is permanent.

Also remember that—although not specifically stated in the user's manual—opening the disk drive and performing these modifications yourself may void the warranty. Consult your local Commodore representative and thoroughly read the user's manual before attempting any of these modifications.

If you feel uncomfortable changing the device number using the hardware method, the same thing can be achieved with a software (program) modification.

Here is the procedure:

- 1. Turn off all disk drives.
- **2.** Turn on the disk drive whose device number you want to change.
- 3. Type and enter the following commands:

CLOSE 15: OPEN 15,8,15 PRINT#15,"M-W",CHR\$(119)CHR\$(0)CHR\$(2)CHR\$ (n+32)CHR\$(n+64) CLOSE 15

Change the n in the PRINT#15 command above to the device number you want to assign to the disk drive. It might be best to limit the device numbers to the range

between 9 and 14.

Now you can turn on the other drive(s), and start

processing.

Note the syntax of the PRINT#15,"M-"... command. Contrary to the instructions in the 1541 user's manual, do not include the colon after the memory-write (M-W) command. If the colon is included, the device number change will not be successful.

The 1541 demo disk that was included with your drive also contains a program to change device numbers. LOAD the program DISK ADDR CHANGE then RUN. The user prompts will tell you what to do.

#### **VIC Animation**

I am 11 years old and I own a VIC-20. My friend owns a Commodore 64. We both make graphics on them. He has the advantage of sprites, but I have figured out a way for the VIC-20 to have a form of sprites. The VIC-20's graphics are made from top to bottom, which allows vertical sprites. Here's a demonstration program.

Bryan D. Stanton

```
5 DIM A(8):K=7167
10 PRINT"{CLR}"
```

15 POKE36869,255

20 FORM=7168TO7311:POKEM, 0:NEXTM

- 30 FORX=1TO18:PRINTTAB(9);CHR\$(63+X):NEXT
- 40 FORN=1TO8:READA(N):POKEK+N,A(N):NEXTN
- 50 FORR=1T0137
- 55 FORL=1TO8:POKEK+L,A(L):NEXTL:POKEK+1,Ø
  :K=K+1
- 60 NEXTR
- 65 PRINT" {CLR}": POKE36869, 240: END
- 70 DATA 60,24,24,24,255,126,24,24

#### 14 COMPUTEI July 1984

#### Joystick To Keyboard Control On The TI

Many of your TI-99/4A games require a joystick. Unfortunately, I don't own one. Could you provide a routine that would enable me to convert these programs to keyboard control?

Mike Burgin

Several approaches can be taken to convert a program from joystick to keyboard control on the TI. Probably the simplest approach, in console BASIC, is to GOSUB to a keyboard subroutine whenever the JOYST subprogram is CALLed.

You should locate this keyboard subroutine at the beginning of the program, to speed execution. Let's put such a subroutine at line 10. The entire routine will occupy four lines beginning at line 10, so RESequence your program to begin at line 50.

Next, find where the subprogram JOYST is CALLed within the program. The general form for this statement is CALL JOYST (n, X, Y). Here, n refers to the joystick number (either 1 or 2) while X and Y are values returned based on the joystick position.

X and Y may be represented by any legitimate numerical variable name. Note the variable names used for X and Y in the CALL JOYST statement and then replace this statement with GOSUB 10.

Then, type in the following lines:

```
5 GOTO 5Ø
```

10 CALL KEY(0,K,SS)

2Ø X=((K=67)+(K=68)+(K=82))\*-4+((K=83)+(K =87)+(K=9Ø))\*4

3Ø Y=((K=69)+(K=82)+(K=87))\*-4+((K=67)+(K =88)+(K=9Ø))\*4

40 RETURN

Now, substitute the variable names from the CALL JOYST statement into the above subroutine for X and Y. Also, if K and SS are used in the main program, you may need to name them differently here.

Just as with the CALL JOYST statement, X and Y will be returned as -4, 0, or +4 in lines 20 and 30. The standard arrow keys (E, S, D, and X) are tested for in this routine along with W, R, Z, and C for diagonal movement.

Providing a routine for keyboard control in Extended BASIC is even easier. Since we can write our own subprogram (using SUB), we no longer need worry about the variable names for X and Y in the main program. Variables used in a subprogram are local to that subprogram.

Our subprogram, which we'll call JOY, must be placed at the end of the program. Assuming there's room above line 999, type in the following:

1000 SUB JOY(Z,X,Y)

1020 X=((K=67)+(K=68)+(K=82))\*-4+((K=83)+ (K=87)+(K=90))\*4

1030 Y=((K=69)+(K=82)+(K=87))\*-4+((K=67)+ (K=88)+(K=90))\*4

1040 SUBEND

\*www.commodore.ca

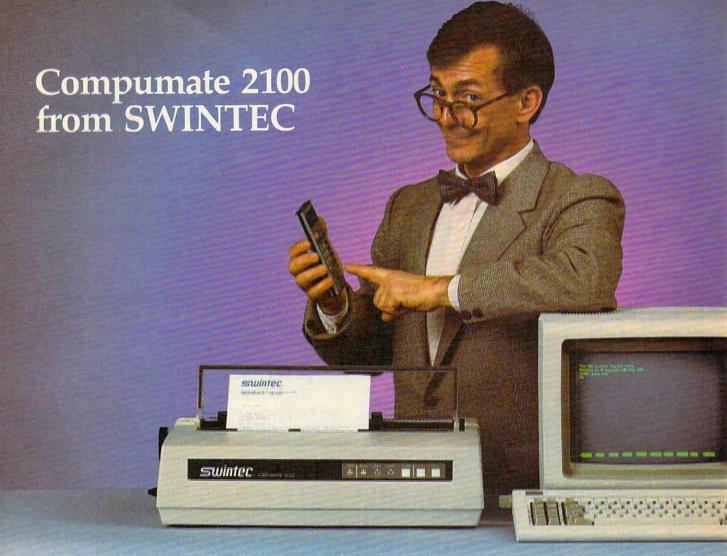

## IT'LL INTERFACE WITH YOUR COMPUTER AND YOUR BUDGET

SWINTEC'S Compumate 2100 letter-quality copy printer has built-in parallel and serial interfaces that make it compatible with your computer . . . no matter whose computer you use. What's more, its very modest price tag of \$649 is no more than you'd pay for an inexpensive dot matrix printer.

It adds instant letter-quality word processing to your computer capabilities. It handles correspondence . . . prints out charts and financial projections . . . in fact, gives you a sharp, clear hard copy of anything in the computer.

Microprocessor-controlled Compumate has a logicseeking algorithm that skips over white space to print up to 20 characters a second. The 100-character daisy wheel print element is available in any one of the 10 most wanted type faces. More features: 10, 12 and 15 pitch selections and a 256-character buffer, plus LED

displays tell you when your Compumate is at the ready. The Compumate 2100 requires no special training to operate. It has its own simple self-testing procedures and is backed by the renowned SWINTEC network of dealer service professionals.

Why pay more for a printer and get much less? Join the switch to SWINTEC. At your dealer's now, or return the coupon.

Dealers, too, are invited to contact us about carrying the

Compumate and the full SWINTEC line of quality office equipment including electronic typewriters and calculators.

| п | Condo |            | a inform     | antion o | hout the        | Compumate | - 0100 |
|---|-------|------------|--------------|----------|-----------------|-----------|--------|
| - |       | nie annien | ce shallen a |          | HERONELLER CHES |           |        |

- ☐ Have a dealer contact me for a demonstration.
- ☐ Contact me about becoming a SWINTEC dealer.

COMPANY/DEALERSHIP

ADDRESS

TELEPHONE

CORPORATION 23 Poplar Street

East Rutherford, New Jersey www.pcommodorev.ca

call toll-free 800/225-0867

Next, in the main program, change CALL JOYST(n, X, Y) to CALL JOY(n, X, Y) so that our keyboard subprogram will be CALLed rather than the system joystick subprogram (n is 1 or 2).

Last, for either console or Extended BASIC, check to see if the fire button is used. You should find a statement of the form CALL KEY(n,K,S) in the program (n,K,S)is 1 or 2). Shortly thereafter in the program, a check for the value of K will be made. If K is equal to 18, then the fire button has been pressed.

With keyboard control, we can use the space bar rather than the fire button. Change n (which is 1 or 2)

to 0 in the appropriate CALL KEY(n,K,S) statement. Also, change 18 to 32 in the subsequent check for the

value of K.

#### Hex-To-Decimal Conversions

As a faithful reader of your magazine, I'd like to say that I'm surprised at how many computer hobbyists still have not found a simple decimalto-hexadecimal conversion program. And I haven't noticed one in any issue of your magazine, so I've written this short BASIC program to do the conversions. It will work on most computers with little or no modification.

Frank Sgabellone

10 A\$="0123456789ABCDEF":INPUT"DEC/HEX";A :B=1:C=9:D=16†C:PRINTA;" = \$";:A=A+1

:rem 107

2Ø IFA-D>ØTHENA=A-D:B=B+1:GOTO2Ø :rem 156 3Ø PRINTMID\$(A\$,B,1);:B=1:C=C-1:D=16 C:IF C>-1THEN2Ø :rem 235

40 PRINT" [5 SPACES] ": GOTO10

:rem 9

Hexadecimal numbers are widely used in machine language since they are more convenient for that kind of programming than the normal decimal numbers.

#### Compilers For The 64

I would appreciate some clarification on compilers. I have seen advertisements for several compilers (DTL-BASIC, and Metacompiler for Forth) and would like to know if they actually produce ML code that will run on any 64.

In other words, can I write a program in BASIC or Forth, run it through the compiler, and have ML code that will run on another 64 that doesn't have access to the compiler?

Paul Filiant

There are two types of compilers: those that produce native code (machine language), and those that generate pseudocode (P-code). P-code compilers translate the source program into another, smaller, faster language. This pseudocode must still be interpreted, like BASIC, but it's interpreted much more quickly. Also, P-code interpreters can run the same P-code program

on many machines, whatever the microprocessor used. But to run a P-code compiled program, you must have a copy of the P-code interpreter.

Other compilers generate true machine language. This has the advantage of speed, if not portability. The object code produced by the compiler needs a set of general-purpose subroutines. Otherwise, the compilation of PRINT would expand into a large chunk of machine language each time it is used. Instead, it is more memory-efficient to compile PRINT into a subroutine call to the general PRINT routine. The set of subroutines required is called the runtime package, and is included in the compiled program.

A compiler generally produces a complete program that will run on any machine, without the compiler itself. However, we now run into the problem of copyright. You have written and therefore own the rights to the original, uncompiled program, but who owns the compiled program? You might think you retain the copyright, since compiling is something like translating a book into a different language.

However, you don't own the runtime package. Some companies require you to pay a royalty for selling the compiled program. Other companies require a special security key to run the compiled program. (A security key prevents a program from running without it. It is usually a ROM chip or some device that plugs into a joystick or cassette port.) This is like a royalty; you must buy security keys for every copy of the compiled program you distribute. Still other companies give you the freedom to distribute your compiled code, as long as you include a notice specifying that it was compiled with their product. Be sure you understand what copyright rules are enforced by the compiler company. *If in doubt, write them.* 

#### Reading The Atari 800 PIA Registers

I am 16 years old and own an Atari 800. Currently, I am trying to use the joystick ports for certain I/O applications. So far, the only problem I've encountered is speed. The registers that store input information from the joyports are updated only every sixtieth of a second. This is too slow for me. Is there any way to read the joystick ports at a faster rate?

Christopher Terpin

Instead of using the shadow locations for the joysticks, you can read the joystick ports directly from the data direction registers in the 6520 PIA chip. These are truly general-purpose input/output ports, with one byte used for two joysticks. Each bit can be programmed independently for input and output. Complete information on this can be found in the Atari Hardware Reference Manual. Some information is also found in Mapping the Atari, available from COMPUTE! Books. In the meantime, examine the information found at \$D300.

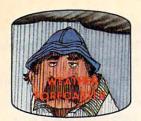

man by accurately forecasting the local weather yourself!

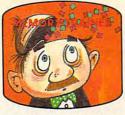

A scientifically proven way to develop an awesome memory.

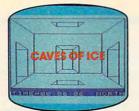

You are trapped in a fivestory, 125-room structure made entirely of ice. Find the exit before you freeze!

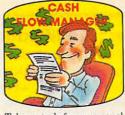

Take control of your personal finances in less than one hour

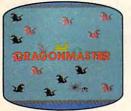

The beautiful princess is held captive by deadly dragons. Only a knight in shining armor can

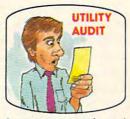

Cut your energy costs by monitoring your phone, electric and gas bills.

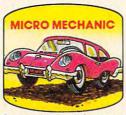

Computerize car maintenance to improve auto performance, economy and resale value.

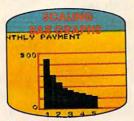

Create multi-colored bar graphs with a surprisingly small amount of memory.

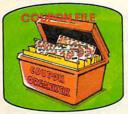

A time-saving organizer for coupons, receipts and more.

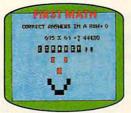

School-age and pre-school children are rewarded for right answers, corrected on their wrong ones.

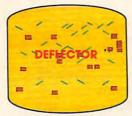

A real brainflexer. Deflect random balls into targets on a constantly changing playfield.

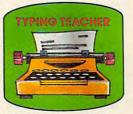

A fun way to dramatically increase typing speed and

## Get up to 30 new programs and games for less than 15 cents each every month in COMPUTE!

Every month, COMPUTE! readers enjoy up to 30 brand new, ready-to-run computer programs, even arcade quality games.

And when you subscribe to COMPUTE! at up to 40% off the newsstand price, you'll get them all for less than 15 cents each!

You'll find programs to help you conserve time, energy and money. Programs like Cash Flow Manager. Retirement Planner. Coupon Filer. Dynamic Bookkeeping.

You'll enjoy games like Air Defense, Boggler, Slalom and High Speed Mazer.

Your children will find learning fast and fun with First Math, Guess That Animal and Mystery Spell.

Looking for a challenge? You can write your own games. Customize BASIC programs. Even make beautiful computer music and pictures.

It's all in COMPUTE! All ready to type in and run on your Atari, Apple, Commodore, PET/CBM, TI 99/4A, Radio Shack Color Computer, IBM PC or IBM PCjr.

What's more, you get information-packed articles. product reviews, ideas and advice that add power and excitement to all your home computing.

> **CALL TOLL-FREE** 1-800-334-0868

And when it's time to shop for peripherals or hardware, check COMPUTE! first. Our product evaluations can save you money and costly mistakes. We'll even help you decide what to buy: Dot-matrix or daisy-wheel printer? Tape storage or disk drive? What about SUBSCRIBE modems? Memory expansion kits? NOW AND What's new in joysticks, paddles and track balls? SAVE UP TO

40% ON COMPUTE! Yes! Start my subscription to COMPUTE! for:

□ 1 year \$24—32% off!

□ 2 years \$45—36% off! □ 3 years \$65—40% off!

☐ Payment enclosed □ Bill me

Charge my □ Visa □ MasterCard □ Am.Ex. Return the coupon or postpaid card

today! Name

Address \_ State \_\_\_\_\_Zip

COMPUTE! P.O. Box 124 May involute NY11770 dore.ca

#### "Filer" Modification

I have really enjoyed using the "Filer" program which appeared in October 1983 COMPUTE! "Beginner's Page." However, I would like to modify it to store and search any number of items (defined by variable T in line 1) without having to update T each time another item is added. Can you help me with this?

Richard Hamilton

You can allow for a varying number of items in your file by making just a few modifications to this program. First, delete line 1. Then, adjust the DIMension statement in line 3 to some maximum number of entries—say 50. Next, add the following lines:

10 I=I+1:READ A\$(I),B\$(I),C\$(I)
12 IF A\$(I)<>"END" THEN 10
13 T=I-1
522 DATA END,0,0

In line 10, the variable I is the number of the item being READ. Line 12 checks for the end-of-data entry in line 522. If the end-of-data flag is not observed in line 12, the counter I is incremented, and another item (title, date, and author as A\$(I), B\$(I), and C\$(I)) is READ. Otherwise, no more DATA is READ and T, representing the actual number of items, will be set in line 13.

#### What Is A Scratch Disk?

I have a 1541 disk drive, and have a question about the performance test program included on the TEST/DEMO disk that comes with the drive.

When you run the program it instructs you to insert a scratch disk. What is a scratch disk? Is it the *TEST/DEMO* disk, and can I damage the *TEST/DEMO* disk if the program continues with it in the drive?

Harry Metz

Yes, the programs on the disk can be damaged. If the write-protect notch is not covered and you continue running the program with the TEST/DEMO disk in the drive, all of the programs could be wiped out.

In computer terminology, scratched is defined as meaning empty or available for use. A scratch disk is one that has no useful programs on it, and can be used to SAVE files. A scratch tape is the same. It's like a "scratch pad."

When the performance test prompts you for a scratch disk, take out the TEST/DEMO disk, and place a blank disk into the drive. Do not use a disk which has programs on it that you desire to keep.

#### Changing The Atari 800 Cursor

I am working on a program for my Atari 800. I would like to know how to change the cursor

from the ordinary box shape to a line. I saw this done in an adventure game and I thought it would be something nice to use in my programs.

John Runions

You will need to write your own input routine which accepts keys from the keyboard, puts them into a string, and permits correction. Then, the cursor you use is up to you. Disable the system cursor with POKE 752,1.

You can display a graphics character on the line below the character it is highlighting. You could use a redefined character set, with patterns for letters with the cursor included (you would then alternate between the normal character and the underlined character). You could also use a player or a missile as a cursor (as done in "Scriptor," April 1983). There are so many ways to display graphics on the Atari that these suggestions barely scratch the surface of the possibilities.

#### Memory Management In IBM, Atari, And Macintosh

Methods of RAM management are among the most important aspects of computer operation, but I can find practically no information on this. How does one computer compare with another in memory management? Why is it that even in the IBM 16-bit computer, BASIC RAM is limited to 60864 bytes with 256K memory installed? How fast would IBM load a program? I am told that IBM drives use 512-byte sectors, 9 per track. Does this mean a fourfold increase in speed (from Atari's 128 bytes per sector)? What about the new Apple Macintosh? More than anything else, the speed with which swaps in memory are made determines the horsepower of a computer.

Orville E. Bean

The factors which determine how effectively a computer can manage memory are the amount of memory the central processing (CPU) chip can address directly, and the number of bits the CPU can transfer to or from memory at one time. To use your phrase, a 16-bit machine has more horsepower, since it can grab 16 bits at a time from memory, instead of 8 bits. Most home computer CPUs, like the 6502 chip used in the Apple, Atari, and Commodore, can directly address 64K bytes and transfer 8 bits at a time. The 8088 CPU in the IBM PC and PCjr can directly address 1024K bytes (or one megabyte). However, it organizes this memory into 16 blocks (called segments) of 64K each. IBM's Microsoft BASIC was written to operate within one segment, which is why only 60K is available for programming after the computer takes away what it needs for its own operations. (There is at least one third-party BASIC for the PC that supports all available memory.) Although the PC and PCjr are usually called 16-bit computers, their CPUs can actually transfer only 8 bits at a time. The CPU in the new Macintosh can directly address 16

## 9 to 5 it's business... after 5 it's...

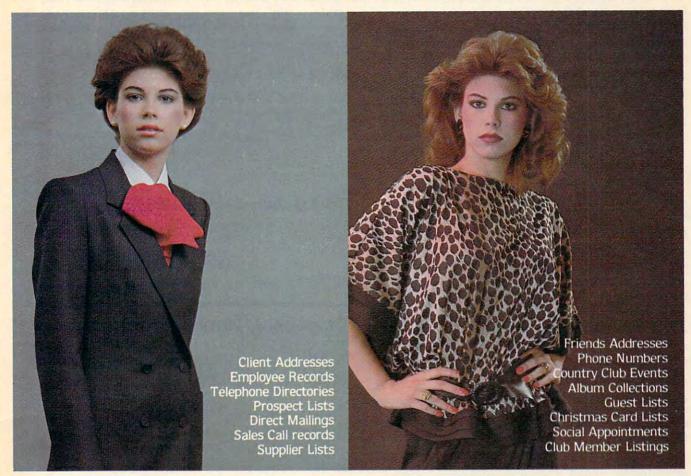

## Mail Controller.

No matter what time of day it is, MAIL CONTROLLER is always there to keep me organized. Whether for my business life or social life, it's my choice for list information management.

MAIL CONTROLLER is a mini-database that can store over 2,000 individual records per disk, each with up to 7 different fields. And, one of the most useful features of MAIL CONTROLLER is the self-design field capability allowing me to specify the type of data to be stored. So not only can I keep a listing of mailing addresses, but of phone numbers and anything else that needs to be filed in a concise and comprehensive manner.

MAIL CONTROLLER also enables the exact information I need to be called up in seconds by specifying any or all fields. The "wild-card" search technique adds even greater assistance. And, of course, MAIL CONTROLLER is printer compatible with instant printouts of both lists and mailing labels.

This list handler provides many advanced capabilities, yet, allows incredible ease of operation. With its step-by-step documentation and instructional screen prompts, MAIL CONTROLLER is a cinch to learn and use ... any time of day! Commodore 64 (Disk).

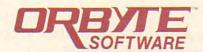

P.O. Box 948, Waterbury, CT 06720 (203) 621-9361

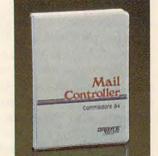

megabytes (16384K) and can transfer data to or from memory 16 bits at a time.

As to disk access, the most important limitation to speed is in the disk interface. Even if you had a hard disk—and they're extremely fast—you would still be limited by how quickly your computer and disk drive could communicate. Many home computers use serial interfaces, both for economy and to comply with FCC regulations. (A serial interface transfers one bit at a time, using few wires, whereas a parallel interface transfers a whole byte (8 bits) at a time, over many wires. Too many wires amplify the tendency of a cable to act as a transmitting antenna of radio-frequency interference.)

The IBM computer uses a parallel, high-speed, direct-memory access (DMA) interface. The computer hardware can directly interact with the disk controller. Other computers have to treat the disk drive as a remote peripheral, communicating and buffering data. Again, the interface limits the speed, but disk formats vary in efficiency. An IBM drive can read one 512-byte sector without moving the head, whereas you have to locate four 128-byte sectors to read as much data on an Atari disk drive. Since the Macintosh uses a small 3½-inch disk, with data tightly packed (400K), less movement of the head is needed to find information, so these new drives are usually faster.

Automatic SYS For Commodore ML Programs

I really enjoy your programs that are written in machine language. I am accumulating quite a collection of ML programs. The problem I'm having is trying to remember the SYS (beginning) addresses to start them. Is there a way to include a line like 10 SYS 49152 in the program so that all one would have to do is type and enter RUN to start the program?

Kris Wechter

Yes, it is possible. As a matter of fact, many commercial games do just that.

The BASIC program 10 SYS 2064 uses 14 bytes. You can start writing your machine language program past the end of this short BASIC program (memory location 2064 = \$0810, on the Commodore 64, for

example).

After it's completed, SAVE it (with a machine language monitor) from address \$0801 to the end of your ML program. This technique enables you to LOAD it like a BASIC program and enter RUN to start it.

When you use this method, you can LOAD the program with either the LOAD "filename", number or LOAD "filename", number, 1 format (number = device number, 1 for tape or 8 for disk).

Another nice trick is to SAVE the programs with the SYS addresses in the filename. For example, if you have a game called Saucers that starts at address 49152, SAVE it to tape or disk with a filename of Saucers 49152. That way you'll never forget.

If you presently have programs on tape or disk, and you can't remember their starting addresses, RUN one of these BASIC programs. It will tell you what the starting address is.

#### Starting Address For Disk Programs

- 10 INPUT "{CLR}ENTER PROGRAM NAME"; PN\$
- 20 OPEN8,8,8,PN\$+",P,R"
- 30 GET#8, A\$, B\$
- 40 PRINT"START ADDRESS OF {RVS}";PN\$;"
  {OFF} IS: "ASC(A\$+CHR\$(Ø))+256\*ASC(B\$+CHR\$(Ø))
- 50 CLOSE8: END

#### Starting Address For Tape Programs

- 10 INPUT" {CLR}ENTER PROGRAM NAME"; PN\$
- 20 OPEN 1,1,0,PN\$
- 3Ø PRINT"START ADDRESS OF {RVS}";PN\$;"
  {OFF} IS:"PEEK(829)+256\*PEEK(83Ø)
- 40 CLOSE1: END

#### **Relocating Commodore Programs**

If I type in a VIC-20 program from your magazine on my 64 and save it on tape or disk, will the program run on my friend's VIC-20?

Ann Harrison

Yes, it will. Both the VIC-20 and the 64 have the ability to automatically relocate BASIC programs. There is only one restriction. You must LOAD them using this syntax:

LOAD "filename", number

where number is the device number (1 for tape, 8 for disk). It will not work if you load with the syntax:

LOAD "filename", number, 1

The extra ,1 after the device number tells the computer to load the program back into the exact area of memory from where it was originally SAVEd. This may cause your programs to run abnormally because the beginning of BASIC memory is different for the VIC and 64.

#### **Atari 800 Keyboard Failure**

I own an Atari 800 computer with 48K. Five of my console keys (these are 6, 7, T, Y, and N) no longer call a character to the screen when they are pressed. I have tried turning off the computer and then turning it back on, but this does not solve my problem. The 90-day warranty by Atari has expired, so I have to solve the problem myself.

Is this problem simple enough to be solved at home? If not, then where should I take my machine and approximately how much would it cost to get it fixed?

Luis A. Betances

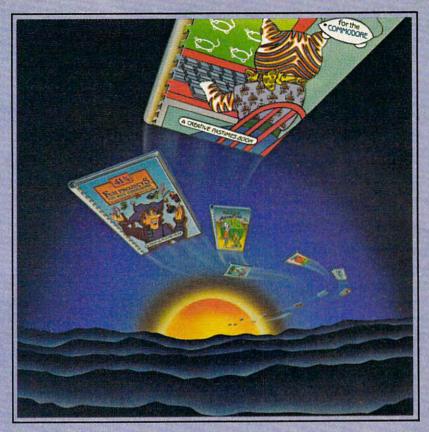

Books that teach you to program
While turning work into play.
Books of music, math, mysteries,
Mazes...and more.
Books that let your originality shine,
And explore by computer
Your creative mind.

## Creative Pastimes: Books as unique as you are.

Look for 9 new Creative Pastimes Books in your favorite bookstore, computer store or supermarket. Available now for only \$6.95. Compatible with the most popular home computers. Suitable for all ages. For more information, call us toll free: (800) 336-0338. Or write: Reston Computer Group, A Prentice-Hall Company, 11480 Sunset Hills Road, Reston, Virginia 22090.

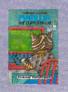

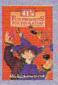

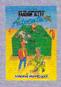

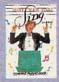

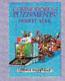

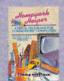

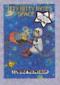

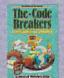

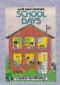

Of course, we cannot diagnose your problem sight unseen, but we do have a few suggestions. First, you can easily pry off the keycaps with a paper clip. (Be careful: The spring may jump out.) Check to see that the contacts are clean, with no particles preventing closure of the two contacts.

If that doesn't help, and if you don't mind opening your computer, the keyboard is easily accessible. (Be sure the computer isn't plugged into the wall socket.) Check the keyboard cable to see that it is not twisted, frayed, or loose. If this isn't the cure, you'll have to return your computer to an authorized Atari Service Center. Call Atari Customer Service for the name of the dealer nearest you, toll-free: (800) 538-8543.

#### Expanding Atari 800 To 64K

I have an Atari 800 which I recently expanded to 48K by adding an Intec 32K board. This addition leaves an open slot in my memory compartment. Can I now just add a 16K board in this open slot to bring my machine up to 64K? Or do I need some additional hardware or software to make this upgrade possible?

Neil G. Wyatt II

It's not that easy. The 6502 in your computer can access 64K at a time, but that includes both ROM and RAM. Your machine needs 16K of space for ROM and other system memory, leaving you with a maximum of 48K. Adding another 16K would only hopelessly confuse your machine. There are companies which manufacture 64K RAM boards. Some of these let you rotate segments of your memory with a large bank of extra memory. Others let you temporarily make the ROMs disappear, revealing underlying RAM. This is the technique used in the new Atari XL computers, and on the Commodore 64. At least one company lets you plug your existing RAM chips into a bare board to save you money in the upgrade.

#### No Easy Conversion From VIC To 64

Being the previous owner of a VIC-20, I have several VIC programs that I would like to use with my new 64. Is there a conversion factor for memory locations available?

Bill Powell

Translating programs from the VIC to the 64 is not always simple. There are many significant differences between the two computers. For example, the SID (Sound Interface Device) chip in the 64 is much more complex than the VIC chip (Video Interface Chip) in the VIC, so sound routines have to be rewritten.

Color and screen memory in the 64 are both 1024 bytes long, while in the VIC they are 512 bytes. Also, the screen and color memory locations in the 64 and VIC are different. This means that all POKEs and

PEEKs to screen and color memory have to be changed. There is also the problem of "shifted" ROM. BASIC is stored in permanent memory beginning at address \$A000 in the 64, while BASIC starts at address \$C000 in the VIC. For example, the print fixed-point value routine in BASIC ROM is at \$BDCD in the 64, and \$DDCD in the VIC.

The way to convert your programs is to go through them one line at a time, and rewrite where necessary.

COMPUTE! welcomes questions, comments, or solutions to issues raised in this column. Write to: Readers' Feedback, COMPUTE! Magazine, P.O. Box 5406, Greensboro, NC 27403. COMPUTE! reserves the right to edit or abridge published letters.

To receive
additional
information
from advertisers
in this issue,
use the handy
reader service cards
in the back
of the magazine.

#### **COMPUTE!**

TOLL FREE Subscription Order Line 800-334-0868 In NC 919-275-9809

## The END of DINKETY-DINK-DINK-DINK.

Announcing the first computer music program that actually sounds like music.

LET'S FACE IT. Up till now, music programs for your home computer have all sounded, well, pretty lame. There were the ones that resembled little electronic music boxes, remember? And then there were those that sounded like so many burps.

Enter Music Construction Set. It's the first music program that really makes use of the power of that machine you've got. If you're a serious student, this means you'll be able to work with an intricacy and range of sound quality you've never heard before on a computer. And if you know nothing about music, you'll find something even more important. Namely, that this thing is simple enough to be a lot of fun.

Take a good look at this screen because it, you, and a joystick are the whole story here.

That's you at the right end of the staff of notes — the little hand. Move the joystick, and you move the hand. Use it to carry notes up to the staff. Lay in rests, signatures, clefs, then point

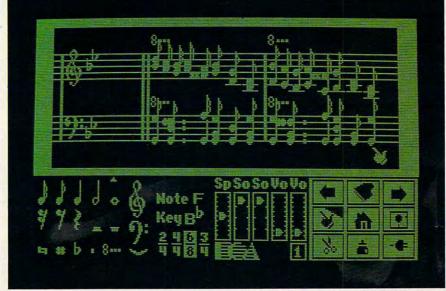

to the little piano in the lower right and listen, because you'll hear the whole thing played back.

Move those little scales in the middle up and down to vary the music's speed, sound quality, and volume. Use

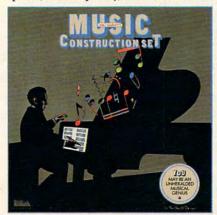

the scissors to cut out whole measures, then use the glue pot to paste them in somewhere else. Got a printer? Great. Print the score out and show it off to your friends.

But what if you're not up to writing your own stuff yet? No problem. There are twelve pieces of music already in here, from rock 'n roll to baroque. They're fun to listen to, and even more fun to change. (Apologies to Mozart.)

The point is, the possibilities are endless. But if you're still skeptical, visit your nearest Electronic Arts dealer and do the one thing guaranteed to send you home with a Music Construction Set in tow.

Boot one up. Point to the piano. And listen.

NOW AVAILABLE FOR ATARI HOME COMPUTERS AND THE COMMODORE-64

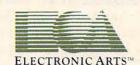

MUSIC CONSTRUCTION SET is now available for Apple II, II+, IIe, and Commodore 64 computers. The Apple version, with a Mockingboard, plays chords of up to six notes each. The Commodore version plays chords of up to three notes each. Apple is a registered trademark of Apple Computer. Commodore is a registered trademark of Commodore Business Machines, Inc. For more information about Electronic Arts, write us at 2755 Campus Drive, San Mateo, CA 94403 or call (415) 571-7171.

## **Evolutionary To The Core:**

## The Apple IIc Heads For Home

Selby Bateman, Features Editor

Apple Computer has made 1984 its year of surprises, first with the "revolutionary" Macintosh and now with the "evolutionary" Apple IIc. The new 71/2-pound portable has already achieved critical acclaim and impressive early sales. Is it the computer for you?

"The IIc is not a home computer," says Apple President John Sculley. "It's for the serious user in the home."

Sculley isn't just playing word games with that comment. It is as succinct a statement of Apple's plans for the IIc as you'll find. And it addresses the biggest challenge and the greatest opportunity for the Cupertino, California, company: To convince a huge untapped home market that the IIc is not a lowend computer. And at the same time, Apple is targeting owners of low-end microcomputers who want more power, more software, and more portability.

#### \$15 Million In Advertising

By now you may have heard or read something about the IIc's power (128K RAM), price (\$1295), portability (notebook size, 71/2 pounds, built-in lowprofile 51/4-inch disk drive), and compatibility (it runs thousands of Apple II software programs). And you've probably seen some of the \$15 million in advertising that Apple has spent these past few months.

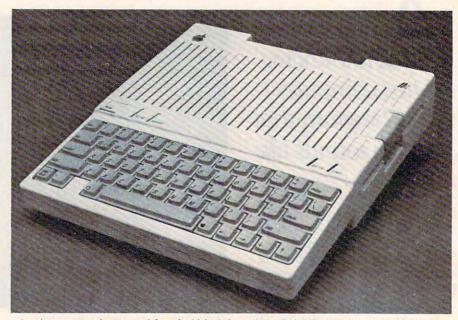

The \$1295 Apple IIc, with a half-height 51/4-inch built-in disk drive on the right side, 128K RAM, and a 63-key keyboard, is a smaller, enhanced Apple IIe. (All photos courtesy of Apple Computer, Inc.)

Still, for most people, the important question is: What is Apple offering you in the IIc that you can't get with the IBM, Commodore, Atari, Radio Shack, and other Apple computers?

If market researchers are correct, the number of personal computers in the home will go up from eight million units now to about 50 million by 1988. This would put at least one computer in two out of every three U.S. households in the next four years.

#### Two Steves In A Garage

To see how Apple plans to exploit that potential market with its new IIc, you have to go back to 1977. Two young men, Steve Jobs and Steve Wozniak,

emerged from their garage workshop with the Apple II, the first fully assembled personal computer. It created a sensation, and the two Steves haven't looked back since. The Apple II begat the Apple II+, which begat the Apple III—a business machine. Then, in 1983, the company introduced the Apple He (the e stands for enhanced), a 64K RAM personal computer which continued the evolution of the Apple II line. Almost two million computers in the Apple II family have been sold.

At that point the problems started. Or as John Sculley puts it: "The Apple IIe was a very important technical improvement on the Apple II+, but the real difference in 1983 was that

## THERE'S A COMPUTER BORN EVERY MINUTE... GIVE IT A HOME

For \$89.95 with the CS-1632 you can house your computer, peripherals, and accessories without spending a fortune

For those with a large computer family the CS-2748 gives you all the room you need for your computer, monitor, printer, peripherals, software, etc. at a price that's hard to believe: \$299.95.

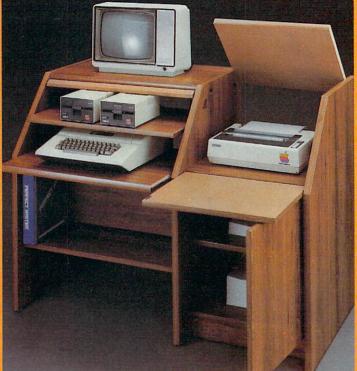

The CS-1632 computer storage cabinets compact yet functional design fits almost anywhere while housing your computer monitor, joysticks, software, books and peripherals all for only \$89.95

The slide out shelf puts the computer at the right height and position for easy comfortable operation.

The fold up locking door keeps unwanted fingers off the key board when not in use.

To store joysticks just turn them upside down and slide them into the inverted storage rack.

Twist tabs on the back of center panel allow for neat concealed grouping of wires, while power packs rest hidden behind center panel on shelf.

The slide out software tray has room for 14 cartridges or cassettes and up to 30 diskettes. Most brands of software will fit between the adjustable partitions with a convenient hook for the spare key at rear. Stand fits Atari 400 & 800, Commodore 64 & VIC 20,

Ti 99/4A and TRS-80. Cabinet dimensions overall 36" high x 33-7/8" wide x 16" deep.

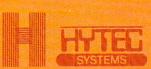

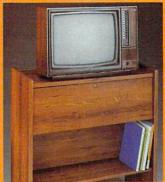

To order CS-1632 send \$89.95 to:

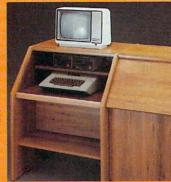

To order CS-2748 send \$299.95 to:

| HTIEL           | 1 1 | 1 (** | See See S |       |
|-----------------|-----|-------|-----------|-------|
| 9 3 8 8 Smilled |     | 4     |           | T     |
|                 | 4   |       | 9 Bank    | Seed. |

P.O. Box 446 West Lynn, OR 97068

For Fast Phone Orders Call Toll Free 1-800-547-3100 Inside Oregon Call (503) 635-6667

| Name                                                 |                                                                                                    |                                                        |                                                     |               |
|------------------------------------------------------|----------------------------------------------------------------------------------------------------|--------------------------------------------------------|-----------------------------------------------------|---------------|
| Address                                              |                                                                                                    |                                                        |                                                     |               |
| City                                                 |                                                                                                    | State                                                  | Zip                                                 |               |
| Quantity                                             | CS-1632                                                                                                    | (                                                      | Quantity                                            | _CS-274       |
|                                                      | Golden Oak Finish                                                                                                    |                                                        |                                                     |               |
| Bill my V                                            | onal check, cashiers check o<br>/ISA #<br>MasterCard #<br>nclude freight charge on my                                                 |                                                        | Exp.                                                | Date          |
| Immediate ship<br>2 weeks. CS-16<br>Prices subject t | ors Signature  ment if in stock. If not, allow 3-4 week 322 ships UPS freight collect from Oreg o change. Shipment subject to availat | es for delivery. If person. CS-2748 ships b<br>bility. | sonal check is sent all<br>by truck freight collect | t from Oregon |
|                                                      | 332 and CS-2748 ship unassembled in<br>a few minutes of your time.                                                                    | i two cartons. Asset                                   | noiy requires oruy a                                | screwdriver,  |

Choice in simulated woodgrain of warm golden oak or rich natural walnut finish

deep x 26" wide. Top shelf for monitor 17" deep x 27" wide. Printer shelf 22" deep x 19" wide. @www.commodore.ca

The two slide-out shelves put

access to the disk drives.

the keyboard at the proper operating height while allowing easy

The bronze tempered glass door

disk drives simply lifts up and . slides back out of the way during

protecting the keyboard and

Twist tabs on the back of the

center panel allow for neat con-

cealed grouping of wires while

books or other items lies below.

down door that provides a work

to the top and rear of the printer.

A slot in the printer shelf allows

a top shelf for paper, feeding the

printer, and a bottom shelf to

receive printer copy as well

Stand fits same computers

as the CS-1632 as well as the

Apple I and II, IBM-PC, Franklin

The cabinet dimensions overall:

Keyboard shelf 20" deep x 26" wide. Disk drive shelf 15-34"

as additional storage.

and many others.

x 27" deep.

39-1/2" high x 49" wide

a convenient storage shelf for

The printer sits behind a fold

surface for papers or books

while using the keyboard. The

lift up top allows easy access

for center as well as rear

Behind the lower door are

feed printers.

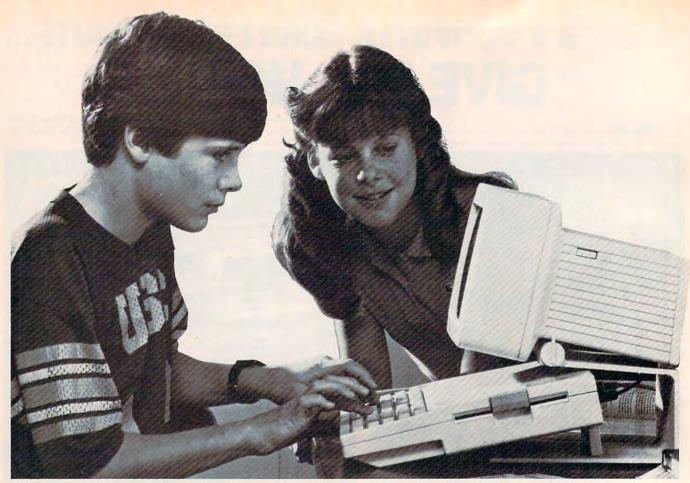

The IIc is about the size of a notebook, and can be configured with optional 9-inch monochromatic monitor (as shown here) and with a variety of compatible peripherals.

for the first time, the Apple II faced real competition."

Apple found itself sand-wiched between the low price of the Commodore 64 (and several other low-end computers) and the IBM PC, which quickly established itself as a high-end standard.

"While IIe sales continued to grow," Sculley said, "Apple was quickly becoming positioned as a single-product company with declining importance in business and in the home. That's a very dangerous situation."

### The First 100 Days Of The Macintosh

But what a difference a year makes. With the introduction of the Macintosh in January of this year, Apple offered a revolutionary personal computer aimed primarily at the business and college markets. It was designed to be the least intimidating and easiest to use computer on the market. The \$2495 128K computer, which has no built-in programming language and features a mouse input device, sold more than 70,000 units in its first 100 days.

By contrast, the original Apple II took 2½ years to sell 50,000 units, and the IBM PC took over 7½ months to sell the same number.

Then, this April, Apple introduced the IIc at a day-long exposition in San Francisco. The event featured a high-tech sound and light show, demonstrations of the new product, presentations of compatible software from a variety of companies, and an unplanned earthquake that rocked the city. Within several hours that day, Apple took more than 50,000 IIc orders from more than two thousand retail dealers. Apple had come some distance from two young men in a garage.

#### **Just Another Appliance**

Amidst the carnival hoopla of the IIc's debut, Apple officials restated their argument that the new machine is an evolutionary twist in the Apple II line and that it addresses a new segment of the buying public with a different concept of what a computer should be.

"We should not be judging how convenient the Apple IIc is versus other competitors," says Sculley, "but relative to other consumer appliances that are used by people who have never used any personal computers before. The IIc was designed from the start to demystify the intimidation that personal computers present to so many people." In other words, as with the Macintosh, Apple is trying to make the IIc as easy to use as a toaster, a television, or a stereo system. And the company is trying to do that in the same way that items such as cars,

TAKE A BREAK! and IBM. PC

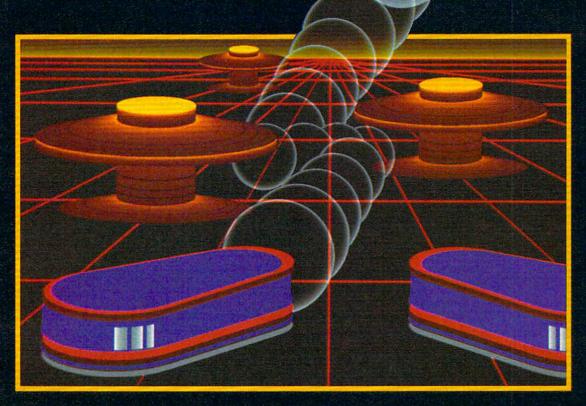

## WITH NIGHT MISSION PROBALL

You deserve the best. You've earned it. Now reward yourself with a session of Night Mission PINBALL, the most realistic and challenging arcade simulation ever conceived! ■ Stunning graphics and dazzling

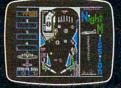

sound effects put Night Mission PINBALL in a class by itself. Game features: multiball and multi-player capabilities, ten different professionally designed levels of play, and an editor that lets you create *your own* custom modes. ■ So take a break with Night Mission PINBALL from SubLOGIC. Winner of *Electronic Games* magazine's 1983 Arcade Award for Best Computer Audio/Visual Effects.

### See your dealer . . .

or write or call for more information. For direct orders please add \$1.50 for shipping and specify UPS or first class mail delivery. Illinois residents add 5% sales tax. American Express, Diner's Club, MasterCard, and Visa accepted.

Order Line: 800/637-4983

SUDLOGIC

713 Edgebrook Drive Champaign IL 61820 (217) 359-8482 Telex: 206995 cameras, and pocket calculators have evolved into mass market products.

Apple estimates that about two-thirds of IIc sales will be to the home market, with the rest going to schools and small businesses.

#### The Snow White Look

To underscore the novelty of the IIc, Apple has altered the physical appearance of the new machine and all of the optional peripherals that are made for it. The new look is called "Snow White," and it features an ivory color, rounded corners, and a sleek, narrow case with a finegrained texture. Frog Design, a West German firm which also designed the Sony Walkman, created the new casing for Apple. It marks the biggest exterior design change in the Apple II line, and will be the look of all future Apple products.

The computer, including the keyboard, internal circuit board, built-in disk drive, and rear panel peripheral ports, weighs only about 7½ pounds. A recessed handle mounted on the top rear of the computer swings out for carrying and also locks in place in order to position the machine at a correct typing angle. The body of the computer is only 2½ inches high, 12 inches wide, and 11½ inches long—little more than the size of a notebook.

To emphasize the IIc's simplicity, everything a user needs to get started comes in one box, except a display screen. The absence of a monitor with the new computer will allow consumers to choose between television, composite monitor, and RGB (red-green-blue) displays. And, by September, a new flat liquid crystal display will be available, says Steve Jobs, Apple's chairman of the board. It also keeps the initial price lower and allows dealers to sell the computer in a variety of configurations.

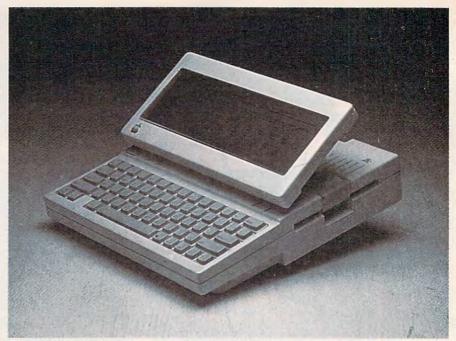

By September, Apple promises this flat LCD screen, which fits on top of the main IIc unit and has full 80-character by 24-line display.

There aren't any ROM cartridge slots either. Jobs calls those cartridges clumsy, and prefers the cheaper, more effective, and more flexible floppy disks.

#### 70 Fewer Chips

Internally, the IIc has a 65C02 central processing unit (CPU) an eight-bit microprocessorwhich Apple says is an enhanced version of the 6502B CPU used by the Apple IIe. Both of those chips are based on the original 6502 manufactured by MOS Technology. The C in 65C02 is taken from CMOS (Complimentary Metal-Oxide Semiconductor), which designates the production process of the chip. The new version reportedly has cooler operation and requires less power, allowing the IIc to use a battery pack that is to be available later.

The 65C02 chip also reportedly includes 27 new programming instructions. If programmers use these instructions in their IIc software packages, those programs will not work on earlier Apple II models with the original 6502 or 6502B chip. Upward compatibility from the

earlier Apple II machines to the IIc is not a problem, however, Apple says.

There are only 40 chips within the IIc, quite a reduction from the 110 which are found in the IIe. Apple engineers combined the functions of some chips onto custom large-scale integrated chips to achieve this. They also combined functions: The mouse peripheral port on the rear of the unit, for example, can accept a mouse, joystick, or hand controllers. Although there are fewer chips, the machine has double the usable memory of the Apple IIe—128K, or the equivalent of about 50 doublespaced typed pages of work area. There is 16K of ROM (Read Only Memory), containing among other things the standard Applesoft BASIC programming language.

#### **Ultrahigh Resolution**

There are three graphics modes available with the IIc. First, a low-resolution graphics mode of 40 x 48 pixels with 16 available colors and, second, a high-resolution mode of 280 x 192 with 6 colors—both of which are comparable to the IIe's

## DIESTRON Live the Fantasy and the Adventure.

ATARI®

8 APPLE®
versions now
showing at a computer/software or
puter/software or
game store near you.
COMMODORE 64\*
COMMODORE 64\*
version coming
version coming

STRATEGIC SIMULATIONS INC. PRESENTS A FANTASY ADVENTURE GAME: QUESTRON'
ONE OF THE FINEST CHAPTERS IN THE NEVER-ENDING SAGA OF THE BATTLE BETWEEN GOOD AND EVIL
Starring YOU as THE HERO • MESRON, THE GOOD WIZARD • MANTOR, THE EVIL SORCEROR
AND HIS HORDES OF HERO-CRUNCHING MONSTERS • Written and directed by CHARLES DOUGHERTY

On 48K disk for your Apple® II with Applesoft ROM card, Apple II+, IIe, or Apple III. Also for Atari® home computers.

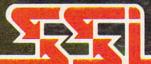

PG

THIS GAME RATED POSITIVELY GREAT.

Ideal for Fantasy Adventurers of all ages.

APPLE & ATARI are trademarks of Apple Computer, Inc. and Atari, Inc., respectively.

STRATEGIC SIMULATIONS INC

COMMODORE 64 is a trademark of Commodore Electronics, Ltd.

If there are no convenient stores near you, VISA & Mastercard holders can order direct by calling 800-227-1617, ext. 335 (toll free). In California, call 800-772-3545, ext. 335. QUESTRON goes for \$49.95, plus \$2.00 for shipping and handling.

To order by mail, send your check to: STRATEGIC SIMULATIONS INC, 883 Stierlin Road, Bldg. A-200, Mountain View, CA 94043. (California residents, please add 6.5% sales tax.) All our games carry a "14-day satisfaction or your money back" guarantee.

WRITE FOR A FREE COLOR CATALOG OF ALL OUR GAMES COMMODORE CO.

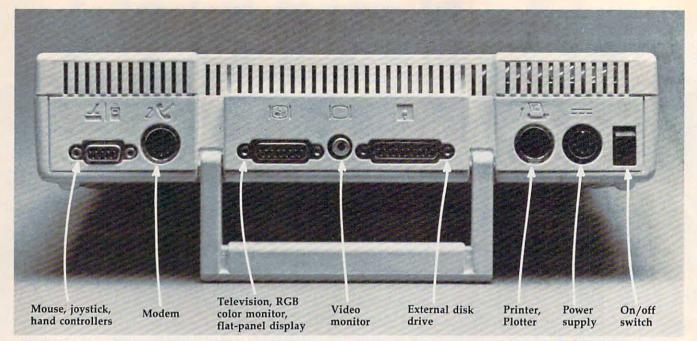

The peripheral ports on the rear of the main panel are virtually foolproof for installation, and feature icons above each socket to show the user the various uses.

graphics modes. The IIc also has an ultrahigh-resolution monochromatic mode of 560 x 192, which approaches but does not match the Macintosh's 512 x 342 pixel monochrome display. Apple says that in the future the ultrahigh-resolution mode will be able to support 16-color graphics.

The IIc also has an internal speaker almost identical to that in the IIe. It allows five octaves of sound. The IIc has a volume control button on the side of the case, which the IIe does not. And there is a plug for headphones in the new machine, next to the volume control button.

The keyboard on the IIc represents a departure from the IIe, although the basic layout and size are virtually identical. There are 63 sculpted keys, but rather than the smooth up and down action of the IIe, the IIc's keys have a breakover effect—a definite toggle—that gives a tactile sense when a key has been hit as well as an audible click. The effect is not unlike the keyboard action on the IBM PC, although the breakover action on the IIc is not as pronounced.

#### Spillproof

Above the keyboard, starting on the left, are three partially recessed switches: a rectangular reset button, which on the IIe is to be found on the right side of the keyboard; a button that changes the video display from 40 to 80 columns (or vice versa) for text: and another button which will alter the keyboard from the standard OWERTY key configuration found on most typewriters to a DVORAK keyboard. The DVORAK keyboard, which has a faster and more logical key layout than QWERTY, is growing in popularity. Apple will also have replacement key caps for those who wish to install them in the DVORAK lavout.

An Apple spokesperson says that six different keyboard prototypes were tested for the IIc, and that on the recommendations of touch typists who tested the various keyboards, the present style was adopted.

Another interesting keyboard feature is a layer of plastic beneath the keys, which will prevent any spilled liquids from penetrating into the computer itself. At typing angle, liquids will drain toward air vents at the front of the machine. An Apple spokesperson called this the "drool" cover.

#### Foolproof Peripheral Ports

Built into the right side of the main unit is a low-profile 5<sup>1</sup>/<sub>4</sub>-inch disk drive, which has a 140K capacity. A total of 137K of that is available with ProDOS (a Disk Operating System) and with Pascal DOS. 124K of RAM is available with DOS 3.3.

The system uses a 12-volt detachable power supply, which will allow an unmodified IIc to run off a car's cigarette lighter, a battery pack, or international electrical outputs. This power supply, in the same Snow White style, is packaged in the IIc box along with the main unit, cables, RF modulator for TV hookup, and a disk-based owner's manual/computer literacy course aimed at the first-time user.

But one of the IIc's most attractive features for consumers new to computers could well be its back panel of peripheral ports. This also represents a major departure from the IIe. Instead of the add-on card slots

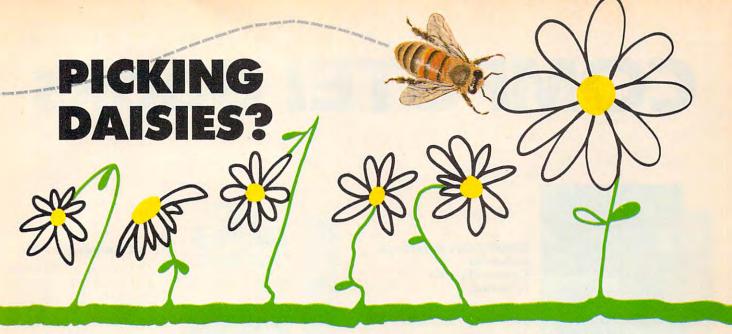

#### **BROTHER HR15**

Costs about the samebut it's slower, noisier, and needs its own brand of ribbon. To be fair, it's lighter.\* (But JUKI eclipses BROTHER totally!)

#### SILVER REED **EXP500**

Okay, it's

lighter—but it's more than a whole word slower per second, it's noisier. lacks a buffer memory, and prints only a 10"-wide line.\* (JUKI triumphs again!)

#### SILVER REED EXP550

You pay about \$100 more, and it's slower. noisier, has no buffer memory, and lacks the refinement of our linear stepper carriage motor. A little wider print line, yes. A bargain, no.\* (JUKI by a mile.)

#### **QUME LP20**

Costs about \$300 more, needs its own brand of ribbon, and takes only a 96-character wheel. Is it worth it for just 2 more characters per second and a wee bit quieter machine?\* (Sorry, QUME, JUKI gets the trophy.)

#### DIABLO 620

Costs about twice as much, weighs 19 lbs. more, and requires its own brand of ribbon. Pretty steep for a slightly quieter machine and 2 more characters per second.\* (The winner: JUKI.)

#### **LIKE** 6100

CONSIDER THESE FEATURES: Compatible with most personal computers (IBM, Apple, Kaypro, etc.), prints graphics, 2K buffer (expandable to 8K), bidirectional tractor feed option, proportional spacing, lightweight, 11" print line, uses 100-character drop-in daisywheel and inexpensive, easy-to-find IBM Selectric II® ribbon! Interchangeable interface and easy-to-read manual. Feature for feature, dollar for dollar, JUKI-the best all-round letter-quality printer anywhere!

THERE ARE LOTS **OF DAISYWHEEL** PRINTERS IN THE FIELD. PICK SMART. PICK JUKI 6100.

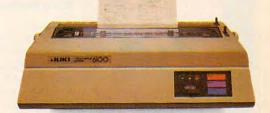

\*Comparison based upon manufacturer's specifications rather than actual testing.

JUKI INDUSTRIES OF AMERICA, INC.

ACORN DATA PRODUCTS 7042 S. Revere Pkwy, Ste 50 Englewood, CO 80112 (303) 799-8900

MT, WY, CO, UT, NM OSSMANN COMPUTER **TECHNOLOGIES** 6666 Old Collamer Rd. East Syracuse, NY 13057 (315) 437-6666 Serving: UPSTATE NY

BUTLER ASSOCIATES, INC. 82A Winchester St. Newton, MA 02161 (617) 964-5270 Serving: ME, NH, VT, MA, CT, RI

SOUTHERN MICRO DISTRIBUTORS 8708 Royal Lane Irving, TX 75063 (214) 258-6636

CM DISTRIBUTION

COMPLITER SERVICES INTL 7023 Little River Tnpk Annandale, VA 22003 (703) 750-3885 Serving: MD, DE, DC, VA

560 Sylvan Ave. Englewood Cliffs, NJ 07632 (201) 569-6300 Serving: METRO NY, E. PA, NJ STAR-TRONIC DISTRIBUTING CO.

TECHNOLOGY MARKETING CORP. 2300 Valley View Lane, Ste 109 Dallas, TX 75234

CYPRESS DISTRIBUTING CO. CYPRESS DISTRIBUT 1266 Lincoln Ave., St San Jose, CA 95125 (408) 297-9800 Serving: N. CA, NV, AZ

VITEK 930G Boardwalk Ave. San Marcos, CA 92069 (619) 744-8305

GENTRY ASSOCIATES INC. 7665 Currency Dr. Orlando, FL 32809 (305) 859-7480

Serving: TN, NC, SC, MS, LA, AL, FL, GA WESTERN MICRO TECHNOLOGY 10040 Bubb Road Cupertino, CA 95104 (408) 725-1660

INFORMATION SYSTEMS INC. 2420 E. Oakton St., Unit K Arlington Heights, II 60005 (312) 228-5480 Serving: WI, IL, MN, IA, MO, NE, ND, SD, KS

MICRO SOURCE OF TEXAS INC. 670 International Pkwy Richardson, TX 75081 (214) 690-5111 Serving: TX, OK, AR, LA

NATIONAL HEADQUARTERS JUKI INDUSTRIES OF AMERICA, INC. DA DIVISION 299 Market St. WEST COAST:
JUKI INDUSTRIES OF
AMERICA, INC.
CALIFORNIA DIVISION
3555 Lomita Blvd.

23976 Freeway Park Dr. Farmington Hills, MI 48024 (313) 477-7586 (214) 243-7994 Serving: TX, OK, AR, LA Serving: MI, IN, OH, KY, W. PA, WV Will A Sec Com mode of e.ca Serving: TX, OK, AR, LA N. CA, NV. A

## COMPUTE! Books

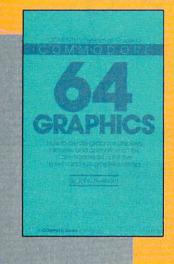

#### COMPUTE!'s Reference Guide To Commodore 64 Graphics

A complete tutorial on Commodore 64 graphics. Noted Commodore author John Heilborn explains how to program sprites, multicolored screens, animation, custom characters, and more. Beginners will like the step-by-step instructions and clear example programs. Advanced programmers can build up

their tool kit with the character editors, sprite editors, screen design program, and other useful utilities.

218 pages, paperback.
Spiral bound for easy access to programs.

\$12.95

ISBN 0-942386-29-9

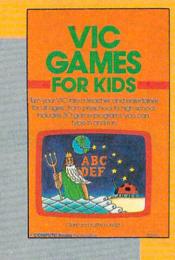

#### **VIC Games For Kids**

Contains 30 games written just for kids (although adults will enjoy them too). This book is an inexpensive source of educational software for children. The games are designed to teach math, geography, history, and other topics. Children learn while they're having fun. They will return to these games again and again.

240 pages, paperback. Spiral bound for easy access to programs.

\$12.95

ISBN 0-942386-35-3

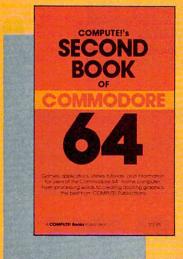

#### COMPUTE!'s Second Book of Commodore 64

Continues in the tradition of the best-selling First Book of Commodore 64 in presenting quality programs and articles, many revised or never before published. There's something for almost any 64 user: arcade and text adventure games, an impressive word processor, a program which adds 41 new BASIC commands, an

electronic spreadsheet, sound and graphics tutorials, and information on saving, copying, and retrieving files.

288 pages, paperback.
Spiral bound for easy access to programs.

\$12.95 ISBN 0-942386-44-2

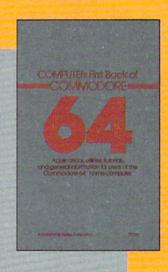

#### COMPUTE!'s First Book Of Commodore 64

An excellent resource for users of the 64, with something for everyone: BASIC programming techniques, a memory map, a machine language monitor, and information about writing games and using peripherals. Many ready-to-type-in programs and games.

264 pages, paperback. Spiral bound for easy access to programs.

\$12.95 ISBN 0-942386-20-5

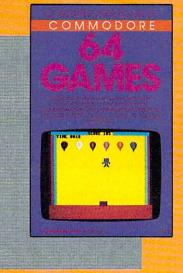

#### COMPUTE!'s First Book Of Commodore 64 Games

Packed full of games:
"Snake Escape," "Oil Tycoon," "Laser Gunner,"
"Zuider Zee," and many
more. Machine language
games requiring fast hands
and a good eye, as well as
strategy games which will
exercise your mind. Introductory chapters and annotated listings provide
ideas and techniques for
writing games. An excellent

introduction for 64 owners who want to begin writing games.

217 pages, paperback. Spiral bound for easy access to programs.

\$12.95 ISBN 0-942386-34-5

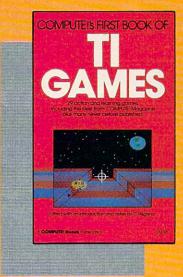

#### COMPUTE!'s First Book Of TI Games

Although this book is packed with ready-to-type-in games (29 in all), it is more than just a book of games. It is designed to teach game programming techniques. Introductory chapters explain the special features of the TI-99/4 and 99/4A, giving advice on coding techniques. Most games include an explanation of how the program works. Contains mazes,

chase games, old favorites, thinking games, creative challenges, and more.

211 pages, paperback. Spiral bound for easy access to programs.

\$12.95 ISBN 0-942386-17-5

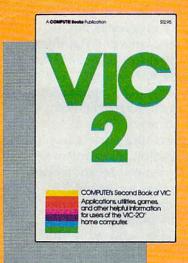

#### COMPUTE!'s Second Book Of VIC

This is just the book to follow the best-selling First Book of VIC: clear explanations of programming techniques, an extensive memory map, a mini word processor, a system for creating sound effects, a custom character maker, a machine language assembler, and "Gumball," an extraordinary all-machinelanguage game.

274 pages, paperback. Spiral bound for easy access to programs.

\$12.95 ISBN 0-942386-16-7

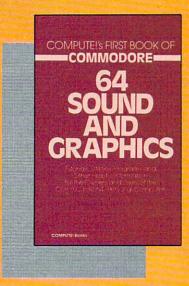

#### COMPUTEI's First Book Of 64 Sound And Graphics

Clear explanations of the 64's sound and graphics capabilities. Includes many tutorials and example programs: "MusicMaster," a complete music synthesizer; "High-Resolution Sketchpad," an all-machine-language program for making computer art; and "Ultrafont Character Editor," one of the best character editors available. The appendices feature

useful reference charts and conversion tables.

275 pages, paperback. Spiral bound for easy access to programs.

\$12.95 ISBN 0-942386-21-3

COMPUTE! Publications, Inc. obcone of the ABC Publishing Companies

Post Office Box 5406, Greensboro, North Carolina 27403

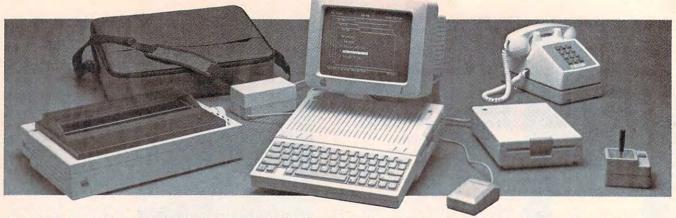

The Apple IIc, with optional 9-inch monitor, Scribe thermal transfer printer, AppleMouse II, external disk drive, joystick, modem, and carrying case.

found on the back of the IIe, the new computer has a row of plug-in sockets which can simultaneously support a display screen, printer, modem, mouse pointer, joystick, and a second disk drive. And each socket is configured so that only the correct connector can be plugged into it, thus preventing a beginner from making a major error during setup. Each of the sockets, including two highspeed serial ports, is identified by a picture on the case.

Also, Apple computers have traditionally been hobbyists' and hackers' playgrounds, easily opened and modified. Not so with the IIc. The main unit is sealed, representing Apple's philosophy that this computer is for all of those who don't want to have to learn about expansion cards, complex interfaces, and the like.

#### Flat LCD Display

The IIc is expandable, with a variety of optional accessories. The Scribe printer (\$299), for example, is a 13-pound thermal transfer printer that uses regular paper, prints text and graphics in six colors plus black, and has a low-resolution speed of 80 characters per second and a near-letter-quality speed of 50 characters per second.

Other accessories include an 11-pound Apple Monitor IIc (\$199) with a nine-inch green phosphor display (a handle is also included for the monitor); the AppleMouse IIc (\$99), similar to the mouse used with the Macintosh and Lisa 2 computers (requires no add-on card); an external 5¼-inch disk drive (\$329) with 140K capacity; a IIc monitor stand (\$39); and a carrying case (\$39) with room for the power pack and the mouse.

By September, Apple promises to have a flat liquid crystal display (LCD) screen for the IIc that will fit onto the top of the machine and make the IIc even more portable. Priced at about \$600, the LCD screen will hold as much information as a regular monitor-80 characters wide by 24 lines long. Prototypes of the new screen were being demonstrated at the introduction of the IIc in San Francisco, Although the screen image was inferior to the 9-inch monitors in both luminance and ease of use, there's little doubt that the flat screen will be a popular option when available.

In addition, several Apple II-family peripherals will run on the IIc including the Image-writer dot-matrix printer (\$595), both the 300-baud (\$225) and 1200-baud (\$495) modems, the Apple joystick (\$59.95), hand controllers (\$34.95), and color plotter (\$779).

#### Thousands Of Programs For The Home

If Apple considers its hardware improvements the key to break-

ing down buyer resistance among noncomputer users, it's counting on the thousands of compatible software programs available for the IIc to help bring the computer home.

According to Apple, more than 10,000 programs have been written for the Apple II over the past seven years and more than 90 percent of the programs still available will run on the IIc. That is a wealth of business, educational, home productivity, and entertainment software that not even IBM can come close to offering.

Any existing Apple II software that might not be compatible would result from a software manufacturer's use of a copy protection mechanism or reserved memory locations not recommended by Apple.

To drive home the point of software availability, Apple has been working with more than 100 software companies to make sure there are plenty of new programs designed to take advantage of the IIc's larger memory, ultrahigh resolution, and built-in mouse technology.

#### **AppleWorks For The IIc**

Apple also introduced four of its own programs for the IIc: *AppleWorks*, an integrated word processing, spreadsheet analysis, and data base management package; *Apple Access II*, telecommunications software; *Apple Logo II*, a graphics-oriented program-

@www.commodore.ca

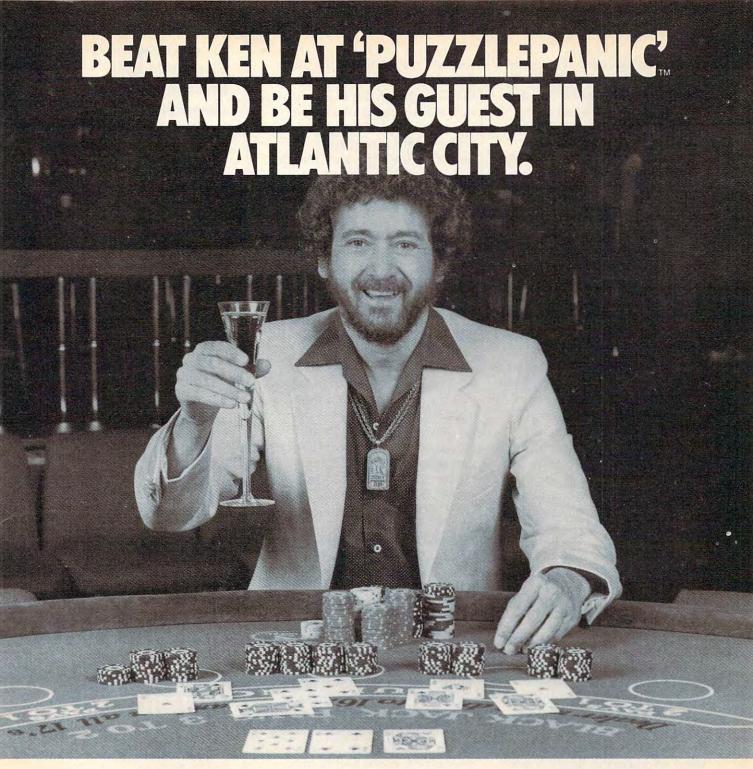

Ken Uston doesn't think you can solve his computer puzzle, "PUZZLEPANIC." But if you can, you'll have a chance to be his guest, all expenses paid, for a weekend in Atlantic City. If you're over 21 years old, Ken will show you the ins and outs of blackjack at Resorts International's fabulous casino. If you're under 21 years of age, Ken will take you on in the hotel's tremendous and well-equipped arcade, challenging you to every game in the place. Either way you can't lose. Conquer "PUZZLEPANIC" and take on the world famous Ken Uston in the bargain, but hurry, contest ends August 31, 1984.

Here's what you have to do: Solve each puzzle, figure out which symbol will correctly take you to the next puzzle (over 40 puzzles in all) then, use these symbols to find the solution to the Grand Puzzle. Ken will pick a winner from a drawing of all correct entries.

To enter, send your symbol chart listing the correct symbol for each puzzle, along with your name, address and telephone number to: PUZZLEPANIC CONTEST, c/o EPYX, Inc., 1043 Kiel Court, Sunnyvale, CA 94089.

Strategy Games for the Action-Game Player

ming language; and The Apple Education Classics, two popular educational packages—*Elementary, My Dear Apple* and *The Shell Games*.

The 21 third-party programs featured by Apple at the introduction of the IIc included such packages as Bank Street Writer by Brøderbund, Inc.; Financial Cookbook by Electronic Arts; Dollars and Sense by Monogram/Tronix Publishing, Inc.; Crypto Cube by Design-Ware, Inc.; Fact and Fiction Toolkit by Scholastic Wizware; Mastering the SAT by CBS Software, Inc.; MasterType by Scarborough Systems; Rocky's Boots by The Learning Company; and Stickybear Shapes by Xerox Education Publications, among others.

Since something like 70 percent of the computers in schools today are Apple II's and IIe's, the company believes many parents will opt for the IIc because their children are familiar with those machines.

#### lle Or lic?

Apple dealers are less certain about the impact that the IIc will have on sales of the IIe. Concurrent with the announcement of the new computer, Apple cut the price of a IIe almost in half, down to \$995. That, according to Apple's Sculley, means that the IIe can be viewed as a thousand-dollar entry machine with exceptional expandability. Admitting that the two machines have a somewhat overlapping target market, Apple nonetheless expects the He to continue to have sales in educational (with even deeper discounts), business, and home markets. "Ile or IIc. That is the question" is the advertising phrase Apple has adopted as it attempts to sell—and point out the differences between—the two computers.

With two very different product lines—the Apple II family and the Lisa/Macintosh family—Apple is most obviously squared off against both the IBM PC and the PCjr. Ads for the IIc criticize the PCjr's limited software and its chicletstyle keyboard. As this is written, IBM has already announced to its stockholders that changes will be made in the PCjr, although no specifics were given. While IBM is not about to step away from any of its machines, Apple's giant archrival is scrambling to meet this surprising double onslaught from Apple.

In price and features, the \$1295 IIc is closer to the Expanded Model (\$1269) PCjr than the PC. The PCjr, like the IIc, has 128K (a 64K plug-in board); switchable 40/80-column video capability; and a built-in 5½-inch disk drive. However, the IIc is packaged with an RF modulator for television hookup; you must buy a \$30 RF modulator for the PCjr as well as cables. The PCjr operates with DOS 2.1, which costs another \$65.

#### Aging Technology

By choosing to use a "c" in the new computer's name, Apple has been able to offer its marketing team a lot to play with: compact, convenient, complete, and comprehensible. The company's advertising is reflecting all of these concepts in an attempt to market the IIc as the first serious *people's* computer.

Many people were ready to write off Apple in 1983, calling the Apple II line an example of overpriced, aging technology. But with the IIc, Apple is betting that it will shake off that label—confounding the company's critics, battling IBM successfully on two fronts, and living up to the "Apple II Forever" slogan it adopted for the IIc's introduction.

Hopes have never been higher at Apple, nor the stakes more important. But, as John Sculley says, "If we're right, and we think we are, Silicon Valley will never be the same again." ©

# Enter CompuServe's Electronic Mall™ and shop at your convenience in these exciting departments.

The Micro Mart
The General Store
The Travel Agent
The Book Bazaar
The Record Emporium
The Photo Booth
The Software Shop
The Financial Market
The Magazine Kiosk
The Gardening Shed
The Newsstand

Amdek

American Airlines

# A sample of the companies participating in CompuServe's Electronic Mall™includes:

American Express AST Research Bank of America Big T Automotive Buick **CBS** Publishing CDEX Colonial Penn Commodore Computer World Digital Equipment dilithium Press 800 Software 47th Street photo Grolier Harvard Business Review Heath Heinold Commodities Hertz E.F. Hutton Inmac Innovative Software Knapp Press Magazine Entree Magazine Supply House Manufacturer's Hanover Trust Max Ule McGraw-Hill Metropolitan Life Microsoft Miracle Computing Misco Newsnet Novation Official Airline Guide Pan American Electronics Peachtree Software Practical Peripherals Program Store Professional Color Labs RCA Record Clubs Record World Sears Select Information Exchange Sim Computer Products Simon and Schuster Small Computer Book Club Software Advisor Stark Brothers Supersoft Vanguard VisiCorp Waldenbooks Woman's Day Books Ziff-Davis

Merchants and manufacturers who want to participate in the Electronic Mall\* may contact: Stephen A. Swanson, L.M. Berry & Co., P.O. Box 6000,

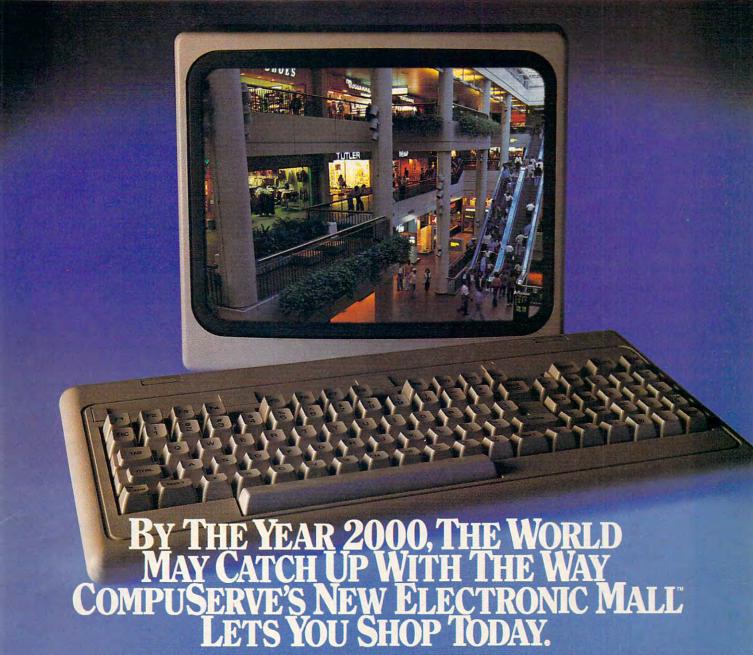

#### Introducing the first computer shopping service that brings you convenience, savings and enjoyment.

Here's your chance to expand the practical uses of your personal computer.

Sign up for CompuServe and shop in our new Electronic Mall. It's easy to use. It tells you more about the products you're buying. It lets you order faster. And it's totally unique.

#### CompuServe's new Electronic Mall offers you all these shopping innovations.

- It's enormous! So it gives you in-depth information on thousands of goods and services, and lets you buy even hard-to-find merchandise. - Its unique "Feedback" service lets you ask the merchants themselves specific questions. - It's incredibly efficient in ordering the products and services you want. - Its special discount opportunities make it economical, purchase after purchase. - And its name-brand merchants assure you of top-quality merchandise.

#### Make the CompuServe Electronic Mall 15-Minute Comparison Test.

What you can do in 15 minutes shopping the Electronic Mall way.

- Call up on your computer screen full descriptions of the latest in computer printers, for instance.
- Pick one and enter the order command. · Check complete descriptions of places to

stay on your next vacation.

- · Pick several and request travel brochures.
- Access a department store catalog and pick out a wine rack, tools, toys...any thing!
- · Place your order. What you can do in 15 minutes shopping
- · Round up the family and get in the car.

#### The Electronic Mall, a valuable addition to the vast world of CompuServe.

CompuServe's Consumer Information Service brings you shopping information, entertainment, personal communications and more.

You can access CompuServe with almost any computer and modem, terminal or communicating word processor.

To receive your illustrated guide to CompuServe and learn how to subscribe, call or contact...

# CompuServe

Consumer Information Service P.O. Box 20212 5000 Arlington Centre Blvd. Columbus, OH 43220

800-848-8199

In Ohio call 614-457-0802 www.commodore.ca

An H & R Block Company

# **How To Choose**

Have you ever sat near the reference desk of a public library and watched people do research? There's usually one scholarly looking gentleman with eyeglasses perched atop his head, a chewed-down pencil stub behind one ear, and crumpled yellow reference slips falling from his pockets as he looks in the card catalog.

# Evolving Methods Of Research

As the computer begins to offer new ways to sift information, however, the techniques of these scholarly gentlemen may eventually become a thing of the past.

Doubtless, computer terminals with improving search software will continue to proliferate in public libraries, airports, department stores—anywhere information needs to be processed.

Our awareness of these data bases is focused on the data itself, not on the software necessary to store and search for it. Once we've learned how to use a particular data base, we tend to forget about the middleman, the data base software.

But if you're thinking of changing the way you file personal information by setting up a data base on your home computer, you may want to consider what kind of software will best suit your needs.

#### Searchware?

There is some confusion about what the term *data base* actually

# Home Data Program

Kathy Yakal Editorial Assistant

Whether or not you realize it, you've probably created and used data bases hundreds of times: every time you filled out a form for a doctor or employer or bank, or bought a new address book. Data base software for personal computers can make the creation, maintenance, and access of data files—information processing—far more efficient.

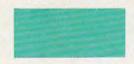

refers to. It is often used interchangeably to mean both the software used to store the data and the data itself.

Technically, data base means the information itself. A data base manager (a computer program) controls and processes that data. It's the manager that you can buy, and that's what we'll be discussing here. The data base is something you enter yourself—a list of your library books, for example.

Impulse buying is rare among software shoppers. Unless there's a two-for-\$5 bin, the consumer is usually very cautious, finding out as much as possible about the software before a purchase.

It's especially important to determine your needs prior to purchasing a data base manager. "Maybe that seems too obvious," says Steve Bellinghausen, "but a lot of people don't do that."

Bellinghausen is distribution manager for Professional Software, Inc., publisher of DataPlus-PC, a recently released data base manager for the IBM-PC.

#### A Consumer's Quandary

How do consumers go about matching their needs with an appropriate data base program? In the past, retailers have helped. "Hardware and software dealers traditionally have performed some kind of consulting role to end users," says Bellinghausen. "As new products and companies flood the market, that's becoming increasingly difficult to do."

Bellinghausen describes a scenario where the unprepared consumer walks into a computer dealership and says he needs a data base manager. The dealer points to a flashy display and tells the customer that it's the

Cwww.commodore.ca

best-selling data base on the market.

So he buys it, only to find out that the program does far more than he'll ever need from it, and he's probably wasted a few hundred dollars. "You don't need a sledgehammer to drive a thumbtack," says Bellinghausen. "Or vice versa. You don't want to go the other way, either."

Though it may be easy to end up buying data base software that does more than the consumer needs or not enough, Bellinghausen thinks that asking yourself and the retailer a few simple questions can prevent that. "The consumer should be sharp enough to figure out what he wants to do with it," he says.

Let's look at some of those questions.

#### An Electronic Filing Cabinet

How many different files do you anticipate creating? If you're buying a data base manager for one use only, like cataloging a stamp collection, this isn't important. But some data base managers allow you to store only one file on a disk. So if you have several small files, you may be wasting disk space if you buy a program with that restriction.

How large do you expect your files to be? With even the most limited data base manager, you can always create new files if you run out of space. But if you have to do any kind of search, you may not be able to merge your files and run a search on the complete file. Try to estimate your storage needs generously.

What provisions does the data base manager make for defining the individual fields (subsections) within each record? Most programs allow you to design the format for each record, to designate how many fields per record, how many characters per field, whether letters only or numbers only or both

will be allowed, and so on. Though each data base manager has its limits, a few packages are extremely limiting.

Will you be needing complicated sorts and searches? Most home applications don't require anything very intricate. But if you want to do more than, say, alphabetize, or retrieve by city or state, you'll need a more powerful data base manager.

How about printing reports? You probably want some kind of printer capabilities, which all data base software has. But the extent to which you can design specialized reports varies. Anticipate your future needs.

Remember: You should be able to have all your questions answered either by examining the outside of the package, reading the software documentation, or asking specific questions of the dealer. If you're planning a substantial investment in a data base manager, it might even be worth writing to the publisher if you can't get an important question answered.

#### A Few Bonuses

Though it's not absolutely necessary, it can be helpful to have a data base that is compatible with a word processing program. The reason for this, believes Bellinghausen, is that mailing lists are "far and away the most widely used application."

Another feature that few data base programs offer is the ability to go back and change field specifications after you've already entered a number of records. To illustrate the value of this, let's set up an imaginary file, a personal mailing list.

#### Addressing The Problem

It would seem like the best way to set up a file structure for this application would be to imitate the way that an address book is arranged: one line (field) for name, one for street address, one for city, state, and zip, and one for phone number. Maybe an extra line in case the address runs long.

You then specify that each field can accept both alpha and numeric characters, and allow ample characters per field. You transfer all the information from your address book and various scraps of paper lying around on your desk at home.

Then in November you start thinking about sending Christmas cards. You remember that little notebook that you've used to keep track of cards sent and received over the last five years.

At this point it becomes clear that you should have specified extra fields in your address file for the Chrismas list. Also, it would have been nice to have specified fields to keep track of birthdays.

If your data base software does not allow you to go back and add new fields to existing records, your options are to either set up a new file and reenter all of your records, or keep one set of records in a drawer and one on a disk.

#### Making It Easier

"I used to use data base software on my Atari," said one home computer owner we questioned. "But now I just use a word processing program to keep track of names and addresses."

Your data management needs may not be extensive enough to warrant buying a large, sophisticated data base manager. Or maybe there are some specific applications you could use data base software for, but don't want to take the time to work with a multipurpose data manager.

An alternative to generic data base programs—those that require you to set up your own

www.commodore.ca

### The ABC's Of Data Bases

Charles Brannon, Program Editor

There are several "generic" applications for microcomputers. Electronic spreadsheets such as *VisiCalc* helped to spark the microcomputer revolution. Word processing has made many a computer purchase easily justified. And data base programs are now one of the hottest items on the market. The best-selling software, such as *Lotus 1-2-3*, incorporates all three of these applications. Although packages such as *Lotus 1-2-3* (first sold for the IBM PC) have more sophistication and scope (as well as a much higher price tag) than similar programs on home computers, there's still a lot you can do with even a bargain-basement data base.

Just as spreadsheets have made financial analysis easier, faster, and more flexible, just as word processors have blurred the distinction between rough and final drafts, data bases can make all your record keeping simple, streamlined, and fast. But first you have to translate the concepts of manual record keeping to the computer's way of doing things. Since you're bound to encounter new vocabulary and principles as you convert to electronic record keeping, it's useful to have a background in these things as you're searching for the right package for your needs. First, a clarification: Sometimes the program that manages the data is called a data base. The set of all your data is also referred to as the data base. Context usually makes the meaning clear.

#### Files, Records, Fields

To understand some of the features of data base management, think of how records are organized if no computer is involved. Short items are usually stored on index cards, then shoved in a box. This whole box of cards would be called a file on a data base. Each card is called a record. Records are further subdivided into fields. Before you can enter any information, you have to set up or define the data base by entering the name, type, and length of each field. To illustrate these subdivisions of a file, we can look at a common type of data base, the mailing list. Each record in such a file would be an individual mailing label. And, within each record, the fields would probably be: name,

address, city, state, and zip code.

Many data bases ask you to estimate the length and type of each field. This way, the data base program can tally up a total for the length of each record. The memory (computer RAM or disk drive) is then subdivided into records of that length. By contrast, other data bases will assume a fixed record length (usually the size of one disk sector), then let you divide the record up into fields. You still have to estimate the length and type of each field. Some data bases can modify the fields at any time, but many data bases can't. It's often wise to set aside some extra fields in case you later want to start including additional information in each record, like telephone numbers.

Field length is based on what kind of information it will be expected to contain. People's names will generally be less than 20 characters. An address can be longer, say 30 characters. Most cities can be spelled in under 15 characters. Using the official abbreviations, the *state* field takes only two characters.

Another aspect of fields is their type— Name, address, city, and state are all string or alphanumeric fields. The zip code, however, is always a number and so it could be assigned to a *numeric* field. Numeric fields store their numbers in a fixed number of bytes, in the computer's internal floating point format. What this means to you is that no matter how long or short the number is when written out (5.2 or 5,200,000), it will only require, say, five bytes to store. Advanced data bases have several other types. A field requiring a yes/no answer can be stored with only 1 bit (1 = yes, 0 = no). You could pack eight yes/no answers in one byte. This is often called a boolean, bit, or binary field. Some data bases might support a byte field, which can hold only numbers in the range 0-255.

The *key field* is the primary field you use when accessing records. If the key field is *name*, you can look up any mailing label by the addressee's name. Many data bases will let you sort the entire file. You choose a key field to sort by. If you sort by *zip code*, the file will be ordered according to the zip

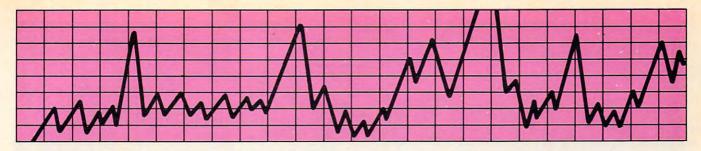

# STOP unexplained data loss, BLOCK power line hash and AVOID damaging transient voltages with GESP-753!

Now you can plug into the double-duty protection for your sensitive personal computer! General Electric's GESP-753 Voltage Surge Suppressor guards valuable equipment two ways: against voltage spike and noise—all in one device!

With a GESP-753 Voltage Surge Suppressor, you can also guard against potentially damaging transient voltages and prevent the generation of additional noise from being sent down the power line by your equipment. Reduce unexplained data loss and block interference that raises havoc with audio or TV reception.

### How spikes, surges and other gremlins attack.

Power switching devices (such as heating/cooling equipment going on and off)...utility transformers stepping up power to meet peak load needs...and/or an electrical storm in the area. Each and

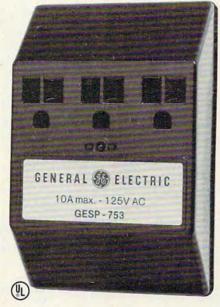

all of these can play havoc with any sensitive electronic equipment—and your data input in particular—by triggering a momentary surge, a transient voltage spike, radiofrequency or electromagnetic interference.

#### Simple installation.

Just plug the GESP-753 into the upper outlet of any standard 110v wall grounding receptacle. A stabilizer pin fits into the grounding contact of the unused outlet to hold the unit in place. Once plugged in, a built-in light is illuminated to remind you that the protection circuits are working. Then, simply plug in the power supply cord of the equipment you want protected; up to three grounded outlets per GESP-753.

#### **Technical Specifications**

- Clamping level 325v
- Attenuation
  Up to 40 db
  (200 Khz—30 Mhz)
  Over 35 db
  (0.5 Mhz—5 Mhz)
- Response time 1 nanosecond
- Energy dissipation 50 joules

For the names of distributors and dealers in your area where you may obtain the GESP-753, circle the number shown below on the reader's service card.

We bring good things to life.

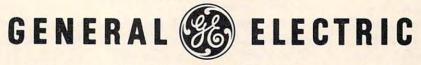

Microwave Products Department, 316 E. Ninth St., Owensboro, KY 42301

code when printed out. Some data bases let you sort or search with multiple keys. For example, you could print out a list, alphabetized by name, of all addressees living in California. The sort would be keyed to the *name* field, and the printout would be selective by only printing and sorting those fields whose *state* field is CA.

#### **A Range Of Features**

Features vary from one data base to another. Their primary purpose is to let you store and retrieve records. But once you have a large data base, you should be able to manipulate and interrogate the data base, with all the speed and power that the computer can bring to bear. We've already mentioned sorting and printing. If you want to keep a mailing list, be sure the data base can print out mailing labels! You should also be able to remove (delete) a record once it is no longer needed. If you are manually keeping the list in a certain order, you want to be able to insert new records between existing ones. It's very handy to have a printout of just one field from every record. A directory function like this can usually print out the key field from each record for future reference. Some data bases permit you to perform math on numeric fields, even across the entire file. Others offer sophisticated report generation, where you can design a custom printout, complete with rows, columns, and calculations like totals and percentages.

You may want to be able to access your data base file from within other programs. To do this, a word processor, for example, must be compatible with the data base, so that information can be retrieved and inserted into the text held by the word processor. Or, if your data base can create files that are compatible with the word processor, you're in business. If this is important to you, try out both the word processor and the data base together before you buy either.

If you have a cassette system, you'll probably want to buy a memory-storage data base. These store the records in RAM.

The advantage here is speed. You can sort and search for records much faster in memory than you can with a tape drive. At the end of the session, you save out the entire data base to tape. The disadvantage here is that this limits the amount of data which can be stored to the amount of RAM you have in your computer. Also, memory-based data bases often slow to a crawl when their memory is full.

If you have a lot of data to store, you'll probably need a disk-based data base. The records are stored directly on disk, and any record can be called up without reading through the entire file. You can usually use the whole disk for a single data base, or even link the data base to a second disk or disk drive. The disadvantage with a disk-based data base is the speed of disk access time, which is generally much slower than a memory data base.

Be critical of the data-entry mode. You'll be using that part of the data base more than any other as you type in all the data. Grade a program's entry mode in terms of how easy it is to learn, how easily you can edit and make changes, and how it reacts to errors you make. Does it check to make sure the field you've entered is of the correct type for that field? Does it warn you if you've typed too much for one field, or does it just chop off the extra characters?

Some data bases, like dBASE II, are so sophisticated and flexible that they are practically a programming language for data base management. Many people buy templates for them. Templates are like programs for the data base. The template sets up all the fields, and includes the search and calculation descriptions. A template can also control the kinds of printouts allowed. You don't need to be a programmer to use an advanced data base, but you do have to learn the commands and protocols of that particular program. But once you've set up a certain kind of file, a template could create replications of that file type automatically the next time you want to build a similar data base.

files—is application-specific data base software.

Batteries Included offers such a series for the Commodore 64. At \$29.95 each, these "mini-data bases" offer tailormade filing systems ranging from Electronic Address Book to Recipes to Audio/Video Catalog. Eight different packages are currently available.

No one could call data base software faddish. After all, it facilitates one of the fundamental computer functions—information processing. And, in one form or another, data bases have been around for a long time, albeit in low-tech forms like filing cabinets and boxes of index cards. Data managing software offers a fast, effective method of storing, sorting, and searching all kinds of information.

Cwww.commodore.ca

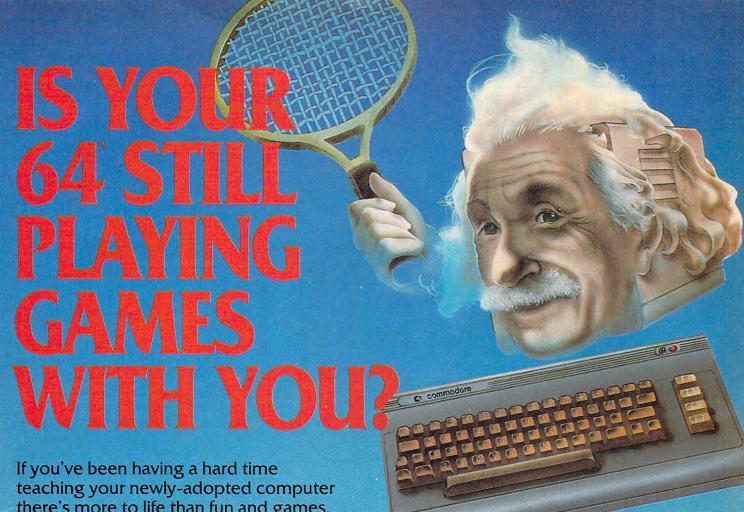

there's more to life than fun and games, you're not alone.

Now, you can introduce your Commodore 64™ to the Work Force: affordable, easy-touse software and hardware that will unleash the power you always expected from your Commodore 64<sup>™</sup>, but thought you might never see.

#### PaperClip"

is simply the best word processing program of its kind-loaded with advanced features, yet so easy to use even a novice can get professional results. With SpellPack™, it even corrects your spelling! Once you've tried it, you'll never use a typewriter again.

#### The Consultant"

(formerly Delphi's Oracle) is like a computerized filing cabinet with a brain. Organize files for recipes, albums, or the membership of your service club. Then search, sort, arrange and analyze your information with speed and flexibility that's simply astounding.

#### SpellPack"

teaches your 64 to spell. It checks an entire document in 2 to 4 minutes against a dictionary of over 20,000 words. And you can add up to 5,000 of your own specialized terms. Type letter perfect every

#### BusCard II™

is a magic box that lets you transform your humble home computer into a powerful business machine. It gives you the added power of BASIC 4.0, and lets you add IEEE disk drives, hard disk, virtually any parallel printer, and other peripherals without extra interfaces. Completely software invisible.

#### B.1.-80 ™ Column Adaptor

gives you crystal clear 80 column display. Using the highest quality hardware, we've eliminated the problems of snow, fuzziness and interference. Basic 4.0 commands greatly simplify disk drive access. Switches easily from 40 to 80 column display.

Discover the true power of your Commodore 64<sup>™</sup>. Ask your dealer about the Commodore 64<sup>™</sup> Work Force, from Batteries Included—the company that doesn't leave anything out when it comes to making things simple for you.

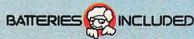

"Excellence in Software"

These products have been developed specifically for Commodore computers by Batteries Included and are totally compatible with each other. For a full color brochure write to: 186 Queen Street West, Toronto, Canada M5V 1Z1 (416) 596-1405 / 3303 Harbor Blvd., Costa Nest DA/92625 (714) 720 (920 C. C.)

### The Promise Of Things To Come:

# Atari's New Lease On Life

Fred D'Ignazio, Associate Editor Selby Bateman, Features Editor

When an especially strong earthquake recently shook the California city of Sunnyvale, most of the residents shrugged, smiled nervously, and tried not to think about the next one.

But among the hundreds of people who work for Atari in more than two dozen nondescript buildings there, the quake appeared to be hardly noticed. When you've already had the world turned upside down and are feverishly working to restore your corporate footing, a little more trembling scarcely seems worth worrying about.

In retrospect, the earth-shaking that Atari took from the end of 1982, through 1983, and into the early part of 1984, seems to have had the same sort of explosive force that first powered the company into becoming a billion-dollar organization. Almost overnight, Atari went from being king of the videogame and home computer market to being every analyst's example of the boom-and-bust potential inherent in the computer revolution.

#### **World-Class Problems**

The litany of problems was indeed world-class: over half a billion dollars in losses for the first three-quarters of 1983, premature announcements of sev-

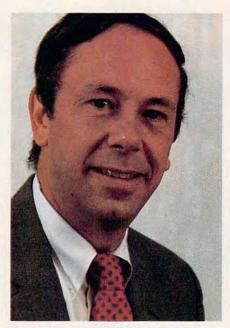

James Morgan, chairman and chief executive officer of Atari, Inc.

Out of the ashes of a disastrous 1983, a slimmer and more serious Atari, Inc., is fashioning a comeback under the guiding hand of new chairman and CEO James Morgan. In this, the first of a two-part look at Atari and its new products, Morgan talks candidly to COMPUTE! about his company's mistakes, its strengths, its hopes.

eral products that never appeared, the unsuccessful launch of the 1200XL computer, layoffs of hundreds of Atari employees, and a management team wracked with dissension, low morale, and a lack of corporate focus.

Enter James Morgan, a former Phillip Morris marketing executive, who replaced Ray Kassar in September 1983. His mandate from parent company Warner Communications was as simple to state as it was difficult to carry out: Turn Atari around.

"Before I came, this company thought it was a toy company, IBM, and everything in between," says Morgan. "And it was devoting people and resources to all of that."

#### Energy, Hope, And Resolve

Morgan has not gone about his cleanup at Atari quietly. Instead, he has become one of the most outspoken critics of the company's past policies. He often sounds more like an irate consumer than a computer company president.

In his effort to reshape
Atari, Morgan laid off an additional 250 employees last winter, including Chris Crawford,
Atari's highly regarded researchand-development director. Also,
Atari's chief scientist, Alan Kay,
left the company in the spring
to join Apple Computer as an
Apple Fellow.

Despite these changes—and in some cases because of them—Morgan appears to have brought new energy, new hope,

Commodore.ca

# The Making Of A Legend.

Both tractor & friction feed are standard.

LEGEND

Mix & match more than 40 softwareselectable type styles. Prints a crisp original, plus up to three copies.

> Bit image graphics add to Legend's versatility.

Centronics parallel interface standard; RS232C optional.

Serial impact dot matrix in two models: 80 & 100 cps.

New square dot technology for higher resolution & near letter-quality print (Model 800). Up to 142 columns in compressed printing mode.

Bi-directional logic seeking for fast output.

Features like these make our new dot matrix impact printer a Legend. While a low price makes it a near miracle! Imagine, all this and more for less than \$350. That puts you into our 80-cps Legend 800 model. And if you're looking for something even faster, look into our 100-cps Legend 1000.

See them both at a dealer near you. Or drop us a line for facts by mail: CAL-ABCO/PERIPHERALS DIVISION, 14722 Oxnard Street, Van Nuys, CA 91401. Telephone

(818) 994-0909. Toll free 1-800-321-4484. Telex 662436. Dealer inquiries invited. LEGEND

PERIPHERAL PRODUCTS Toll Free 1-800-321-4484 and a new resolve to Atari's efforts. With an enthusiasm that has been missing for over a year, Atari employees and executives this spring were eagerly preparing for June's Consumer Electronics Show in Chicago and for the 12 months following—commonly acknowledged as the period during which Atari must show the world and Warner Communications that it is back on the right track.

# "The Public Still Loves Us"

Morgan is excited—not only about Atari's future plans—but about the company's current strengths, which he believes have been largely overlooked.

"The financial analysts and the computer press have been disenchanted with Atari for several months, but the public still loves us. This gives us a franchise from the consumer to develop the type of microprocessor products that the consumer will want," he says.

"Before we could announce any products though, we had to get a sense of our own selfidentity. Who are we? What are

our strengths?"

All has not been bleak for Atari. The 600XL and 800XL computers have sold well. In fact, Morgan told analysts earlier this year that Atari could have sold about 40 percent more computers during the Christmas rush if they had been available to ship. And despite dire predictions about the death of the videogame machine, Atari seems confident that this market is stronger than some analysts have estimated.

#### AtariSoft And Atari Learning Systems

Atari's market share began climbing this past spring. And the company's software division, AtariSoft, and its educational division, Atari Learning Systems, both appear to be doing well.

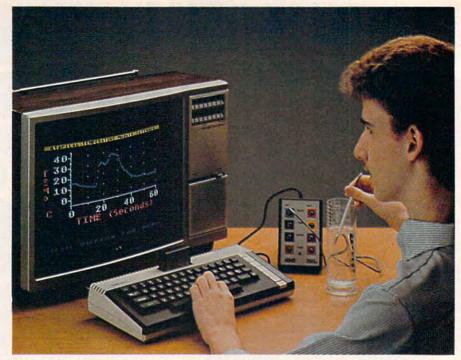

The AtariLab computer science kit, with its temperature module, brings science into the real world for computer users and is one indication of Atari's commitment to quality educational software.

Linda Gordon, who directs the Atari Learning Systems Group, has a strong team, including Dorothy K. Deringer, formerly program officer with the National Science Foundation. In the burgeoning educational software field, Atari expects this division of the company to offer some of the most innovative and high-quality products for schools and home learning that will be available in the industry.

Products like the recently released AtariLab, a computerized science kit, and a series of other products similar in scope and quality (being introduced at CES) are creating excitement and momentum within the entire Atari organization.

Morgan is quick to point out what he feels are a few of Atari's underlying strengths. "First, the combination of color graphics and sound in Atari computers is better than in our competitors' computers. Second, more people are familiar with Atari than with any other computer company. Remember, 16

million Americans have an Atari computer—a 2600 video-computer system—in their home," he says.

"Third, when people think of Atari, they think of entertainment. That is a tremendous advantage, but not just so we can sell more videogames. Computers can make learning more entertaining. They can even make work more entertaining—as well as more productive."

#### The Computer Of 1990

But Morgan is frank about what he feels Atari must do in the future to reestablish itself as a creative and credible force in the microcomputer field. A committee Morgan chairs at Atari, called "The Computer of 1990," meets frequently to brainstorm about future directions. Division heads and product managers reportedly have more communication with one another than in the past. And products or strategies that once went unquestioned, have all undergone Morgan's scrutiny.

For example, the popular

©www.commodore.ca

Atari Program Exchange (APX), a division of the company which purchased, produced, and marketed consumer-written programs for Atari computers, has been drastically reshaped.

"Atari has redeployed some of its resources and programs so that they are more consistent with the current goals of the company," says Morgan. "In the case of APX, Atari has discontinued the mail-order portion of the program. Atari lost money in this portion of the business.

"Moreover, Atari had to come to grips with the fact that Atari is not in the mail-order business. However, APX will continue to review products sent to Atari by outside programmers," he says. "If the programs are topnotch, they will be added to the main Atari catalogue. Otherwise, they will not be sold by Atari in any fashion."

# The Fate Of The 1450XLD?

Morgan also took a hard look at Atari's plans for a high-end computer. The 1400XL and the 1450XLD, announced at the June 1983 Consumer Electronics Show (CES), were never released. The 1400 was unceremoniously dropped, and the 1450, although exhibited at the January CES, was not yet on the market.

"Atari will sell a high-end computer in 1984," Morgan now says, "but the specific product features of that highend machine still are under review. We showed the 1450XLD at the Consumer Electronics Show in January of 1984 to demonstrate our intent to market a high-end machine this year."

In fact, by the time you read this, Atari may well be marketing such a computer. And this points to one of the major changes Morgan has instituted at Atari: "We want Atari to be seen as the consumer's

friend," he says. "That means we don't announce any products unless we are willing to back them 100 percent."

# Enhancing Lives Through Interactive Electronics

Morgan also makes it clear that Atari has no intention of abandoning the computer market.

"That's the real tragedy of Atari. Despite a record of several excellent computers, we are still known as a videogame company" he says. "But we're going to change that. Over the next 18 months, we will be introducing a host of new products that will create an awareness and acceptance of Atari as being a superior computer manufacturer."

While Atari's product line will be more focused than in the past, the company's new strengths will have a broader base, Morgan suggests. "Our goal isn't to just produce computers. It is to produce products that enhance consumers' lives through interactive electronics."

#### "Invisible" Computers

"To think this way, we have to think beyond user friendliness and beyond desktop computers. We have to think of products that are *invisible*.

"For example, a truly friendly product should not separate you from the task at hand. It should be like a refrigerator—you just reach inside the door and get what you need. After all," he says, "the product, any product, is not a hero. It is just a medium. It is the carrier of what is important."

Morgan clearly expects
June's CES show in Chicago to
be a major first step in the company's introduction of new
products aimed at carrying Atari
back to critical and financial
success. But he has not limited
Atari to the introduction of
products at trade shows.

# Tuning In To The Consumer

In early May, Atari announced new Lucasfilm games—Ball-blazer and Rescue on Fractalus—which Atari has developed in association with the special-effects wizards at the well-known motion picture company. And by the time you read this, Atari is scheduled to have premiered a new high-end game machine, the 7800 Pro System. Both of these new products were scheduled to be shown at CES in June as well.

"Our major priority at Atari is to tune in to the consumer. Ultimately, the home computer is not an entity unto itself. It is not a question of what a computer can do. It is a question of what a consumer does with it," Morgan says.

"In my opinion, we still have not given consumers a compelling reason to buy a computer. And we haven't spent enough time molding our products to consumers' desires."

# Atari's "Smart" Telephone

"For example, most people like to communicate with other people," he says. "That is a real need and a real desire. And computers can help people communicate. But it's not easy. You have to type all sorts of special codes and commands, just to get started. Instead, it should be just as easy as using a phone. You should be able to press a couple of buttons and communicate."

Morgan says that AtariTel, the company's telecommunications division, will introduce "smart telephones" in the second half of 1984. "These telephones will be microprocessor-based. We currently are deciding how we will market the product," he adds.

While redirecting Atari's efforts, Morgan has also studied the microcomputer industry as well. And one of the major

problems still troubling the industry, he emphasizes, is that home computer technology is ahead of the average consumer without matching the consumer's real needs. The challenge, therefore, is for computer manufacturers to translate this new technology, while at the same time giving prospective buyers genuine reasons to purchase a computer.

#### Alan Alda Is The Bridge

Assisting in Atari's efforts to explain its computers is actor Alan Alda, who represents what Morgan calls a "bridge" to adults by selling the application of Atari technology, and the ease of use.

"He [Alda] always picks one activity, like word processing, or education, and shows you how you can do it on an Atari. Alan doesn't want to make adults buy computers because they feel guilty. He wants them to buy a computer because they're excited about doing

something they have seen him do," says Morgan.

"Also, he never sells RAM, ROM, or CPUs. The CPU is the least important element in the computer. It is like the engine of a car. Most people buy a car without opening the hood," he says. "There is a common understanding among car owners that the engine will work, and it will get them where they're going. The CPU is like the engine. You've got to have it, but you don't sell computers because of it alone."

#### Morgan's Open Letter

Morgan's impact at Atari has not only been felt directly by his employees. He has also gone out of his way to be accessible to industry analysts, the press, and—most importantly—the thousands of loyal Atari owners who are both a present and future market and a formidable, knowledgeable circle of critics.

A personal and candid letter from Morgan to Atari owners

popped up on the message section of CompuServe earlier this year, for example. In the note, Morgan thanked them for their support and criticism, explained his view of Atari's past problems, and requested their continued interest in Atari's future.

This kind of attention to personal detail, and the simultaneous redirection of Atari's efforts, have done much to restore the morale among Atari employees and have helped give the company valuable time in which to develop, and properly introduce, new products.

#### Frank Questions And Open Communication

Morgan seems to understand that his role must be multifaceted. "I act as a catalyst to the Atari management team, which has the real job of running this company," he says. "I try to set the tone for the management committee and I help point the group in certain directions.

'As someone who joined this industry as an outsider, I have been able to take a fresh look at the entire consumer electronics field in general and this company, in particular. I'm not afraid to ask frank questions, and also question why we do things the way we do. I encourage all Atari employees to examine their own work in the

same way.

"I believe strongly that one of my biggest contributions to Atari will be the implementation of a corporate culture here that inspires teamwork and open communications," Morgan says. "I want to encourage people to take calculated risks and not be afraid to fail. That's part of being an excellent company. If we become an excellent company, then sales and profits will follow."

(Next month, COMPUTE! will take an in-depth look at Atari's new product line from the Summer Consumer Electronics Show.)

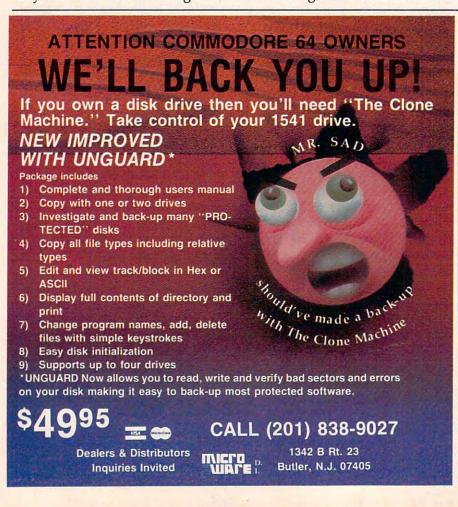

Cwww.commodore.ca

# Share the Olympic Victory stand is like stretching one's body on the top of the Olympic victory stand is like stretching one's body on the top of the world. It is a moment where the individual man or woman gets introduced to the whole planet. It is a moment that is his or hers alone." Olea Cannolly his or hers alone.

his summer, the Olympic torch will return to Los Angeles after 52 years. The stage is set. Some 10,000 athletes from 150 countries will battle for the gold in the historic Games of the XXIII Olympiad. And whether or not you plan to attend the Games, you can

-Olga Connolly

Gold Medalist, 1956 Olympics

participate in the drama of this oncein-a-lifetime spectacle.

You and your friends will have virtual front-row tickets with the Official Olympic Guide to Los Angeles, a lavish 300-page magazine that captures it all-the thrills of great Olympic moments past and present, future stars and hopefuls, records to break, maps, TV and dayby-day events schedules.

Everything from the magic of opening ceremonies to the final lap of the marathon, along with an indispensable guide to Southern California, including top attractions, dining, nightlife, tips and trips. All in breathtaking full-color photography and illustrations.

You, and your out-of-town friends, will share all the action of this memorable event with this special collector's issue that will become a cherished keepsake of the legendary rekindling of the Olympic flame in Los Angeles.

Order now and be ahead of the crowd. Send in your check or money order. Or call 557-7587 and charge it to your MasterCard or Visa. Official Olympic Guide, 1888 Century Park East, Suite 920, Los Angeles, California 90067.

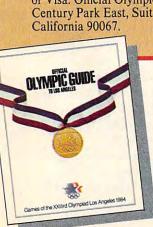

\_\_ copy/copies of the Official Olympic Guide to Los Angeles at \$5.95 each, plus \$1.00 shipping and handling. Enclosed is my check or money order.

NAME

**ADDRESS** 

CITY

STATE

☐ Yes! I'd like the beautifully designed gift box for an additional \$1.00. Please send me \_\_\_\_\_ boxes. I've enclosed an extra \$ \_

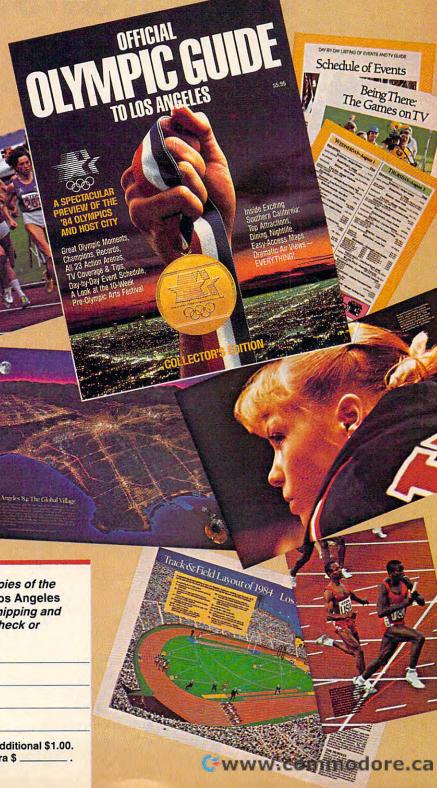

# Statistics For Nonstatisticians

A. Burke Luitich

Basic statistical methods can help you make logical decisions in everyday situations.

For the most part, elementary statistical methods measure a group of similar things to see how these measurements vary when compared to some standard. Another use for statistics is to see how creating a group of objects can cause variations in these objects.

This program, "Statistics," takes your raw data and returns figures which you can use to make everyday decisions, for example, about the best way to build a wall or how much cash you'll need when you go shopping.

As a first example, let's look at two ways to cut a 2 x 4, by using a power table saw and a handsaw. We set the table saw guide to one foot and cut five pieces. We cut five more pieces using a handsaw, then measure the actual lengths of all ten pieces to see how accurately we made the cuts.

If nothing unusual is allowed to affect the cutting, we can expect the length of the pieces to vary depending on the process used. Statisticians call this an *unbiased random sample*.

Assume the measurements are as follows:

| Table saw lengths | Handsaw lengths |
|-------------------|-----------------|
| (feet)            | (feet)          |
| 1.05              | 1.22            |
| .98               | .91             |
| 1.03              | .80             |
| 1.07              | 1.28            |
| 96                | 88              |

#### The Same Mean

A look at the values alone suggests that cutting with the handsaw is a far less consistent method than using the table saw. However, if you add up the lengths for each method and divide by 5 (the total cuts for each) you will find that both methods give the same *mean* (average) length of 1.018 feet.

Just finding an average length doesn't tell us much. What we need to know is how widespread the values are likely to be, and which method gave us the most lengths that were nearer our standard of one foot. In statistical terms, we need to calculate the *range* and the *standard deviation*.

We find the range by subtracting the shortest length from the longest, for each cutting method. For the handsaw the range is .48 feet (1.28 – .80), and for the table saw the range is .11 feet (1.07 – .96). Immediately, we can see that the table saw cut more consistently, because the range, or variation, is smaller.

We can use the standard deviation and the mean length to predict how often a given length is likely to occur. You don't have to worry about how to calculate a standard deviation; the program does this for you. If you type in the above lengths for the handsaw, the program will return a standard deviation of .217 feet. The standard deviation for the table saw is .047 feet.

#### **Degree Of Accuracy**

If we made a large number of cuts, then measured and graphed the lengths, the graph would form a bell curve, or normal distribution. By combining the standard deviation and the mean length, we get a range of lengths that includes 68.3 percent of all lengths (again, you don't have to know the theory; just use the number). To illustrate, first take the mean length, 1.018 feet, and subtract from it the standard deviation for the handsaw, .217 feet, to get .801 feet. Then add the standard deviation to the mean length to get 1.235 feet. This means that 68.3 percent of our lengths fall in the range between .801 and 1.235 feet.

By adding and subtracting the standard deviation (.047 feet) with the mean length of the table saw cuts (1.018 feet), we find that 68.3 percent (roughly two-thirds) of these lengths fall in the range from .971 to 1.065 feet.

If you want a wider sample, you must increase

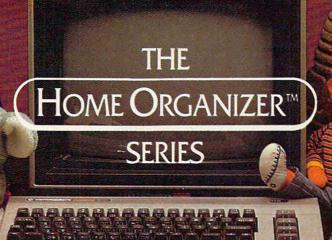

# Finally Software that makes your Commodore 64 feel comfortable at home

Now your home computer can help you cook, keep your accounts, find an address or keep track of your record and book libraries—with first-class software specially tailored for the home environment.

The Home Organizer™ series includes a wide range of separate and individual programs for different activities like stamp collecting, personal banking, or home photo and movie collections. Each one is pre-programmed with a "page" format planned out by experts to make it easy for you to store and retrieve the information you'll want for your special activity. You don't have to program anything yourself. Just load the disk and start feeding in your data.

If you're used to run-of-the-mill home computer software, the speed and simplicity of the Home Organizer™ series will surprise you. Each program is written entirely in "machine language", the most basic computer code. So they search, sort and analyze your data with amazing speed.

The Home Organizer™ is fast enough to sort through your household belongings in seconds, yet so simple the children can use it to look up a phone number. Choose any or all program modules that fit your needs. They make ideal gifts, too!

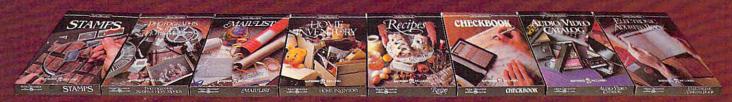

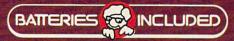

"Excellence in Software"

For a full color brochure write to:

Batteries Included, 186 Queen Street West, Toronto, Canada M5V 1Z1 (416) 596-1405 / 3303 Harbor Blvd, Costa Mesa, CA. 92626 (714) 979-0920

the number of standard deviations. To include 95.4 percent of all lengths, use two standard deviations. For the handsaw, we now have .434 feet, two standard deviations. Combining it with the mean length, we get a range of .584 to 1.452 feet. Our table saw range becomes .924 to 1.102 feet (1.018 plus and minus .094).

#### **Food For Thought**

You can use the same methods to calculate a food budget. In this case, your data consists of the amounts you spent on groceries over a 13-week period (one-fourth of a year):

| Week | Amount | Week | Amount |
|------|--------|------|--------|
| 1    | \$42   | 8    | 47     |
| 2    | 50     | 9    | 65     |
| 3    | 75     | 10   | 49     |
| 4    | 37     | 11   | 43     |
| 5    | 51     | 12   | 52     |
| 6    | 45     | 13   | 54     |
| 7    | 56     |      |        |

If you type this data into the Statistics program, you will find that your mean amount spent was about \$51; that your spending varied from \$37 to \$75, for a range of \$38; that you spent more than \$50 (your median amount) as often as you spent less than that; and your standard deviation is about \$10.

#### **Applying The Statistics**

Combining one standard deviation and the mean (or average) amount spent, we find that two-thirds of the weeks you spend between \$41 and \$61 at the grocery store. One-sixth of the time you spend less than \$41; one-sixth of your bills are more than \$61. So, if you budget \$61 for groceries, you'll have enough 84 percent of the time.

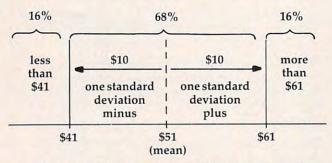

If you want to be sure you'll have enough in case prices rise, you might want to use two standard deviations. By adding two standard deviations (\$20) to the mean amount (\$51), you will find that, to be about 98 percent sure, you should budget \$71 each week.

There are other factors to be considered, of course, such as vacations, birthday parties, or visiting relatives, that can affect your food budget. The Statistics program does not take these kinds of things into account. But it does give you a tool which takes some of the guesswork out of every-

day decision-making.

The Statistics program requests input of the size of the sample, or number of items to be entered (line 410), then requests the values of the sample measurements (lines 500–550). All the statistics referred to in this article are then calculated, that is, mean, standard deviation, median, and range.

Lines 325–350 and 4900–5610 give the user a thumbnail sketch of the information to be calculated and a description of each of the statistics. While the sample size is limited to 100 for the VIC version (other versions allow up to 300), this should be more than adequate in most cases.

#### **Error Correction**

An error correction routine is included in lines 555–580 and 5900–6190. This provides for the change of any entry before the calculation. While the program is running, a delay of up to two minutes will be experienced while the program performs several sorts on the data. This is normal for BASIC and may be longer for sample sizes in the 80 to 100 range or greater.

Program 1 requires at least 3K of expansion memory in the VIC computer. If the instructions, error correction routine, and headings are eliminated, the program will run on an unexpanded VIC. Specifically, the following lines should be deleted if the program is to run without memory expansion: 95–180, 325–350, 555–580, 4900–5610, and 5900–6190.

Further reductions can be made by reducing the sample size, redimensioning the array in line 90 to the new sample size (SA), and changing the value of 100 in line 420 to the new maximum sample size.

Statistics for a sample of 100 readings requires about 30–45 minutes to calculate by hand. This program requires about 8–10 minutes, including input.

#### **Program 1: VIC Statistics**

Refer to the "Automatic Proofreader" article before typing this program in.

| 90 DIM SA(100)                    | :rem 185    |
|-----------------------------------|-------------|
| 95 REM GENERAL INTRODUCTION       | :rem 242    |
| 100 PRINT "{CLR}":POKE 36879,1    | 26:PRINT "  |
| {BLK}"                            | :rem 207    |
| 110 FOR K=1 TO 3:PRINT:NEXT K     | :rem 147    |
| 120 PRINT TAB(4); "{4 DOWN} {RVS  | VIC STATIS  |
| TICS{OFF}"                        | :rem 208    |
| 130 PRINT TAB(9); "{DOWN}FOR"     | :rem 249    |
| 140 PRINT TAB(2); "{DOWN} {RVS}NO | ON-STATISTI |
| CIANS{OFF}"                       | :rem 171    |
| 180 FORK=1TO2000:NEXTK            | :rem 98     |
| 190 PRINT" {CLR}"                 | :rem 254    |
| 200 PRINT TAB(4); "{2 DOWN}THIS   | PROGRAM"    |
|                                   | :rem 108    |
| 210 PRINT TAB(3); "CALCULATES T   | HE":rem 188 |
| 220 PRINT "{2 SPACES} FOLLOWING   | VALUES"     |
|                                   | :rem 230    |
|                                   |             |

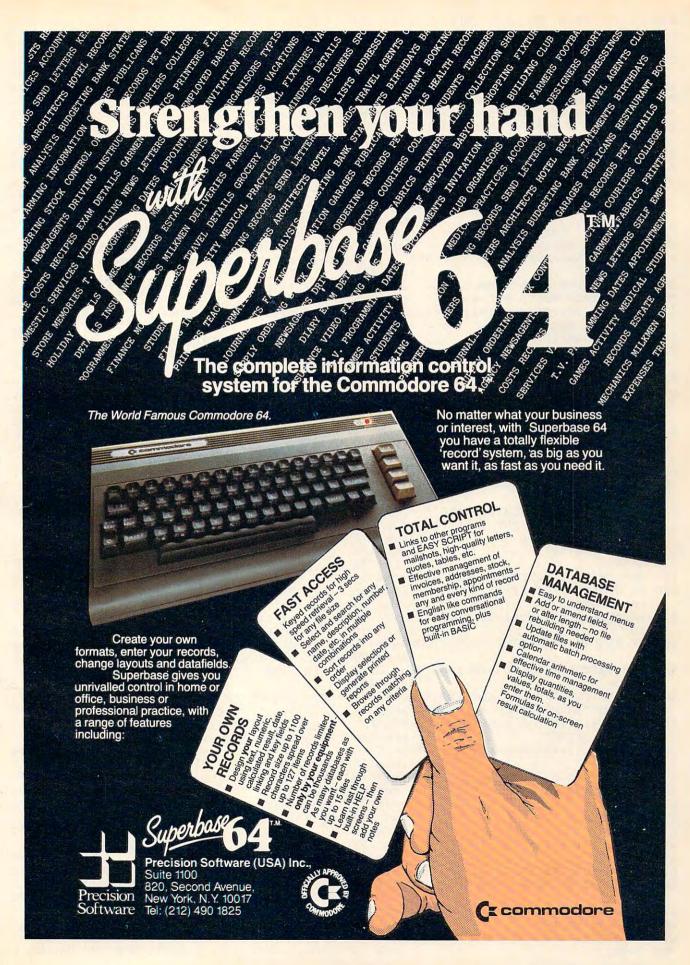

|      | PRINT "FROM DATA YOU INPUT: " : rem 123                                                  | 710 SA(I)=SA(I+1) :rem 141                                                            |
|------|------------------------------------------------------------------------------------------|---------------------------------------------------------------------------------------|
| 240  | PRINT TAB(4);"{2 DOWN}1. MEAN"                                                           | 72Ø SA(I+1)=Q :rem 177                                                                |
|      | :rem 160                                                                                 | 730 FL=1 :rem 154                                                                     |
| 250  | PRINT TAB(4); "{DOWN}2. STANDARD"                                                        | 740 NEXT I :rem 35                                                                    |
|      | :rem 193                                                                                 | 750 IF FL=1 THEN 670 :rem 247                                                         |
| 260  | PRINT TAB(7); "DEVIATION" : rem 166                                                      | 755 REM CALCULATION OF RANGE :rem 182                                                 |
|      | PRINT TAB(4); "{DOWN}3. MEDIAN": rem 35                                                  |                                                                                       |
|      | PRINT TAB(4); "{DOWN}4. RANGE": rem 219                                                  | 76Ø RG=SA(N)-SA(1) :rem 233 765 LR=SA(1) :rem 147 767 HR=SA(N) :rem 174               |
|      | PRINT" (3 DOWN) PRESS (RVS)C(OFF) TO C                                                   | 767 HR=SA(N) :rem 174                                                                 |
| 510  | ONTINUE" :rem 20                                                                         | 805 REM CALCULATION OF MEDIAN :rem 243                                                |
| 320  | GET Z\$:IF Z\$<>"C" THEN 320 :rem 255                                                    |                                                                                       |
| 225  | REM INSTRUCTION REQUEST : rem 9                                                          | 810 IF N/2 <>INT(N/2) THEN 814 : rem 8                                                |
| 323  | REM INSTRUCTION REQUEST : rem 9                                                          | 811 IF $SA(N/2)=SA(N/2+1)$ THEN $MDD=SA(N/2)$                                         |
| 330  | PRINT" {CLR}": POKE214, 10: PRINT: POKE211                                               | :rem 191                                                                              |
| 1    | ,5:PRINT"DO YOU NEED" :rem 99                                                            | 812 IF $SA(N/2) \leftrightarrow SA(N/2+1)$ THEN $MDD=(SA(N/2+1))$                     |
| 340  | PRINT" {DOWN} INSTRUCTIONS (Y/N)?":GOS                                                   | 2)+SA(N/2+1))/2 :rem 202                                                              |
|      | UB7010 :rem 22                                                                           | 2)+SA(N/2+1))/2 :rem 202<br>813 GOTO 1310 :rem 154<br>814 MDD=SA(INT(N/2+1)) :rem 219 |
| 350  | IF Z\$="Y" THEN GOSUB 5010 :rem 244                                                      | 814 MDD=SA(INT(N/2+1)) :rem 219                                                       |
|      | REM DATA ENTRY : rem 45                                                                  | 1290 REM PRINT RESULTS TO SCREEN : rem 210                                            |
| 370  | PRINT" {CLR}ENTER YOUR DATA ONE"                                                         | 1310 PRINT" [CLR] CALCULATION RESULTS"                                                |
|      | :rem 199                                                                                 | :rem 138                                                                              |
| 380  | PRINT"VALUE AT A TIME," :rem 26 PRINT"THEN PRESS RETURN." :rem 55                        | 1320 PRINT"************************************                                       |
| 390  | PRINT"THEN PRESS RETURN." : rem 55                                                       | :rem 110                                                                              |
| 410  | POKE214, 10: PRINT: POKE211, 0: INPUT "ENTE                                              | 1330 PRINT "{DOWN}SAMPLE SIZE";SPC(3);N                                               |
|      |                                                                                          |                                                                                       |
| 120  | R SAMPLE SIZE";N :rem 26<br>IFN>1000RN<2THEN5710 :rem 155                                | :rem 212                                                                              |
| 420  | PRINT: PRINT" {CLR} {4 DOWN} {RIGHT} IF YO                                               | 1340 PRINT"{DOWN}MEAN (X BAR)";SPC(2);INT                                             |
| 430  |                                                                                          | (MEAN*10000+.5)/10000 :rem 78                                                         |
|      | U MAKE AN ERROR" : rem 230                                                               | 1350 PRINT" {DOWN}STD. DEV."; SPC(5); INT(SD                                          |
| 440  | PRINT"{2 DOWN}{RIGHT}CONTINUE WITH EN                                                    | DEV*10000+.5)/10000 :rem 46                                                           |
| 444  | TRY." :rem 9                                                                             | 1360 PRINT" {DOWN } MEDIAN"; SPC(8); INT(MDD*1                                        |
| 450  | PRINT"{2 DOWN}{RIGHT}YOU WILL BE ABLE                                                    | 0000+.5)/10000 :rem 25                                                                |
|      | TO" :rem 28                                                                              | 1370 PRINT" [DOWN] RANGE"; SPC(9); RG: rem 153                                        |
| 460  | PRINT"{2 DOWN}{RIGHT}CORRECT LATER."                                                     | 1375 PRINT" [DOWN] LOWEST SAMPLE"; SPC(1); LR                                         |
|      | :rem 98                                                                                  | :rem 206                                                                              |
| 470  | PRINT"{2 DOWN}{RVS}{BLK}{4 RIGHT}PRES                                                    | 1380 PRINT" [DOWN] HIGHEST SAMPLE"; HR                                                |
|      | S ANY KEY{OFF}" :rem 148                                                                 | :rem 81                                                                               |
| 480  | GETZ\$:IFZ\$=""THEN480 :rem 141                                                          | 1480 POKE214, 21: PRINT: POKE211, 4: PRINT"                                           |
| 500  | S ANY KEY{OFF}" :rem 148 GETZ\$:IFZ\$=""THEN480 :rem 141 FOR I=1 TO N :rem 36            | <pre>{RVS}PRESS ANY KEY{OFF}"; :rem 142</pre>                                         |
| 520  | PRINT" {CLR}": POKE214, 11: PRINT: POKE211                                               | 1490 GET A\$:IF A\$="" THEN 1490 :rem 191                                             |
|      | ,Ø:PRINT"DATA ENTRY #";I;:INPUTR\$                                                       | 1495 REM REQUEST TO CONTINUE OR END                                                   |
|      | •rem 130                                                                                 |                                                                                       |
| 530  | \$\text{SA(I)=VAL(R\$)}\$ :rem 130<br>\$\text{SET I}\$ :rem 34                           | :rem 96                                                                               |
|      | NEXT I :rem 34                                                                           | 1510 PRINT"{CLR}":POKE214,11:PRINT:POKE21                                             |
|      | REM ERROR CORRECTION REQUEST : rem 46                                                    | 1,0:PRINT"DO YOU WISH TO PROCESS"                                                     |
|      |                                                                                          | :rem 113                                                                              |
| 560  | PRINT"{CLR}":POKE214,11:PRINT:POKE211                                                    | 1520 PRINT"MORE DATA (Y/N)?":GOSUB 7010                                               |
|      | ,0:PRINT"DO YOU WISH TO MAKE" :rem 68                                                    | :rem 206                                                                              |
| 570  | PRINT"ANY CORRECTIONS (Y/N)?":GOSUB 70                                                   | 1530 IF Z\$<>"Y" THEN POKE36879,27:PRINT"                                             |
|      | 10 :rem 136                                                                              | {CLR}":END :rem 160                                                                   |
| 580  | IF Z\$="Y" THENPRINT"{CLR}":GOTO6000                                                     | 1540 CLR:GOTO 330 :rem 180                                                            |
|      | :rem 80                                                                                  | 4900 REM INSTRUCTION SUBROUTINE :rem 35                                               |
| 585  | REM CALCULATION OF MEAN AND STD. DEVI                                                    | 5010 PRINT" {CLR} {DOWN} THE MAXIMUM NUMBER"                                          |
|      | ATION :rem 250                                                                           | :rem 3                                                                                |
| 587  | PRINT"{CLR}":POKE214,9:PRINT:POKE211,                                                    | 5020 PRINT "OF ENTRIES YOU CAN" :rem 22                                               |
|      | 5:PRINT" [RVS] PLEASE WAIT [OFF] ":rem 48                                                | 5030 PRINT "MAKE IS 100. THE" :rem 243                                                |
| 588  | POKE214, 11: PRINT: POKE211, 3: PRINT"STAT                                               | 5035 PRINT "MINIMUM IS 2." :rem 182                                                   |
| -    | ISTICS BEING" :rem 151                                                                   | 5040 PRINT "{DOWN}*************                                                       |
| 589  | POKE214, 13: PRINT: POKE211, 6: PRINT"CALC                                               | :rem 29                                                                               |
| 303  | III.ATED" :rem 255                                                                       | 5050 PRINT "{DOWN}THE MEAN IS THE":rem 43                                             |
| FOG  | FOR I-1 TO N                                                                             | 5060 PRINT "ARITHMETIC AVERAGE" : rem 129                                             |
| 590  | ULATED" :rem 255 FOR I=1 TO N :rem 45 SUM=SUM+SA(I) :rem 22                              | 5070 PRINT "ARITHMETIC AVERAGE" : rem 129                                             |
| 000  | Doll-Boll Bil (1)                                                                        |                                                                                       |
| 010  | NEXT I :rem 31                                                                           | 5080 PRINT "ENTER." :rem 74                                                           |
| 620  | NEXT I :rem 31 MEAN=SUM/N :rem 104 FOR I=1 TO N :rem 40 DFF=DFF+(SA(I)-MEAN) 12 :rem 255 | 5090 PRINT "{DOWN}***************                                                     |
| 630  | FOR I=1 TO N :rem 40                                                                     | :rem 34                                                                               |
| 640  | DFF=DFF+(SA(1)-MEAN) 2 :rem 255                                                          | 5100 PRINT "{DOWN}STANDARD DEVIATION"                                                 |
| CEA  | NIEVE T . rom 35                                                                         | :rem 156                                                                              |
| 660  | SDDEV=SQR(DFF/(N-1)) :rem 146                                                            | 5110 PRINT "IS A MEASURE OF HOW" : rem 10                                             |
| 665  | REM SORT OF DATA INTO NUMERIC ORDER                                                      | 5120 PRINT "WIDELY YOUR NUMBERS" :rem 210                                             |
|      | :rem 69                                                                                  | 5130 PRINT "SPREAD FROM THE AVG.":rem 122                                             |
| 670  | FL=0 :rem 187                                                                            | 5140 PRINT"{2 DOWN}{2 RIGHT}PRESS 'M' FOR                                             |
| 680  | FOR I=1 TO N-1 :rem 139                                                                  | MORE" :rem 57                                                                         |
| 690  | IF SA(I) <= SA(I+1) THEN 740 :rem 41                                                     | 5150 GET A\$:IF A\$<>"M" THEN 5150 :rem 67                                            |
|      | Q=SA(I) :rem 83                                                                          | 5160 PRINT "{CLR}{DOWN}SINCE THE VALUES Y                                             |
| 2000 |                                                                                          |                                                                                       |

54 COMPUTE! July 1984

# SEETHELIGHI

Quality Software that Outshines the Rest

Programs for the Commodore 64

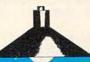

**Database Management Operating System** 

The BEST data base management tool for the collection, arrangement and display of alphanumeric data.

A unique pattern matching and searching capabilities make dMOS™ the easiest DB system available on the market.

- · Map search technique to achieve a "logical AND", while searching between fields.
- . Display records found, or NOT found by a search.
- · Rearrange fields.
- · Suppress fields and field titles.
- · Insert short (10 character) text.
- Selectively print records.

\$3995

The Program Security System

Set up program security in minutes.

Lock up your personal, financial or business records.

#### 3 types of protection:

- Re-encodes program.
- Modifies diskette directory.
- · Selectable and reassignable 7 digit access code.

\$2995

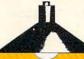

and announcing. . .

Personal Phone Directory Program

Designed to store and organize your personal phone listings.

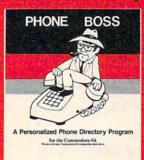

The user has complete control of 15 category titles and entries.

\$2995

# Missing Key ...

A reset System Restores your BASIC Program.

After programming for hours you press RUN for a final check of your work the computer locks up. You press RUN, STOP. . . nothing — you press RESTORE. . . nothing — you look for the missing key but it isn't there. You have to turn off your computer and lose hours of work!!

#### Now Add the Missing Key™:

- Press the "Missing Key™" and the computer resets itself from any lockup, and your BASIC program is restored.
- · Load and run the program included.
- · Takes nothing away from your computer, neither memory nor a plug-in port.
- Attaches to your C64 keyboard or any other convenient location.
- · Will not void your CBM warranty.

\$2995

Software by SoftPeople Programs for the Commodore 64 Connecting People with Great Ideas.

# SoftPeople Inc.

2042 Marshall Ave. St. Paul, MN 55104 (612) 644-1551

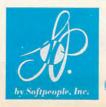

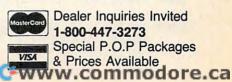

| OU" :re                                                                                                    | m 97 6020                                                                                                    | IFZ\$="N"THEN6130 :rem 157                                                                                                    |
|----------------------------------------------------------------------------------------------------|----------------------------------------------------------------------------------------------------|----------------------------------------------------------------------------------------------------|
|                                                                                                    |                                                                                                    |                                                                                                    |
|                                                                                                    |                                                                                                    | PRINT" {CLR}": POKE214,6: PRINT: POKE211                                                                                                    |
|                                                                                                    | m 52                                                                                                    | ,1:INPUT"THE SAMPLE #";EN\$ :rem 118                                                                                                    |
|                                                                                                    |                                                                                                    | EN=VAL(EN\$): IFEN>NOREN<1OREN<>INT(EN                                                                                                    |
|                                                                                                    | m 49                                                                                                    | )THEN 6030 :rem 131                                                                                                    |
|                                                                                                    | m 58 6070                                                                                                    | POKE214,8:PRINT:POKE211,1:PRINT"SAMP                                                                                                    |
| 5220 PRINT "UNDER THE BELL CURVE."                                                                                                    |                                                                                                    | LE"; EN :rem 179                                                                                                    |
|                                                                                                    | 203 6075                                                                                                    | POKE214, 10: PRINT: POKE211, 1: PRINT"VAL                                                                                                    |
| 5230 PRINT "{DOWN}NO. OF STD.{4 SPACE                                                                                                    |                                                                                                    | UE=";SA(EN) :rem 190                                                                                                    |
| {SPACE}AREA" :re<br>5240 PRINT "DEV.(+/-)" :rem                                                                                                    | m 99 6080                                                                                                    | POKE214,12:PRINT:POKE211,1:INPUT"YOU                                                                                                    |
| 524Ø PRINT "DEV.(+/-)" :rem                                                                                                    | 129                                                                                                    | R NEW VALUE"; C:SA(EN)=C :rem 184                                                                                                    |
| 5245 PRINT "{4 SPACES}                                                                                                    |                                                                                                    | POKE214,14:PRINT:POKE211,1:PRINT"                                                                                                    |
|                                                                                                    | 158                                                                                                    | {2 DOWN}MORE CHANGES (Y/N)?":GOSUB 7                                                                                                    |
| 5250 PRINT TAB(4); "{DOWN}1"; TAB(16); "                                                                                                    |                                                                                                    | 010 :rem 136                                                                                                    |
|                                                                                                    |                                                                                                    | IFZ\$="Y"THENPRINT"{CLR}":GOTO 6000                                                                                                    |
| 5260 PRINT TAB(4); "{DOWN}2"; TAB(16); "                                                                                                    | 95.5                                                                                                    | :rem 123                                                                                                    |
|                                                                                                    |                                                                                                    |                                                                                                    |
| 5270 PRINT TAB(4); "{DOWN}3"; TAB(16);"                                                                                                    |                                                                                                    |                                                                                                    |
|                                                                                                    |                                                                                                    | GOSUB5740:POKE214,0:PRINT:POKE211,0                                                                                                    |
|                                                                                                    | 154                                                                                                    | :rem 150                                                                                                    |
| 5280 PRINT TAB(4); "{DOWN}4"; TAB(16); "                                                                                                    |                                                                                                    | IFKL=ØTHENPRINT"THESE ARE THE FIRST                                                                                                    |
|                                                                                                    | 158                                                                                                    | {3 SPACES}TEN VALUES.":K=1:GOTO 6150                                                                                                    |
| 5290 PRINT" {DOWN} {2 RIGHT} PRESS 'M' F                                                                                                    |                                                                                                    | :rem 47                                                                                                    |
|                                                                                                    | 105 6145                                                                                                    | PRINT"THESE ARE THE NEXT [4 SPACES] TE                                                                                                    |
| 5300 GET A\$:IF A\$<>"M" THEN 5300 :re                                                                                                    |                                                                                                    | N VALUES." :rem 247                                                                                                    |
| 5430 PRINT" {CLR} {DOWN} ************                                                                                                    |                                                                                                    | POKE214,3:PRINT:POKE211,1:PRINT"ENTR                                                                                                    |
| **" :rem                                                                                                    | 179                                                                                                    | Y"; SPC(5); "VALUE" :rem 82                                                                                                    |
| 5435 PRINT "{DOWN}THE MEDIAN IS THE"                                                                                                    | 6160                                                                                                    | Y"; SPC(5); "VALUE" :rem 82<br>FF=Ø:FORK=KTOK+9:FF=FF+1 :rem 247                                                                                                    |
| :rem                                                                                                    |                                                                                                    | IFK>100THENK=K+9:NEXT:GOTO587                                                                                                    |
|                                                                                                    | 152                                                                                                    | :rem 113                                                                                                    |
|                                                                                                    | m 85 6170                                                                                                    | POKE214, FF+5: PRINT: POKE211, 1: PRINTK;                                                                                                    |
| 5460 PRINT" [3 DOWN] PRESS 'M' FOR MORE                                                                                                    |                                                                                                    | TAB(11); SA(K) : rem 15                                                                                                    |
|                                                                                                    |                                                                                                    | NEXT K :rem 89                                                                                                    |
| 5470 GET A\$:IF A\$<>"M" THEN 5470 :re                                                                                                    | 0100                                                                                                    | TAB(11); SA(K) :rem 15 NEXT K :rem 89 GOTO 5810 :rem 215                                                                                                    |
| 5490 PRINT "{CLR}{2 DOWN}THE RANGE IS                                                                                                    |                                                                                                    | GETZ\$: IFZ\$=""OR(Z\$<>"Y"ANDZ\$<>"N")TH                                                                                                    |
|                                                                                                    | m 35                                                                                                    | EN 7010 :rem 201                                                                                                    |
| :10                                                                                                    | 111 33                                                                                                    | EN /DID                                                                                                    |
| FERR DRIME UDIDENDENCE DESCRIPTION                                                                                                    | 112 7020                                                                                                    | DEMILIPAT 160                                                                                                    |
|                                                                                                    |                                                                                                    | EN 7010 :rem 201 RETURN :rem 169                                                                                                    |
| 5510 PRINT "YOUR LOWEST DATA" : rem                                                                                                    | 227                                                                                                    |                                                                                                    |
| 5510 PRINT "YOUR LOWEST DATA" :rem<br>5520 PRINT "VALUE AND THE HIGHEST.":r                                                                                                    | em 8 Pro                                                                                                    | gram 2: 64 Statistics                                                                                                    |
| 5510 PRINT "YOUR LOWEST DATA" :rem<br>5520 PRINT "VALUE AND THE HIGHEST.":r<br>5530 PRINT "{DOWN}THE RANGE IS A QUIC                                                                                                    | rem 8 Program Refer                                                                                                    | gram 2: 64 Statistics to the "Automatic Proofreader" article before typing this                                                                                                    |
| 5510 PRINT "YOUR LOWEST DATA" :rem<br>5520 PRINT "VALUE AND THE HIGHEST.":r<br>5530 PRINT "{DOWN}THE RANGE IS A QUIC<br>:rem                                                                                                    | rem 8 Program 8 Refer program 132                                                                                                    | gram 2: 64 Statistics to the "Automatic Proofreader" article before typing this am in.                                                                                                    |
| 5510 PRINT "YOUR LOWEST DATA" :rem 5520 PRINT "VALUE AND THE HIGHEST.":r 5530 PRINT "{DOWN}THE RANGE IS A QUIC :rem 5540 PRINT "AND-DIRTY ESTIMATE" :rem                                                                                                    | rem 8 Program 8 Refer program 132                                                                                                    | gram 2: 64 Statistics to the "Automatic Proofreader" article before typing this am in.                                                                                                    |
| 5510 PRINT "YOUR LOWEST DATA" :rem 5520 PRINT "VALUE AND THE HIGHEST.":r 5530 PRINT "{DOWN}THE RANGE IS A QUIC :rem 5540 PRINT "AND-DIRTY ESTIMATE" :rem 5550 PRINT "OF THE SPREAD." :r                                                                                                    | rem 8 Program 8 Refer program 132                                                                                                    | gram 2: 64 Statistics to the "Automatic Proofreader" article before typing this am in.                                                                                                    |
| 5510 PRINT "YOUR LOWEST DATA" :rem 5520 PRINT "VALUE AND THE HIGHEST.":r 5530 PRINT "{DOWN}THE RANGE IS A QUIC :rem 5540 PRINT "AND-DIRTY ESTIMATE" :rem 5550 PRINT "OF THE SPREAD." :r 5560 PRINT "{2 DOWN}THE STD. DEVIATIO                                                                                                    | Program 8 Refer program 135 80 Program 3 90 Drugs 95 R                                                                                                    | to the "Automatic Proofreader" article before typing this am in.  **OKE53280,0:POKE53281,0                                                                                                    |
| 5510 PRINT "YOUR LOWEST DATA" :rem 5520 PRINT "VALUE AND THE HIGHEST.":r 5530 PRINT "{DOWN}THE RANGE IS A QUIC :rem 5540 PRINT "AND-DIRTY ESTIMATE" :rem 5550 PRINT "OF THE SPREAD." :r 5560 PRINT "{2 DOWN}THE STD. DEVIATIO :re                                                                                                    | Program 8 Program 8 Refer program 135 80 Program 3 90 Drum 95 Refer 120                                                                                                    | gram 2: 64 Statistics  to the "Automatic Proofreader" article before typing this am in.  POKE5328Ø, Ø: POKE53281, Ø : rem 189  IM SA(3ØØ) : rem 187  EM GENERAL INTRODUCTION : rem 242  PRINT" {CLR}": POKE214, 1Ø: PRINT: POKE211                                                                                                    |
| 5510 PRINT "YOUR LOWEST DATA" :rem 5520 PRINT "VALUE AND THE HIGHEST.":r 5530 PRINT "{DOWN}THE RANGE IS A QUIC :rem 5540 PRINT "AND-DIRTY ESTIMATE" :rem 5550 PRINT "OF THE SPREAD." :r 5560 PRINT "{2 DOWN}THE STD. DEVIATIO :re 5570 PRINT "IS MORE RELIABLE." :rem                                                                                                    | Program 8 Program 8 Refer program 135 80 Program 3 90 Drum 95 Refer 120 Program 96 120 Program 120 Program 120 Pro | to the "Automatic Proofreader" article before typing this am in.  **OKE53280,0:POKE53281,0                                                                                                    |
| 5510 PRINT "YOUR LOWEST DATA" :rem 5520 PRINT "VALUE AND THE HIGHEST.":r 5530 PRINT "{DOWN}THE RANGE IS A QUIC :rem 5540 PRINT "AND-DIRTY ESTIMATE" :rem 5550 PRINT "OF THE SPREAD." :r 5560 PRINT "{2 DOWN}THE STD. DEVIATIO :re 5570 PRINT "IS MORE RELIABLE." :rem 5580 PRINT "{4 DOWN}{2 RIGHT}PRESS 'S                                                                                          | Program 8 Refer program 135 80 P Rem 3 90 D Rem 96 120 Refer 120                                                                                                    | gram 2: 64 Statistics  to the "Automatic Proofreader" article before typing this am in.  POKE5328Ø, Ø: POKE53281, Ø : rem 189  IM SA(3ØØ) : rem 187  EM GENERAL INTRODUCTION : rem 242  PRINT" {CLR}": POKE214, 1Ø: PRINT: POKE211                                                                                                    |
| 5510 PRINT "YOUR LOWEST DATA" :rem 5520 PRINT "VALUE AND THE HIGHEST.":r 5530 PRINT "{DOWN}THE RANGE IS A QUIC :rem 5540 PRINT "AND-DIRTY ESTIMATE" :rem 5550 PRINT "OF THE SPREAD." :r 5560 PRINT "{2 DOWN}THE STD. DEVIATIO :re 5570 PRINT "IS MORE RELIABLE." :rem 5580 PRINT "{4 DOWN}{2 RIGHT}PRESS 'S START" :rem                                                                              | Program 8 Refer program 135 80 Program 3 90 D Program 3 90 D Progr | gram 2: 64 Statistics  to the "Automatic Proofreader" article before typing this am in.  POKE5328Ø, Ø: POKE53281, Ø :rem 189  PIM SA(3ØØ) :rem 187  EM GENERAL INTRODUCTION :rem 242  PRINT" {CLR}": POKE214, 1Ø: PRINT: POKE211  ,14: PRINT" {RVS}STATISTICS {OFF}"                                                                                                    |
| 5510 PRINT "YOUR LOWEST DATA" :rem 5520 PRINT "VALUE AND THE HIGHEST.":r 5530 PRINT "{DOWN}THE RANGE IS A QUIC :rem 5540 PRINT "AND-DIRTY ESTIMATE" :rem 5550 PRINT "OF THE SPREAD." :r 5560 PRINT "{2 DOWN}THE STD. DEVIATIO :re 5570 PRINT "IS MORE RELIABLE." :rem 5580 PRINT "{4 DOWN}{2 RIGHT}PRESS 'S START" :rem 5590 PRINT "{5 RIGHT}THE PROGRAM" :re                                        | Program 8 Refer program 135 80 P Rem 3 90 D Rem 3 90 D Rem 96 120 Rem 223 Rem 128 130 Rem 46                                                                                                    | gram 2: 64 Statistics  to the "Automatic Proofreader" article before typing this am in.  POKE5328Ø, Ø: POKE53281, Ø : rem 189  IM SA(3ØØ) : rem 187  IEM GENERAL INTRODUCTION : rem 242  PRINT" {CLR}": POKE214, 1Ø: PRINT: POKE211  ,14: PRINT" {RVS}STATISTICS {OFF}"  : rem 147  POKE214, 12: PRINT: POKE211, 17: PRINT"                                                                                                    |
| 5510 PRINT "YOUR LOWEST DATA" :rem 5520 PRINT "VALUE AND THE HIGHEST.":r 5530 PRINT "{DOWN}THE RANGE IS A QUIC :rem 5540 PRINT "AND-DIRTY ESTIMATE" :rem 5550 PRINT "OF THE SPREAD." :r 5560 PRINT "{2 DOWN}THE STD. DEVIATIO :re 5570 PRINT "IS MORE RELIABLE." :rem 5580 PRINT "{4 DOWN}{2 RIGHT}PRESS 'S START" :rem 5590 PRINT "{5 RIGHT}THE PROGRAM" :re                                        | Program 8 Refer program 135 80 P Rem 3 90 D Rem 3 90 D Rem 96 120 Rem 223 Rem 128 130 Rem 46                                                                                                    | to the "Automatic Proofreader" article before typing this am in.  **OKE5328Ø,Ø:POKE53281,Ø:rem 189 **IM SA(3ØØ):rem 187 **EM GENERAL INTRODUCTION:rem 242 **PRINT"{CLR}":POKE214,1Ø:PRINT:POKE211 *,14:PRINT"{RVS}STATISTICS{OFF}":rem 147 **POKE214,12:PRINT:POKE211,17:PRINT" **{RVS}FOR{OFF}":rem 215                                                                                                    |
| 5510 PRINT "YOUR LOWEST DATA" :rem 5520 PRINT "VALUE AND THE HIGHEST.":r 5530 PRINT "{DOWN}THE RANGE IS A QUIC :rem 5540 PRINT "AND-DIRTY ESTIMATE" :rem 5550 PRINT "OF THE SPREAD." :r 5560 PRINT "{2 DOWN}THE STD. DEVIATIO :re 5570 PRINT "IS MORE RELIABLE." :rem 5580 PRINT "{4 DOWN}{2 RIGHT}PRESS 'S START" :rem 5590 PRINT "{5 RIGHT}THE PROGRAM" :re 5600 GET A\$:IF A\$<>"S" THEN 5600 :re | Program 8 Refer program 135 Rem 3 Program 3 Program 3 Pr | gram 2: 64 Statistics  to the "Automatic Proofreader" article before typing this am in.  POKE5328Ø, Ø: POKE53281, Ø : rem 189  IM SA(3ØØ) : rem 187  IEM GENERAL INTRODUCTION : rem 242  PRINT" {CLR}": POKE214, 1Ø: PRINT: POKE211  ,14: PRINT" {RVS}STATISTICS {OFF}"  : rem 147  POKE214, 12: PRINT: POKE211, 17: PRINT"                                                                                                    |
| 5510 PRINT "YOUR LOWEST DATA" :rem 5520 PRINT "VALUE AND THE HIGHEST.":r 5530 PRINT "{DOWN}THE RANGE IS A QUIC :rem 5540 PRINT "AND-DIRTY ESTIMATE" :rem 5550 PRINT "OF THE SPREAD." :r 5560 PRINT "{2 DOWN}THE STD. DEVIATIO :re 5570 PRINT "IS MORE RELIABLE." :rem 5580 PRINT "{4 DOWN}{2 RIGHT}PRESS 'S START" :rem 5590 PRINT "{5 RIGHT}THE PROGRAM" :re 5600 GET A\$:IF A\$<>"S" THEN 5600 :re | Program 8 Refer program 135 Rem 3 Refer program 3 Rem 3 Refer program 3 Rem 3 Rem 3 Rem 3 Rem 3 Rem 3 Rem 46 Rem 73 Refer program 3 Rem 46 Rem 73 Rem 46 Rem 73 Rem 46 Rem 73 Rem 46 Rem 73 Rem 46 Rem 73 Rem 46 Rem 73 Rem 46 Rem 73 Rem 46 Rem 73 Rem 46 Rem 73 Rem 46 Rem 73 Rem 46 Rem 73 Rem 46 Rem 73 Rem 46 Rem 73 Rem 46 Rem 73 Rem 46 Rem 73 Rem 46 Rem 73 Rem 46 Rem 73 Rem 46 Rem 73 Rem 46 Rem 73 Rem 46 Rem 73 Rem 46 Rem 73 Refer program 8 Refer program 8 Refe | gram 2: 64 Statistics  to the "Automatic Proofreader" article before typing this am in.  POKE5328Ø,Ø:POKE53281,Ø:rem 189  PIM SA(3ØØ):rem 187  REM GENERAL INTRODUCTION:rem 242  PRINT"{CLR}":POKE214,1Ø:PRINT:POKE211  ,14:PRINT"{RVS}STATISTICS{OFF}":rem 147  POKE214,12:PRINT:POKE211,17:PRINT"  {RVS}FOR{OFF}":rem 215  POKE214,14:PRINT:POKE211,10:PRINT"                                                                                                    |
| 5510 PRINT "YOUR LOWEST DATA" :rem 5520 PRINT "VALUE AND THE HIGHEST.":r 5530 PRINT "{DOWN}THE RANGE IS A QUIC                                                                                                    | Program 8 Refer program 135 Rem 3 Refer program 3 Rem 3 Refer program 3 Rem 3 Rem 3 Rem 3 Rem 3 Rem 46 Rem 73 Rem 46 Rem 73 Rem 74 Rem 74 Rem 75 Rem 76 Rem 76 Rem  | to the "Automatic Proofreader" article before typing this am in.  **OKE5328Ø,Ø:POKE53281,Ø:rem 189 **IM SA(3ØØ):rem 187 **EM GENERAL INTRODUCTION:rem 242 **PRINT"{CLR}":POKE214,1Ø:PRINT:POKE211 *,14:PRINT"{RVS}STATISTICS{OFF}":rem 147 **POKE214,12:PRINT:POKE211,17:PRINT" **{RVS}FOR{OFF}":rem 215 **POKE214,14:PRINT:POKE211,10:PRINT" **{RVS}NON-STATISTICIANS{OFF}":rem 231 **FORK=1TO2ØØØ:NEXT:rem 23                                                                                                    |
| 5510 PRINT "YOUR LOWEST DATA" :rem 5520 PRINT "VALUE AND THE HIGHEST.":r 5530 PRINT "{DOWN}THE RANGE IS A QUIC                                                                                                    | Program 8 Refer program 135 Rem 3 Refer program 3 Rem 3 Rem 3 Rem 3 Rem 3 Rem 3 Rem 3 Rem 46 Rem 73 Rem 46 Rem 73 Rem 74 Rem 74 Rem 74 Rem 75 Rem 75  | to the "Automatic Proofreader" article before typing this am in.  **OKE5328Ø,Ø:POKE53281,Ø:rem 189 **IM SA(3ØØ):rem 187 **EM GENERAL INTRODUCTION:rem 242 **PRINT"{CLR}":POKE214,1Ø:PRINT:POKE211 *,14:PRINT"{RVS}STATISTICS{OFF}":rem 147 **POKE214,12:PRINT:POKE211,17:PRINT" **{RVS}FOR{OFF}":rem 215 **POKE214,14:PRINT:POKE211,10:PRINT" **{RVS}NON-STATISTICIANS{OFF}":rem 231 **FORK=1TO2ØØØ:NEXT:rem 23 **PRINT"{CLR}":POKE214,4:PRINT:POKE211,                                                                                                    |
| 5510 PRINT "YOUR LOWEST DATA" :rem 5520 PRINT "VALUE AND THE HIGHEST.":r 5530 PRINT "{DOWN}THE RANGE IS A QUIC                                                                                                    | Program 8 Refer program 135 Refer program 3 Refer program 3 Refer program 3 Refer program 3 Refer program 3 Refer program 3 Refer program 3 Refer program 3 Refer m 3 Refer program 3 Refer m 3 Refer m 3 Refer program 3 Refer m 3 Refer m 3 Refer m 3 Refer m 3 Refer program 3 Refer m 3 Refer program 3 Refer m 3 Refer program 3 Refer m 3 Refer program 3 Refer program  | to the "Automatic Proofreader" article before typing this am in.  **OKE5328Ø,Ø:POKE53281,Ø :rem 189 **IM SA(3ØØ) :rem 187 **EM GENERAL INTRODUCTION :rem 242 **PRINT"{CLR}":POKE214,1Ø:PRINT:POKE211 *,14:PRINT"{RVS}STATISTICS{OFF}" **:rem 147 **POKE214,12:PRINT:POKE211,17:PRINT" **{RVS}FOR{OFF}" :rem 215 **POKE214,14:PRINT:POKE211,10:PRINT" **{RVS}NON-STATISTICIANS{OFF}" :rem 231 **FORK=1TO2ØØØ:NEXT :rem 23 **PRINT"{CLR}":POKE214,4:PRINT:POKE211,14:PRINT"                                                                                                    |
| 5510 PRINT "YOUR LOWEST DATA" :rem 5520 PRINT "VALUE AND THE HIGHEST.":r 5530 PRINT "{DOWN}THE RANGE IS A QUIC                                                                                                    | Program 8 Refer program 135 80 Program 3 90 D Program 3 90 D Progr | to the "Automatic Proofreader" article before typing this am in.  **OKE5328Ø,Ø:POKE53281,Ø :rem 189 **IM SA(3ØØ) :rem 187 **EM GENERAL INTRODUCTION :rem 242 **PRINT"{CLR}":POKE214,1Ø:PRINT:POKE211 *,14:PRINT"{RVS}STATISTICS{OFF}" **:rem 147 **POKE214,12:PRINT:POKE211,17:PRINT" **{RVS}FOR{OFF}" :rem 215 **POKE214,14:PRINT:POKE211,10:PRINT" **{RVS}NON-STATISTICIANS{OFF}" :rem 231 **FORK=1TO2ØØØ:NEXT :rem 23 **PRINT"{CLR}":POKE214,4:PRINT:POKE211,14:PRINT"{CNS}THIS PROGRAM" :rem 165 **POKE214,5:PRINT:POKE211,13:PRINT"CALC                                                                                                    |
| 5510 PRINT "YOUR LOWEST DATA" :rem 5520 PRINT "VALUE AND THE HIGHEST.":r 5530 PRINT "{DOWN}THE RANGE IS A QUIC                                                                                                    | Program 8 Refer program 135 80 Program 3 90 D Program 3 90 D Progr | to the "Automatic Proofreader" article before typing this am in.  **OKE5328Ø,Ø:POKE53281,Ø :rem 189 **IM SA(3ØØ) :rem 187 **EM GENERAL INTRODUCTION :rem 242 **PRINT"{CLR}":POKE214,1Ø:PRINT:POKE211 *,14:PRINT"{RVS}STATISTICS{OFF}" **:rem 147 **POKE214,12:PRINT:POKE211,17:PRINT" **{RVS}FOR{OFF}" :rem 215 **POKE214,14:PRINT:POKE211,1Ø:PRINT" **{RVS}NON-STATISTICIANS{OFF}" :rem 231 **FORK=1TO2ØØØ:NEXT :rem 231 **POKE214,14:PRINT:POKE214,4:PRINT:POKE211,14:PRINT" **{CLR}}":POKE214,4:PRINT:POKE211,14:PRINT"* **CLR}***COKE214,4:PRINT:POKE211,14:PRINT"* **CALC ULATES THE" :rem 219                                                                                                    |
| 5510 PRINT "YOUR LOWEST DATA" :rem 5520 PRINT "VALUE AND THE HIGHEST.":r 5530 PRINT "{DOWN}THE RANGE IS A QUIC                                                                                                    | Program 8 Refer program 135 Refer program 3 Refer program 3 Re | to the "Automatic Proofreader" article before typing this am in.  **OKE5328Ø, Ø: POKE53281, Ø :rem 189 **IM SA(3ØØ) :rem 187 **EM GENERAL INTRODUCTION :rem 242 **PRINT" {CLR}": POKE214, 1Ø: PRINT: POKE211 **, 14: PRINT" {RVS}STATISTICS {OFF}" **:rem 147 **POKE214, 12: PRINT: POKE211, 17: PRINT" **{RVS}FOR {OFF}" :rem 215 **POKE214, 14: PRINT: POKE211, 10: PRINT" **{RVS}NON-STATISTICIANS {OFF}" :rem 231 **FORK=1TO2ØØØ:NEXT :rem 231 **FORK=1TO2ØØØ:NEXT :rem 231 **PRINT" {CLR}": POKE214, 4: PRINT: POKE211, 14: PRINT" {CYN}THIS PROGRAM" :rem 165 **POKE214, 5: PRINT: POKE211, 13: PRINT" CALC **ULATES THE" :rem 219 **POKE214, 6: PRINT: POKE211, 12: PRINT" FOLL                                                                                                    |
| 5510 PRINT "YOUR LOWEST DATA" :rem 5520 PRINT "VALUE AND THE HIGHEST.":r 5530 PRINT "{DOWN}THE RANGE IS A QUIC                                                                                                    | Program 8 Refer program 132 pg pg pg pg pg pg pg pg pg pg pg pg pg                                                                                                    | to the "Automatic Proofreader" article before typing this am in.  **OKE5328Ø,Ø:POKE53281,Ø :rem 189 **IPOKE5328Ø,Ø:POKE53281,Ø :rem 187 **IPOKEM GENERAL INTRODUCTION :rem 242 **PRINT" {CLR}":POKE214,1Ø:PRINT:POKE211 **,14:PRINT" {RVS}STATISTICS{OFF}" :rem 147 **POKE214,12:PRINT:POKE211,17:PRINT" **{RVS}FOR{OFF}" :rem 215 **POKE214,14:PRINT:POKE211,1Ø:PRINT" **{RVS}NON-STATISTICIANS{OFF}" :rem 231 **FORK=1TO2ØØØ:NEXT :rem 231 **POKE1TO2ØØØ:NEXT :rem 231 **PRINT" {CLR}":POKE214,4:PRINT:POKE211,14:PRINT" {CLR}":POKE214,4:PRINT:POKE211,14:PRINT" {CYN}THIS PROGRAM" :rem 165 **POKE214,5:PRINT:POKE211,13:PRINT"CALC **ULATES THE" :rem 219 **POKE214,6:PRINT:POKE211,12:PRINT"FOLL **OWING VALUES:" :rem 213                                                                                                    |
| 5510 PRINT "YOUR LOWEST DATA" :rem 5520 PRINT "VALUE AND THE HIGHEST.":r 5530 PRINT "{DOWN}THE RANGE IS A QUIC                                                                                                    | Program 8 Refer program 135 Refer program 135 Refer program 135 Refer program 135 Refer program 125 Refer program 135 Refer program 135 Refer program 135 Refer program 135 Refer program 135 Refer program 135 Refer program 135 Refer program 126 Refer program 136 Refer program 126 Refer program 126 Re | to the "Automatic Proofreader" article before typing this am in.  **OKE5328Ø,Ø:POKE53281,Ø***: rem 189 **IM SA(3ØØ)**: rem 187 **EM GENERAL INTRODUCTION**: rem 242 **PRINT" {CLR}": POKE214,1Ø:PRINT: POKE211 *,14:PRINT" {RVS}STATISTICS {OFF}"**: rem 147 **POKE214,12:PRINT: POKE211,17:PRINT"** {RVS}FOR{OFF}"**: rem 215 **POKE214,14:PRINT: POKE211,1Ø:PRINT"** {RVS}NON-STATISTICIANS {OFF}"**: rem 231 **FORK=1TO2ØØ:NEXT***: rem 231 **FORK=1TO2ØØ:NEXT***: rem 231 **POKE214,18:PRINT: POKE214,4:PRINT: POKE211 **14:PRINT" {CYN}THIS PROGRAM"**: rem 23 **PRINT" {CLR}": POKE214,4:PRINT: POKE211 **14:PRINT" {CYN}THIS PROGRAM"**: rem 165 **POKE214,5:PRINT: POKE211,13:PRINT"CALC **ULATES THE"***: rem 219 **POKE214,6:PRINT: POKE211,12:PRINT" FOLL **OWING VALUES:"**: rem 213 **POKE214,1Ø:PRINT: POKE211,15:PRINT"1.                                                                                                    |
| 5510 PRINT "YOUR LOWEST DATA" :rem 5520 PRINT "VALUE AND THE HIGHEST.":r 5530 PRINT "{DOWN}THE RANGE IS A QUIC                                                                                                    | Program 8 Refer program 135 Rem 3 Refer program 135 Rem 3 Refer program 135 Rem 3 Refer program 125 Rem 3 Refer program 135 Rem 46 Rem 73 Rem 46 Rem 73 Rem 140 Rem 73 Rem 140 Rem 140 Rem 132 Rem 140 Rem 132 Rem 140 Rem 132 Rem 140 Rem 132 Rem 140 Rem 132 Rem 140 Rem 132 Rem 140 Rem 132 Rem 140 Rem 132 Rem 140 Rem 132 Rem 140 Rem 132 Rem 132 | to the "Automatic Proofreader" article before typing this am in.  **OKE5328Ø,Ø:POKE53281,Ø :rem 189 **IM SA(3ØØ) :rem 187 **EM GENERAL INTRODUCTION :rem 242 **PRINT" {CLR}":POKE214,1Ø:PRINT:POKE211 *,14:PRINT" {RVS}STATISTICS{OFF}" :rem 147 **POKE214,12:PRINT:POKE211,17:PRINT" **{RVS}FOR{OFF}" :rem 215 **POKE214,14:PRINT:POKE211,1Ø:PRINT" **{RVS}NON-STATISTICIANS{OFF}" :rem 231 **FORK=1TO2ØØØ:NEXT :rem 231 **FORK=1TO2ØØØ:NEXT :rem 23 **PRINT" {CLR}":POKE214,4:PRINT:POKE211,14:PRINT" {CYN}THIS PROGRAM" :rem 165 **POKE214,5:PRINT:POKE211,13:PRINT"CALC **ULATES THE" :rem 219 **POKE214,6:PRINT:POKE211,12:PRINT"FOLL **OWING VALUES:" :rem 213 **POKE214,1Ø:PRINT:POKE211,15:PRINT"1. **{SPACE}MEAN" :rem 202                                                                                                    |
| 5510 PRINT "YOUR LOWEST DATA" :rem 5520 PRINT "VALUE AND THE HIGHEST.":r 5530 PRINT "{DOWN}THE RANGE IS A QUIC                                                                                                    | Program 8 Refer program 135 Rem 3 Refer program 135 Rem 3 Refer program 3 Rem 3 Refer program 3 Rem 3 Rem 3  | to the "Automatic Proofreader" article before typing this am in.  **OKE5328Ø,Ø:POKE53281,Ø :rem 189 **IPOKE5328Ø,Ø:POKE53281,Ø :rem 187 **IPOKE5328Ø,Ø:POKE53281,Ø :rem 187 **IPOKEM GENERAL INTRODUCTION :rem 242 **PRINT" {CLR}":POKE214,1Ø:PRINT:POKE211 **,14:PRINT" {RVS}STATISTICS{OFF}" :rem 147 **POKE214,12:PRINT:POKE211,17:PRINT" **{RVS}FOR{OFF}" :rem 215 **POKE214,14:PRINT:POKE211,1Ø:PRINT" **{RVS}NON-STATISTICIANS{OFF}" :rem 231 **FORK=1TO2ØØØ:NEXT :rem 231 **POKE214,18:PRINT:POKE214,4:PRINT:POKE211,14:PRINT" {CLR}":POKE214,4:PRINT:POKE211,14:PRINT" {CLR}":POKE214,4:PRINT:POKE211,14:PRINT" {CALC} ULATES THE" :rem 219 **POKE214,6:PRINT:POKE211,12:PRINT"FOLL **OWING VALUES:" :rem 213 **POKE214,10:PRINT:POKE211,15:PRINT"1. **{SPACE}MEAN" :rem 202 **POKE214,12:PRINT:POKE211,15:PRINT"2.                                                                                                    |
| 5510 PRINT "YOUR LOWEST DATA" :rem 5520 PRINT "VALUE AND THE HIGHEST.":r 5530 PRINT "{DOWN}THE RANGE IS A QUIC                                                                                                    | Program 8 Refer program 135 Rem 3 Refer program 135 Rem 3 Refer program 3 Rem 3 Refer program 3 Rem 3 Rem 3  | to the "Automatic Proofreader" article before typing this am in.  **OKE5328Ø,Ø:POKE53281,Ø :rem 189 **OIM SA(3ØØ) :rem 187 **EM GENERAL INTRODUCTION :rem 242 **PRINT" {CLR}":POKE214,1Ø:PRINT:POKE211 ,14:PRINT" {RVS}STATISTICS {OFF}" :rem 147 **POKE214,12:PRINT:POKE211,17:PRINT" **{RVS}FOR {OFF}" :rem 215 **POKE214,14:PRINT:POKE211,1Ø:PRINT" **{RVS}NON-STATISTICIANS {OFF}" :rem 231 **FORK=1TO2ØØØ:NEXT :rem 231 **FORK=1TO2ØØØ:NEXT :rem 23 **PRINT" {CLR}":POKE214,4:PRINT:POKE211,14:PRINT" {CYN}THIS PROGRAM" :rem 165 **POKE214,5:PRINT:POKE211,13:PRINT"CALC **ULATES THE" :rem 219 **POKE214,6:PRINT:POKE211,12:PRINT"FOLL **OWING VALUES:" :rem 213 **POKE214,1Ø:PRINT:POKE211,15:PRINT"1. **{SPACE}MEAN" :rem 202 **POKE214,12:PRINT:POKE211,15:PRINT"2. **{SPACE}STANDARD" :rem 254                                                                                                    |
| 5510 PRINT "YOUR LOWEST DATA" :rem 5520 PRINT "VALUE AND THE HIGHEST.":r 5530 PRINT "{DOWN}THE RANGE IS A QUIC                                                                                                    | Program 8 Refer program 135 Rem 3 Refer program 135 Rem 3 Refer program 3 Rem 3 Refer program 3 Rem 3 Rem 3  | to the "Automatic Proofreader" article before typing this am in.  **OKE5328Ø,Ø:POKE53281,Ø :rem 189 **OIM SA(3ØØ) :rem 187 **EM GENERAL INTRODUCTION :rem 242 **PRINT" {CLR}":POKE214,1Ø:PRINT:POKE211 ,14:PRINT" {RVS}STATISTICS {OFF}" :rem 147 **POKE214,12:PRINT:POKE211,17:PRINT" **{RVS}FOR{OFF}" :rem 215 **POKE214,14:PRINT:POKE211,1Ø:PRINT" **{RVS}NON-STATISTICIANS {OFF}" :rem 231 **FORK=1TO2ØØØ:NEXT :rem 231 **FORK=1TO2ØØØ:NEXT :rem 23 **PRINT" {CLR}":POKE214,4:PRINT:POKE211,13:PRINT" **CALC ULATES THE" :rem 165 **POKE214,5:PRINT:POKE211,13:PRINT"CALC ULATES THE" :rem 219 **POKE214,6:PRINT:POKE211,12:PRINT"FOLL OWING VALUES:" :rem 213 **POKE214,1Ø:PRINT:POKE211,15:PRINT"1. **{SPACE}MEAN" :rem 202 **POKE214,10:PRINT:POKE211,15:PRINT"1. **{SPACE}MEAN" :rem 254 **POKE214,13:PRINT:POKE211,18:PRINT"DEV                                                                                                    |
| 5510 PRINT "YOUR LOWEST DATA" :rem 5520 PRINT "VALUE AND THE HIGHEST.":r 5530 PRINT "{DOWN}THE RANGE IS A QUIC                                                                                                    | Program 8 Refer program 135 Refer program 3 Refer program 3 Re | to the "Automatic Proofreader" article before typing this am in.  **OKE5328Ø,Ø:POKE53281,Ø :rem 189 **OIM SA(3ØØ) :rem 187 **EM GENERAL INTRODUCTION :rem 242 **PRINT" {CLR}":POKE214,1Ø:PRINT:POKE211 ,14:PRINT" {RVS}STATISTICS {OFF}" :rem 147 **POKE214,12:PRINT:POKE211,17:PRINT" **{RVS}FOR {OFF}" :rem 215 **POKE214,14:PRINT:POKE211,1Ø:PRINT" **{RVS}NON-STATISTICIANS {OFF}" :rem 231 **FORK=1TO2ØØØ:NEXT :rem 23 **PRINT" {CLR}":POKE214,4:PRINT:POKE211, **14:PRINT" {CYN}THIS PROGRAM" :rem 165 **POKE214,5:PRINT:POKE211,13:PRINT"*CALC **ULATES THE" :rem 219 **POKE214,6:PRINT:POKE211,12:PRINT"*FOLL **OWING VALUES:" :rem 213 **POKE214,1Ø:PRINT:POKE211,15:PRINT"*1. **{SPACE}MEAN" :rem 262 **POKE214,10:PRINT:POKE211,15:PRINT"*2. **{SPACE}STANDARD" :rem 254 **POKE214,13:PRINT:POKE211,18:PRINT"DEV **LATION" :rem 245                                                                                                    |
| 5510 PRINT "YOUR LOWEST DATA" :rem 5520 PRINT "VALUE AND THE HIGHEST.":r 5530 PRINT "{DOWN}THE RANGE IS A QUIC                                                                                                    | Program 8 Refer program 135 Refer program 3 Refer program 3 Re | to the "Automatic Proofreader" article before typing this am in.  **OKE5328Ø,Ø:POKE53281,Ø :rem 189 **OIM SA(3ØØ) :rem 187 **EM GENERAL INTRODUCTION :rem 242 **PRINT" {CLR} ":POKE214,1Ø:PRINT:POKE211 ,14:PRINT" {RVS}STATISTICS {OFF} "                                                                                                    |
| 5510 PRINT "YOUR LOWEST DATA" :rem 5520 PRINT "VALUE AND THE HIGHEST.":r 5530 PRINT "{DOWN}THE RANGE IS A QUIC                                                                                                    | Program 8 Refer program 135 Refer program 3 Refer program 3 Re | to the "Automatic Proofreader" article before typing this am in.  **OKE5328Ø,Ø:POKE53281,Ø :rem 189 **OIM SA(3ØØ) :rem 187 **EM GENERAL INTRODUCTION :rem 242 **PRINT" {CLR}":POKE214,1Ø:PRINT:POKE211 ,14:PRINT" {RVS}STATISTICS {OFF}" :rem 147 **POKE214,12:PRINT:POKE211,17:PRINT" **{RVS}FOR {OFF}" :rem 215 **POKE214,14:PRINT:POKE211,1Ø:PRINT" **{RVS}NON-STATISTICIANS {OFF}" :rem 231 **FORK=1TO2ØØØ:NEXT :rem 231 **FORK=1TO2ØØØ:NEXT :rem 23 **PRINT" {CLR}":POKE214,4:PRINT:POKE211,13:PRINT" **CYN}THIS PROGRAM" :rem 165 **POKE214,5:PRINT:POKE211,13:PRINT"*CALC **ULATES THE" :rem 219 **POKE214,6:PRINT:POKE211,12:PRINT"*FOLL **OWING VALUES:" :rem 213 **POKE214,1Ø:PRINT:POKE211,15:PRINT"*1. **SPACE}MEAN" :rem 262 **POKE214,12:PRINT:POKE211,15:PRINT"*2. **SPACE}MEAN" :rem 254 **POKE214,13:PRINT:POKE211,18:PRINT"*DEV **JATION" :rem 245 **POKE214,15:PRINT:POKE211,15:PRINT"*3. **SPACE}MEDIAN" :rem 99                                                                                                    |
| 5510 PRINT "YOUR LOWEST DATA" :rem 5520 PRINT "VALUE AND THE HIGHEST.":r 5530 PRINT "{DOWN}THE RANGE IS A QUIC                                                                                                    | Program 8 Refer program 135 Rem 3 Refer program 135 Rem 3 Refer program 96 Rem 3 Refer program 96 Rem 3 Refer program 96 Rem 3 Rem 96 Rem 3 Rem 96 Rem 3 Rem 96 Rem 3 Rem 96 Rem 3 Rem 73 Rem 140 Rem 73 Rem 140 Rem 73 Rem 140 Rem 130 Rem 130 Rem 36 Rem 36  | to the "Automatic Proofreader" article before typing this am in.  **OKE5328Ø,Ø:POKE53281,Ø :rem 189 **OIM SA(3ØØ) :rem 187 **EM GENERAL INTRODUCTION :rem 242 **PRINT" {CLR}":POKE214,1Ø:PRINT:POKE211 ,14:PRINT" {RVS}STATISTICS {OFF}" :rem 147 **POKE214,12:PRINT:POKE211,17:PRINT" **{RVS}FOR {OFF}" :rem 215 **POKE214,14:PRINT:POKE211,1Ø:PRINT" **{RVS}NON-STATISTICIANS {OFF}" :rem 231 **FORK=1TO2ØØØ:NEXT :rem 23 **PRINT" {CLR}":POKE214,4:PRINT:POKE211,14:PRINT" {CYN}THIS PROGRAM" :rem 165 **POKE214,5:PRINT:POKE211,13:PRINT"CALC **ULATES THE" :rem 219 **POKE214,6:PRINT:POKE211,12:PRINT"FOLL **OWING VALUES:" :rem 213 **POKE214,1Ø:PRINT:POKE211,15:PRINT"1. **{SPACE}MEAN" :rem 262 **POKE214,10:PRINT:POKE211,15:PRINT"1. **{SPACE}MEAN" :rem 264 **POKE214,13:PRINT:POKE211,15:PRINT"2. **{SPACE}STANDARD" :rem 254 **POKE214,13:PRINT:POKE211,15:PRINT"3. **{SPACE}MEDIAN" :rem 245 **POKE214,15:PRINT:POKE211,15:PRINT"3. **{SPACE}MEDIAN" :rem 99 **POKE214,17:PRINT:POKE211,15:PRINT"4.                                                                                                    |
| 5510 PRINT "YOUR LOWEST DATA" :rem 5520 PRINT "VALUE AND THE HIGHEST.":r 5530 PRINT "{DOWN}THE RANGE IS A QUIC                                                                                                    | Program 8 Refer program 135 Rem 3 Refer program 3 Rem 3 Refer program 3 Rem 3 Rem 3 Rem 3 Rem 3 Rem 3 Rem 3 Rem 3 Rem 3 Rem 3 Rem 4 Rem 7 Refer program 3 Rem 3 Rem 3 Rem 3 Rem 3 Rem 3 Rem 3 Rem 4 Rem 7 Rem 128 Rem 4 Rem 7 Rem 128 Rem 148 Rem 148 Rem 148 Rem 148 Rem 148 Rem 148 Rem 148 Rem 158 Rem 148 Rem 148 Rem 158 Rem 3 Rem 7 Refer program 3 Rem 3 Re | to the "Automatic Proofreader" article before typing this am in.  **OKE5328Ø,Ø:POKE53281,Ø :rem 189 **DIM SA(3ØØ) :rem 187 **EM GENERAL INTRODUCTION :rem 242 **PRINT" {CLR}":POKE214,1Ø:PRINT:POKE211 ,14:PRINT" {RVS}STATISTICS {OFF}" :rem 147 **POKE214,12:PRINT:POKE211,17:PRINT" **{RVS}FOR {OFF}" :rem 215 **POKE214,14:PRINT:POKE211,1Ø:PRINT" **{RVS}NON-STATISTICIANS {OFF}" :rem 231 **FORK=1TO2ØØØ:NEXT :rem 231 **FORK=1TO2ØØØ:NEXT :rem 23 **PRINT" {CLR}":POKE214,4:PRINT:POKE211,13:PRINT" **CYN}THIS PROGRAM" :rem 165 **POKE214,5:PRINT:POKE211,13:PRINT"*CALC **ULATES THE" :rem 219 **POKE214,6:PRINT:POKE211,12:PRINT"*FOLL **OWING VALUES:" :rem 213 **POKE214,1Ø:PRINT:POKE211,15:PRINT"*1. **{SPACE}MEAN" :rem 262 **POKE214,12:PRINT:POKE211,15:PRINT"*2. **{SPACE}MEAN" :rem 254 **POKE214,13:PRINT:POKE211,15:PRINT"*2. **{SPACE}STANDARD" :rem 254 **POKE214,13:PRINT:POKE211,15:PRINT"*3. **{SPACE}MEDIAN" :rem 245 **POKE214,15:PRINT:POKE211,15:PRINT"*3. **{SPACE}MEDIAN" :rem 99 **POKE214,17:PRINT:POKE211,15:PRINT"*4. **{SPACE}RANGE" :rem 29                                                                                                    |
| 5510 PRINT "YOUR LOWEST DATA" :rem 5520 PRINT "VALUE AND THE HIGHEST.":r 5530 PRINT "{DOWN}THE RANGE IS A QUIC                                                                                                    | Program 8 Refer program 135 Refer program 3 Refer program 3 Re | to the "Automatic Proofreader" article before typing this am in.  **OKE5328Ø,Ø:POKE53281,Ø :rem 189 **DIM SA(3ØØ) :rem 187 **EM GENERAL INTRODUCTION :rem 242 **PRINT" {CLR}":POKE214,1Ø:PRINT:POKE211 ,14:PRINT" {RVS}STATISTICS {OFF}" :rem 147 **POKE214,12:PRINT:POKE211,17:PRINT" **{RVS}FOR{OFF}" :rem 215 **POKE214,14:PRINT:POKE211,1Ø:PRINT" **{RVS}NON-STATISTICIANS {OFF}" :rem 231 **FORK=1TO2ØØØ:NEXT :rem 23 **PRINT" {CLR}":POKE214,4:PRINT:POKE211,14:PRINT" {CYN}THIS PROGRAM" :rem 165 **POKE214,5:PRINT:POKE211,13:PRINT"*CALC **ULATES THE" :rem 219 **POKE214,6:PRINT:POKE211,12:PRINT"*FOLL **OWING VALUES:" :rem 213 **POKE214,1Ø:PRINT:POKE211,15:PRINT"*1. **{SPACE}MEAN" :rem 262 **POKE214,12:PRINT:POKE211,15:PRINT"*1. **{SPACE}MEAN" :rem 262 **POKE214,13:PRINT:POKE211,15:PRINT"*2. **{SPACE}STANDARD" :rem 254 **POKE214,13:PRINT:POKE211,15:PRINT"*2. **{SPACE}MEDIAN" :rem 254 **POKE214,13:PRINT:POKE211,15:PRINT"*3. **{SPACE}MEDIAN" :rem 254 **POKE214,17:PRINT:POKE211,15:PRINT"*3. **{SPACE}MEDIAN" :rem 29 **POKE214,17:PRINT:POKE211,15:PRINT"*4. **{SPACE}RANGE" :rem 29 **POKE214,22:PRINT:POKE211,16:PRINT"*PRE                                                                                         |
| 5510 PRINT "YOUR LOWEST DATA" :rem 5520 PRINT "VALUE AND THE HIGHEST.":r 5530 PRINT "{DOWN}THE RANGE IS A QUIC                                                                                                    | Program 8 Refer program 135 Rem 3 Refer program 3 Rem 3 Refer program 3 Rem 46 Refer program 3 Rem 46 Rem 73 Rem 46 Rem 73 Refer program 3 Rem 46 Rem 73 Rem 46 Rem 73 Rem 46 Rem 73 Rem 46 Rem 73 Rem 46 Rem 73 Rem 46 Rem 73 Rem 46 Rem 73 Rem 46 Rem 73 Rem 46 Rem 73 Rem 46 Rem 73 Rem 46 Rem 73 Rem 46 Rem 73 Rem 46 Rem 73 Rem 46 Rem 73 Rem 130 Rem 36 Rem 36 Re | to the "Automatic Proofreader" article before typing this am in.  **OKE5328Ø,Ø:POKE53281,Ø :rem 189 **IPOKE5328Ø,Ø:POKE53281,Ø :rem 187 **IPOKE5328Ø,Ø:POKE53281,Ø :rem 187 **IPOKEM GENERAL INTRODUCTION :rem 242 **PRINT" {CLR}":POKE214,1Ø:PRINT:POKE211 *,14:PRINT" {RVS}STATISTICS {OFF}" :rem 147 **POKE214,12:PRINT:POKE211,17:PRINT" **{RVS}FOR {OFF}" :rem 215 **POKE214,14:PRINT:POKE211,1Ø:PRINT" **{RVS}NON-STATISTICIANS {OFF}" :rem 231 **FORK=1TO2ØØØ:NEXT :rem 23 **PRINT" {CLR}":POKE214,4:PRINT:POKE211,14:PRINT" {CYN}THIS PROGRAM" :rem 165 **POKE214,5:PRINT:POKE211,13:PRINT"*CALC **ULATES THE" :rem 219 **POKE214,6:PRINT:POKE211,12:PRINT"*FOLL **OWING VALUES:" :rem 213 **POKE214,1Ø:PRINT:POKE211,15:PRINT"*1. **{SPACE}MEAN" :rem 262 **POKE214,12:PRINT:POKE211,15:PRINT"*2. **{SPACE}MEAN" :rem 264 **POKE214,13:PRINT:POKE211,15:PRINT"*2. **{SPACE}STANDARD" :rem 254 **POKE214,13:PRINT:POKE211,15:PRINT"*3. **{SPACE}MEDIAN" :rem 254 **POKE214,13:PRINT:POKE211,15:PRINT"*3. **{SPACE}MEDIAN" :rem 254 **POKE214,15:PRINT:POKE211,15:PRINT"*3. **{SPACE}MEDIAN" :rem 294 **POKE214,17:PRINT:POKE211,15:PRINT"*4. **{SPACE}RANGE" :rem 294 **POKE214,22:PRINT:POKE211,10:PRINT"*PRE **SS 'C' TO CONTINUE" :rem 108 |
| 5510 PRINT "YOUR LOWEST DATA" :rem 5520 PRINT "VALUE AND THE HIGHEST.":r 5530 PRINT "{DOWN}THE RANGE IS A QUIC                                                                                                    | Program 8 Refer program 135 Rem 3 Refer program 3 Rem 3 Refer program 3 Rem 3 Refer program 3 Rem 3 Rem 3 Rem 3 Rem 3 Rem 3 Rem 46 Rem 73 Rem 46 Rem 73 Rem 46 Rem 73 Rem 46 Rem 73 Rem 46 Rem 73 Rem 46 Rem 73 Rem 46 Rem 73 Rem 46 Rem 73 Rem 46 Rem 73 Rem 46 Rem 73 Rem 46 Rem 73 Rem 46 Rem 73 Rem 46 Rem 36 Rem 36 Rem  | to the "Automatic Proofreader" article before typing this am in.  **OKE5328Ø,Ø:POKE53281,Ø :rem 189 **DIM SA(3ØØ) :rem 187 **EM GENERAL INTRODUCTION :rem 242 **PRINT" {CLR}":POKE214,1Ø:PRINT:POKE211 ,14:PRINT" {RVS}STATISTICS {OFF}" :rem 147 **POKE214,12:PRINT:POKE211,17:PRINT" **{RVS}FOR{OFF}" :rem 215 **POKE214,14:PRINT:POKE211,1Ø:PRINT" **{RVS}NON-STATISTICIANS {OFF}" :rem 231 **FORK=1TO2ØØØ:NEXT :rem 23 **PRINT" {CLR}":POKE214,4:PRINT:POKE211,14:PRINT" {CYN}THIS PROGRAM" :rem 165 **POKE214,5:PRINT:POKE211,13:PRINT"*CALC **ULATES THE" :rem 219 **POKE214,6:PRINT:POKE211,12:PRINT"*FOLL **OWING VALUES:" :rem 213 **POKE214,1Ø:PRINT:POKE211,15:PRINT"*1. **{SPACE}MEAN" :rem 262 **POKE214,12:PRINT:POKE211,15:PRINT"*1. **{SPACE}MEAN" :rem 262 **POKE214,13:PRINT:POKE211,15:PRINT"*2. **{SPACE}STANDARD" :rem 254 **POKE214,13:PRINT:POKE211,15:PRINT"*2. **{SPACE}MEDIAN" :rem 254 **POKE214,13:PRINT:POKE211,15:PRINT"*3. **{SPACE}MEDIAN" :rem 254 **POKE214,17:PRINT:POKE211,15:PRINT"*3. **{SPACE}MEDIAN" :rem 29 **POKE214,17:PRINT:POKE211,15:PRINT"*4. **{SPACE}RANGE" :rem 29 **POKE214,22:PRINT:POKE211,16:PRINT"*PRE                                                                                         |

| 325                                                                                                    | SUM=Ø:MEAN=Ø:DFF=Ø:SDDEV=Ø:RG=Ø                                                 |                                                                                              | MDD=SA(INT(N/2+1)) : rem 219                                                                                                    |
|----------------------------------------------------------------------------------------------------|---------------------------------------------------------------------------------|----------------------------------------------------------------------------------------------|----------------------------------------------------------------------------------------------------|
|                                                                                                    | :rem 152                                                                        |                                                                                              | REM PRINT RESULTS TO SCREEN : rem 210                                                                                                    |
| 330                                                                                                    | PRINT" {CLR}": POKE214, 12: PRINT: POKE211                                      | 1310                                                                                         | PRINT"{CLR}":POKE214,3:PRINT:POKE211                                                                                                    |
|                                                                                                    | ,5:PRINT"DO YOU NEED INSTRUCTIONS (Y/                                           |                                                                                              | ,10:PRINT"CALCULATION RESULTS"                                                                                                    |
|                                                                                                    | N)?" :rem 128 GOSUB 7010 :rem 223 IF Z\$="Y"THEN GOSUB 5010 :rem 244            |                                                                                              | :rem 69                                                                                                    |
| 340                                                                                                    | GOSUB 7010 :rem 223                                                             | 1320                                                                                         | POKE214,4:PRINT:POKE211,9:PRINT"****                                                                                                    |
| 350                                                                                                    | IF Z\$="Y"THEN GOSUB 5010 :rem 244                                              |                                                                                              | **************************************                                                                                                    |
| 355                                                                                                    | REM DATA ENTRY : rem 45                                                         | 1330                                                                                         | POKE214,6:PRINT:POKE211,7:PRINT"SAMP                                                                                                    |
| 410                                                                                                    | PRINT"{CLR}":POKE214,10:PRINT:POKE211                                           |                                                                                              | LE SIZE"; SPC(10); N :rem 122                                                                                                    |
|                                                                                                    | ,6:INPUT"ENTER SAMPLE SIZE";N:rem 190                                           | 1340                                                                                         | POKE214,8:PRINT:POKE211,7 :rem 25                                                                                                    |
| 420                                                                                                    | IF N>300ORN<=1THENFORI=1488T01498:POK                                           | 1345                                                                                         | PRINT "MEAN(X BAR)"; SPC(10); INT (MEAN*                                                                                                    |
|                                                                                                    | EI,32:NEXT:GOTO410 :rem 139 PRINT"{CLR}" :rem 255                               | 1050                                                                                         | 10000+.5)/10000 :rem 113                                                                                                    |
| 425                                                                                                    | PRINT"{CLR}" :rem 255                                                           | 1350                                                                                         | POKE214, 10: PRINT: POKE211,7 : rem 67                                                                                                    |
| 430                                                                                                    | POKE214,2:PRINT:POKE211,1:PRINT"IF YO                                           | 1355                                                                                         | PRINT"STD. DEVIATION"; SPC(7); INT(SDD EV*10000+.5)/10000 :rem 186                                                                                                    |
|                                                                                                    | U MAKE AN ERROR, CONTINUE WITH"                                                 | 1200                                                                                         | EV*10000+.5)/10000 :rem 186<br>POKE214,12:PRINT:POKE211,7 :rem 70                                                                                                    |
|                                                                                                    | rem 119                                                                         | 1365                                                                                         | PRINT "MEDIAN"; SPC(15); INT (MDD*10000+                                                                                                    |
| 440                                                                                                    | POKE214,4:PRINT:POKE211,1:PRINT"DATA                                            | 1363                                                                                         | .5)/10000 :rem 59                                                                                                    |
|                                                                                                    | {SPACE}ENTRY. YOU CAN CORRECT LATER."                                           |                                                                                              |                                                                                                    |
|                                                                                                    | :rem 75                                                                         | 1370                                                                                         | POKE214,14:PRINT:POKE211,7:PRINT"RAN                                                                                                    |
|                                                                                                    | FOR I=1 TO N : rem 36                                                           |                                                                                              | GE"; SPC(16); RG :rem 110                                                                                                    |
| 520                                                                                                    | POKE214,9:PRINT:POKE211,10:PRINT"DATA<br>ENTRY #{4 SPACES}{4 LEFT}";I;:INPUTR   | 13/5                                                                                         | POKE214,16:PRINT:POKE211,7:PRINT"LOW                                                                                                    |
|                                                                                                    | ENTRY #{4 SPACES}{4 LEFT} ;: INPUT                                              | 1277                                                                                         | EST SAMPLE VALUE"; SPC(2); LR : rem 245<br>POKE214,18:PRINT:POKE211,7:PRINT"HIG                                                                                                    |
| F 20                                                                                                    |                                                                                 | 13//                                                                                         | HEST SAMPLE VALUE"; SPC(1); HR : rem 34                                                                                                    |
|                                                                                                    | SA(I)=VAL(R\$) :rem 173<br>FORJ=145ØTO1468:POKEJ,32:NEXTJ:NEXT I                | 1400                                                                                         |                                                                                                    |
| 550                                                                                                    | :rem 17                                                                         | 1480                                                                                         | POKE214,22:PRINT:POKE211,13:PRINT" {RVS}{YEL}PRESS ANY KEY{OFF}{CYN}"                                                                                                    |
| 555                                                                                                    | REM ERROR CORRECTION REQUEST : rem 46                                           |                                                                                              |                                                                                                    |
|                                                                                                    | PRINT" {CLR}": POKE214,12: PRINT: POKE211                                       | 1400                                                                                         | GET A\$:IF A\$="" THEN 1490 :rem 191                                                                                                    |
| 300                                                                                                    | ,2 :rem 176                                                                     | 1490                                                                                         | REM REQUEST TO CONTINUE OR END                                                                                                    |
| 561                                                                                                    | PRINT "WISH TO MAKE ANY CORRECTIONS (Y                                          | 1495                                                                                         | :rem 96                                                                                                    |
| 301                                                                                                    | /N)?" :rem 2                                                                    | 1510                                                                                         | PRINT"{CLR}":POKE214,12:PRINT:POKE21                                                                                                    |
| 570                                                                                                    | GOSUB 7010 :rem 228                                                             | 1310                                                                                         | 1,3 :rem 221                                                                                                    |
|                                                                                                    | IFZ\$="Y"THENPRINT"{CLR}":GOTO6000                                              | 1520                                                                                         | PRINT"WISH TO PROCESS MORE DATA (Y/N                                                                                                    |
| 300                                                                                                    | :rem 80                                                                         | 1320                                                                                         | )?" :rem 73                                                                                                    |
| 585                                                                                                    | REM CALCULATION OF MEAN AND STD. DEVI                                           | 1530                                                                                         | GOSUB 7010 :rem 17                                                                                                    |
|                                                                                                    | ATION :rem 250                                                                  |                                                                                              | IFZ\$="N"THENPRINT"{CLR}":END :rem 78                                                                                                    |
|                                                                                                    |                                                                                 | 1535                                                                                         | TEZS="N"THENPRINT" (CLR)" + ENII + TEM /8                                                                                                    |
| 587                                                                                                    | PRINT" CLR   ": POKE 214, 11: PRINT: POKE 211                                   |                                                                                              |                                                                                                    |
| 587                                                                                                    | PRINT" {CLR}": POKE214,11: PRINT: POKE211 ,14: PRINT" {RVS}PLEASE WAIT {OFF}"   |                                                                                              | FORI=1TON:SA(I)=0:NEXT:GOTO 325                                                                                                    |
|                                                                                                    | ,14:PRINT"{RVS}PLEASE WAIT{OFF}" :rem 137                                       | 1540                                                                                         | FORI=1TON:SA(I)=0:NEXT:GOTO 325<br>:rem 180                                                                                                    |
|                                                                                                    | ,14:PRINT"{RVS}PLEASE WAIT{OFF}" :rem 137 POKE214 13:PRINT:POKE211 6:PRINT"STAT | 1540<br>4900                                                                                 | FORI=1TON:SA(I)=0:NEXT:GOTO 325<br>:rem 180<br>REM INSTRUCTION SUBROUTINE :rem 35                                                                                                    |
|                                                                                                    | ,14:PRINT"{RVS}PLEASE WAIT{OFF}" :rem 137 POKE214 13:PRINT:POKE211 6:PRINT"STAT | 1540<br>4900                                                                                 | FORI=1TON:SA(I)=0:NEXT:GOTO 325<br>:rem 180<br>REM INSTRUCTION SUBROUTINE :rem 35<br>PRINT"{CLR}":POKE214,3:PRINT:POKE211                                                                                                    |
| 588                                                                                                    | ,14:PRINT"{RVS}PLEASE WAIT{OFF}" :rem 137 POKE214 13:PRINT:POKE211 6:PRINT"STAT | 1540<br>4900<br>5010                                                                         | FORI=1TON:SA(I)=0:NEXT:GOTO 325<br>:rem 180<br>REM INSTRUCTION SUBROUTINE :rem 35<br>PRINT"{CLR}":POKE214,3:PRINT:POKE211<br>,6 :rem 175                                                                                                    |
| 588<br>59Ø                                                                                                    | ,14:PRINT"{RVS}PLEASE WAIT{OFF}" :rem 137 POKE214 13:PRINT:POKE211 6:PRINT"STAT | 1540<br>4900<br>5010                                                                         | FORI=1TON:SA(I)=0:NEXT:GOTO 325 :rem 180 REM INSTRUCTION SUBROUTINE :rem 35 PRINT"{CLR}":POKE214,3:PRINT:POKE211 ,6 :rem 175 PRINT"THE MAXIMUM NUMBER OF ENTRIES                                                                                                    |
| 588<br>59Ø<br>6ØØ                                                                                                    | ,14:PRINT"{RVS}PLEASE WAIT{OFF}" :rem 137 POKE214 13:PRINT:POKE211 6:PRINT"STAT | 1540<br>4900<br>5010<br>5020                                                                 | FORI=1TON:SA(I)=0:NEXT:GOTO 325 :rem 180 REM INSTRUCTION SUBROUTINE :rem 35 PRINT"{CLR}":POKE214,3:PRINT:POKE211 ,6 :rem 175 PRINT"THE MAXIMUM NUMBER OF ENTRIES {SPACE}YOU" :rem 12                                                                                                    |
| 588<br>590<br>600<br>610                                                                                                    | ,14:PRINT" {RVS}PLEASE WAIT {OFF}"                                              | 1540<br>4900<br>5010<br>5020<br>5030                                                         | FORI=1TON:SA(I)=0:NEXT:GOTO 325 :rem 180 REM INSTRUCTION SUBROUTINE :rem 35 PRINT"{CLR}":POKE214,3:PRINT:POKE211 ,6 :rem 175 PRINT"THE MAXIMUM NUMBER OF ENTRIES {SPACE}YOU" :rem 12 POKE214,5:PRINT:POKE211,1:PRINT"CAN                                                                                                    |
| 588<br>590<br>600<br>610<br>620<br>630                                                                                            | ,14:PRINT"{RVS}PLEASE WAIT{OFF}"                                                | 1540<br>4900<br>5010<br>5020<br>5030                                                         | FORI=1TON:SA(I)=0:NEXT:GOTO 325 :rem 180 REM INSTRUCTION SUBROUTINE :rem 35 PRINT"{CLR}":POKE214,3:PRINT:POKE211 ,6 :rem 175 PRINT"THE MAXIMUM NUMBER OF ENTRIES {SPACE}YOU" :rem 12 POKE214,5:PRINT:POKE211,1:PRINT"CAN {SPACE}MAKE IS 300. MINIMUM NUMBER I                                                                                                    |
| 588<br>590<br>600<br>610<br>620<br>630<br>640                                                                                     | ,14:PRINT"{RVS}PLEASE WAIT{OFF}"                                                | 1540<br>4900<br>5010<br>5020<br>5030                                                         | FORI=1TON:SA(I)=0:NEXT:GOTO 325 :rem 180 REM INSTRUCTION SUBROUTINE :rem 35 PRINT"{CLR}":POKE214,3:PRINT:POKE211 ,6 :rem 175 PRINT"THE MAXIMUM NUMBER OF ENTRIES {SPACE}YOU" :rem 12 POKE214,5:PRINT:POKE211,1:PRINT"CAN {SPACE}MAKE IS 300. MINIMUM NUMBER I S 2." :rem 73                                                                                                    |
| 588<br>590<br>600<br>610<br>620<br>630<br>640<br>650                                                                              | ,14:PRINT"{RVS}PLEASE WAIT{OFF}"                                                | 1540<br>4900<br>5010<br>5020<br>5030                                                         | FORI=1TON:SA(I)=0:NEXT:GOTO 325 :rem 180 REM INSTRUCTION SUBROUTINE :rem 35 PRINT"{CLR}":POKE214,3:PRINT:POKE211 ,6 :rem 175 PRINT"THE MAXIMUM NUMBER OF ENTRIES {SPACE}YOU" :rem 12 POKE214,5:PRINT:POKE211,1:PRINT"CAN {SPACE}MAKE IS 300. MINIMUM NUMBER I S 2." :rem 73 POKE214,9:PRINT:POKE211,5:PRINT"THE                                                                                                    |
| 588<br>590<br>600<br>610<br>620<br>630<br>640<br>650<br>660                                                                       | ,14:PRINT"{RVS}PLEASE WAIT{OFF}"                                                | 1540<br>4900<br>5010<br>5020<br>5030                                                         | FORI=1TON:SA(I)=0:NEXT:GOTO 325 :rem 180 REM INSTRUCTION SUBROUTINE :rem 35 PRINT"{CLR}":POKE214,3:PRINT:POKE211 ,6 :rem 175 PRINT"THE MAXIMUM NUMBER OF ENTRIES {SPACE}YOU" :rem 12 POKE214,5:PRINT:POKE211,1:PRINT"CAN {SPACE}MAKE IS 300. MINIMUM NUMBER I S 2." :rem 73                                                                                                    |
| 588<br>590<br>600<br>610<br>620<br>630<br>640<br>650<br>660                                                                       | 14:PRINT"   RVS   PLEASE WAIT   OFF   "   :rem 137                              | 1540<br>4900<br>5010<br>5020<br>5030<br>5050                                                 | FORI=1TON:SA(I)=0:NEXT:GOTO 325 :rem 180 REM INSTRUCTION SUBROUTINE :rem 35 PRINT"{CLR}":POKE214,3:PRINT:POKE211 ,6 :rem 175 PRINT"THE MAXIMUM NUMBER OF ENTRIES {SPACE}YOU" :rem 12 POKE214,5:PRINT:POKE211,1:PRINT"CAN {SPACE}MAKE IS 300. MINIMUM NUMBER I S 2." :rem 73 POKE214,9:PRINT:POKE211,5:PRINT"THE {SPACE}MEAN IS THE ARITHMETIC AVERAGE" :rem 137                                                                                                    |
| 588<br>590<br>600<br>610<br>620<br>630<br>640<br>650<br>660<br>665                                                                | 14:PRINT"   RVS   PLEASE WAIT   OFF   "   :rem 137                              | 1540<br>4900<br>5010<br>5020<br>5030<br>5050                                                 | FORI=1TON:SA(I)=0:NEXT:GOTO 325 :rem 180 REM INSTRUCTION SUBROUTINE :rem 35 PRINT"{CLR}":POKE214,3:PRINT:POKE211 ,6 :rem 175 PRINT"THE MAXIMUM NUMBER OF ENTRIES {SPACE}YOU" :rem 12 POKE214,5:PRINT:POKE211,1:PRINT"CAN {SPACE}MAKE IS 300. MINIMUM NUMBER I S 2." :rem 73 POKE214,9:PRINT:POKE211,5:PRINT"THE {SPACE}MEAN IS THE ARITHMETIC AVERAG                                                                                                    |
| 588<br>59Ø<br>60Ø<br>61Ø<br>62Ø<br>63Ø<br>64Ø<br>65Ø<br>66Ø<br>665                                                                | 14:PRINT"   RVS   PLEASE WAIT   OFF   "                                         | 1540<br>4900<br>5010<br>5020<br>5030<br>5050                                                 | FORI=1TON:SA(I)=0:NEXT:GOTO 325 :rem 180 REM INSTRUCTION SUBROUTINE :rem 35 PRINT"{CLR}":POKE214,3:PRINT:POKE211 ,6 :rem 175 PRINT"THE MAXIMUM NUMBER OF ENTRIES {SPACE}YOU" :rem 12 POKE214,5:PRINT:POKE211,1:PRINT"CAN {SPACE}MAKE IS 300. MINIMUM NUMBER I S 2." :rem 73 POKE214,9:PRINT:POKE211,5:PRINT"THE {SPACE}MEAN IS THE ARITHMETIC AVERAG E" :rem 137 POKE214,11:PRINT:POKE211,1:PRINT"OF                                                                                                    |
| 588<br>590<br>600<br>610<br>620<br>630<br>640<br>650<br>660<br>665                                                                | 14:PRINT"   RVS   PLEASE WAIT   OFF   "                                         | 1540<br>4900<br>5010<br>5020<br>5030<br>5050<br>5070                                         | FORI=1TON:SA(I)=0:NEXT:GOTO 325 :rem 180 REM INSTRUCTION SUBROUTINE :rem 35 PRINT"{CLR}":POKE214,3:PRINT:POKE211 ,6 :rem 175 PRINT"THE MAXIMUM NUMBER OF ENTRIES {SPACE}YOU" :rem 12 POKE214,5:PRINT:POKE211,1:PRINT"CAN {SPACE}MAKE IS 300. MINIMUM NUMBER I S 2." :rem 73 POKE214,9:PRINT:POKE211,5:PRINT"THE {SPACE}MEAN IS THE ARITHMETIC AVERAG E" :rem 137 POKE214,11:PRINT:POKE211,1:PRINT"OF {SPACE}THE NUMBERS YOU ENTER." :rem 135                                                                       |
| 588<br>590<br>600<br>610<br>620<br>630<br>640<br>650<br>660<br>665<br>670<br>680<br>690                                           | 14:PRINT"   RVS   PLEASE WAIT   OFF   "                                         | 1540<br>4900<br>5010<br>5020<br>5030<br>5050<br>5070                                         | FORI=1TON:SA(I)=0:NEXT:GOTO 325 :rem 180 REM INSTRUCTION SUBROUTINE :rem 35 PRINT"{CLR}":POKE214,3:PRINT:POKE211 ,6 :rem 175 PRINT"THE MAXIMUM NUMBER OF ENTRIES {SPACE}YOU" :rem 12 POKE214,5:PRINT:POKE211,1:PRINT"CAN {SPACE}MAKE IS 300. MINIMUM NUMBER I S 2." :rem 73 POKE214,9:PRINT:POKE211,5:PRINT"THE {SPACE}MEAN IS THE ARITHMETIC AVERAG E" :rem 137 POKE214,11:PRINT:POKE211,1:PRINT"OF {SPACE}THE NUMBERS YOU ENTER." :rem 135 POKE214,15:PRINT:POKE211,5:PRINT"STA                                  |
| 588<br>590<br>600<br>610<br>620<br>630<br>640<br>650<br>660<br>665<br>670<br>680<br>690<br>700                                    | 14:PRINT"   RVS   PLEASE WAIT   OFF   "                                         | 1540<br>4900<br>5010<br>5020<br>5030<br>5050<br>5070                                         | FORI=1TON:SA(I)=0:NEXT:GOTO 325 :rem 180 REM INSTRUCTION SUBROUTINE :rem 35 PRINT"{CLR}":POKE214,3:PRINT:POKE211 ,6 :rem 175 PRINT"THE MAXIMUM NUMBER OF ENTRIES {SPACE}YOU" :rem 12 POKE214,5:PRINT:POKE211,1:PRINT"CAN {SPACE}MAKE IS 300. MINIMUM NUMBER I S 2." :rem 73 POKE214,9:PRINT:POKE211,5:PRINT"THE {SPACE}MEAN IS THE ARITHMETIC AVERAG E" :rem 137 POKE214,11:PRINT:POKE211,1:PRINT"OF {SPACE}THE NUMBERS YOU ENTER." :rem 135 POKE214,15:PRINT:POKE211,5:PRINT"STA NDARD DEVIATION IS A MEASURE OF" |
| 588<br>590<br>600<br>610<br>620<br>630<br>640<br>650<br>660<br>665<br>670<br>680<br>690<br>700<br>710                             | 14:PRINT"   RVS   PLEASE WAIT   OFF   "                                         | 1540<br>4900<br>5010<br>5020<br>5030<br>5050<br>5070<br>5100                                 | FORI=1TON:SA(I)=0:NEXT:GOTO 325                                                                                                    |
| 588<br>590<br>600<br>610<br>620<br>630<br>640<br>650<br>660<br>665<br>670<br>680<br>700<br>710<br>720                             | 14:PRINT"   RVS   PLEASE WAIT   OFF   "                                         | 1540<br>4900<br>5010<br>5020<br>5030<br>5050<br>5070<br>5100                                 | FORI=1TON:SA(I)=0:NEXT:GOTO 325                                                                                                    |
| 588<br>590<br>600<br>610<br>620<br>630<br>640<br>650<br>660<br>665<br>670<br>680<br>700<br>710<br>720<br>730                      | 14:PRINT"   RVS   PLEASE WAIT   OFF   "   rem 137                               | 1540<br>4900<br>5010<br>5020<br>5030<br>5050<br>5070<br>5100                                 | FORI=1TON:SA(I)=0:NEXT:GOTO 325                                                                                                    |
| 588<br>590<br>600<br>610<br>620<br>630<br>640<br>650<br>660<br>665<br>670<br>680<br>700<br>710<br>720<br>730<br>740               | 14:PRINT"   RVS   PLEASE WAIT   OFF   "                                         | 1540<br>4900<br>5010<br>5020<br>5030<br>5050<br>5070<br>5100<br>5120                         | FORI=1TON:SA(I)=0:NEXT:GOTO 325                                                                                                    |
| 588<br>590<br>600<br>610<br>620<br>630<br>640<br>650<br>665<br>670<br>680<br>690<br>710<br>720<br>730<br>740<br>750               | 14:PRINT"   RVS   PLEASE WAIT   OFF   "                                         | 1540<br>4900<br>5010<br>5020<br>5030<br>5050<br>5070<br>5100<br>5120                         | FORI=1TON:SA(I)=0:NEXT:GOTO 325                                                                                                    |
| 588<br>590<br>600<br>610<br>620<br>630<br>640<br>650<br>660<br>665<br>670<br>710<br>720<br>730<br>740<br>750                      | 14:PRINT"   RVS   PLEASE WAIT   OFF   "                                         | 1540<br>4900<br>5010<br>5020<br>5030<br>5050<br>5070<br>5120<br>5130                         | FORI=ITON:SA(I)=0:NEXT:GOTO 325                                                                                                    |
| 588<br>590<br>600<br>610<br>620<br>630<br>640<br>650<br>665<br>670<br>680<br>710<br>720<br>730<br>740<br>755<br>760               | 14:PRINT"   RVS   PLEASE WAIT   OFF   "   rem 137                               | 1540<br>4900<br>5010<br>5020<br>5030<br>5050<br>5070<br>5120<br>5130                         | FORI=1TON:SA(I)=0:NEXT:GOTO 325                                                                                                    |
| 588<br>590<br>600<br>610<br>620<br>630<br>640<br>650<br>665<br>670<br>680<br>710<br>720<br>730<br>740<br>755<br>760<br>765        | 14:PRINT"   RVS   PLEASE WAIT   OFF   "   rem 137                               | 1540<br>4900<br>5010<br>5020<br>5030<br>5050<br>5070<br>5120<br>5130<br>5140                 | FORI=ITON:SA(I)=0:NEXT:GOTO 325                                                                                                    |
| 588<br>590<br>600<br>610<br>620<br>630<br>640<br>650<br>665<br>670<br>680<br>710<br>720<br>730<br>755<br>760<br>765               | 14:PRINT"   RVS   PLEASE WAIT   OFF   "                                         | 1540<br>4900<br>5010<br>5020<br>5030<br>5050<br>5070<br>5120<br>5130<br>5140<br>5150         | FORI=1TON:SA(I)=0:NEXT:GOTO 325                                                                                                    |
| 588<br>590<br>600<br>610<br>620<br>630<br>640<br>650<br>665<br>670<br>680<br>700<br>710<br>720<br>755<br>760<br>765<br>767<br>805 | 14:PRINT"   RVS   PLEASE WAIT   OFF   "   rem 137                               | 1540<br>4900<br>5010<br>5020<br>5030<br>5050<br>5070<br>5120<br>5130<br>5140<br>5155         | FORI=ITON:SA(I)=0:NEXT:GOTO 325                                                                                                    |
| 588<br>590<br>600<br>610<br>620<br>630<br>640<br>650<br>660<br>700<br>710<br>720<br>730<br>755<br>765<br>765<br>767<br>805        | 14:PRINT"   RVS   PLEASE WAIT   OFF   "   rem 137                               | 1540<br>4900<br>5010<br>5020<br>5030<br>5050<br>5070<br>5120<br>5130<br>5140<br>5155         | FORI=1TON:SA(I)=0:NEXT:GOTO 325                                                                                                    |
| 588<br>590<br>600<br>610<br>620<br>630<br>640<br>650<br>660<br>700<br>710<br>720<br>730<br>755<br>765<br>765<br>767<br>810<br>811 | 14:PRINT"   RVS   PLEASE WAIT   OFF   "                                         | 1540<br>4900<br>5010<br>5020<br>5030<br>5050<br>5070<br>5120<br>5130<br>5140<br>5155         | FORI=1TON:SA(I)=0:NEXT:GOTO 325                                                                                                    |
| 588<br>590<br>600<br>610<br>620<br>630<br>640<br>650<br>660<br>700<br>710<br>720<br>730<br>755<br>765<br>765<br>767<br>810<br>811 | 14:PRINT"   RVS   PLEASE WAIT   OFF   "                                         | 1540<br>4900<br>5010<br>5020<br>5030<br>5050<br>5070<br>5120<br>5130<br>5140<br>5155<br>5160 | FORI=1TON:SA(I)=0:NEXT:GOTO 325                                                                                                    |
| 588<br>590<br>600<br>610<br>620<br>630<br>640<br>650<br>660<br>700<br>710<br>720<br>730<br>755<br>765<br>765<br>767<br>810<br>811 | 14:PRINT"   RVS   PLEASE WAIT   OFF   "                                         | 1540<br>4900<br>5010<br>5020<br>5030<br>5050<br>5070<br>5120<br>5130<br>5140<br>5155<br>5160 | FORI=1TON:SA(I)=0:NEXT:GOTO 325                                                                                                    |

C-www.commendore.ca

| 3444                                                                                                    |                                                                                                    |                                                                                                   |                                                                                                    |
|----------------------------------------------------------------------------------------------------|----------------------------------------------------------------------------------------------------|---------------------------------------------------------------------------------------------------|----------------------------------------------------------------------------------------------------|
| 5200                                                                                                    | POKE214,5:PRINT:POKE211,1:PRINT"STD.<br>DEVIATION IS A MEASURE OF THE AREA"                                                                                                    | 6110                                                                                              | GOSUB 7010 :rem 15 IF Z\$="Y" THEN PRINT"{CLR}":GOTO6000                                                                                                    |
| 5220                                                                                                    | :rem 84 POKE214,7:PRINT:POKE211,1:PRINT"UNDE                                                                                                    | 6120                                                                                              | GOTO587 :rem 123<br>PRINT"{CLR}" :rem 46                                                                                                    |
| 5230                                                                                                    | R THE BELL CURVE." :rem 79 POKE214,9:PRINT:POKE211,5:PRINT"NO.0                                                                                                    | 6132                                                                                              | POKE214,21:PRINT:POKE211,0 :rem 65                                                                                                    |
| 5245                                                                                                    | F STD.DEV."; SPC(6); "% AREA" :rem 16<br>POKE214,10:PRINT:POKE211,5:PRINT"                                                                                                    |                                                                                                   | PRINT" {RVS} {WHT} {2 SPACES}C=CHANGE D<br>ATA {2 SPACES}N=NEXT TABLE {2 SPACES}Q                                                                                                    |
| 5250                                                                                                    | "; SPC(6); "": rem 254<br>PRINTTAB(10); "{DOWN}1"; SPC(15); "68.3                                                                                                    | 6137                                                                                              | =QUIT{2 SPACES}{OFF}"; :rem 198 POKE214,2:PRINT:POKE211,5 :rem 26                                                                                                    |
| 5260                                                                                                    | " :rem 201<br>PRINTTAB(10);"{DOWN}2";SPC(15);"95.5                                                                                                    |                                                                                                   | IFFL=ØTHENPRINT"THESE ARE THE FIRST {SPACE}TEN VALUES.":K=1:GOTO615Ø                                                                                                    |
| 5270                                                                                                    | " :rem 205<br>PRINTTAB(10);"{DOWN}3";SPC(15);"99.7                                                                                                    | 6145                                                                                              | :rem 42 PRINT"THESE ARE THE NEXT TEN VALUES.                                                                                                    |
| 5280                                                                                                    | " :rem 213<br>PRINTTAB(10);"{DOWN}4";SPC(15);"99.9                                                                                                    |                                                                                                   | rem 247 POKE214,6:PRINT:POKE211,10:PRINT"ENT                                                                                                    |
|                                                                                                    | " :rem 217                                                                                                    | 10000                                                                                             | RY"; SPC(12); "VALUE" :rem 179                                                                                                    |
| 5290                                                                                                    | PRINTTAB(9); "{2 DOWN}{RVS}{GRN}PRESS<br>ANY KEY FOR MORE{OFF}{CYN}" : rem 56                                                                                                    |                                                                                                   | FF=0:FOR K=K TO K+9:FF=FF+1 :rem 247<br>IFK>300THENK=K+9:NEXT:GOTO587                                                                                                    |
| 5300                                                                                                    | GET A\$:IF A\$="" THEN 5300 :rem 179                                                                                                    |                                                                                                   | :rem 115                                                                                                    |
| 5430                                                                                                    | PRINT"{CLR}" :rem 48                                                                                                    | 6170                                                                                              | POKE214, FF+7: PRINT: POKE211, 10: PRINTK                                                                                                    |
|                                                                                                    | POKE214, 3: PRINT: POKE211, 5: PRINT"THE                                                                                                    |                                                                                                   | ;TAB(27);SA(K) :rem 72<br>NEXT K :rem 89                                                                                                    |
| 3103                                                                                                    | {SPACE}MEDIAN IS THE VALUE AT THE"                                                                                                    | 6180                                                                                              | NEXT K :rem 89                                                                                                    |
|                                                                                                    | :rem 37                                                                                                    | 6190                                                                                              | GOTO581Ø :rem 215                                                                                                    |
| 5450                                                                                                    | POKE214,5:PRINT:POKE211,1:PRINT"MID-                                                                                                    |                                                                                                   | GETZ\$:IF Z\$=""OR(Z\$<>"Y"ANDZ\$<>"N")T                                                                                                    |
|                                                                                                    | POINT OF YOUR DATA." :rem 222                                                                                                    |                                                                                                   | HEN 7010 :rem 201                                                                                                    |
| 5490                                                                                                    | POKE214,9:PRINT:POKE211,5:PRINT"THE                                                                                                    | 7020                                                                                              | RETURN :rem 169                                                                                                    |
|                                                                                                    | {SPACE}RANGE IS THE DIFFERENCE BETWE                                                                                                    | Prog                                                                                              | ram 3: Atari Statistics                                                                                                    |
|                                                                                                    | EN" :rem 205                                                                                                    |                                                                                                   |                                                                                                    |
| 5510                                                                                                    | POKE214,11:PRINT:POKE211,1:PRINT"YOU                                                                                                    | program                                                                                           | the "Automatic Proofreader" article before typing this                                                                                                    |
|                                                                                                    | R LOWEST DATA VALUE AND THE HIGHEST.                                                                                                    |                                                                                                   | GRAPHICS O:CLOSE #1:OPEN #1,4,0                                                                                                    |
| EEOA                                                                                                    | " :rem 253                                                                                                    | 00 122                                                                                            | ,"K:":POKE 752,1:SETCOLOR 2,0,0                                                                                                    |
| 3330                                                                                                    | POKE214,13:PRINT:POKE211,1:PRINT"THE<br>RANGE IS A QUICK-AND-DIRTY ESTIMATE                                                                                                    | 0E 11Ø                                                                                            | DIM SA(300)                                                                                                    |
|                                                                                                    | " :rem 12                                                                                                    | 07 12Ø                                                                                            | REM GENERAL INSTRUCTIONS                                                                                                    |
| 5540                                                                                                    | POKE214,15:PRINT:POKE211,1:PRINT"OF                                                                                                    | DM 130                                                                                            | POSITION 15,6:? "STATESTICS":PO                                                                                                    |
|                                                                                                    | [SPACE] THE SPREAD. THE STD. DEVIATIO                                                                                                    |                                                                                                   | SITION 18,10:? "FOE": POSITION 1                                                                                                    |
|                                                                                                    | N IS" :rem 238                                                                                                    | AG 1 / A                                                                                          | 1,14:? "NON-STATES "<br>FOR K=1 TO 300:SA(K)=0:NEXT K                                                                                                    |
| 5560                                                                                                    | POKE214, 17: PRINT: POKE211, 1: PRINT "MOR                                                                                                    |                                                                                                   | ? "(CLEAR)":POSITION 14,3:? "TH                                                                                                    |
| 5500                                                                                                    | E RELIABLE." :rem 247                                                                                                    |                                                                                                   | IS PROGRAM": POSITION 13,4:? "CA                                                                                                    |
| 5580                                                                                                    | PRINTTAB(4); "{2 DOWN}{RVS}{GRN}PRESS 'S' TO START THE PROGRAM{OFF}{CYN}"                                                                                                    |                                                                                                   | LCULATES THE": POSITION 12,5:? "                                                                                                    |
|                                                                                                    | :rem 21                                                                                                    |                                                                                                   | FOLLOWING VALUES"                                                                                                    |
|                                                                                                    |                                                                                                    |                                                                                                   | PRSITION O L.S "EDOM THE DATA V                                                                                                    |
| 5600                                                                                                    | GET AS: IF AS=""OR(AS<>"S") THEN 5600                                                                                                    | FF 150                                                                                            | POSITION 9,6:7 "FROM THE DATA Y                                                                                                    |
| 5600                                                                                                    | GET A\$:IF A\$=""OR(A\$<>"S")THEN 5600<br>:rem 33                                                                                                    |                                                                                                   | OU INPUT: "                                                                                                    |
| 5610                                                                                                    | :rem 33 RETURN :rem 172                                                                                                    |                                                                                                   | OU INPUT:" POSITION 14,9:? "1. MEAN":POSIT                                                                                                    |
| 5610                                                                                                    | :rem 33 RETURN :rem 172 GETZ\$:IFZ\$=""OR(Z\$<>"C"ANDZ\$<>"N"AND                                                                                                    | CK 17Ø                                                                                            | OU INPUT:" POSITION 14,9:? "1. MEAN":POSITION 14,11:? "2. STANDARD":POSITION 17,12:? "DEVIATION"                                                                                                    |
| 561Ø<br>581Ø                                                                                                 | ### 172 ### 172 ### 172 ### 172 ### 172 ### 172 ### 172 #### 172 ##### 172 #### 172 #### 172 ##### 172 ##### 172 ##### 172 ##### 172 ##########                                                                                                    | CK 17Ø                                                                                            | OU INPUT: " POSITION 14,9:? "1. MEAN": POSITION 14,11:? "2. STANDARD": POSITION 17,12:? "DEVIATION" POSITION 14,14:? "3. MEDIAN": PO                                                                                                    |
| 561Ø<br>581Ø                                                                                                 | ### 33 RETURN                                                                                                    | EK 17Ø                                                                                            | OU INPUT: " POSITION 14,9:? "1. MEAN": POSITION 14,11:? "2. STANDARD": POSITION 17,12:? "DEVIATION" POSITION 14,14:? "3. MEDIAN": POSITION 14,16:? "4. RANGE"                                                                                                    |
| 561Ø<br>581Ø<br>582Ø                                                                                         | ### 33  RETURN                                                                                                    | EK 17Ø                                                                                            | OU INPUT: " POSITION 14,9:? "1. MEAN": POSITION 14,11:? "2. STANDARD": POSITION 17,12:? "DEVIATION" POSITION 14,14:? "3. MEDIAN": POSITION 14,16:? "4. RANGE" POSITION 9,20:? "PRESS 'C' TO C                                                                                                    |
| 561Ø<br>581Ø<br>582Ø<br>583Ø                                                                                 | ### ### ### ### ### ### ### ### ### ##                                                                                                    | CK 17Ø<br>AD 18Ø<br>LJ 19Ø                                                                        | OU INPUT: " POSITION 14,9:? "1. MEAN": POSITION 14,11:? "2. STANDARD": POSITION 17,12:? "DEVIATION" POSITION 14,14:? "3. MEDIAN": POSITION 14,16:? "4. RANGE" POSITION 9,20:? "PRESS 'C' TO CONTINUE"                                                                                                    |
| 561Ø<br>581Ø<br>582Ø<br>583Ø<br>584Ø                                                                         | ### ### ### ### ### ### ### ### ### ##                                                                                                    | CF 17Ø AD 18Ø LJ 19Ø OF 2ØØ                                                                       | OU INPUT: " POSITION 14,9:? "1. MEAN":POSITION 14,11:? "2. STANDARD":POSITION 17,12:? "DEVIATION" POSITION 14,14:? "3. MEDIAN":POSITION 14,16:? "4. RANGE" POSITION 9,20:? "PRESS 'C' TO CONTINUE" GET #1,A:IF A<>67 THEN 200                                                                                                    |
| 561Ø<br>581Ø<br>582Ø<br>583Ø<br>584Ø                                                                         | ### ### ### ### ### ### ### ### ### ##                                                                                                    | AD 18Ø LJ 19Ø OF 2ØØ HF 21Ø                                                                       | OU INPUT: " POSITION 14,9:? "1. MEAN": POSITION 14,11:? "2. STANDARD": POSITION 17,12:? "DEVIATION" POSITION 14,14:? "3. MEDIAN": POSITION 14,16:? "4. RANGE" POSITION 9,20:? "PRESS 'C' TO CONTINUE"                                                                                                    |
| 561Ø<br>581Ø<br>582Ø<br>583Ø<br>584Ø<br>59ØØ                                                                 | ### 33  ### 33  ### 33  ### 34  ### 35  ### 36  ### 36  ### 36  ### 36  ### 36  ### 36  ### 36  ### 36  ### 36  ### 36  ### 36  ### 36  ### 36  ### 36  ### 36  ### 36  ### 36  ### 36  ### 36  ### 36  ### 36  ### 36  ### 36  ### 36  ### 36  ### 36  #### 36  #### 36  #### 36  #### 36  #### 36  #### 36  #### 36  ##### 36  ##########                                                                                                    | CK 17Ø AD 18Ø LJ 19Ø OF 2ØØ HF 21Ø JC 22Ø                                                         | OU INPUT: " POSITION 14,9:? "1. MEAN": POSITION 14,11:? "2. STANDARD": POSITION 17,12:? "DEVIATION" POSITION 14,14:? "3. MEDIAN": POSITION 14,16:? "4. RANGE" POSITION 9,20:? "PRESS 'C' TO CONTINUE" GET #1,A:IF A<>67 THEN 200 REM REQUEST INSTRUCTORS SUM=0: MEAN=0: DFF=0: SDDEV=0: RG=0 ? "{CLEAR}": POSITION 5,12:? "Do                                                                                                    |
| 561Ø<br>581Ø<br>582Ø<br>583Ø<br>584Ø<br>59ØØ                                                                 | ### ### ### ### ### ### ### ### ### ##                                                                                                    | CK 17Ø AD 18Ø LJ 19Ø OF 2ØØ HF 21Ø JC 22Ø EH 23Ø                                                  | OU INPUT: " POSITION 14,9:? "1. MEAN":POSITION 14,11:? "2. STANDARD":POSITION 17,12:? "DEVIATION" POSITION 14,14:? "3. MEDIAN":POSITION 14,16:? "4. RANGE" POSITION 9,20:? "PRESS 'C' TO CONTINUE" GET #1,A:IF A<>67 THEN 200 REM REQUEST EXERCISES SUM=0:MEAN=0:DFF=0:SDDEV=0:RG=0 ? "(CLEAR)":POSITION 5,12:? "Doyou need instructions (y/n)?"                                                                                                    |
| 5610<br>5810<br>5820<br>5830<br>5840<br>5900<br>6000                                                         | ### ### ##############################                                                                                                    | CF 17Ø AD 18Ø LJ 19Ø OF 2ØØ HF 21Ø JC 22Ø EM 23Ø NF 24Ø                                           | OU INPUT:"  POSITION 14,9:? "1. MEAN":POSITION 14,11:? "2. STANDARD":POSITION 17,12:? "DEVIATION"  POSITION 14,14:? "3. MEDIAN":POSITION 14,16:? "4. RANGE"  POSITION 9,20:? "PRESS 'C' TO CONTINUE"  GET #1,A:IF A<>67 THEN 200  REM REQUEST COSTRUCTORS  SUM=0:MEAN=0:DFF=0:SDDEV=0:RG=0  ? "(CLEAR)":POSITION 5,12:? "Doyou need instructions (y/n)?"  GOSUB 1350                                                                                                    |
| 5610<br>5810<br>5820<br>5830<br>5840<br>5900<br>6000                                                         | ### ### ### ### ### ### ### ### ### ##                                                                                                    | CF 17Ø AD 18Ø LJ 19Ø OF 2ØØ HF 21Ø JC 22Ø EM 23Ø NP 24Ø FP 25Ø                                    | OU INPUT:" POSITION 14,9:? "1. MEAN":POSITION 14,11:? "2. STANDARD":POSITION 17,12:? "DEVIATION" POSITION 14,14:? "3. MEDIAN":POSITION 14,14:? "4. RANGE" POSITION 14,16:? "4. RANGE" POSITION 9,20:? "PRESS 'C' TO CONTINUE" GET #1,A:IF A<>67 THEN 200 REM REQUEST INSTRUCTIONS SUM=0:MEAN=0:DFF=0:SDDEV=0:RG=0 ? "(CLEAR)":POSITION 5,12:? "Doyou need instructions (y/n)?" GOSUB 1350 IF A=89 THEN GOSUB 830                                                                                                    |
| 5610<br>5810<br>5820<br>5830<br>5840<br>5900<br>6000<br>6010<br>6020                                         | ### 33  ### 33  ### 33  ### 34  ### 37  ### 37  ### 37  ### 37  ### 37  ### 37  ### 37  ### 37  ### 37  ### 37  ### 37  ### 37  ### 37  ### 37  ### 37  ### 37  ### 37  ### 37  ### 37  ### 37  ### 37  ### 37  ### 37  ### 37  ### 37  ### 37  ### 37  ### 37  #### 37  #### 37  #### 37  #### 33  #### 37  #### 37  #### 33  #### 37  #### 37  ##### 33  ##### 37  ##########                                                                                                    | CF 17Ø  AD 18Ø  LJ 19Ø  DF 2ØØ  HF 21Ø  JC 22Ø  EM 23Ø  NF 24Ø  FP 25Ø  EI 26Ø                    | OU INPUT:"  POSITION 14,9:? "1. MEAN":POSITION 14,11:? "2. STANDARD":POSITION 17,12:? "DEVIATION"  POSITION 14,14:? "3. MEDIAN":POSITION 14,16:? "4. RANGE"  POSITION 9,20:? "PRESS 'C' TO CONTINUE"  GET #1,A:IF A<>67 THEN 200  REM REQUEST COSTRUCTORS  SUM=0:MEAN=0:DFF=0:SDDEV=0:RG=0  ? "(CLEAR)":POSITION 5,12:? "Doyou need instructions (y/n)?"  GOSUB 1350                                                                                                    |
| 5610<br>5810<br>5820<br>5830<br>5840<br>5900<br>6000<br>6010<br>6020                                         | ### 33  ### 33  ### 33  ### 172  ### 172  ### 172  ### 172  ### 172  ### 172  ### 172  ### 172  ### 172  ### 172  ### 172  ### 172  ### 172  ### 172  ### 172  ### 172  ### 172  ### 172  ### 172  ### 172  ### 172  ### 172  ### 172  ### 172  ### 172  ### 172  ### 172  ### 172  ### 172  ### 172  ### 172  ### 172  ### 172  ### 172  ### 172  ### 172  ### 172  ### 172  ### 172  ### 172  ### 172  ### 172  ### 172  ### 172  ### 172  ### 172  ### 172  ### 172  ### 172  ### 172  ### 172  ### 172  ### 172  ### 172  ### 172  ### 172  ### 172  ### 172  #### 172  #### 172  #### 172  #### 172  #### 172  #### 172  ##### 172  ###################################                                                                                                    | AD 1800 LJ 1900 OF 2000 HF 2100 JC 2200 EM 2300 NF 2400 FP 2500 EI 2600 FK 2700                   | OU INPUT: " POSITION 14,9:? "1. MEAN":POSITION 14,11:? "2. STANDARD":POSITION 17,12:? "DEVIATION" POSITION 14,14:? "3. MEDIAN":POSITION 14,14:? "4. RANGE" POSITION 9,20:? "PRESS 'C' TO CONTINUE" GET #1,A:IF A<>67 THEN 200 REM REQUEST INSTRUCTIONS SUM=0:MEAN=0:DFF=0:SDDEV=0:RG=0 ? "(CLEAR)":POSITION 5,12:? "Doyou need instructions (y/n)?" GOSUB 1350 IF A=89 THEN GOSUB 830 REM DATE ENTRY ? "(CLEAR)":POSITION 9,11:? "Enter sample size ";:INPUT N                                                                                                    |
| 5610<br>5810<br>5820<br>5830<br>5840<br>5900<br>6000<br>6010<br>6020                                         | ### 33  ### 33  ### 33  ### 34  ### 37  ### 37  ### 37  ### 37  ### 37  ### 37  ### 37  ### 37  ### 37  ### 37  ### 37  ### 37  ### 37  ### 37  ### 37  ### 37  ### 37  ### 37  ### 37  ### 37  ### 37  ### 37  ### 37  ### 37  ### 37  ### 37  ### 37  ### 37  #### 37  #### 37  #### 37  #### 33  #### 37  #### 37  #### 33  #### 37  #### 37  ##### 33  ##### 37  ##########                                                                                                    | AD 1800 LJ 1900 OF 2000 HF 2100 JC 2200 EM 2300 NF 2400 FP 2500 EI 2600 FK 2700                   | OU INPUT: " POSITION 14,9:? "1. MEAN":POSITION 14,11:? "2. STANDARD":POSITION 17,12:? "DEVIATION" POSITION 14,14:? "3. MEDIAN":POSITION 14,14:? "4. RANGE" POSITION 9,20:? "PRESS 'C' TO CONTINUE" GET #1,A:IF A<>67 THEN 200 REM FIGUREST INSTRUCTIONS SUM=0:MEAN=0:DFF=0:SDDEV=0:RG=0 ? "(CLEAR)":POSITION 5,12:? "Doyou need instructions (y/n)?" GOSUB 1350 IF A=89 THEN GOSUB 830 REM DATE ENER: ? "(CLEAR)":POSITION 9,11:? "Enter sample size ";:INPUT N IF N>300 OR N<=1 THEN FOR I=28                                                                                                    |
| 5610<br>5810<br>5820<br>5830<br>5840<br>5900<br>6000<br>6010<br>6020<br>6030                                 | ### 33  ### 33  ### 172  ### 172  ### 172  ### 172  ### 172  ### 172  ### 172  ### 172  ### 172  ### 172  ### 172  ### 172  ### 172  ### 172  ### 172  ### 172  ### 172  ### 172  ### 172  ### 172  ### 172  ### 172  ### 172  ### 172  ### 172  ### 172  ### 172  ### 172  ### 172  ### 172  ### 172  ### 172  ### 172  ### 172  ### 172  ### 172  ### 172  ### 172  ### 172  ### 172  ### 172  ### 172  ### 172  ### 172  ### 172  ### 172  ### 172  ### 173  ### 173  ### 173  ### 173  ### 173  ### 174  ### 174  ### 174  ### 174  ### 174  ### 174  ### 174  ### 174  ### 174  ### 174  ### 174  ### 174  ### 174  ### 174  ### 174  ### 174  ### 174  ### 174  ### 174  ### 174  ### 174  ### 174  ### 174  ### 174  ### 174  ### 174  ### 174  ### 174  ### 174  ### 174  ### 174  ### 174  ### 174  ### 174  ### 174  ### 174  ### 174  ### 174  ### 174  ### 174  ### 174  ### 174  ### 174  ### 174  ### 174  ### 174  ### 174  ### 174  ### 174  ### 174  ### 174  ### 174  ### 174  ### 174  ### 174  ### 174  ### 174  ### 174  ### 174  ### 174  ### 174  ### 174  ### 174  ### 174  ### 174  ### 174  ### 174  ### 174  ### 174  ### 174  ### 174  ### 174  ### 174  ### 174  ### 174  ### 174  ### 174  ### 174  ### 174  ### 174  ### 174  ### 174  ### 174  ### 174  ### 174  ### 174  ### 174  ### 174  ### 174  ### 174  ### 174  ### 174  ### 174  ### 174  ### 174  ### 174  ### 174  ### 174  ### 174  ### 174  ### 174  ### 174  ### 174  ### 174  ### 174  ### 174  ### 174  ### 174  ### 174  ### 174  ### 174  ### 174  ### 174  ### 174  ### 174  ### 174  ### 174  ### 174  ### 174  ### 174  ### 174  ### 174  ### 174  ### 174  ### 174  ### 174  ### 174  ### 174  ### 174  ### 174  ### 174  ### 174  ### 174  ### 174  ### 174  ### 174  ### 174  ### 174  ### 174  ### 174  ### 174  ### 174  ### 174  ### 174  ### 174  ### 174  ### 174  ### 174  ### 174  ### 174  ### 174  ### 174  ### 174  ### 174  ### 174  ### 174  ### 174  ### 174  ### 174  ### 174  ### 174  ### 174  ### 174  ### 174  ### 174  ### 174  ### 174  ### 174  ### 174  ### 174  ### 174  ### 174  ### 174  ### 1 | AD 1800 LJ 1900 OF 2000 HF 2100 JC 2200 EM 2300 NF 2400 FP 2500 EI 2600 FK 2700                   | OU INPUT: " POSITION 14,9:? "1. MEAN":POSITION 14,11:? "2. STANDARD":POSITION 17,12:? "DEVIATION" POSITION 14,14:? "3. MEDIAN":POSITION 14,14:? "4. RANGE" POSITION 14,16:? "4. RANGE" POSITION 9,20:? "PRESS 'C' TO CONTINUE" GET #1,A:IF A<>67 THEN 200 REM FIGUREST INSTRUCTIONS SUM=0:MEAN=0:DFF=0:SDDEV=0:RG=0 ? "(CLEAR)":POSITION 5,12:? "Doyou need instructions (y/n)?" GOSUB 1350 IF A=89 THEN GOSUB 830 REM DATA ENTA: ? "(CLEAR)":POSITION 9,11:? "Enter sample size ";:INPUT N IF N>300 OR N<=1 THEN FOR I=28 TO 38:POSITION I,11:? CHR\$(32):                                                                                                    |
| 5610<br>5810<br>5820<br>5830<br>5840<br>5900<br>6000<br>6010<br>6010<br>6020<br>6030                         | ### 33  ### 172  ### 172  ### 172  ### 172  ### 172  ### 172  ### 172  ### 172  ### 172  ### 172  ### 172  ### 172  ### 172  ### 172  ### 172  ### 172  ### 172  ### 172  ### 172  ### 172  ### 172  ### 172  ### 172  ### 172  ### 172  ### 172  ### 172  ### 172  ### 172  ### 172  ### 172  ### 172  ### 172  ### 172  ### 172  ### 172  ### 172  ### 172  ### 172  ### 172  ### 172  ### 172  ### 172  ### 172  ### 172  ### 172  ### 172  ### 172  ### 172  ### 172  ### 172  ### 172  ### 172  ### 172  ### 172  ### 172  ### 172  ### 172  ### 172  ### 172  ### 172  ### 172  ### 172  ### 172  ### 172  ### 172  ### 172  ### 172  ### 172  ### 172  ### 172  ### 172  ### 172  ### 172  ### 172  ### 172  ### 172  ### 172  ### 172  ### 172  ### 172  ### 172  ### 172  ### 172  ### 172  ### 172  ### 172  ### 172  ### 172  ### 172  ### 172  ### 172  ### 172  ### 172  ### 172  ### 172  ### 172  ### 172  ### 172  ### 172  ### 172  ### 172  ### 172  ### 172  ### 172  ### 172  ### 172  ### 172  ### 172  ### 172  ### 172  ### 172  ### 131  ### 172  ### 172  ### 131  ### 172  ### 172  ### 131  ### 172  ### 172  ### 131  ### 172  ### 172  ### 131  ### 172  ### 172  ### 131  ### 172  ### 172  ### 172  ### 172  ### 172  ### 172  ### 172  ### 172  ### 172  ### 172  ### 172  ### 172  ### 131  ### 172  ### 172  ### 131  ### 172  ### 172  ### 131  ### 172  ### 172  ### 131  ### 172  ### 172  ### 131  ### 172  ### 172  ### 132  ### 172  ### 172  ### 133  ### 172  ### 172  ### 133  ### 172  ### 172  ### 134  ### 172  ### 172  ### 134  ### 172  ### 134  ### 172  ### 172  ### 134  ### 172  ### 134  ### 172  ### 134  ### 172  ### 134  ### 172  ### 134  ### 172  ### 134  ### 172  ### 134  ### 134  ### 134  ### 134  ### 134  ### 134  ### 134  ### 134  ### 134  ### 134  ### 134  ### 134  ### 134  ### 134  ### 134  ### 134  ### 134  ### 134  ### 134  ### 134  ### 134  ### 134  ### 134  ### 134  ### 134  ### 134  ### 134  ### 134  ### 134  ### 134  ### 134  ### 134  ### 134  ### 134  ### 134  ### 134  ### 134  ### 134  ### 134  ### 134  ### 134  ### 134  ###  | AD 18Ø LJ 19Ø OF 2ØØ HF 21Ø JC 22Ø EM 23Ø NF 24Ø FP 25Ø EI 26Ø FK 27Ø HJ 28Ø                      | OU INPUT: " POSITION 14,9:? "1. MEAN":POSITION 14,11:? "2. STANDARD":POSITION 17,12:? "DEVIATION" POSITION 14,14:? "3. MEDIAN":POSITION 14,14:? "4. RANGE" POSITION 14,16:? "4. RANGE" POSITION 9,20:? "PRESS 'C' TO CONTINUE" GET #1,A:IF A<>67 THEN 200 REM REQUEST INSTRUCTIONS SUM=0:MEAN=0:DFF=0:SDDEV=0:RG=0 ? "(CLEAR)":POSITION 5,12:? "Doyou need instructions (y/n)?" GOSUB 1350 IF A=89 THEN GOSUB 830 REM DATE ENTRY ? "(CLEAR)":POSITION 9,11:? "Enter sample size ";:INPUT N IF N>300 OR N<=1 THEN FOR I=28 TO 38:POSITION I,11:? CHR\$(32): NEXT I:GOTO 270                                                                                                    |
| 5610<br>5810<br>5820<br>5830<br>5840<br>5900<br>6000<br>6010<br>6010<br>6020<br>6030                         | ### 33  ### 172  ### 172  ### 172  ### 172  ### 172  ### 172  ### 172  ### 172  ### 172  ### 172  ### 172  ### 172  ### 172  ### 172  ### 172  ### 172  ### 172  ### 173  ### 173  ### 173  ### 173  ### 173  ### 173  ### 173  ### 173  ### 173  ### 173  ### 173  ### 173  ### 173  ### 173  ### 173  #### 173  #### 173  #### 173  #### 173  #### 173  ###################################                                                                                                    | AD 18Ø LJ 19Ø OF 2ØØ HF 21Ø JC 22Ø EM 23Ø NF 24Ø FP 25Ø EI 26Ø FK 27Ø HJ 28Ø                      | OU INPUT: " POSITION 14,9:? "1. MEAN":POSITION 14,11:? "2. STANDARD":POSITION 17,12:? "DEVIATION" POSITION 14,14:? "3. MEDIAN":POSITION 14,14:? "4. RANGE" POSITION 14,16:? "4. RANGE" POSITION 9,20:? "PRESS 'C' TO CONTINUE" GET #1,A:IF A<>67 THEN 200 REM REQUEST INSTRUCTIONS SUM=0:MEAN=0:DFF=0:SDDEV=0:RG=0 ? "(CLEAR)":POSITION 5,12:? "Doyou need instructions (y/n)?" GOSUB 1350 IF A=89 THEN GOSUB 830 REM DATA ENTRY ? "(CLEAR)":POSITION 9,11:? "Enter sample size ":INPUT N IF N>300 OR N<=1 THEN FOR I=28 TO 38:POSITION I,11:? CHR\$(32): NEXT I:GOTO 270 ? "(CLEAR)":POSITION 5,2:? "Ent                                                                                                    |
| 5610<br>5810<br>5820<br>5830<br>5840<br>5900<br>6000<br>6010<br>6020<br>6030<br>6040<br>6070                 | ### 33  ### 172  ### 172  ### 172  ### 172  ### 172  ### 172  ### 172  ### 172  ### 172  ### 172  ### 172  ### 172  ### 172  ### 172  ### 172  ### 172  ### 172  ### 173  ### 173  ### 173  ### 173  ### 173  ### 173  ### 173  ### 173  ### 173  ### 173  ### 173  ### 173  ### 173  ### 173  ### 173  ### 173  ### 173  ### 173  #### 173  #### 173  #### 173  #### 173  #### 173  ###################################                                                                                                    | AD 18Ø LJ 19Ø OF 2ØØ HF 21Ø JC 22Ø EM 23Ø NF 24Ø FP 25Ø EI 26Ø FK 27Ø HJ 28Ø                      | OU INPUT: " POSITION 14,9:? "1. MEAN":POSITION 14,11:? "2. STANDARD":POSITION 17,12:? "DEVIATION" POSITION 14,14:? "3. MEDIAN":POSITION 14,14:? "4. RANGE" POSITION 14,16:? "4. RANGE" POSITION 9,20:? "PRESS 'C' TO CONTINUE" GET #1,A:IF A<>67 THEN 200 REM REQUEST INSTRUCTIONS SUM=0:MEAN=0:DFF=0:SDDEV=0:RG=0 ? "(CLEAR)":POSITION 5,12:? "Doyou need instructions (y/n)?" GOSUB 1350 IF A=89 THEN GOSUB 830 REM DATE ENTRY ? "(CLEAR)":POSITION 9,11:? "Enter sample size ";:INPUT N IF N>300 OR N<=1 THEN FOR I=28 TO 38:POSITION I,11:? CHR\$(32): NEXT I:GOTO 270                                                                                                    |
| 5610<br>5810<br>5820<br>5830<br>5840<br>5900<br>6000<br>6010<br>6020<br>6030<br>6040<br>6070                 | ### 33  ### 172  ### 172  ### 172  ### 172  ### 172  ### 172  ### 172  ### 172  ### 172  ### 172  ### 172  ### 172  ### 172  ### 172  ### 172  ### 172  ### 173  ### 173  ### 173  ### 173  ### 173  ### 173  ### 173  ### 173  ### 173  ### 173  ### 173  ### 173  ### 173  ### 173  ### 173  ### 173  ### 173  ### 173  ### 173  ### 173  ### 173  ### 173  ### 173  ### 173  ### 173  ### 173  ### 173  ### 173  ### 173  ### 173  ### 173  ### 173  ### 173  ### 173  ### 173  ### 173  ### 173  ### 173  ### 173  ### 173  ### 173  ### 173  ### 173  ### 173  ### 173  ### 173  ### 173  ### 173  ### 173  ### 173  ### 173  ### 173  ### 173  ### 173  ### 173  ### 173  ### 173  ### 173  ### 173  ### 173  ### 173  ### 173  ### 173  ### 173  ### 173  ### 173  ### 173  ### 173  ### 173  ### 173  ### 173  ### 173  ### 173  ### 173  ### 173  ### 173  ### 173  ### 173  ### 173  ### 173  ### 173  ### 173  ### 173  ### 173  ### 173  ### 173  ### 173  ### 173  ### 173  ### 173  ### 173  ### 173  ### 173  ### 173  ### 173  ### 173  ### 136  ### 136  ### 136  ### 136  ### 136  ### 136  ### 136  ### 136  ### 136  ### 136  ### 136  ### 136  ### 136  ### 136  ### 136  ### 136  ### 136  ### 136  ### 136  ### 136  ### 136  ### 136  ### 136  ### 136  ### 136  ### 136  ### 136  ### 136  ### 136  ### 136  ### 136  ### 136  ### 136  ### 136  ### 136  ### 136  ### 136  ### 136  ### 136  ### 136  ### 136  ### 136  ### 136  ### 136  ### 136  ### 136  ### 136  ### 136  ### 136  ### 136  ### 136  ### 136  ### 136  ### 136  ### 136  ### 136  ### 136  ### 136  ### 136  ### 136  ### 136  ### 136  ### 136  ### 136  ### 136  ### 136  ### 136  ### 136  ### 136  ### 136  ### 136  ### 136  ### 136  ### 136  ### 136  ### 136  ### 136  ### 136  ### 136  ### 136  ### 136  ### 136  ### 136  ### 136  ### 136  ### 136  ### 136  ### 136  ### 136  ### 136  ### 136  ### 136  ### 136  ### 136  ### 136  ### 136  ### 136  ### 136  ### 136  ### 136  ### 136  ### 136  ### 136  ### 136  ### 136  ### 136  ### 136  ### 136  ### 136  ### 136  ### 136  ### 136  ### 136  ### 136  ###  | CK 170 AD 180 LJ 190 OF 200 HF 210 JC 220 EM 230 NP 240 FP 250 EF 270 HJ 280 EM 290               | OU INPUT:" POSITION 14,9:? "1. MEAN":POSITION 14,11:? "2. STANDARD":POSITION 17,12:? "DEVIATION" POSITION 14,14:? "3. MEDIAN":POSITION 14,14:? "4. RANGE" POSITION 14,16:? "4. RANGE" POSITION 9,20:? "PRESS 'C' TO CONTINUE" GET #1,A:IF A<>67 THEN 200 REM REQUEST INSTRUCTIONS SUM=0:MEAN=0:DFF=0:SDDEV=0:RG=0 ? "(CLEAR)":POSITION 5,12:? "Doyou need instructions (y/n)?" GOSUB 1350 IF A=89 THEN GOSUB 830 REM DATA ENTRY ? "(CLEAR)":POSITION 9,11:? "Enter sample size ";:INPUT N IF N>300 OR N<=1 THEN FOR I=28 TO 38:POSITION I,11:? CHR\$(32): NEXT I:GOTO 270 ? "(CLEAR)":POSITION 5,2:? "Enter data one value at a time, (4 SPACES)then press return." POSITION 5,6:? "In case of an e                                                              |
| 5610<br>5810<br>5820<br>5830<br>5840<br>5900<br>6000<br>6010<br>6020<br>6030<br>6040<br>6070<br>6080         | ### 33  ### 172  ### 172  ### 172  ### 172  ### 172  ### 172  ### 172  ### 172  ### 172  ### 172  ### 172  ### 172  ### 172  ### 172  ### 172  ### 172  ### 172  ### 173  ### 173  ### 173  ### 173  ### 173  ### 173  ### 173  ### 173  ### 173  ### 173  ### 173  ### 173  ### 173  ### 173  ### 173  ### 173  ### 173  ### 173  ### 173  ### 173  ### 173  ### 173  ### 173  ### 173  ### 173  ### 173  ### 173  ### 173  ### 173  ### 173  ### 173  ### 173  ### 173  ### 173  ### 173  ### 173  ### 173  ### 173  ### 173  ### 173  ### 173  ### 173  ### 173  ### 173  ### 173  ### 173  ### 173  ### 173  ### 173  ### 173  ### 173  ### 173  ### 173  ### 173  ### 173  ### 173  ### 173  ### 173  ### 173  ### 173  ### 173  ### 173  ### 173  ### 173  ### 173  ### 173  ### 173  ### 173  ### 173  ### 173  ### 173  ### 173  ### 173  ### 173  ### 173  ### 173  ### 173  ### 173  ### 173  ### 173  ### 173  ### 173  ### 173  ### 173  ### 173  ### 173  ### 173  ### 133  ### 133  ### 133  ### 133  ### 133  ### 133  ### 133  ### 133  ### 133  ### 133  ### 133  ### 133  ### 133  ### 133  ### 133  ### 133  ### 133  ### 133  ### 133  ### 133  ### 133  ### 133  ### 133  ### 133  ### 133  ### 133  ### 133  ### 133  ### 133  ### 133  ### 133  ### 133  ### 133  ### 133  ### 133  ### 133  ### 133  ### 133  ### 133  ### 133  ### 133  ### 133  ### 133  ### 133  ### 133  ### 133  ### 133  ### 133  ### 133  ### 133  ### 133  ### 133  ### 133  ### 133  ### 133  ### 133  ### 133  ### 133  ### 133  ### 133  ### 133  ### 133  ### 133  ### 133  ### 133  ### 133  ### 133  ### 133  ### 133  ### 133  ### 133  ### 133  ### 134  ### 134  ### 134  ### 134  ### 134  ### 134  ### 134  ### 134  ### 134  ### 134  ### 134  ### 134  ### 134  ### 134  ### 134  ### 134  ### 134  ### 134  ### 134  ### 134  ### 134  ### 134  ### 134  ### 134  ### 134  ### 134  ### 134  ### 134  ### 134  ### 134  ### 134  ### 134  ### 134  ### 134  ### 134  ### 134  ### 134  ### 134  ### 134  ### 134  ### 134  ### 134  ### 134  ### 134  ### 134  ### 134  ### 134  ### 134  ### 134  ### 134  ###  | CK 170 AD 180 LJ 190 OF 200 HF 210 JC 220 EM 230 NP 240 FP 250 EF 270 HJ 280 EM 290               | OU INPUT: " POSITION 14,9:? "1. MEAN":POSITION 14,11:? "2. STANDARD":POSITION 17,12:? "DEVIATION" POSITION 14,14:? "3. MEDIAN":POSITION 14,14:? "4. RANGE" POSITION 14,16:? "4. RANGE" POSITION 9,20:? "PRESS 'C' TO CONTINUE" GET #1, A:IF A<>67 THEN 200 REM REQUEST INFULLIONS SUM=0:MEAN=0:DFF=0:SDDEV=0:RG=0 ? "(CLEAR)":POSITION 5,12:? "Doyou need instructions (y/n)?" GOSUB 1350 IF A=89 THEN GOSUB 830 REM DATE ENTRY ? "(CLEAR)":POSITION 9,11:? "Enter sample size ";:INPUT N IF N>300 OR N<=1 THEN FOR I=28 TO 38:POSITION I,11:? CHR\$(32): NEXT I:GOTO 270 ? "(CLEAR)":POSITION 5,2:? "Enter data one value at a time, (4 SPACES)then press return." POSITION 5,6:? "In case of an error, continue to(3 SFACES)ente                               |
| 5610<br>5810<br>5820<br>5830<br>5840<br>5900<br>6000<br>6010<br>6020<br>6030<br>6040<br>6070<br>6080<br>6090 | ### 33  ### 172  ### 172  ### 172  ### 172  ### 172  ### 172  ### 172  ### 172  ### 172  ### 172  ### 172  ### 172  ### 172  ### 172  ### 172  ### 172  ### 172  ### 173  ### 173  ### 173  ### 173  ### 173  ### 173  ### 173  ### 173  ### 173  ### 173  ### 173  ### 173  ### 173  ### 173  ### 173  ### 173  ### 173  ### 173  ### 173  ### 173  #### 173  #### 173  #### 173  #### 173  #### 173  #### 173  #### 173  ##### 173  ###################################                                                                                                    | CK 170 AD 180 LJ 190 OF 200 HF 210 JC 220 EM 230 NP 240 FP 250 EF 270 HJ 280 EM 290               | OU INPUT: " POSITION 14,9:? "1. MEAN":POSITION 14,11:? "2. STANDARD":POSITION 17,12:? "DEVIATION" POSITION 14,14:? "3. MEDIAN":POSITION 14,14:? "4. RANGE" POSITION 14,16:? "4. RANGE" POSITION 9,20:? "PRESS 'C' TO CONTINUE" GET #1,A:IF A<>67 THEN 200 REM REQUEST INSTRUCTIONS SUM=0:MEAN=0:DFF=0:SDDEV=0:RG=0 ? "(CLEAR)":POSITION 5,12:? "Doyou need instructions (y/n)?" GOSUB 1350 IF A=89 THEN GOSUB 830 REM DATA ENTEX ? "(CLEAR)":POSITION 9,11:? "Enter sample size ":INPUT N IF N>300 OR N<=1 THEN FOR I=28 TO 38:POSITION 1,11:? CHR\$(32): NEXT I:GOTO 270 ? "(CLEAR)":POSITION 5,2:? "Enter data one value at a time, (4 SPACES) then press return." POSITION 5,6:? "In case of an error, continue to (3 SPACES) enter data. You will be able to |
| 5610<br>5810<br>5820<br>5830<br>5840<br>5900<br>6000<br>6010<br>6020<br>6030<br>6040<br>6070<br>6080<br>6090 | ### 33  ### 172  ### 172  ### 172  ### 172  ### 172  ### 172  ### 172  ### 172  ### 172  ### 172  ### 172  ### 172  ### 172  ### 172  ### 172  ### 172  ### 172  ### 173  ### 173  ### 173  ### 173  ### 173  ### 173  ### 173  ### 173  ### 173  ### 173  ### 173  ### 173  ### 173  ### 173  ### 173  ### 173  ### 173  ### 173  ### 173  ### 173  ### 173  ### 173  ### 173  ### 173  ### 173  ### 173  ### 173  ### 173  ### 173  ### 173  ### 173  ### 173  ### 173  ### 173  ### 173  ### 173  ### 173  ### 173  ### 173  ### 173  ### 173  ### 173  ### 173  ### 173  ### 173  ### 173  ### 173  ### 173  ### 173  ### 173  ### 173  ### 173  ### 173  ### 173  ### 173  ### 173  ### 173  ### 173  ### 173  ### 173  ### 173  ### 173  ### 173  ### 173  ### 173  ### 173  ### 173  ### 173  ### 173  ### 173  ### 173  ### 173  ### 173  ### 173  ### 173  ### 173  ### 173  ### 173  ### 173  ### 173  ### 173  ### 173  ### 173  ### 173  ### 173  ### 173  ### 173  ### 133  ### 133  ### 133  ### 133  ### 133  ### 133  ### 133  ### 133  ### 133  ### 133  ### 133  ### 133  ### 133  ### 133  ### 133  ### 133  ### 133  ### 133  ### 133  ### 133  ### 133  ### 133  ### 133  ### 133  ### 133  ### 133  ### 133  ### 133  ### 133  ### 133  ### 133  ### 133  ### 133  ### 133  ### 133  ### 133  ### 133  ### 133  ### 133  ### 133  ### 133  ### 133  ### 133  ### 133  ### 133  ### 133  ### 133  ### 133  ### 133  ### 133  ### 133  ### 133  ### 133  ### 133  ### 133  ### 133  ### 133  ### 133  ### 133  ### 133  ### 133  ### 133  ### 133  ### 133  ### 133  ### 133  ### 133  ### 133  ### 133  ### 133  ### 133  ### 133  ### 134  ### 134  ### 134  ### 134  ### 134  ### 134  ### 134  ### 134  ### 134  ### 134  ### 134  ### 134  ### 134  ### 134  ### 134  ### 134  ### 134  ### 134  ### 134  ### 134  ### 134  ### 134  ### 134  ### 134  ### 134  ### 134  ### 134  ### 134  ### 134  ### 134  ### 134  ### 134  ### 134  ### 134  ### 134  ### 134  ### 134  ### 134  ### 134  ### 134  ### 134  ### 134  ### 134  ### 134  ### 134  ### 134  ### 134  ### 134  ### 134  ### 134  ###  | CK 17Ø AD 18Ø LJ 19Ø DF 2ØØ HF 21Ø JC 22Ø EM 23Ø NF 24Ø FP 25Ø EI 26Ø FK 27Ø HJ 28Ø EM 29Ø EC 3ØØ | OU INPUT: " POSITION 14,9:? "1. MEAN":POSITION 14,11:? "2. STANDARD":POSITION 17,12:? "DEVIATION" POSITION 14,14:? "3. MEDIAN":POSITION 14,14:? "4. RANGE" POSITION 14,16:? "4. RANGE" POSITION 9,20:? "PRESS 'C' TO CONTINUE" GET #1, A:IF A<>67 THEN 200 REM REQUEST INFULLIONS SUM=0:MEAN=0:DFF=0:SDDEV=0:RG=0 ? "(CLEAR)":POSITION 5,12:? "Doyou need instructions (y/n)?" GOSUB 1350 IF A=89 THEN GOSUB 830 REM DATE ENTRY ? "(CLEAR)":POSITION 9,11:? "Enter sample size ";:INPUT N IF N>300 OR N<=1 THEN FOR I=28 TO 38:POSITION I,11:? CHR\$(32): NEXT I:GOTO 270 ? "(CLEAR)":POSITION 5,2:? "Enter data one value at a time, (4 SPACES)then press return." POSITION 5,6:? "In case of an error, continue to(3 SFACES)ente                               |

HJ 320 POSITION 7,12:? "DATA ENTRY # " 8A 820 REM INSTRUCTION SUBROUTINE MK 830 ? "(CLEAR)": POSITION 5,5:? "The ; I; : INPUT SA JF 330 SA(I)=SA maximum number of entries is LE 340 FOR J=22 TO 38: POSITION J, 12:? (3 SPACES) 300, while the minimu m number is 2." CHR\$(32):NEXT J:NEXT I H840 POSITION 5,9:? "The Want is the 6H 35Ø REM ERROR CORRECTION REQUEST HM 360 ? "(CLEAR)": POSITION 3,12:? "Wi arithmetic average of the numb ers you enter." sh to make any corrections (y/n 17" P8 850 POSITION 5, 13:? "The STANDARD D 00 37Ø GOSUB 135Ø is a measureof how wid ely your numbers spread fromthe EF 380 IF A=89 THEN GOTO 1120 average." PE 390 REM CALCULATION OF MEAN AND STD H8 860 POSITION 10,21:? "Press a key f MORDER TRACE. FJ 400 ? "(CLEAR)": POSITION 15, 12:? "P or more" LEASE WAIT": POSITION 6, 14:? "ST EA 870 GET #1, A EL 880 ? "(CLEAR)": POSITION 6,3:? "Sin ATISTICS BEING CALCULATED" ce the values you enter tend to CE 410 FOR I=1 TO N form a bell curve (Normal dist NI 420 SUM=SUM+SA(I): NEXT J .), the Std. Deviation" BH 430 MEAN=SUM/N ML 890 POSITION 17,5:? " is a measure CH 440 FOR I = 1 TO N of the (4 SPACES) area under the MA 450 DFF=DFF+(SA(I)-MEAN) 2: NEXT I # 460 SDDEV=SQR(DFF/(N-1)) bell curve." F6 900 POSITION 3,9:? "No of Std.Dev. ( 84 470 REM SORTING THE DATE +/-) ": POSITION 3, 10:? "-----1 48Ø FL=Ø IK 490 FOR I=1 TO N-1 NJ 910 POSITION 29,9:? "% Area":POSITI 80 500 IF SA(I) <= SA(I+1) THEN 550 ON 29,10:? "----FC 510 Q=SA(I) SN 920 POSITION 4, 12:? "(+/-) 1 Std. De IM 52Ø SA(I)=SA(I+1) v.":POSITION 31,12:? "68.3" 1 530 SA(I+1)=0 #F 93Ø POSITION 4,14:? "(+/-) 2 Std.De 11 54Ø FL=1 v.":POSITION 31,14:? "95.5"

18 940 POSITION 4,16:? "(+/-) 3 Std.De CC 550 NEXT I PF 560 IF FL=1 THEN 480 v.":POSITION 31,16:? "99.7"
N 950 POSITION 4,18:? "(+/-) 4 Std.De PR 570 REM CALCULATION OF RANGE 0/580 RG=SA(N)-SA(1) v.":POSITION 31,18:? "99.9" NO 590 LR=SA(1):HR=SA(N) HC 960 POSITION 10,21:? "Press a key f M 600 REM CALCULATION OF MEDIAN or more" 4E 610 IF N/2()INT(N/2) THEN 650 EB 97Ø GET #1, A 11620 IF SA(N/2)=SA(N/2+1) THEN MDD=S 10 980 ? "(CLEAR)": POSITION 4,5:? "The A(N/2) #1 63Ø IF SA(N/2) <> SA(N/2+1) THEN MDD= MEDITY is the value at the mid - point of your data." (SA(N/2)+SA(N/2+1))/2 NJ 990 POSITION 4, 10:? "The EMINGS is t HA 640 GOTO 670 NJ 650 MDD=SA(INT(N/2+1)) he difference between your lowe st data value" KP 660 REM PRINT RESULT TO SCREEN KA 670 ? "(CLEAR)": POSITION 10,2:? "CA H 1000 POSITION 25,11:? "and the high LCULATION RESULTS": POSITION 9,4 est. The range is a quick-and-:? "\*\*\*\*\*\*\*\*\*\*\*\*\*\*\* dirty" POSITION 4,6:? "SAMPLE SIZE: ":P AB 1010 ? "estimate of the spread. The W 680 standard deviation is more r OSITION 26,6:? N POSITION 4,8:? "MEAN (X BAR)":P eliable than the (3 SPACES) spre OSITION 26,8:? INT (MEAN\*10000+0 ad." 10 1020 POSITION 10,20:? "Press 'S' to .5) / 10000 A0 700 POSITION 4,10:? "STD. DEVIATION ":POSITION 26,10:? INT(SDDEV\*10 start" EH 1030 GET #1, A: IF A<>83 THEN 1030 000+0.5)/10000 F 1949 RETURN CP 710 POSITION 4,12:? "MEDIAN": POSITI 0 1050 REM DISPLAY CORRECTION OPTIONS ON 26,12:? MDD 80 1060 ? "(CLEAR)": POSITION 1,23:? "E LH 720 POSITION 4,14:? "RANGE": POSITIO ECHANGE DATE(3 SPACES) NEMERT T N 26,14:? RG HETE(4 SPACES) TERMEN": RETURN HB 73Ø POSITION 4,16:? "LOWEST SAMPLE EF 1070 GET #1, A: IF A<>67 AND A<>78 AN VALUE": POSITION 26,16:7 LR D A<>81 THEN 1070 VA 740 POSITION 4,18:? "HIGHEST SAMPLE DP 1080 IF A=78 THEN 1280 VALUE": POSITION 26, 18:? HR AL 1090 IF A=81 THEN 390 MC 1100 ? "(CLEAR)" 0A 750 POSITION 13,22:? "PRESS RNY KEY P) 1110 REM ERROR CORRECTION SUBROUTIN 00 760 GET #1, A 1.770 REM REQUEST TO CONTINUE OR END ? "(CLEAR)": POSITION 3,12:? "R DF 1120 00 780 ? "(CLEAR)": POSITION 4,12:? "Wi emember incorrect sample # (y/ sh to process more data (y/n)?" n)?" 0J 79Ø GOSUB 135Ø AD 1130 GOSUB 1350 WF 800 IF A=78 THEN GRAPHICS 0:END DH 1140 IF A=78 THEN 1230

MG 810 FOR I=1 TO N:SA(I)=0:NEXT I:GOT

0 220

LN 1150 ? "(CLEAR)": POSITION 7,9:? "Wh

at is the sample #":: INPUT EN

IK 1160 IF ENON OR EN<1 OR EN<>INT(EN) 38Ø DFF=Ø THEN 1150 39Ø SDDEV=Ø F0 1170 POSITION 7, 11:? "Sample "; EN:P 400 RG=0 OSITION 22,11:? "Value "; SA(EN 410 REM INSTRUCTIONS REQUEST 420 PRINT TAB(6); "INSTRUCTIONS (Y/N KN 1180 POSITION 7,13:? "Enter your ne w value": POSITION 7,14: INPUT C 43Ø PRINT : : : : : : : : :SA(EN)=C 44Ø GOSUB 217Ø CE 1190 POSITION 7,19:? "Any more chan 45Ø IF (K<>89)\*(K<>78)THEN 44Ø ges (y/n)?" 46Ø IF K=78 THEN 49Ø AM 1200 GOSUB 1350 47Ø GOSUB 133Ø DF 121Ø IF A=89 THEN 112Ø 480 REM DATA ENTRY JC 122Ø GOTO 4ØØ 490 CALL CLEAR LH 1230 GOSUB 1060: POSITION 5,2:? "The 500 PRINT TAB(3): "ENTER SAMPLE SIZE se are the first ten values:" PM 124Ø POSITION 11,5:? "ENTRY":POSITI ON 22,5:? "VALUE" 510 INPUT N 6M 125Ø FOR K=1 TO 1Ø 52Ø IF (N)3ØØ)+(N(=1)THEN 49Ø JJ 1260 POSITION 12, K+7:? K:POSITION 2 53Ø CALL CLEAR 4, K+7: ? SA(K): NEXT K 540 PRINT TAB(3); "ENTER YOUR DATA O ML 127Ø GOTO 107Ø NE VALUE": : GH 1280 POSITION 5,2:? "These are the 550 PRINT "AT A TIME, THEN PRESS": next ten values: (DELETE) ": IF K <=300 THEN GOSUB 1340 56Ø PRINT "RETURN.": :: 90 1290 CT=8: FOR K=K TO K+9 570 PRINT TAB(3); "IF YOU MAKE AN ER MA 1300 IF K>300 THEN K=K+9:NEXT K:GOT ROR,": : 0 400 580 PRINT "CONTINUE WITH DATA ENTRY KF 1310 POSITION 12, CT:? K:POSITION 24 . ": : .CT: ? SA(K) 590 PRINT "YOU WILL BE ABLE TO MAKE FB 132Ø CT=CT+1: NEXT K ": : MI 1330 GOTO 1070 600 PRINT "CORRECTIONS LATER.": :: JJ 1340 FOR J=1 TO 10: POSITION 12, J+7: ? "(3 SPACES)": POSITION 24, J+7 610 PRINT TAB(2); "PRESS ANY KEY TO :? "(15 SPACES)":NEXT J:RETURN CONTINUE": : FE 1350 GET #1, A: IF A<>89 AND A<>78 TH 62Ø GOSUB 217Ø EN 1350 63Ø FOR I=1 KK 1360 RETURN 64Ø CALL CLEAR 650 PRINT "DATA ENTRY #":1: Program 4: TI-99/4A Statistics 660 INPUT RS 100 DIM SA(300) 67Ø SA(I)=VAL(R\$) 110 CALL CLEAR 68Ø NEXT I 120 PRINT TAB(10); "STATISTICS" **690 REM ERROR CORRECTION REQUEST** 130 PRINT : : : 700 CALL CLEAR 14Ø PRINT TAB(13); "FOR" PRINT TAB(3); "ANY CORRECTIONS ( 710 15Ø PRINT : : : ANN 5" 16Ø PRINT TAB(7); "NON-STATISTICIANS 72Ø PRINT : : : : : : : : 73Ø GOSUB 217Ø 17Ø PRINT : : : : : 74Ø IF K<>89 THEN 77Ø 18Ø FOR K=1 TO 4ØØ 75Ø GOSUB 18ØØ 19Ø NEXT K 760 REM CALCULATION OF MEAN AND STD 200 CALL CLEAR . DEVIATION 210 PRINT "THIS PROGRAM CALCULATES 770 PRINT TAB(9); "PLEASE WAIT": :: THE": : 780 PRINT "STATISTICS BEING CALCULA 220 PRINT "FOLLOWING VALUES FROM DA TED" TA": : 79Ø PRINT : : : : : : : 23Ø PRINT "YOU INPUT:" 800 FOR I=1 TO N 24Ø PRINT : : 810 SUM=SUM+SA(I) 25Ø PRINT TAR(4);"1. MEAN" 820 NEXT I 260 PRINT : : 83Ø MEAN=SUM/N 270 PRINT TAB(4): "2. STANDARD DEVIA 84Ø FOR I=1 TO N TION" 85Ø DFF=DFF+(SA(I)-MEAN)^2 28Ø PRINT : : 860 NEXT I 29Ø PRINT TAB(4); "3. MEDIAN" 87Ø SDDEV=SQR(DFF/(N-1)) 300 PRINT : : 88Ø REM SORT OF DATA INTO NUMERIC O 310 PRINT TAB(4); "4. RANGE" RDER 890 FL=0 32Ø PRINT : : : 33Ø PRINT TAB(2); "PRESS ANY KEY TO 900 FOR I=1 TO N-1 CONTINUE" 910 IF SA(I) <= SA(I+1) THEN 960 340 PRINT : 920 Q=SA(I) 35Ø GOSUB 217Ø 93Ø SA(I)=SA(I+1) 360 SUM=0 94Ø SA(I+1)=Q 370 MEAN=0 95Ø FL=1

60 COMPUTE! July 1984

```
1460 PRINT "TEND TO FORM A BELL CUR
960 NEXT I
970 IF FL=1 THEN 890
                                           VE": :
                                      1470 PRINT "(NORMAL DISTRIBUTION)
980 REM CALCULATION OF RANGE
                                           THE": :
990 RG=SA(N)-SA(1)
                                      1480 PRINT "STD. DEVIATION IS A MEA
1000 LR=SA(1)
                                           SURE": :
1010 HR=SA(N)
1020 REM CALCULATION OF MEDIAN
                                      1490 PRINT "OF THE AREA UNDER THE B
                                           ELL": :
1030 IF N/20 INT(N/2) THEN 1090
                                      1500 PRINT "CURVE.": ::
1040 IF SA(N/7) () SA(N/2+1) THEN 1050
                                      1510 PRINT TAB(4); "NO. OF STD.
1050 MDD=SA(N/2)
1060 IF SA(N/2)=SA(N/2+1)THEN 1080
                                           (4 SPACES) % AREA"
1070 MDD=(SA(N/2)+SA(N/2+1))/2
                                      1520 PRINT TAB(5); "DEV. (+/-)"
                                      1530 PRINT TAB(4): "----
1080 GOTO 1110
                                           (4 SPACES) ----": :
1090 MDD=SA(INT(N/2+1))
                                      1540 PRINT TAB(8); "1(11 SPACES) 68.3"
1100 REM PRINT RESULTS TO SCREEN
                                      1550 PRINT TAB(8); "2(11 SPACES) 95.5"
1110 CALL CLEAR
                                      1560 PRINT TAB(8); "3(11 SPACES) 99.7"
1120 PRINT TAB(5); "CALCULATION RESU
                                      1570 PRINT TAB(8); "4(11 SPACES) 99.9"
     LTS":
1130 PRINT "#**************
                                           : : :
                                      158Ø GOSUB 216Ø
     ****": : :
1140 PRINT "SAMPLE SIZE": TAB(19); N:
                                      1590 PRINT TAB(3); "THE MEDIAN IS TH
                                           E VALUE AT": :
1150 PRINT "MEAN (X BAR)"; TAB(19); I
                                      1600 PRINT "THE MID-POINT OF YOUR D
     NT (MEAN*10000+.5)/10000: :
                                           ATA.": : :
1160 PRINT "STD. DEVIATION"; TAB(19)
                                      1610 PRINT TAB(3); "THE RANGE IS THE
     :INT(SDDEV*10000+.5)/10000::
                                            DIF-": :
                                      1620 PRINT "FERENCE BETWEEN YOUR LO
1170 PRINT "MEDIAN"; TAB(19); INT(MDD
     *10000+.5)/10000::
                                          WEST": :
1180 PRINT "RANGE"; TAB(19); INT(RG*1
                                      1630 PRINT "DATA VALUE AND THE HIGH
     ØØØØ+.5)/1ØØØØ: :
                                           EST.": :
1190 PRINT "LOWEST VALUE": TAB(19):L
                                      1640 PRINT "IT IS A QUICK-AND-DIRTY
                                            ": :
     R: :
1200 PRINT "HIGHEST VALUE"; TAB(19);
                                      1650 PRINT "ESTIMATE OF THE SPREAD.
     HR: : : :
                                            ": :
121Ø PRINT TAB(8): "PRESS ANY KEY"
                                      1660 PRINT "STANDARD DEVIATION IS M
1220 GOSUB 2170
                                           ORE": :
1230 REM REQUEST TO CONTINUE OR END
                                      1670 PRINT "RELIABLE, HOWEVER.": :
1240 PRINT " WISH TO PROCESS MORE D
     ATA": :
                                      1680 PRINT TAB(3); "PRESS ANY KEY TO
1250 PRINT TAB(12): "(Y/N)?": : : :
                                            START"
     . . . . . .
                                      1690 GOSUB 2170
                                      1700 RETURN
1260 GOSUB 2170
                                      1710 REM DISPLAY CORRECTION OPTION
1270 IF K=78 THEN 1320
                                      1720 GOSUB 2170
1280 FOR I=1 TO N
                                      1730 IF (K<>57)*(K<>78)*(K<>81)THEN
129Ø SA(I)=Ø
                                             1720
1300 NEXT I
                                      174Ø FL=Ø
1310 GOTO 350
                                      175Ø IF K > 78 THEN 178Ø
1320 END
                                      176Ø FL=1
133Ø PRINT TAB(3): "THE MAXIMUM NUMB
                                      1770 GOTO 1980
     ER OF EN-": :
                                      178Ø IF K=81 THEN 77Ø
1340 PRINT "TRIES YOU CAN MAKE IS 3
                                      179Ø REM ERROR CORRECTION SUBR
     ØØ.": :
                                      1800 PRINT "REMEMBER INCORRECT SAMP
1350 PRINT "THE MINIMUM NUMBER IS 2
                                            LE #": :
                                      1810 PRINT TAB(11); "(Y/N) ?": : ::
1360 PRINT TAB(3): "THE MEAN IS THE
                                            1 1 1 1 1 1
     ARITH ": :
                                      1820 GOSUB 2170
1370 PRINT "METIC AVERAGE OF THE NU
                                      1830 IF K=78 THEN 1980
     MBERS": :
                                      1840 INPUT "WHAT IS THE SAMPLE # ?
1380 PRINT "YOU ENTER.": : :
                                            ": EN$
1390 PRINT TAB(3): "STANDARD DEVIATI
                                      185Ø EN=VAL (EN$)
     ON IS A": :
                                      1860 IF (ENON) + (EN(1) + (EN') INT(EN))
1400 PRINT
           "MEASURE OF HOW WIDELY Y
                                           THEN 1840
     OHE":
                                      1870 PRINT : :
1410 PRINT "NUMBERS SPREAD FROM THE
                                      1880 PRINT "SAMPLE"; EN; " (3 SPACES)"
     ": "
                                            : "VALUE="; SA(EN)
1420 PRINT "AVERAGE.": ::
                                      1890 PRINT : :
1430 GOSUB 2160
                                      1900 PRINT "ENTER YOUR NEW VALUE :
1440 CALL CLEAR
145@ PRINT TAB(3); "SINCE THE VALUES
      YOU ENTER": :
                                      1910 INPUT SA(EN)
```

320 FOR I=1 TO N:LOCATE 13,22:PRINT STRI 1920 PRINT : : : : : 1930 PRINT TAB(3); "ANY MORE CHANGES NG\$(19,32):LOCATE 13,10:PRINT"Data entry (Y/N)?":::::: "STRING\$ (4, 29) I; : INPUT R\$ 1940 GOSUB 2170 330 SA(I)=VAL(R\$):NEXT I 1950 CALL CLEAR 340 REM ERROR CORRECTION REQUEST 1960 IF K=78 THEN 770 350 CLS:LOCATE 12,2:PRINT"Wish to make a 1970 GOTO 1800 ny corrections (Y/N)?" 1980 IF FL=1 THEN 2020 360 GOSUB 1160 1970 PRINT "THESE ARE THE FIRST TEN 370 IF A\$="Y" OR A\$="y" THEN 950 ": : 380 REM CALCULATION OF MEAN AND STD. DEV 2000 L=1 2010 GOTO 2040 390 LOCATE 11,14:PRINT"PLEASE WAIT" 2020 CALL CLEAR 400 LOCATE 13,6:COLOR 0,7:PRINT"Statisti 2030 PRINT "THESE ARE THE NEXT TEN" cs being calculated":COLOR 7.0 410 FOR I=1 TO N:SUM=SUM+SA(I):NEXT I 2040 PRINT "VALUES.": :: 420 MEAN=SUM/N 2050 PRINT TAB(5); "ENTRY"; TAB(15); " 430 FOR I=1 TO N: DFF=DFF+(SA(I)-MEAN)^2: VALUE": : NEXT I 2060 FF=0 440 SDDEV=SQR(DFF/(N-1)) 2070 FOR L=L TO L+9 450 REM SORT OF DATA INTO NUMERIC ORDER 2080 FF=FF+1 460 FL=0:FOR I=1 TO N-1:IF SA(I) <= SA(I+1 2090 IF L>300 THEN 770 ) THEN 480 2100 PRINT TAB(5); L; TAB(15); SA(L) 470 Q=SA(I):SA(I)=SA(I+1):SA(I+1)=Q:FL=1 2110 NEXT L 212Ø PRINT : : 480 NEXT I 213Ø PRINT "C=CHANGE DATA 490 IF FL=1 THEN 460 (3 SPACES) N=NEXT TABLE": : 500 REM CALCULATION OF RANGE 214@ PRINT TAB(12); "Q=QUIT" 510 RG=SA(N)-SA(1):LR=SA(1):HR=SA(N) 215Ø GOTO 172Ø 520 REM CALCULATION OF MEDIAN 216@ PRINT TAB(3); "PRESS ANY KEY FO 530 IF N/2<>INT(N/2) THEN 570 R MORE"; 540 IF SA(N/2)=SA(N/2+1) THEN MDD=SA(N/2 2170 CALL KEY(0,K,S) 218Ø IF S=Ø THEN 217Ø 550 IF SA(N/2) (>SA(N/2+1) THEN MDD=(SA(N 2190 CALL CLEAR /2)+SA(N/2+1))/2 2200 RETURN 560 GOTO 590 570 MDD=SA(INT(N/2+1)) Program 5: PC/PCjr Statistics 580 REM PRINT RESULTS TO THE SCREEN 100 DIM SA(300) 590 CLS:LOCATE 3,10:PRINT"CALCULATION RE 110 REM GENERAL INTRODUCTION 120 WIDTH 40 600 LOCATE 5,4:PRINT"\*\*\*\*\*\*\*\*\*\*\*\*\* \*\*\*\*\*\*\*\*\*\*\* 130 KEY OFF 610 LOCATE 7,7:PRINT"Sample Size";SFC(10 140 CLS:LOCATE 9,15,0:PRINT "STATISTICS" ); N 620 LOCATE 9,7:PRINT"Mean (X Bar)";SPC(9 150 LOCATE 11,18:PRINT "FOR" 160 LOCATE 13,12:PRINT "NON-STATISTICIAN ); INT (MEAN\*10000+.5)/10000 630 LOCATE 11,7:PRINT"Std. Dev.";SPC(12) 170 FOR K=1 TO 1500:NEXT K ; INT (SDDEV\*10000+.5) /10000 180 CLS:LOCATE 5,8:PRINT"This program ca 640 LOCATE 13,7:PRINT"Median"; SFC(15); MD lculates the":LOCATE 7,5:PRINT"following D 650 LOCATE 15,7:PRINT"Range";SPC(16);RG from data you input:" 660 LOCATE 17,7:PRINT"Lowest Sample Valu 190 LOCATE 10,10:PRINT "1. Mean":LOCATE e"; SPC(2); LR 13,10:PRINT"2. Standard Deviation" 670 LOCATE 19,7:PRINT"Highest Sample Val 200 LOCATE 16,10:PRINT "3. Median":LOCAT ue"; SPC(1); HR: GOSUB 1190 E 19,10:PRINT"4. Range" 680 REM REQUEST TO CONTINUE OR END 210 GOSUB 1190 690 LOCATE 12,3:PRINT"Wish to process mo 220 REM INSTRUCTION REQUEST re data (Y/N) ?": GOSUB 1160 230 SUM=0:MEAN=0:DFF=0:SDDEV=0:RG=0 700 IF A\$="N" OR A\$="n" THEN CLS: END 240 LOCATE 13,4 :PRINT "Do you need inst ructions (Y/N) ?" 710 FOR I=1 TO N:SA(I)=0:NEXT I:CLS:GOTO 230 250 GOSUB 1160 260 IF A\$="Y" OR A\$="y" THEN GOSUB 730 720 REM INSTRUCTION SUBR 730 LOCATE 3,5:PRINT "The maximum number 270 REM DATA ENTRY 280 LOCATE 11,9: INPUT "Enter sample size of entries you" 740 LOCATE 5,2:PRINT"can make is 300. Th " : N e minimum is 2." 290 IF N>300 OR N<=1 THEN 280 750 LOCATE 9,5:PRINT"The mean is the ari 300 CLS:LOCATE 3,4:PRINT"If you make an error, continue with":LOCATE 5,4:PRINT"t thmetic average":LOCATE 11,2:PRINT of th

e numbers you enter."

760 LOCATE 15,5:PRINT"Standard deviation

is a measure":LOCATE 17,2:PRINT"of how.

later."

he with data entry. You will be"

310 LOCATE 7,4:PRINT"able to correct it

widely your numbers spread from" 770 LOCATE 19,2:PRINT"the average." 780 GOSUB 1170 790 CLS:LOCATE 1,5:PRINT"Since the value s you enter tend to":LOCATE 3,2:PRINT"fo rm a bell curve (normal" 800 LOCATE 5,2:PRINT"distribution), the standard deviation":LOCATE 7,2:PRINT"is a measure of the area under the bell" 810 LOCATE 9,2:PRINT"curve.":LOCATE 11,9 :PRINT"No. of Std. % Area" 820 LOCATE 13,10:PRINT"Dev. (+/-)":LOCATE 14.9:PRINT"-----830 LOCATE 16,14:PRINT"1"SPC(10)"68.3":L OCATE 18,14: PRINT"2"SPC(10) "95.5": LOCATE 20,14:PRINT"3"SPC(10)"99.7":LOCATE 22,1 4:PRINT"4"SPC(10)"99.9" 840 GOSUB 1170 850 CLS:LOCATE 4.5:PRINT"The median is t he value at the mid-":LOCATE 6,2:PRINT"p oint of your data." 860 LOCATE 9,5:PRINT"The range is the di fference between":LOCATE 11,2:PRINT"your lowest data value and the highest." 870 LOCATE 13,2:PRINT"The range is a qui ck-and-dirty estimate":LOCATE 15,2:PRINT "of the spread. The standard deviation" 880 LOCATE 17,2:PRINT"is a more reliable estimate of spread":LOCATE 19,2:PRINT"t han range." 890 LOCATE 23,9:PRINT"Press any key to s tart":GOSUB 1180:RETURN 900 REM DISPLAY CORRECTION OPTIONS 910 Z\$=INKEY\$: IF Z\$="" OR (Z\$<>"c" AND Z \$<>"C" AND Z\$<>"n" AND Z\$<>"N" AND Z\$<>" g" AND Z\$<>"Q") THEN 910 920 CLS:FL=0: IF Z\$="n" OR Z\$="N" THEN FL =1:GOTO 1060 930 IF Z\$="q" OR Z\$="Q" THEN 390 940 REM ERROR CORRECTION SUBR 950 LOCATE 12,3:PRINT"Remember incorrect sample # (Y/N) ?":GOSUB 1160 960 IF A\$="N" OR A\$="n" THEN 1060 970 LOCATE 7,6: INPUT "What is the sample number ";EN\$ 980 EN=VAL(EN\$): IF EN>N OR EN<1 OR EN<>I NT(EN) THEN 970 990 LOCATE 9,6:PRINT"Sample";EN;SPC(5);" Value=";SA(EN) 1000 LOCATE 12,6: INPUT"Enter your new va lue";C 1010 SA(EN)=C 1020 LOCATE 16,6:PRINT"Any more changes (Y/N) ?" 1030 GOSUB 1160 1040 IF A\$="Y" OR A\$="y" THEN 950 1050 GOTO 390 1060 CLS:COLOR 0,7:LOCATE 22,2:PRINT" C =CHANGE DATA N=NEXT TABLE Q=QUIT ":CO LOR 7,0 1070 LOCATE 2,5 1080 IF FL=0 THEN PRINT"These are the fi rst ten values.":K=1:GOTO 1100 1090 PRINT"These are the next ten values 1100 LOCATE 6,10:PRINT"Entry"; SPC(12); "v alue" 1110 FF=0:FOR K=K TO K+9:FF=FF+1 1120 IF K>300 THEN CLS:GOTO 390 1130 LOCATE FF+7,10:PRINT K; TAB(27); SA(K 1140 NEXT K
1150 GOTO 910
1160 A\$=INKEY\$:IF A\$="" OR (A\$<>"Y" AND
A\$<>"y" AND A\$<>"N" AND A\$<>"n") THEN 11
60 ELSE CLS:RETURN
1170 LOCATE 24,10:PRINT"Press any key for more";
1180 A\$=INKEY\$:IF A\$="" THEN 1180 ELSE C
LS:RETURN
1190 LOCATE 22,7: PRINT "Press any key to continue"
1200 IF INKEY\$="" THEN 1200 ELSE CLS:RETURN

#### **Program 6: Apple Statistics**

100 HOME: DIM SA(300)
110 INVERSE: VTAB 9: HTAB 17: PRINT
"STATISTICS": VTAB 13: HTAB 20: PRINT
"FOR"

120 VTAB 17: HTAB 13: PRINT "NON-STAT ISTICIANS"

130 FOR K = 1 TO 300:SA(K) = 0: NEXT K: NORMAL

140 HOME: VTAB 2: PRINT "THIS PROGRA M CALCULATES THE FOLLOWING:"

150 VTAB 6: HTAB 15: PRINT "1. MEAN":
VTAB 10: HTAB 15: PRINT "2. STAN
DARD": VTAB 11: HTAB 18: PRINT "D
EVIATION"

160 VTAB 15: HTAB 15: PRINT "3. MEDIA N": VTAB 19: HTAB 15: PRINT "4. R ANGE"

170 VTAB 23: HTAB 10: PRINT "PRESS 'C
' TO CONTINUE": VTAB 23: HTAB 17

18Ø GET Z\$: IF Z\$ < > "C" THEN 18Ø

190 REM INSTRUCTIONS REQUEST

200 SUM = 0:MEAN = 0:DFF = 0:SDDEV = 0 :RG = 0

210 HOME: VTAB 12: HTAB 5: PRINT "DO YOU NEED INSTRUCTIONS (Y/N)?": VTAB 12: HTAB 35

22Ø GOSUB 118Ø

23Ø IF Z\$ = "Y" THEN GOSUB 700

240 HOME : REM DATA ENTRY

250 VTAB 12: HTAB 9: INPUT "ENTER SAM PLE SIZE :";N\$:N = VAL (N\$)

260 IF N > 300 OR N < = 1 THEN FOR I = 26 TO 35: VTAB 12: HTAB I: PRINT CHR\$ (32): NEXT: GOTO 250

27Ø HOME : PRINT "IN CASE OF AN ERROR . CONTINUE WITH THE ENTRY."

280 VTAB 2: HTAB 8: PRINT "YOU CAN CO RRECT LATER."

290 FOR I = 1 TO N: VTAB 12: HTAB 10: PRINT "DATA ENTRY #"; I;: INPUT R \$:SA(I) = VAL (R\$)

300 FOR J = 24 TO 39: VTAB 12: HTAB J : PRINT CHR\$ (32): NEXT J: NEXT

310 REM ERROR CORRECTION REQUEST

320 HOME: VTAB 12: PRINT "WISH TO MA KE ANY CORRECTIONS (Y/N)?": VTAB 12: HTAB 35

33Ø GOSUB 118Ø

34Ø IF Z\$ = "Y" THEN GOTO 97Ø

350 REM CALCULATIONS OF MEAN AND STD . DEVIATION

360 HOME: VTAB 11: HTAB 16: PRINT "P LEASE WAIT"

370 VTAB 13: HTAB 8: PRINT "STATISTIC S BEING CALCULATED" 380 FOR I = 1 TO N:SUM = SUM + SA(I):

Ø FOR I = 1 TO N:SUM = SUM + SA(I): NEXT I

- 390 MEAN = SUM / N FOR I = 1 TO N:DFF = DFF + (SA(I) 400 - MEAN) ^ 2: NEXT I  $41\emptyset$  SDDEV = SQR (DFF / (N - 1)) 420 REM SORTING THE DATA 430 FL = 0: FOR I = 1 TO N - 1: IF SA( I) < = SA(I + 1) THEN 450  $440 \ Q = SA(I):SA(I) = SA(I + 1):SA(I +$ 1) = Q:FL = 1NEXT I: IF FL = 1 THEN 430 460 REM CALCULATION OF RANGE 470 HR = SA(N):LR = SA(1):RG = HR - LR 480 REM CALCULATION OF MEDIAN 490 20 500 MDD = SA(N / 2): GOTO 540 2: GOTO 540
- IF N / 2 < > INT (N / 2) THEN 5 IF SA(N / 2) = SA(N / 2 + 1) THEN 510 MDD = (SA(N / 2) + SA(N / 2 + 1)) /520 MDD = SA(INT (N / 2 + 1))REM PRINT RESULTS TO SCREEN 53Ø 540 HOME : VTAB 2: HTAB 10: PRINT "CA LCULATION RESULTS": VTAB 3: HTAB 9: PRINT "\*\*\*\*\*\*\*\*\*\*\*\*\*\*\* VTAB 6: HTAB 6: PRINT "SAMPLE SIZ 550 E": TAB( 28):N
- R)"; TAB( 28); INT (MEAN \* 10000 + .5) / 10000 VTAB 10: HTAB 6: PRINT "STD. DEVI ATION"; TAB( 28); INT (SDDEV \* 10
- 000 + .5) / 10000 VTAB 12: HTAB 6: PRINT "MEDIAN"; TAB( 580 28); MDD

VTAB 8: HTAB 6: PRINT "MEAN (X-BA

- 590 VTAB 14: HTAB 6: PRINT "RANGE"; TAB( 28); RG
- VTAB 16: HTAB 6: PRINT "LOWEST SA 600 MPLE VALUE"; TAB( 28); LR
- VTAB 18: HTAB 6: PRINT "HIGHEST S 610 AMPLE VALUE"; TAB( 28);HR
- 620 VTAB 23: HTAB 10: PRINT "PRESS 'P ' TO PROCEED": VTAB 23: HTAB 17
- GET Z\$: IF Z\$ = "" OR Z\$ < > "P" 630 THEN 63Ø
- 640 REM REQUEST TO CONTINUE OR END HOME : VTAB 12: HTAB 3: PRINT "WI 650 SH TO PROCESS MORE DATA (Y/N)?": VTAB 12: HTAB 34
- GOSUB 118Ø 660

560

- IF Z\$ = "N" THEN HOME : END 670
- FOR I = 1 TO N:SA(I) = Ø: NEXT I: 680 GOTO 200
- 690 REM INSTRUCTIONS SUBROUTINE
- HOME : VTAB 4: PRINT "THE MAXIMUM 700 SAMPLE SIZE IS 300, WHILE MINIMUM IS 2."
- VTAB 10: PRINT "THE MEAN IS THE A RITHMETIC AVERAGE OF THE NUMBER S YOU ENTER."
- VTAB 16: PRINT "THE STANDARD DEVI 720 ATION IS A MEASURE OF HOW WIDELY YOUR DATA SPREADS FROM THE RAGE."
- VTAB 22: HTAB 12: PRINT "PRESS 'M 730 ' FOR MORE": VTAB 22: HTAB 19
- GET Z\$: IF Z\$ = "" OR Z\$ < > "M" 740 THEN 740
- HOME : PRINT "SINCE THE VALUES YO 75Ø U ENTER TEND TO FORM A BELL CURVE (NORMAL DIST.), THE STD. DEVIA TION IS A MEASURE OF THE AREA UND ERTHE BELL CURVE."

- VTAB 8: PRINT "NO. OF STD.DEV. (+ 760 /-) ": VTAB 9: PRINT "----
- 779 VTAB 8: HTAB 28: PRINT "% AREA": VTAB 9: HTAB 28: PRINT "----
- 780 VTAB 11: HTAB 2: PRINT "(+/-) 1 S TD.DEV."; TAB( 3Ø); "68.3"
- 790 VTAB 13: HTAB 2: PRINT "(+/-) 2 S TD. DEV. "; TAB( 3Ø); "95.5"
- 800 VTAB 15: HTAB 2: PRINT "(+/-) 3 S TD.DEV."; TAB( 3Ø); "99.7"
- 810 VTAB 17: HTAB 2: PRINT "(+/-) 4 S TD. DEV."; TAB( 3Ø); "99.9"
- 820 VTAB 22: HTAB 12: PRINT "PRESS 'M FOR MORE": VTAB 22: HTAB 19
- 830 GET Z\$: IF Z\$ = "" OR Z\$ < > "M" THEN 83Ø
- HOME : VTAB 4: PRINT "THE MEDIAN 840 IS THE VALUE AT THE MID-POINT OF YOUR DATA."
- 850 VTAB 8: PRINT "THE RANGE IS THE D IFFERENCE BETWEEN YOURLOWEST DATA VALUE AND THE HIGHEST. THE RANG E IS A QUICK-AND -DIRTY ESTIMATE OF THE SPREAD."
- 860 VTAB 11: HTAB 13: PRINT "THE STD. DEVIATION IS MORE RELIABLE."
- 879 VTAB 22: HTAB 5: PRINT "PRESS 'S' TO START THE PROGRAM": VTAB 22: HTAB
- GET Z\$: IF Z\$ = "" OR Z\$ < > "S" 888 THEN 880
- 890 RETURN
- 900 REM DISPLAY CORRECTION OPTIONS
- 910 HOME : INVERSE : VTAB 24: PRINT " C=CHANGE DATA N=NEXT TABLE E=EXIT": NORMAL : RETURN
- GET Z\$: IF Z\$ = "" OR (Z\$ < 920 " AND Z\$ < > "N" AND Z\$ < > "E" ) THEN 920
- 930 IF Z\$ = "N" THEN 1120
- IF Z\$ = "E" THEN 350 940
- 95Ø GOTO 97Ø
- 960 REM ERROR CORRECTION SUBROUTINE
- 970 HOME : VTAB 12: HTAB 3: PRINT "RE MEMBER INCORRECT SAMPLE # (Y/N)?" : VTAB 12: HTAB 36
- GOSUB 1180 980
- 990 IF Z\$ = "N" THEN 1080
- HOME : VTAB 8: HTAB 6: PRINT "WH 1000 AT IS THE SAMPLE NUMBER";: INPUT E\$:EN = VAL (E\$)
- 1010 IF EN > N OR EN < 1 OR EN < (EN) THEN 1999
- 1020 VTAB 11: HTAB 6: PRINT "SAMPLE " ;EN; TAB( 22); "VALUE "SA(EN)
- VTAB 15: HTAB 6: PRINT "ENTER YO UR NEW VALUE";: INPUT C:SA(EN) =
- VTAB 22: HTAB 6: PRINT "ANY MORE CHANGES (Y/N)?": VTAB 22: HTAB 2 8
- 1050 GOSUB 1180
- IF Z\$ = "Y" THEN 97Ø 1060
- 1979 GOTO 360
- GOSUB 910: VTAB 2: PRINT "THESE 1080 ARE THE FIRST TEN SAMPLE VALUES: "
- VTAB 6: HTAB 10: PRINT "ENTRY"; TAB( 1090 25): "VALUE"
- 1100 VTAB 7: HTAB 10: PRINT "----"; TAB( 25); "----"
- 1110 FOR K = 1 TO 10: VTAB K + 8: HTAB

- 11: PRINT K; TAB( 26); SA(K): NEXT K: GOTO 920
- 1120 VTAB 2: PRINT "THESE ARE THE NEX T TEN SAMPLE VALUES: ": VTAB 2: HTAB 38: PRINT " "
- 113Ø IF K < 3ØØ THEN GOSUB 117Ø
- 1140 L = 9: FOR K = K TO K + 9: IF K > 300 THEN K = K + 9: NEXT K: GOTO 360
- 1150 VTAB L: HTAB 10: PRINT K; TAB( 2 6); SA(K)
- 1160 L = L + 1: NEXT K: GOTO 920
- 1170 FOR M = 9 TO 18: VTAB M: HTAB 10 : PRINT "; TAB( 26);" ": NEXT M: RETURN
- 118Ø GET Z\$: IF Z\$ = "" OR (Z\$ < > " Y" AND Z\$ < > "N") THEN 22Ø 119Ø RETURN

#### **Program 7: Color Computer Statistics**

- 100 DIM SA (300)
- 110 REM GENERAL ENTRODUCEDON
- 12Ø CLS:PRINTƏ 171, "STATISTICS":PRI NTƏ 238, "FOR":PRINTƏ 295, "NON-S TATISTICIANS"
- 13Ø FOR K=1 TO 1000:NEXT K
- 140 CLS:PRINTO 32, "THIS PROGRAM CAL CULATES THE (5 SPACES) FOLLOWING:
- 15Ø PRINTƏ 139,"1. MEAN":PRINTƏ 203 ,"2. STANDARD":PRINTƏ 238,"DEVI ATION"
- 16Ø PRINTO 299,"3. MEDIAN":PRINTO 3 63,"4. RANGE"
- 170 PRINTO 454, "PRESS 'C' TO CONTIN
- 18Ø Z\$=INKEY\$:IF Z\$="" OR Z\$ <>"C" THEN 18Ø
- 190 SUM=0:MEAN=0:DFF=0:SDDEV=0:RG=0
- 200 CLS:PRINTO 224, "DO YOU NEED INS TRUCTIONS (Y/N)?"
- 21Ø GOSUB 1050: IF 7\$="Y" THEN GOSUB
- 220 REM DENTE ENTER
- 230 CLS:PRINTO 229, "ENTER SAMPLE SI ZE";:INPUT N\$:N=VAL(N\$)
- 24Ø IF N>3ØØ OR N<=1 THEN 23Ø
- 25Ø CLS:PRINT" IN CASE OF AN ERROR CONTINUE. YOU CAN CORRECT LATE R."
- 260 FOR I=1 TO N:PRINTO 224, "DATA E NTRY #"; I;: INPUT R\$: SA(I) = VAL(R \$)
- 27Ø FOR J=242 TO 25Ø:PRINT@ J,CHR\$( 32):NEXT J:NEXT I
- 280 REM GARDE CORRECTION REQUEST
- 290 CLS:PRINTO 224, "WISH TO MAKE CO RRECTIONS (Y/N)?"
- 300 GOSUB 1050:IF Z\$="Y" THEN GOSUB 870
- 310 REM CHICURTUONS OF MEAN AND ST C. DEPURATOR
- 320 CLS:PRINTO 202, "PLEASE WAIT":PR INTO 258, "STATISTICS BEING CALC ULATED"
- 330 FOR I=1 TO N:SUM=SUM+SA(I):NEXT I:MEAN=SUM/N
- 340 FOR I=1 TO N:DFF=DFF+(SA(I)-MEA N)^2:NEXT I:SDDEV=SQR(DFF/(N-1)

- 350 REM STORTENE THE DATE
- 360 FL=0:FOR I=1 TO N-1:IF SA(I)<=S A(I+1) THEN 380
- 37Ø Q=SA(I):SA(I)=SA(I+1):SA(I+1)=Q :FL=1
- 380 NEXT I: IF FL=1 THEN 360
- 390 REM CHICUMPHON OF RENGE
- 400 HR=SA(N): LR=SA(1): RG=HR-LR
- 410 REM CALCULATION OF MEDUCAL
- 420 IF N/2 (> INT(N/2) THEN 450
- 43Ø IF SA(N/2)=SA(N/2+1) THEN MDD=S A(N/2):GOTO 47Ø
- 44Ø MDD=(SA(N/2)+SA(N/2+1))/2:GOTO 47Ø
- 450 MDD=SA(INT(N/2+1))
- 460 REM PRONT RESULTS TO SCREEN
- 48Ø PRINTO 100, "SAMPLE SIZE"; TAB(20):N
- 49Ø PRINTƏ164, "MEAN (X-BAR)"; TAB(20); INT (MEAN\*10000+.5)/10000
- 500 PRINT0228, "STD.DEVIATION"; TAB(2 0); INT(SDDEV\*10000+.5)/10000
- 510 PRINT9292, "MEDIAN"; TAB(20); MDD
- 520 PRINT0356, "RANGE"; TAB(20); RG: PR INT0397, "("; LR; "-"; HR; ")"
- 530 PRINT0456, "PRESS ANY KEY"
- 540 Z\$=INKEY\$: IF Z\$=""THEN 540
- 550 REM REQUEST TO CONTINUE OF END
- 560 CLS:PRINT@224,"WISH TO PROCESS MORE DATA (Y/N)?"
- 57Ø GOSUB 1Ø5Ø:IF Z\$="N" THEN CLS:E
- 58Ø FOR I=1 TO N:SA(I)=Ø:NEXT I:GOT O 19Ø
- 590 REM INSTRUCTIONS SUBROUTINE
- 600 CLS:PRINT065, "THE MAXIMUM NUMBE R OF ENTRIES IS 300. THE MINIM UM IS 2."
- 610 PRINTO193, "THE MINT IS THE ARIT HMETIC(5 SPACES) AVERAGE OF THE DATA."
- ON IS A(4 SPACES) MEASURE OF HOW WIDELY YOUR DATA SPREADS FROM THE AVERAGE."
- 63Ø PRINT@453, "PRESS ANY KEY FOR MO
- 64Ø Z\$=INKEY\$: IF Z\$=""THEN 64Ø
- 650 CLS:PRINT" SINCE THE VALUES YOU ENTER TENDTO FORM A BELL CURVE (NORMAL (4 SPACES) DIST.), THE S TD.DEVIATION IS A MEASURE OF A REA UNDER THE BELL CURVE."
- 66Ø PRINT@192, "NO. OF STD.DEV. (+/)"; TAB(25); "% AREA"
- 67Ø PRÍNT@224, "-----"; TAB(25); "----"
- 68Ø PRINT@29Ø,"(+/-) 1 STD.DEV."; TA B(26); "68.3"
- 69Ø PRINT0322,"(+/-) 2 STD.DEV."; TA B(26); "95.5"
- 700 PRINT0354,"(+/-) 3 STD.DEV.";TA B(26);"99.7"
- 71Ø PRINT@386,"(+/-) 4 STD.DEV.";TA B(26);"99.9"
- 720 PRINT9453, "PRESS ANY KEY FOR MO
- 73Ø Z\$=INKEY\$: IF Z\$="" THEN 73Ø CFE.Ca

740 CLS:PRINT:PRINT:PRINT" THE TIPE
TOF YOUR DATA."

750 PRINTO 193, "THE RENIES IS THE DI FFERENCE(4 SPACES) BETWEEN YOUR LOWEST DATA VALUE AND THE HIGH EST. IT IS A QUICK- AND-DIRTY E STIMATE OF THE"

760 PRINT@320, "SPREAD. STD. DEVIATI ON IS MORE RELIABLE THAN RANGE

770 PRINT9449, "PRESS 'S' TO START T HE PROGRAM"

78Ø Z\$=INKEY\$:IF Z\$="" OR (Z\$<>"S")
THEN 78Ø

79Ø RETURN

800 REM DESPLAY CORRECTION OPITON

810 CLS:PRINTQ480, "C=CORRECT
(3 SPACES) C=CIEND DEBUS (=CIEND");:RETURN

82Ø Z\$=INKEY\$:IF Z\$="" OR (Z\$<>"C" AND Z\$<>"N" AND Z\$<>"E") THEN 8

83Ø IF 7\$="N" THEN 99Ø

840 IF Z\$="E" THEN 310

85Ø GOTO 87Ø

860 REM GERROR GORRECTION SUBROLLING

87Ø CLS:PRINT0224, "REMEMBER INCORRE CT SAMPLE (Y/N)?"

880 GOSUB 1050: IF Z\$="N" THEN 960

890 CLS:PRINT@165, "WHAT IS THE SAMP LE #"::INPUT E\$:EN=VAL(E\$) 900 IF EN>N OR EN<1 OR EN<>INT(EN)
THEN 890

910 PRINT0229, "SAMPLE "; EN; TAB(20); "VALUE "; SA(EN)

920 PRINT@293, "ENTER YOUR NEW VALUE ":PRINT"(5 SPACES)";:INPUT C\$:SA(EN)=VAL(C\$)

93Ø PRINT@453, "ANY MORE CHANGES (Y/N)?"

940 GOSUB 1050: IF Z\$="Y" THEN 870

950 GOTO 1040

960 GOSUB 810:PRINTQO, "THESE ARE THE FIRST TEN VALUES:"

970 PRINT969, "EXHIPM"; TAB(17); "UNTEUS

980 I=1:FOR K=101 TO 389 STEP 32:PR INTOK, I; TAB(17); SA(I):I=I+1:NEX T K:GOTO 820

990 PRINTOØ, "THESE ARE THE NEXT TEN VALUES": IF I<300 THEN GOSUB 10 30

1000 FOR K=101 TO 389 STEP 32:IFI>3 00 THEN 1020

1010 PRINTOK, I; TAB(17); SA(I): I=I+1

1020 NEXT K: GOTO 820

1030 FOR K=101 TO 389 STEP 32:PRINT 0K, "(3 SPACES)"; TAB(18); "
(6 SPACES)": NEXT K: RETURN

1040 RETURN

1050 Z\$=INKEY\$:IF Z\$="" OR (Z\$<>"Y" AND Z\$<>"N") THEN 1050

1060 RETURN

Sentinel Color Diskettes.

Introducing a practical new time-saving approach to help you organize data storage. Classify information by diskette color: for example, receivables in green, payables in red.

Each Sentinel Color Diskette has a lifetime guarantee; 100% certified at levels which meet or exceed all criteria necessary for accurate, error-free read/write operations.

Phone toll-free for the name of the dealer nearest you: 1-800-323-5005 (in Massachusetts 1-800-323-5001).

inventory in blue, purchasing in orange, and so on...

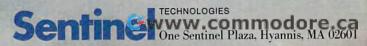

# REVIEWS

#### M'FILE For The Commodore 64

Stan Fenster

M'FILE is a set of data management programs for the Commodore 64. A 1541 disk drive and a printer are required. The manual indicates that there's also a tape version, but it was not tested for this review. Any serial port or user port (RS-232 or parallel) printer can be used.

The package contains a 7inch x 9-inch loose-leaf manual, a software key, and a program disk. The programs on the disk can be copied to a backup disk. The key, which plugs into Control Port 1 (front joystick port), is required to run the program. The disk contains the main routines, a SORT program, a COPY program, and a TEXT'MERGE program. No data files go on this disk. Instead, each data file occupies a separate data disk. This might discourage the use of M'FILE for small jobs.

The manual is well written and generally easy to follow, though more examples would have been helpful. However, the menus within the program lead the user so effectively through all the necessary steps that you'd rarely need to refer to the manual.

#### **Major Characteristics**

Data is stored on the data disk, not in RAM. This allows for either 1000 records of 125 characters each or 500 records of 250 characters each. Each record is limited to 32 fields of no more than 78 characters

each. Fields can be either numeric or alphanumeric. All alphabetic characters are in uppercase, but a new version which supports both upper- and lowercase has been announced. Numeric fields can be used in formulas allowing arithmetic calculations among fields. Within formulas, an if-then syntax is available. Up to ten user-defined interfield formulas can be used.

Selection of records for updates, reports, or text merges can be made using any or all fields. One field is designated as the keyfield. Searches using the keyfield are especially fast, and offer extensive comparison capabilities (=, <, >, <=, >=, or <>) between fields.

Report formats are very flexible, and up to 15 such formats can be saved for reuse later. Fields can be printed in columns or horizontally, and special ASCII control codes can be sent to the printer.

#### **Main Menu Options**

The main menu gives the following options:

- 1. Access a File.
- 2. Print a Report.
- 3. Create a File.
- 4. Sort a File.
- 5. Exit.

To get started, select Create a File. Next, format a data disk and set it up to receive the record specifications. After a

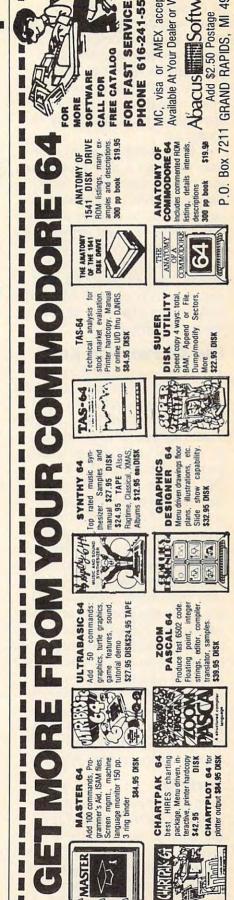

្ទេសសហ្វៈជូន្តក្រាញ្ញាពូ៨ore.ca

title is entered, the program leads the user through the steps of choosing field names, types, sizes, and decimal settings. When setup is complete, it is stored on disk, and the user proceeds to Access a File.

Access a File is used to enter new data, to change or inspect data, or to add fields and formulas.

Print a Report allows the user to create a new report format, to call up a saved report format, to add temporary fields or formulas, to display totals on the screen, or to set printer control characters. After a report format is chosen and edited as desired, it may be saved. The report is then printed. Many options are available in setting up the print format.

#### **Use Of Function Keys**

The screens displayed by *M'FILE* are either menus or data screens. Data screens have a line at the bottom indicating the functions available by use of function keys. These generally include f1=ACCEPT, f3=DELETE, and f5=EXIT. On a data entry or modification screen, f7=ADD/SUB (modify a numeric field) also appears.

When a record selection is made by record number, the f2 key advances the pointer to the next sequential record, and f4 moves to the previous sequential record. Note that if records have been deleted, there may be missing record numbers. When a record selection is done by searching, the f8 key advances to the next matching record. However, none of these evennumbered function keys is indicated in the screen prompts.

#### Sorting

Sorting is done by a separate program (SORT) loaded from the main menu. Sorting is performed on any single field, in either ascending or descending order. The result is a new, sorted data file on the disk. The

exit from SORT is to the BASIC environment, not back to the main menu. To continue processing—for example, to prepare a report—the user must load and run *M'FILE* again.

#### **Text Merging**

A separate program, TEXT'MERGE, is provided to create files which can be used by most major word processing programs. The selection menu lists Quick Brown Fox, WordPro, EasyScript, Script 64, Totl Text, Busiwriter, Paper Clip, and Other. Other is intended to work with any word processors which can read sequential files. I found that I could not generate mailing lists and labels in the format I wanted with the M'FILE report generator. However, using TEXT'MERGE in conjunction with my word processor (EasyScript), it was easy to get single-column labels. Additional columns are not supported by M'FILE but I was able to do it with word processor manipulations—but only because my printer has reverse-line motion.

#### Copy Program

A separate program, COPY, is provided to make backup copies of *M'FILE* data disks, using a single disk drive. The file title of the new disk can be different from the old title. As with other backup programs, frequent disk swaps are required to make the backup disk. COPY also allows the user to copy the format only. This feature is useful for expanding the file onto a second disk, or creating a new file with the same format.

# Other Features And Considerations

Another capability of M'FILE is a screen dump to the printer at almost any time, by pressing the British pound key.

When the file structure is accepted by the user, the file character limit is set at 125 if no

more than 125 characters are required; otherwise, the limit is 250 characters. After this, the original field names and structures can't be changed, although new fields can be added later, as long as the maximum character limit (125 or 250) is not exceeded.

In report mode, additional temporary numeric fields can be added. Their contents are created by using formulas involving other numeric fields. The menu allows the user to add alphanumeric fields, but there is no way to enter data into them.

Reports have an optional total line at the end. However, the number of characters for each numeric field is the same for the totals as for individual entries. This leads to possible truncation in a total if extra digits would have been generated. I had this problem, and I found a solution by creating a temporary field equal to my original field, but with extra width. Then I used the new field instead of the old one and got a correct total. Of course, it would have been easier if the original field had been wider, but I didn't know that at the time. A related feature is Screen Totals. This allows display of totals on the screen, but has the same width limitation as printed totals.

Because the main data is kept on the data disk, there are frequent disk reads and writes. In particular, when an exit is made from the file access mode after changes are made, the data file on disk is rewritten, which takes a few minutes. When the user enters a new mode, a read is required, even if a write was just performed.

Field selection and searching are easy and fast. Sorting on keyfields is fast too, but limited in speed by disk accesses. Other sorts are slower.

Even with the limitations discussed above, M'FILE is a

powerful and versatile data management system.

M'FILE by m'soft Double E. Electronics, Inc. 12027 Pacific Street Omaha, NE 68154 (402) 334-7870 \$79.95

#### **AtariWriter**

John Heilborn

A few years ago, Atari introduced a program called *Atari Word Processor*. It was a fairly expensive word processor that had an enormous number of functions and features. It was versatile and almost totally menu-driven. In other words, while you were using it, the computer displayed a menu of program functions at the top of the screen.

Unfortunately, if you decided you wanted to do something that was on another, undisplayed, menu you would have to know how to find the menu (the menus were nested and could be accessed by pressing different options) and would have to go through all of the other menus to get there.

The old word processor was very versatile, but was also rather cumbersome.

#### **A New Generation**

Today there is a new Atari word processor called *AtariWriter*. It's obviously a descendant of the original *Atari Word Processor*, but all of the "fat" has been trimmed. *AtariWriter* is easy to use (no menus to wallow through), easy to understand (all of the commands are logically accessed), and very responsive (when you press a key, the computer responds quickly).

One additional feature that makes this program far better than the old one is that it is in a cartridge, not on disk, and it will work with as little as 16K memory. You can use it with any of the existing Atari computers and

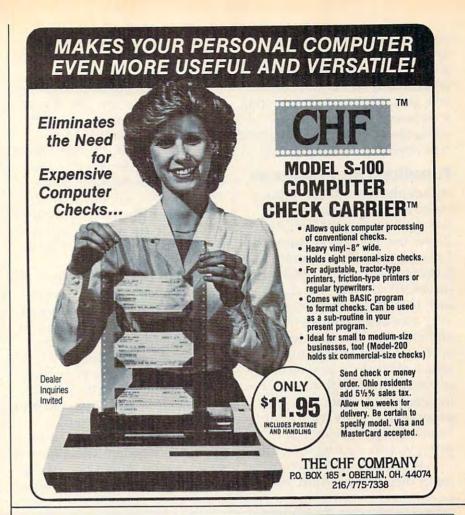

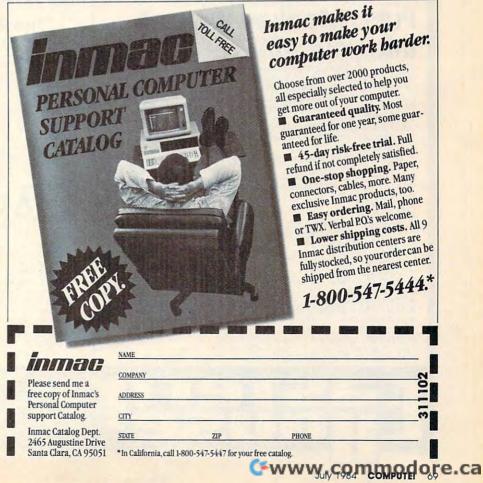

you don't need to have a disk drive or a tape drive. Of course, if you run the word processor without a device to store your text, you will lose it after writing it. However, for people just using the system as an enhanced typewriter, this is enough.

#### **Functions And Features**

Although I am used to writing on an expensive professional word processing system, Atari-Writer has all of the features that I would normally use on the larger system. I wrote this article on AtariWriter and found, in fact, that AtariWriter has some very nice extra features not usually found on other systems, such as a single toggle function which allows you to switch displayed characters from upper- to lowercase automatically. The program has more features than I can cover in a review, so I'll just give you the highlights.

When you turn AtariWriter on, it displays the Atari logo

for a few moments and then switches to a menu of functions. The functions are:

• [C]REATE File is used to begin writing a new file. If you have some text in memory left over from another file and you select this option, the computer responds by asking you if you wish to delete the file in memory. This way you will not accidentally erase a file that you want to SAVE. If there is no file in memory, the computer simply goes to the editing page.

• [D]ELETE File erases a file from the disk drive. When you select this option, the computer asks for the name of the file you wish to delete. Once you have selected the file to delete, it checks with you one more time by asking, "ARE YOU SURE?" This makes it almost impossible to erase a file by accident.

• [E]DIT File is similar to [C]REATE File, but is used to continue working on an existing file.

• [F]ORMAT Disk erases all

of the information a disk contains, so the program asks you, "ARE YOU SURE?" before executing this command too.

 [I]NDEX of Disk Files displays the names of all the programs and text files on your disk. After the files have been displayed, the computer asks if you want to print the index. If you press Y or enter YES (and have a printer connected), the index will be printed.

• [L]OAD File transfers any file you have on disk (or cassette) into the computer's memory.

• [P]RINT File prints the file that is currently in memory. This routine will not print a file directly from disk (or cassette). The file *must* first be transferred to memory.

• [S]AVE File transfers any file you have in memory onto the disk (or cassette).

#### Editing

In the editing mode, AtariWriter displays a blank screen with a

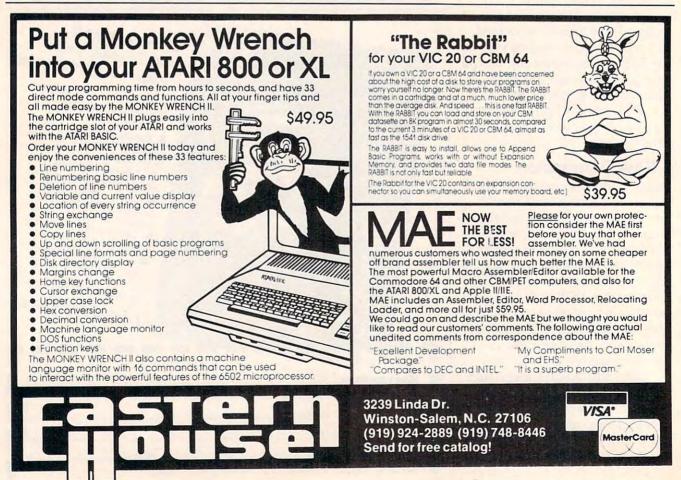

series of letters and numbers across the top. Below the blank screen is a black area with arrows indicating the tab positions and two indicators (L and C) which are used to keep track of the line and column of the cursor location.

### **Print Formatting Controls**

The letters and numbers across the top of the screen are print controls and can be changed at any time during your editing session. This means that you can have text that varies in width, spacing, or any other parameter that can be set with these controls. The print functions that you can control are bottom margin, paragraph spacing, print style, paragraph indention, right justification, left margin position, right margin position, line spacing, top margin, and page length.

### **Block Functions**

Block functions are controls that allow you to move or delete entire blocks of text. To move a

block of text, you would simply mark the beginning and end of the block you wish to move (or delete); *AtariWriter* will do the rest for you automatically.

### Search and Replace

With search and replace you can specify a word (or several words) that you want the computer to find. AtariWriter will then look through the entire document and locate each occurrence of the word (or words) you specify. Once each word has been found, you can continue editing from that point, replace that word or delete it.

AtariWriter is a very good, low-cost word processing system that can provide you with virtually every feature you could want from a word processor.

AtariWriter Atari, Inc. 1265 Borregas Ave. Box 427 Sunnyvale, CA 94086 (408) 745-2000 \$99.95

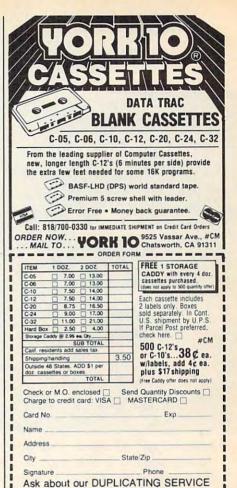

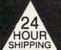

# ATARI™ USERS

WE SPECIALIZE IN BACKUP HARDWARE AND SOFTWARE
"We are the Backup Experts"

HOUR SHIPPING

# COPY ANY ATARI" CARTRIDGE

A MUST FOR ALL ATARI\* USERS. CART CLONE will backup and transfer any 8 or 16K cartridge to disk or tape. The contents of the cartridge will become a file which you can transfer, rename or delete. They will execute from DOS. No need to run a special menu or program to run these files.

- (A) Will it copy any cartridge? The answer is YES.
- (B) What will I get?
  The answer is a cartridge containing the hardware required and a disk with the cloner software in a powerful machine language program.

We are running an Introductory Sale for a limited time. You can get CART CLONE™ with software for

\$5995

+ 2.50 Shipping

This price could increase in the future. Dealer inquiries are welcome.

CART CLONE" goes in the left cartridge slot enabling it to work in all ATARI" Home Computers including the XL series. COPY ANY ATARI™ DISK

### The HAPPY 810 ENHANCEMENT KIT With WARP SPEED Software

The HAPPY ENHANCEMENT KIT is guaranteed for five years to copy any ATARI™ Disk. Comes with Sector Copier and The Compactor and more software. The Compactor will turn your auto boot whole disks into files. The transfer of data between the computer and disk is greatly increased. Disk drive wear is decreased. This is a plug-in kit. No need to solder or cut. Easy installation.

We have LARGE STOCK ready for 24 Hour shipping.

SALE \$22500 + 5.00 Shipping

### The TRANSFER PACK FOR BACKING UP AND TRANS-FERRING YOUR SOFTWARE

1)Disk file to tape 2)Boot tape to disk file 3)Tape to tape

VERY POWERFUL and low priced. Programs are in machine language and user friendly. ALL 3 FOR ONLY

> \$2495 + 2.50 Shipping

# NEW PRODUCT The DOWNLOADER For The ATARI 835 Modem"

At last, a program that will allow you to download Binary and Basic files with the new 835 Modem, no interface needed. You can save these files to disk, printer or cassette. But Best Of All you will be able to download games from bulletin boards with our software and the 835 Modem.

\$3495 + 2.50 Shipping

THE BOOK WITH SOFTWARE

Software protection and code cracking techniques. MASTER CODE CRACKER REVEALS ALL.

In this book you will find out how the software is protected and ways to protect your software. Copy guarding will be covered in detail on disks, cartridges and tapes and hardware tricks. You will also receive a disk with many programs and examples.

BOOK WITH SOFTWARE ONLY

\$2495

ATARI\*\* & 810 ARE TRADEMARKS OF ATAR

PHONE ORDERS (516) 467-1866 PRODUCT INFO (516) 588-6019

# GARDNER COMPUTERS INC.

P.O. BOX 388, HOLBROOK, N.Y. 11741 We are working on New Products and Software - CALL We accept C.O.D. orders, money orders and ship within 24 Hours (most products) (Personal checks will have to clear before shipping.)

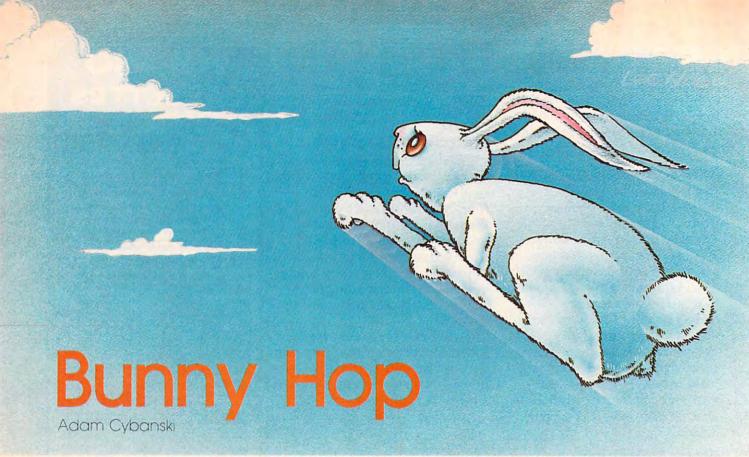

Airborne carrots and a cloud-hopping rabbit add a dash of whimsy to this joystick-controlled game for the Commodore 64, VIC, and Atari.

It's harvest time in that great big carrot patch in the sky and Copernicus, a rather hungry rabbit, is on the prowl for his favorite vegetable.

Unfortunately, due to a fluke of nature as well as incredibly bad air pollution, the carrots are suspended in midair. This, however, can be turned into an advantage for Copernicus, since he is able to hop around on the dense clouds in pursuit of his meal.

He may also jump around on platforms which have been dispersed across the sky for absolutely no reason at all.

### Watch That Brier Patch

The only thing Copernicus cannot do is land in the brier patch below—he would be transported back to his initial position. This would not be so bad if he had an unlimited number of transport passes—unfortunately, he has not. After they are exhausted, he is condemned to the brier patch for the rest of his life.

If he clears the sky of carrots, then benevolent forces disperse a new set of carrots for him, and his friends in the brier patch become so happy for him that they usually jump around in a rabbit euphoria. Meanwhile, Copernicus continues to collect carrots until he runs out of transport passes.

## **One Tricky Carrot**

Once in a while our hero eats a jumping bean which has been disguised as a carrot by some unknown troublemaker. This causes him to hop continuously, hampering his ability to gather carrots. In addition, the more he eats, the heavier he becomes, until he finds that he can no longer jump as high as he used to. But then, it just adds more challenge to his hare-raising adventures.

## **Joystick Controls**

The object of the game is to collect all the carrots. Copernicus jumps when you press the fire button or push the joystick forward. He moves either left or right when you push the joystick in either of those directions.

Clearing the screen of carrots starts you on a new level. Every fifth level is a "jumper round" during which the rabbit jumps continuously. At the completion of every tenth level, a new rabbit is earned. Rabbits are displayed at the top center of the screen, and one is lost every time you fall into the brier patch at the bottom of the screen. When all rabbits are exhausted, the game is over.

You have 60 seconds to collect the carrots. If your time runs out, the clouds speed up and you forfeit an extra time bonus. If you still do not collect all the carrots within 30 seconds, the clouds and platforms will start disappearing.

The score is displayed on the top right. Try to beat a score of 10,000! The key to high scoring is to clear the carrots quickly and collect the extra time bonus.

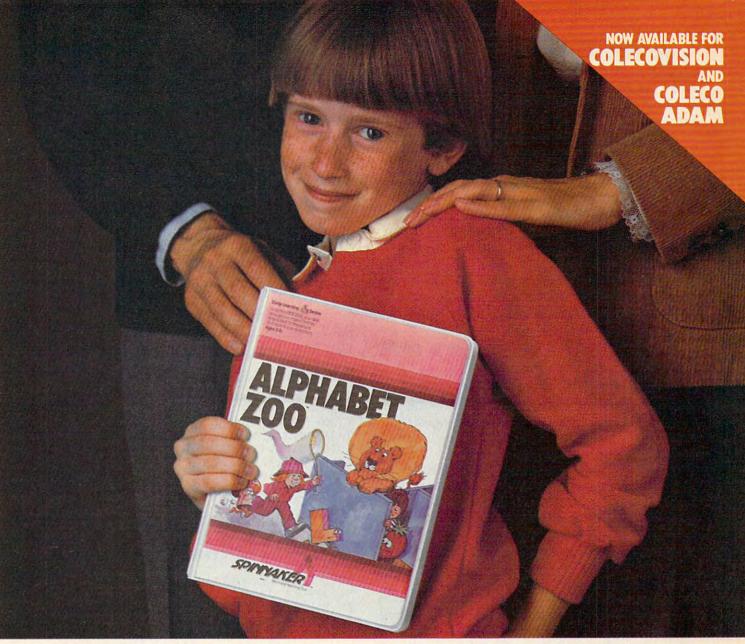

# Finally, computer games you want your kids to play.

Spinnaker makes computer games kids love to play. But some of our biggest fans are parents.

Because on top of all the fun and excitement, our games have something more. True educational value. They help develop a child's learning skills, in all kinds of fun ways.

50 Spinnaker games aren't just computer games. They're

Learning Games.

They're written by top educators who know how to make learning fun. And by expert game programmers, who use colorful graphics, animation and sound to make our games so exciting, your kids may not even realize they're learning. They're having too good a time!

That's why children love us. And parents love us. And why we're already the leader in the field of home educational software.

So if you're looking for computer games that you'll like as much as your kids will, look for Spinnaker **Early Learning** 

Games (ages 3–8) and Learning Discovery Games (ages 6–12) at your local retailer.

Spinnaker. We're giving computer games a good name.

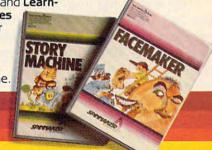

Disks for: Apple,® Atari,® IBM® PC and PCjr and Commodore 64.™

Cartridges for: ColecoVision,® Coleco Adam,™ Atari,® IBM® PCjr and Commodre 64.™

SPINNAKER
We make learning fun.

Apple, Atari, IBM and ColecoVision are registered trademarks of Apple Computer, Inc., Atari, Inc., International Business Machines Corp., and Coleco Industries respectively. Coleco Adam and Commodore 64 are trademarks of Coleco Industries and Commodore Electronics Ltd. respectively. © 1984, Spinnaker Software Corp., All rights reserved.

### Logic (VIC And 64 Versions)

Lines 5 to 20 set the custom characters. Lines 30 to 55 produce a short machine language routine to move the clouds. Lines 100 to 150 initialize the screen for each new level.

Lines 200 to 280 are the main game loop. Lines 400 to 410 are a subroutine which increases the game difficulty when the timer reaches zero. Lines 500 to 520 are called when the game ends.

Lines 600 to 635 control the interlevel features like the jumper round and game speed. Lines 700 and 705 are called when a carrot is

gathered.

Lines 800 to 840 are a routine which is called when all carrots have been gathered. It controls the extra time bonus and the bouncing

Lines 900 and 905 are called when a rabbit hits the brier patch.

## **Bunny Hop (VIC And 64 Versions)**

Line 20 contains the variable I, which is the general speed of the game. Decreasing it makes the game faster but also causes Copernicus to remain on the screen for less time.

Line 25 has CT, which is the number of carrots you must collect initially. LI is one less than the number of rabbits you start off with. L is the number of cloud pieces that are placed in each row.

The platform pieces in line 115 and also in line 117 of the 64 version are character number 183.

Line 150 has the variable D, which contains the initial bunny character. It is either 33, facing right, or 34, facing left. Line 150 also increases CT by one. Changing this to CT=CT+0 will keep the number of carrots to be collected at four.

## Use Either Joystick Port

The statement in line 200 of the 64 version, Y = PEEK(56320)AND PEEK(QQ) combines the joystick ports, enabling use of either.

Changing the number 36 to the number 1 in line 245 will enable a person to jump on the brier patch without losing a bunny.

Z of line 400 is the cloud speed switch. If Z is zero, the clouds remain slow. They speed up when Z is changed to -1.

Line 610 increments LE, which is the level counter. If LE is greater than 19, W is set to one instead of zero, which makes Copernicus' jumps shorter.

### An Extra Rabbit

The tens in line 615 give you an extra rabbit every ten levels. Changing this to INT(LE/5) = LE/5 will give extra rabbits every

five levels.

Line 620 makes V true (-1) every five levels, which produces a jumper round.

Line 625 resets the number of carrots to 4 every ten levels.

Line 630 decreases the number of cloud pieces per row. Changing it to L=L=0 will keep the number of clouds constant.

### 20 Points For A Carrot

You are given 20 points for a carrot in line 700. Changing this to FORX=1TO55 would give you 55 points for each carrot.

If you are tired of the large number of bunny hops at high levels, just revise line 800 with FORC=1TO2, which will perform only two hops each level throughout the game.

To change the number of extra bonus points, simply revise line 830 to something like SC = SC + 2.

### Program 1: 64 Bunny Hop

Refer to the "Automatic Proofreader" article before typing this program in. 1 QQ=56321

:rem 17

|                                              | rem 1/                                                                                                    |
|----------------------------------------------|----------------------------------------------------------------------------------------------------|
| 5 DATAØ,Ø,Ø,Ø,Ø,Ø,Ø,Ø,8,12,6,189,12          | 7,124,                                                                                                    |
| 56,70,16,48,96,189,254,62,28,34:r            | em 241                                                                                                    |
| 10 DATA0, 102, 255, 255, 102, 0, 0, 0, 66, 4 | Ø,134,                                                                                                    |
| 51,136,102,102,102 :                         | rem 78                                                                                                    |
| 15 DATAØ, 48, 188, 255, 255, 188, 48, Ø, Ø,  | 102.25                                                                                                    |
|                                              | em 228                                                                                                    |
|                                              | rem 35                                                                                                    |
| 17 FORX=ØTO1023:POKEX+13312,PEEK(X+          |                                                                                                    |
|                                              | :rem 2                                                                                                    |
| 20 FORX=12544T012599:READY:POKEX,Y:          |                                                                                                    |
|                                              | em 243                                                                                                    |
| 23 POKES+5,9:POKES+6,9:POKES,115:PO          |                                                                                                    |
|                                              | em 190                                                                                                    |
| 25 POKE53272, 28:K=54272:L=18:CT=3:L         | The second second secon |
|                                              | em 208                                                                                                    |
| 3Ø DATA16Ø, 4Ø, 177, 253, 20Ø, 145, 253, 1   |                                                                                                    |
| ,192,255,208,245,160,40,177,253,             |                                                                                                    |
|                                              |                                                                                                    |
|                                              | em 207                                                                                                    |
| 35 DATA40,169,32,145,253,96,160,41,          | em 253                                                                                                    |
| 3,136,145,253,200,200,192,81,2:r             | 1//,25                                                                                                    |
|                                              |                                                                                                    |
|                                              |                                                                                                    |
| 160,40,169,32,145,253,96,169,5,1             |                                                                                                    |
| 45 DATA169.63.133.253.32.96.47.169.          | em 110                                                                                                    |
|                                              |                                                                                                    |
| 3,253,32,68,47,169,47,133,253,16             |                                                                                                    |
|                                              | em 254                                                                                                    |
|                                              | , 253, 3                                                                                                    |
| 2,68,47,169,31,133,253,169,7,133             |                                                                                                    |
|                                              | rem 32                                                                                                    |
|                                              | em 180                                                                                                    |
| 55 FORX=12100TO12203:READY:POKEX,Y:          |                                                                                                    |
|                                              | em 227                                                                                                    |
| 100 PRINT" (HOME) (15 RIGHT) (WHT) (RVS      | BUNNY                                                                                                    |
| [2 SPACES]HOP":PRINT"[WHT][RVS]              |                                                                                                    |
| {2 RIGHT}TIME":PRINT"{7 LEFT}{R'             |                                                                                                    |
|                                              | rem 33                                                                                                    |
| 105 FORX=1944TO2023:POKEX,36:POKEX+          |                                                                                                    |
|                                              | em 181                                                                                                    |
| 110 FORX=55496T056215:POKEX,1:NEXT:          |                                                                                                    |
| :r                                           | em 193                                                                                                    |

115 PRINT" [HOME] [7 DOWN] [YEL] [RVS] [Y]

# IS YOUR CHILD TOP BANANA, OR JUST ONE OF THE BUNCH?

Kids everywhere are going ape over Artworx Monkey Series educational software! Like all good arcade games, kids just can't stop playing them. Which is great, because while they're enjoying the antics of Marc the Monkey, they're learning. And growing.

Three Artworx monkey programs, designed by teachers and learning specialists, are available

to help your child.

Monkeynews

Monkeymath™ uses colorful graphics and three levels of challenges to give a better understanding of number sequences, addition, subtraction, multiplication, and division.

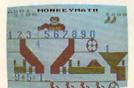

Monkeymath

Monkeynews™ uses a newspaper setting to increase your child's ability to read and understand by enabling him to actively participate in

the story, answer questions, check facts and type his own headlines.

For help with spelling and vocabulary, choose Monkeybuilder™. It encourages the child to combine word pieces correctly to form building blocks, and make a tree house for Marc.

All three programs are more fun than a barrel

of you-know-whats!

All are available for the Commodore 64, Atari, and Apple computers. All include a FREE Marc the Monkey story and coloring book. And they're all the stuff top bananas are made of!

See them in action wherever software is sold. To find out more facts, send \$1.00 for a colorful catalog to: Artworx Software Co., Inc. 150 North Main Street, Fairport, NY 14450.

Or call: 800-828-6573. (In New York call: 716-425-2833).

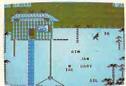

Monkeybuilder

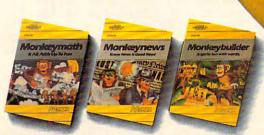

Monkeymath by Dennis Zander

Monkeynews by Dennis Zander \$29.95

Monkeybuilder by Dean Kindig and Rob Fitter

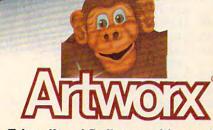

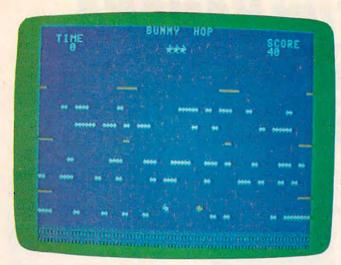

The bunny is about to fall into the brier patch (64 version of "Bunny Hop").

|     | {DOWN}{2 LEFT}&Y}{5 DOWN}&2 Y}{DOWN}        |
|-----|---------------------------------------------|
|     | [4 LEFT] [2 Y] [5 DOWN] [2 Y] [DOWN]        |
|     | [4 LEFT] [2 Y]" :rem 199                    |
| 117 |                                             |
|     | E3 Y3{12 RIGHT}E3 Y3{6 DOWN}{2 LEFT}        |
|     | EY3{16 LEFT}EY3" :rem 201                   |
| 120 | FORX=9TO21STEP6:FORY=1TOL:POKE1024+X*       |
|     | 40+RND(1)*40,35:NEXTY,X :rem 225            |
| 125 | FORX=11TO17STEP6:FORY=1TOL:POKE1024+X       |
|     | *40+RND(1)*40,38:NEXTY,X :rem 23            |
| 130 | C=CT:FORX=1TOC :rem 120                     |
| 135 | Y=INT(RND(1)*639)+1224:IFPEEK(Y)<>320       |
|     | RY=1505THEN135 :rem 210                     |
| 140 | IF(Y<1905ANDY>1862)OR(Y<1746ANDY>1702       |
|     | )OR(Y<1666ANDY>1622)THEN135 :rem 248        |
| 145 | IF(Y<1425ANDY>1382)OR(Y<1506ANDY>1462       |
|     | )THEN135 :rem 101                           |
| 150 | POKEY, 37: POKEY+K, 7: NEXTX: P=1505: D=33: |
|     | CT=CT+1 :rem 212                            |
| 155 | TI\$="000000":POKES-1,130 :rem 215          |
| 200 | POKEP, 32: POKE37154, 127: Y=PEEK (56320) A |
|     | NDPEEK(QQ):IF(YAND8)=ØTHENP=P+1:D=3         |
|     | :rem 71                                     |
| 205 | IFPEEK(P+40)=38AND(NOT(B)ORZ)THENP=P+       |
|     | 1 :rem 46                                   |
| 210 | IF(YAND4)=0THENP=P-1:D=34 :rem 204          |
| 215 | POKES+4,32:IFPEEK(P+40)=35AND(NOT(B)O       |
|     | RZ)THENP=P-1 :rem 218                       |
| 220 | B=(B=Ø):IFBORZTHENSYS12156:POKES+4,33       |
|     | :rem 243                                    |
| 225 | IFA=@ANDPEEK(P+4@) <> 32THENIF(YAND16)=     |
| 223 | ØOR(YAND1)=ØORVTHENA=7-W*2:POKES+11,3       |
|     | 3 :rem 62                                   |
| 23Ø | IFA<4-WANDPEEK(P+40)=320RPEEK(P+40)=3       |
| 200 | 7THENP=P+40 :rem 91                         |
| 233 | POKES+1,3:IFZTHENPOKES+1,15 :rem 151        |
| 235 | IFA<>ØTHENA=A-1:IFA>3-WTHENP=P-4Ø:POK       |
| 255 | ES+8, PEEK(S+8)+2 :rem 208                  |
| 240 | IFPEEK(P)=37THEN700 :rem 88                 |
| 245 | IFPEEK(P+40)=36THEN900 :rem 237             |
| 250 | IFPEEK(P) <> 32THENP=P+40:GOTO260:POKES     |
| 230 | PEEK(S)-20 :rem 177                         |
| 255 | POKES, 70 :rem 177                          |
| 260 | IFPEEK(P)=37THEN700 :rem 90                 |
| 265 | POKEP, D: POKEP+K, 1: FORX=1TOI: NEXT       |
| 205 | :rem 100                                    |
|     |                                             |

|   | 27Ø        | PRINT"[HOME][3 DOWN][8 LEFT][RVS]                                                 |
|---|------------|-----------------------------------------------------------------------------------|
|   | 275        | {WHT}";SC :rem 128                                                                |
|   | 275        | PRINT" [HOME] [2 DOWN] [RVS] [2 RIGHT]";:<br>T=60-VAL(TI\$):IFT<1THEN400 :rem 203 |
|   | 280        |                                                                                   |
|   |            | PRINT" [HOME] [2 DOWN] [4 SPACES] [WHT]                                           |
|   |            | {RVS}0{2 SPACES}":Z=-1:IFTI\$<"000130"                                            |
|   |            | THENGOTO200 :rem 56                                                               |
|   | 405        | Y=1224+INT(RND(1)*719):IFPEEK(Y)=370R                                             |
|   |            | (PEEK(Y)=32ANDRND(1)>.2)THEN405                                                   |
|   | 410        | POKEY, 32:GOTO200 :rem 179                                                        |
|   | 500        | PRINT" [12 DOWN] [16 RIGHT] [RVS] [CYN] AG                                        |
| ī |            | AIN ?" :rem 82                                                                    |
|   | 5Ø5        | GETA\$:IFA\$=""THEN5Ø5 :rem 87                                                    |
|   | 51Ø<br>515 | IFA\$="Y"THENRUN :rem 136                                                         |
|   | 520        | IFA\$="N"THENEND :rem 100<br>GOTO505 :rem 106                                     |
|   | 600        | IFLI < ØTHEN 500 :rem 234                                                         |
|   | 605        | PRINT" [CLR] [2 DOWN] [18 RIGHT] [WHT]";:                                         |
|   |            | IFLI>ØTHENFORX=1TOLI:PRINT"!";:NEXT                                               |
|   |            | :rem 43                                                                           |
|   | 61Ø        | PRINT" ":LE=LE+1:Z=0:W=0:V=0:IFLE>19T                                             |
|   | 615        | HENW=1 :rem 79 IFINT(LE/10)=LE/10THENLI=LI+1:rem 216                              |
|   | 620        | IFLE/5=INT(LE/5)THENV=-1 :rem 170                                                 |
|   | 625        | IFLE/10=INT(LE/10)THENCT=4 :rem 30                                                |
|   | 630        | L=L-1:IFL<3THENL=10 :rem 105                                                      |
|   | 635        | RETURN :rem 126                                                                   |
|   | 700        | FORX=1TO20:POKES+4,129:SC=SC+1:PRINT" {HOME}{3 DOWN}{8 LEFT}{RVS}";SC:POKES       |
|   |            | +4,128:NEXT :rem 162                                                              |
|   | 7Ø5        | C=C-1:ON-(C=Ø)+1GOTO265,800 :rem 184                                              |
|   | 800        | POKES, Ø:FORC=lTOLE:Y=Ø:X=Ø:V=Ø                                                   |
|   |            | :rem 120                                                                          |
|   | 8Ø5        | Z=1904+X+Y:X=X+1:POKES+4,33:IFX=39THE<br>N825 :rem 209                            |
|   | 810        | POKES+1, ABS(Y/20)+10:IFV=0THENY=Y-40:                                            |
|   |            | IFY=-160THENV=1 :rem 145                                                          |
|   | 815        | IFV=1THENY=Y+40:IFY=0THENV=0 :rem 31                                              |
|   | 820        | POKEZ, 32:POKE1904+X+Y, 33:POKE1904+X+Y<br>+K,1:POKES+4, 32:GOT0805 :rem 81       |
|   | 825        | +K,1:POKES+4,32:GOTO8Ø5 :rem 81<br>POKEZ,32:NEXTC:POKES+1,3 :rem 236              |
|   | 830        | IFT>ØTHENFORX=TTOØSTEP-1:POKES+4,129:                                             |
|   |            | PRINT" [HOME] [2 DOWN] [RVS] [2 RIGHT]";X                                         |
|   |            | :SC=SC+T :rem 124                                                                 |
|   | 835        | IFT>ØTHENPRINT" [HOME] [3 DOWN] [7 LEFT] [RVS]"; SC:POKES+4,128:NEXTX :rem 24     |
|   | 940        | {RVS}";SC:POKES+4,128:NEXTX :rem 24<br>POKES,Ø:GOSUB6ØØ:GOTO1ØØ :rem 2Ø6          |
|   |            | FORY=1TOLE: POKES+1, 10: FORX=1TO150STEP                                          |
|   |            | 5:POKES+4,33:POKES+1,X/10 :rem 138                                                |
| , | 9Ø5        | POKES+4,32:NEXTX,Y:POKES+1,3:LI=LI-1:                                             |
|   | D          | GOSUB600:GOTO100 :rem 48                                                          |
|   |            | gram 2: VIC Bunny Hop                                                             |
|   |            | to the "Automatic Proofreader" article before typing this                         |
|   | progr      | am in.                                                                            |
|   | 5 DA       | TAØ,Ø,Ø,Ø,Ø,Ø,Ø,Ø,8,12,6,189,127,124,                                             |
|   |            | ,70,16,48,96,189,254,62,28,34:rem 241                                             |
|   |            | ATAØ, 102, 255, 255, 102, Ø, Ø, Ø, 66, 40, 134,                                   |
|   | 15 0       | 51,136,102,102,102 :rem 78<br>DATA0,48,188,255,255,188,48,0,0,102,25              |
|   |            | 5,255,102,0,0,0 :rem 228                                                          |
|   |            | FORX=7424T07479: READY: POKEX, Y: NEXT: S=3                                       |
|   |            | 6876:I=100 :rem 196                                                               |
|   | 25 E       | POKE36869, 255:POKES+3, 109:K=30720:L=10                                          |
|   | 20 1       | CT=4:LI=3:GOSUB600:POKES+2,15:rem 172<br>DATA160,22,177,253,200,145,253,136,136   |
|   | 3Ø I       | 192,255,208,245,160,22,177,253,160,0,                                             |
|   |            | 192,233,286,245,168,22,177,233,168,27<br>145 :rem 241                             |
|   |            |                                                                                   |

|     | DATA253,160,22,169,32,145,253,96,160,2                                                |
|-----|---------------------------------------------------------------------------------------|
|     | 3,177,253,136,145,253,200,200,192,45,2                                                |
|     | Ø8 :rem 201<br>DATA245,160,22,177,253,160,44,145,253,                                 |
|     | 160, 22, 169, 32, 145, 253, 96, 169, 30, 133, 25                                      |
|     | 4,169 :rem 104                                                                        |
|     | DATA153,133,253,32,184,28,169,220,133,                                                |
|     | 253,32,156,28,169,29,133,253,169,31,13                                                |
| - ~ | 3 :rem 164                                                                            |
| 5Ø  | DATA254,32,184,28,169,96,133,253,32,15<br>6,28,169,161,133,253,32,184,28,96           |
|     | 0,20,109,101,133,233,32,184,28,90 :rem 141                                            |
| 55  | FORX=7324TO7423:READY:POKEX,Y:NEXT                                                    |
|     | :rem 151                                                                              |
| 100 |                                                                                       |
|     | {2 SPACES}HOP":PRINT"{WHT}{RVS}TIME":                                                 |
| 100 | PRINT" [5 LEFT] [RVS] SCORE" : rem 147                                                |
| 105 |                                                                                       |
| 110 | <pre>xT</pre>                                                                         |
|     | :rem 200                                                                              |
| 115 |                                                                                       |
|     | {9 RIGHT} {2 Y} {9 RIGHT} {Y} {5 DOWN}                                                |
|     | E2 Y3 [4 LEFT] [DOWN] E2 Y3 [5 DOWN] E2 Y3                                            |
|     | [4 LEFT] [DOWN] [2 Y]" :rem 227                                                       |
| 120 | FORX=8T02ØSTEP6:FORY=1T0L:POKE768Ø+X*<br>22+RND(1)*22,35:NEXTY,X :rem 237             |
| 125 | FORX=10T016STEP6:FORY=1T0L:POKE7680+X                                                 |
| 123 | *22+RND(1)*22,38:NEXTY,X :rem 35                                                      |
| 130 | C=CT:FORX=1TOC :rem 120                                                               |
| 135 | Y=INT(RND(1)*351)+7768:IFPEEK(Y)<>320                                                 |
|     | RY=8055THEN135 :rem 227                                                               |
| 140 | IF(Y<8143ANDY>8118)OR(Y<8056ANDY>8030                                                 |
| 145 | )OR(Y<8011ANDY>7986)THEN135 :rem 6<br>IF(Y<7879ANDY>7854)OR(Y<7924ANDY>7898           |
| 145 | )THEN135 :rem 159                                                                     |
| 150 | POKEY, 37: POKEY+K, 7: NEXTX: P=8055: D=33:                                           |
|     | CT=CT+1 :rem 219                                                                      |
| 155 | TI\$="000000":POKES-1,130 :rem 215                                                    |
| 200 | POKEP, 32: POKE37154, 127: Y=PEEK(37152):                                             |
| oar | <pre>IF(YAND128)=ØTHENP=P+1:D=33 :rem 244 IFPEEK(P+22)=38AND(NOT(B)ORZ)THENP=P+</pre> |
| 205 | 1 :rem 46                                                                             |
| 210 | POKE37154,255:Y=PEEK(37137):IF(YAND16                                                 |
|     | )=ØTHENP=P-1:D=34 :rem 127                                                            |
| 215 | IFPEEK(P+22)=35AND(NOT(B)ORZ)THENP=P-                                                 |
|     | 1 :rem 46                                                                             |
| 220 | B=(B=Ø): IFBORZTHENSYS738Ø: POKES-1, PEE                                              |
|     | K(S-1)+20:IFPEEK(S-1)=170THENPOKES-1,<br>130 :rem 167                                 |
| 225 |                                                                                       |
| 223 | ØOR(YAND4)=ØORVTHENA=7-W*2:POKES,195                                                  |
|     | :rem 235                                                                              |
| 230 | IFA<4-WANDPEEK(P+22)=32ORPEEK(P+22)=3                                                 |
|     | 7THENP=P+22 :rem 91                                                                   |
| 235 | IFA <> ØTHENA=A-1:IFA > 3-WTHENP=P-22:POK<br>ES, PEEK(S)+2Ø :rem 58                   |
| 240 | IFPEEK(P)=37THEN700 :rem 88                                                           |
| 245 | IFPEEK(P+22)=36THEN900 :rem 237                                                       |
| 25Ø | IFPEEK(P) <> 32THENP=P+22:POKES, PEEK(S)                                              |
|     | -20:GOTO260 :rem 177                                                                  |
|     | POKES, 70 :rem 177                                                                    |
|     | IFPEEK(P)=37THEN700 :rem 90                                                           |
| 205 | POKEP, D: POKEP+K, 1: FORX=1TOI: NEXT :rem 100                                        |
| 270 | PRINT" [HOME] [3 DOWN] [6 LEFT] [RVS]"; SC                                            |
|     | :rem 65                                                                               |
| 275 | PRINT" [HOME] [2 DOWN] [RVS]";:T=60-VAL(                                              |
| -   | TI\$):IFT<1THEN400 :rem 145                                                           |
| 280 | PRINTT; "{LEFT} ":GOTO200 :rem 156                                                    |
| 400 | PRINT"{HOME}{2 DOWN}{2 SPACES}{CYN}                                                   |

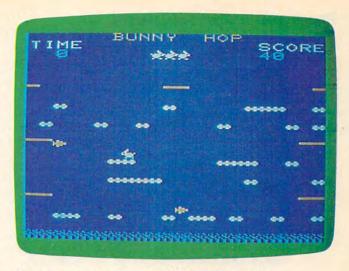

Time has run out for the bunny (VIC version).

```
{RVS}0{2 SPACES}":Z=-1:IFTI$<"000130"
    THENGOTO200
                                   :rem 210
405 Y=7746+INT(RND(1)*417):IFPEEK(Y)=370R
    (PEEK(Y)=32ANDRND(1)>.5)THEN4Ø5
                                    :rem 222
410 POKEY, 32: GOTO200
                                    :rem 179
500 PRINT" [10 DOWN] [7 RIGHT] [RVS] [GRN] AGA
    IN ?"
                                    :rem 170
505 GETA$: IFA$=""THEN505
                                     :rem 87
51Ø IFA$="Y"THENRUN
                                    :rem 136
515 IFA$="N"THENEND
                                    :rem 100
                                    :rem 106
52Ø GOTO5Ø5
                                    :rem 234
600 IFLI < OTHEN 500
605 PRINT"[CLR] [2 DOWN] [9 RIGHT] [WHT]";:I
    FLI>ØTHENFORX=1TOLI:PRINT"!";:NEXT
610 PRINT" ":LE=LE+1:Z=0:W=0:V=0:IFLE>19T
                                    :rem 79
    HENW=1
615 IFINT(LE/10)=LE/10THENLI=LI+1:rem 216
620 IFLE/5=INT(LE/5)THENV=-1
                                   :rem 170
625 IFLE/10=INT(LE/10)THENCT=4
                                    :rem 3Ø
63Ø L=L-1:IFL<3THENL=1Ø
                                    :rem 105
635 RETURN
                                    :rem 126
700 FORX=1TO20:POKES+1,126+(20-X)*3:SC=SC
    +1:PRINT" [HOME] [3 DOWN] [6 LEFT] [RVS]"
                                     :rem 64
    ; SC: NEXT
705 \text{ C=C-1:ON-(C=0)+1GOTO265,800}
                                   :rem 184
800 POKES, 0:FORC=1TOLE:Y=0:X=0:V=0
                                    :rem 120
8Ø5 Z=8142+X+Y:X=X+1:POKES-1,188-Y:IFX=21
    THEN825
                                    :rem 137
810 IFV=0THENY=Y-22:IFY=-66THENV=1
                                    :rem 133
815 IFV=1THENY=Y+22:IFY=ØTHENV=Ø
82Ø POKEZ, 32:POKE8142+X+Y, 33:POKE8142+X+Y
    +K,1:GOTO805
                                    :rem 167
825 POKEZ, 32:NEXTC:POKES-1, Ø
                                    :rem 235
830 IFT>0THENFORX=TTO0STEP-1:PRINT"{HOME}
     2 DOWN } { RVS } "; X:SC=SC+T: PRINT " { HOME }
    [3 DOWN] [5 LEFT] [RVS]"; SC
                                   :rem 164
835 IFT>ØTHENPOKES,Ø:POKES,17Ø+T:NEXTX
                                    :rem 206
840 POKES, 0:GOSUB600:GOTO100
                                    :rem 206
900 FORY=1TOLE:POKES-1,0:FORX=255TO200STE
    P-1:POKES, X:NEXTX, Y:POKES, Ø
                                   :rem 192
905 LI=LI-1:GOSUB600:GOTO100
                                    :rem 183
```

### Program 3: Atari Bunny Hop

- CE POKE 752,1:PRINT "{CLEAR}":POSI TION 15,10:PRINT "BUNNY HOP":PO SITION 10,12:PRINT "USE JOYSTIC K PORT 1":POSITION 14,14
- AF1 FOR A=1536 TO 1536+126:READ B:P OKE A, B:NEXT A
- CP 2 PRINT "PLEASE WAIT":FOR T=1 TO 1000:NEXT T:GRAPHICS 17:SETCOLO R 0,0,14:SETCOLOR 2,12,8:SETCOL OR 3,2,8:DIM T\$(3)
- FM 3 SND=150: OPEN #1,4,0,"K:"
- M6 11 CHBAS=57344:CHSET=(PEEK(106)-8 ) \*256:FOR I=0 TO 1023:POKE CHS ET+I,PEEK(CHBAS+I):NEXT I:POKE 756,CHSET/256
- CF 12 READ NCHR:FOR I=1 TO NCHR:READ
  RPLC:FOR J=Ø TO 7:READ A:POKE
  CHSET+8\*RPLC+J,A:NEXT J:NEXT
- FL 25 LE=1:L=10:CT=4:LI=3:GOSUB 600
  MN 100 POSITION 5,0:PRINT #6;"BUNNY
  HOP":PRINT #6;"TIME";:PRINT
  #6;"{5 SPACES}SCORE"
- P6 105 COLOR 199:PLOT 0,22:DRAWTO 19
- LO 115 POSITION Ø, 12:PRINT #6; "(2 M)
  ":POSITION 18, 12:PRINT #6;"
  (2 M)":POSITION Ø, 18:PRINT #6
  ; "(2 M)":POSITION 18, 18
- BH 116 PRINT #6; " {2 M}"
- EL 120 FOR Y=8 TO 20 STEP 6:FOR X=1 TO L:POSITION RND(1)\*19,Y:PRI NT #6;"F":NEXT X:NEXT Y
- ID 125 FOR Y=10 TO 16 STEP 6:FOR X=1
  TO L:POSITION RND(1)\*19,Y:PR
  INT #6;"K":NEXT X:NEXT Y
- HC 13Ø C=CT: FOR R=1 TO C
- I6 135 Y=INT(RND(1) \*10) +6: X=RND(1) \*19
- F 136 LOCATE X, Y, PEEK: IF PEEK<>32 T
- CL 137 IF Y=8 OR Y=10 OR Y=14 OR Y=1 6 OR Y=20 THEN 135
- CO 15Ø POSITION X, Y: PRINT #6; CHR\$ (234)
- FC 152 NEXT R: D=76: CT=CT+1
- OF 155 POKE 18,0:POKE 19,0:POKE 20,0
- JB 19Ø X=Ø: Y=11
- IN 200 COLOR 32:PLOT X,Y:SND=50
- CJ 205 IF STICK(0)=7 THEN X=X+1:D=76 :IF X>19 THEN X=0:POKE 77,0
- 0E 2Ø6 LOCATE X,Y+1,Z:IF Z=75 AND (
  NOT (B) OR Z1) THEN X=X+1:IF
  X>19 THEN X=Ø
- FB 21Ø IF STICK(Ø)=11 THEN X=X-1:D=6 8:IF X<Ø THEN X=19:POKE 77,Ø
- NP 215 LOCATE X, Y+1, Z: IF Z=70 AND (
  NOT (B) OR Z1) THEN X=X-1: IF
  X<0 THEN X=19
- HC 22Ø B=(B=Ø):IF B OR Z1 THEN QQ=US R(1536)
- J0 225 LOCATE X, Y+1, Z:IF A=Ø AND Z<>
  32 THEN IF STICK(Ø)=14 OR STR
  IG(Ø)=Ø OR V THEN A=7-W\*2:SOU
  ND 3,150,12,15
- HD 23Ø IF A<4-W AND Z=32 DR Z=234 TH EN Y=Y+1
- KB 235 IF A<>Ø THEN A=A-1:IF A>3-W T HEN Y=Y-1:SND=SND-2:SOUND 3,S ND,1Ø,15
- CE 24Ø LOCATE X,Y,ZZ:IF ZZ=234 THEN

- CM 245 IF Z=199 THEN 900
- © 250 IF ZZ<>32 THEN Y=Y+1:SND=SND+ 20:SOUND 3,SND,10,15:GOTO 260
- AD 255 SOUND 3,150,10,0
- HH 260 IF ZZ=234 THEN 700
- NI 265 COLOR D:PLOT X, Y:FOR G=1 TO I :NEXT G
- MD 27Ø POSITION 16,1:PRINT #6;SC
- % 275 T=INT(60-(PEEK(19)\*256+PEEK(2 0))/60):IF T<1 THEN 400</pre>
- IE 277 T\$=STR\$(T):IF LEN(T\$)=1 THEN
   POSITION 6,1:PRINT #6;T\$;" ":
   GOTO 200
- F6 28Ø POSITION 6,1:PRINT #6;T:GOTO 200
- EI 400 POSITION 4,1:PRINT #6;" 0 '
  :Z1=1:IF T>-30 THEN 200
- LL 4Ø5 XX=RND(1)\*16:YY=RND(1)\*16+4:L OCATE XX,YY,Z:IF Z=234 OR (Z= 32 AND RND(1)>Ø.5) THEN 4Ø5
- IF 410 COLOR 32: PLOT XX, YY: GOTO 200
- ME 500 SOUND 3,0,0,0:POSITION 4,11:P RINT #6; "ANOTHER TRY?"
- FJ 5Ø3 DIM A\$(1)
- DL 5Ø5 GET #1,A
- FE 51Ø IF A=ASC("Y") THEN CLR :DIM T \$(3):SND=15Ø:GOTO 25
- 61515 IF A=ASC("N") THEN END
- 6K 52Ø GOTO 5Ø5
- IH 599 GOTO 599
- OK 600 IF LIKO THEN 500
- ME 605 PRINT #6; "{CLEAR}": POSITION 8
  ,23:IF LI>0 THEN FOR X=1 TO L
  I:PRINT #6; "D";:NEXT X
- HF 61Ø LE=LE+1:Z1=Ø:W=Ø:V=Ø:IF LE>19 THEN W=1
- NI 615 IF INT(LE/10) = LE/10 THEN LI=L I+1
- KK 62Ø IF LE/5=INT(LE/5) THEN V=-1 BO 625 IF LE/1Ø=INT(LE/1Ø) THEN CT=4
- 6J 63Ø L=L-1: IF L<3 THEN L=1Ø
- HO 635 RETURN
- MC 700 FOR S=20 TO 1 STEP -1:SOUND 3 ,126+S\*3,10,15:SC=SC+1:POSITI ON 16,1:PRINT #6;SC:NEXT S
- LI 705 C=C-1:ON -(C=0)+1 GOTO 265,800
- LO 800 SOUND 3,130,10,0:FOR C=1 TO L E:Y=0:X=0:NEXT C
- AE 84Ø SOUND Ø,Ø,Ø,Ø:GOSUB 6ØØ:GOSUB

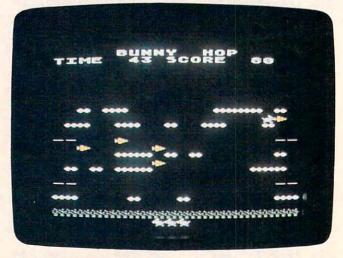

The bunny prepares to eat a carrot (Atari version).

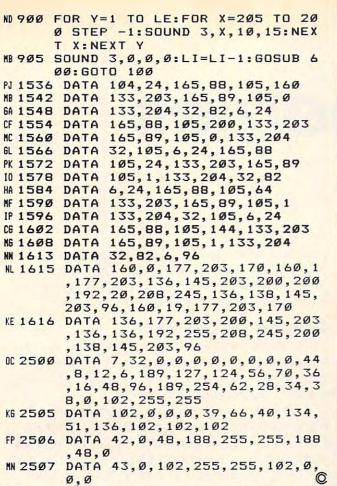

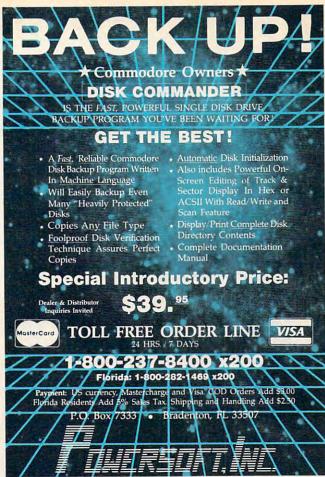

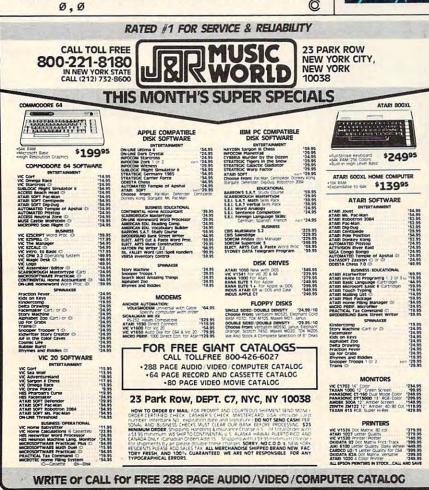

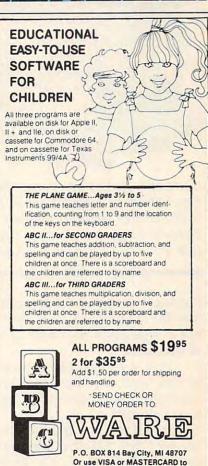

# Blueberries

Bill Root

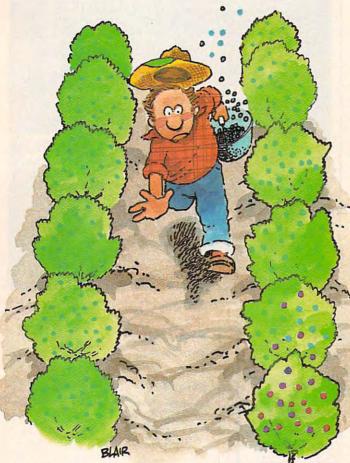

Don't be fooled by the name. "Blueberries" is a fastpaced strategic game for one or two players. Originally written for Atari computers with at least 16K memory, versions are included for Commodore 64, IBM PC, and PCjr. Two joysticks required.

Picking blueberries might seem to be a pleasant task for children on a hot dusty summer day. But not in this game. You won't have time for a nap in the shade.

First you must plant the seeds for the blueberries. And once they grow into blueberries, you must pick them before they grow into redberries or rot altogether.

When you run the Atari version of "Blueberries," you will first see a title screen which says: GTIA/CTIA (G/C)? Push either G or C depending on which chip you have. (Computers purchased after January 1982 probably have the GTIA chip.) If you don't know which you have, just choose one—you can stop the program later and rerun it if the colors are wrong.

## Dividing Up The Farm

Then, in the middle of the screen you'll see the actual playing field, which is split up into two planting fields. Player 1 plays on the upper field; player 2 plays on the lower field.

The very bottom of the screen displays the current options. Pressing the OPTION and SE-LECT keys will change these. Select the options you want for the game. HANDS means the number of farmhands you'll have to help with the picking. The various LIMITs mean that the game will end once one player reaches that LIMIT. A NO LIMIT game continues until one player loses all of his farmhands.

Once the options are chosen and each player has a joystick (player 1 uses port 1, player 2 uses port 2), the game can be started by pressing START. (One-player games can be played from either joystick port, depending on which field you want to play.)

## **Meet The Farmhands**

Player 1 controls the small farmhand standing in the lower left corner of the top field (that's Farmer Jack). Player 2 controls the farmhand standing in the upper right corner of the bottom field (that's Farmer Bob). Moving the joysticks in the four compass directions moves the farmers similarly.

Try moving the farmers around their fields. You will notice that you can't go through the bushes separating the fields. If you try to do so you hear a noise.

In the upper right or lower left corner of each field, you'll see a small shed where the blueberry seeds are stored. In order to get the seeds, you must maneuver your farmer into the shed. Once you go into the shed, you will be placed outside of it automatically, and you will hear a short, razzy sound.

### It's Planting Time

Now you can plant the seeds by moving your farmer while holding down the fire button of your joystick. The seeds are small, long, and light green.

You will have to return to the shed periodically to get more seeds, as your farmer can get only a limited number of seeds each time.

Once the seeds are planted, they should soon start growing into blueberries. The growth of the blueberries is random, however; the seeds that have been planted the longest will not necessarily grow into blueberries first.

### Harvesting

Picking the blueberries is even easier than planting the seeds—simply move your farmer over the blueberries.

You may notice, while picking blueberries, that when you run over the seeds they disappear. You are not picking the seeds back up when you do this. What you are doing is destroying them, and they can no longer grow into blueberries.

You may also notice that some of the blueberries turn red after a while. This is actually the second stage of the berry metamorphosis: redberries. The redberry stage represents the degradation (due primarily to age) of the blueberries. Redberries, while they can be picked, aren't worth as many points as the blueberries.

Redberries are less desirable not only because of their lower point value, however. Because blueberries have already aged by the time they turn into redberries, redberries are susceptible to rotting.

Once a redberry has rotted it turns white (although it may appear a very light green on your TV). Whiteberries are not to be picked; in fact, any farmhand attempting to do so will be forced to retreat to the farmhouse to recover from the ill effects.

# The Payoff

Each player gains 10 points for each seed planted, 50 points for each blueberry picked, and 25 points for each redberry picked. In turn, each player loses 5 points for each seed run over and 200 points for running into a whiteberry.

The game will end once one player loses all of his farmhands or when one player reaches the set LIMIT. At this point PLAYER 1 or PLAYER 2 at the top of the screen will flash to show who won the game.

Blueberries can be restarted at any time while the program is running by pressing START (on the Atari). This, however, puts you in the option-selecting mode. Press START again to begin game play.

Blueberries can also be played with just one player, and since the speed increases as the game progresses, it can be just as challenging as the two-player game. The player can play on either field by plugging the joystick into port 1 or port 2. The object of a one-player game is simply to beat a high score.

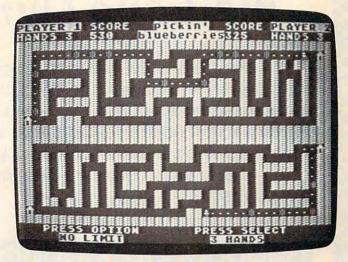

One berry has turned overripe (Atari version).

### Program 1: Atari Blueberries

Refer to the "Automatic Proofreader" article before typing this program in.

### FP 10 GOTO 5000

- IM 100 S1=PEEK (632): S=PEEK (633): ST1= PEEK (644): ST=PEEK (645): POKE 7 7, Ø: IF S=15 AND S1=15 THEN 39
- OL 11Ø DXY1=(S=7)-(S=11)+4Ø\*((S=13)-(S=14)): DXY2=(S1=7)-(S1=11)+4Ø\*((S1=13)-(S1=14))
- 80 12Ø Z=(S1=7)-(S1=11): IF Z THEN FB =68+Z
- MP 13Ø IF ST OR (ST=Ø AND SD=Ø) THEN POKE XY1, Ø: XY1=XY1+DXY1
- IB 14Ø IF ST=Ø AND SD>Ø THEN POKE XY 1,70:SOUND 0,25,10,8:SD=SD-1: XY1=XY1+DXY1:SC1=SC1+1Ø:SOUND 0,0,0,0
- GK 17Ø IF ST1 OR (ST1=Ø AND SD1=Ø) T
- HEN POKE XY2, Ø: XY2=XY2+DXY2 EL 18Ø IF ST1=Ø AND SD1>Ø THEN POKE XY2,70:SOUND 1,10,10,8:SD1=SD 1-1: XY2=XY2+DXY2: SC2=SC2+10: S OUND 1,0,0,0
- KK 2ØØ A=PEEK(XY1):A1=PEEK(XY2)
- MN 210 IF A=65 THEN SOUND 0,250,8,14 :XY1=XY1-DXY1:FOR X=1 TO 2:NE XT X: SOUND Ø, Ø, Ø, Ø
- PP 220 IF A1=65 THEN SOUND 1,200,8,1 4: XY2=XY2-DXY2: FOR X=1 TO 2:N EXT X: SOUND 1,0,0,0
- 00 25Ø IF A=66 THEN SOUND Ø, 200, 6, 10 :FOR Q=1 TO 50:NEXT Q:GOSUB 8 ØØ: XY1=XY1-DXY1: SOUND Ø,Ø,Ø,Ø

# WE LOVE COMMODORE and

# We Love Our Customers

That's why we only sell and support Commodore 64 and Vic 20 computers!! We have • the best prices • over 1000 programs • 500 accessories • absolutely the best service • one day express mail delivery • immediate replacement warranty • 15 day free trial • programming knowledge • technical knowledge • we are the only one in the U.S.A. with complete support for Commodore 64 and Vic 20 computers!!

PROTECTO ENTERPRIZES Box 550, Barrington, IL 60010

SEND IN THIS COUPON TODAY FOR A FREE 64-PAGE
"EXCLUSIVE COMMODORE-64 AND VIC-20 CATALOG" — PLUS OUR SPECIAL

"BUY MORE—SAVE MORE COUPON"

(Save up to \$500 on software and accessories)

| Name    |       |          |        |
|---------|-------|----------|--------|
| Address |       |          |        |
| City    | State | Zip Code | المشتد |

# No One! But No One! Can Compare

TO

# PROTECTO ENTERPRIZES

TO ORDER WRITE OR CALL: PROTECTO ENTERPRIZES, BOX 550, BARRINGTON, IL 60010

Call 312/ 382-5244 8 to 5 Weekdays 9-12 Saturdays

(See Next 10 Pages)

# OMMODORE 64

(more power than Apple II at half the price)

\$99<sub>-50</sub>\*

- 170K DISK DRIVE \$159.00 \*\*
- TRACTION FRICTION PRINTER \$79.00 ★

# **COMPUTER AND SOFTWARE** SALE

WE HAVE THE BEST SERVICE WE HAVE THE LOWEST PRICES

VIC-20

(a real computer at the price of a toy)

\$79 50

- COM-64 POWER FOR VIC-20 \$79.00
- NEW VOICE SYNTHESIZER \$59.00 (Com-64 or VIC-20)

### ★ COMMODORE 64 COMPUTER \$99.50

You pay only \$199.50 when you order the powerful 84K COMMODORE 64 COMPUTER! LESS the value of the SPECIAL SOFTWARE COUPON we pack with your computer that allows you to SAVE OVER \$100 off software sale prices!! With only \$100 of savings applied, your net computer cost is \$99.50!!

### \*170K DISK DRIVE \$159.00

You pay only \$259.00 when you order the 170K Disk Drive! LESS the value of the SPECIAL SOFTWARE COUPON we pack with your disk drive that allows you to SAVE OVER \$100 off software sale prices!! With only \$100 of savings applied, your net disk drive cost is \$159.00.

### \*TRACTION FRICTION PRINTER \$79.00

You pay only \$179,00 when you order the Com-star T/F deluxe line printer that prints 8 1/2 x 11 full size, single sheet, roll or fan fold paper, labels etc. 40, 66, 80, 132 columns. Impact dot matrix, bi-directional, 80 CPS. LESS the value of the SPECIAL SOFTWARE COUPON we pack with your printer that allows you to SAVE OVER \$100 off software sale prices!! With only \$100 of savings applied your net printer cost is only \$79.00.

### 4 COLOR PRINTER/PLOTTER \$99.00

Lowest cost, 4 color, 80 column, letter quality PRINTER/PLOTTER for Com-64 or VIC-20 computers!! List programs. High resolution graphics for charts and geometric figures. INCLUDES IN-TERFACE AND SPECIAL SOFTWARE SAVINGS COUPON!!

### 80 COLUMN BOARD \$99.00

Now you program 80 COLUMNS on the screen at one time! Converts your Commodore 64 to 80 COLUMNS when you plug in the 80 COLUMN EXPANSION BOARD!! PLUS—you can get an 80 COLUMN BOARD WORD PROCESSOR with mail terminal emulator, ELECTRONIC SPREAD SHEET. List \$59.00 SALE \$24.95 if purchased with 80 COLUMN BOARD!! (Tape or

### 80 COLUMNS IN COLOR **EXECUTIVE WORD PROCESSOR \$69.00**

This EXECUTIVE WORD PROCESSOR is the finest available for the COMMODORE 64 computer! The ULTIMATE for PROFESSIONAL Wordprocessing application! DISPLAYS 40 OR 80 COLUMNS IN COLOR or Black and White! Simple to operate, powerful text editing with a 250 WORD DICTIONARY, complete cursor and insert/delete key controls line and paragraph insertion, automatic deletion, centering, margin settings and output to all printers! Includes a powerful mail merge. 20,000 WORD DICTIONARY - List \$24.95 SALE \$19.95. EXECUTIVE DATA BASE - List \$69.00 SALE \$49.00. (Disk

### SPECIAL SOFTWARE COUPON

We pack a SPECIAL SOFTWARE COUPON with every COMMODORE 64 COMPUTER-DISK DRIVE-PRINTER-MONITOR we sell! This coupon allows you to SAVE OVER \$100 OFF SALE PRICES! Up to \$500 savings are possible!!

### PROFESSIONAL SOFTWARE **COMMODORE 64**

| Name                             | List        | Sale       | Coupon             |
|----------------------------------|-------------|------------|--------------------|
| Executive Word                   |             |            | ***                |
| Processor                        | \$99.00     | \$69.00    | \$59.00            |
| Executive Data Base              | \$69.00     | \$59.00    | \$39.00<br>\$14.95 |
| 20,000 Word Dictionary           | \$24.95     | \$19.95    | \$39.00            |
| Electronic Spreadsheet           | \$59.95     | \$49.00    | \$29.00            |
| Accounting Pack                  | \$49.00     | \$39.00    | \$29.00            |
| Total 5.2                        |             |            |                    |
| Word Processor                   | \$69.00     | \$49.00    | \$34.00            |
| Tape                             | \$79.95     | \$59.00    | \$39.00            |
| Disk<br>Total Taut 2.6           | \$79.95     | \$59.00    | \$33.00            |
| Total Text 2.6<br>Word Processor |             |            |                    |
| Tape                             | \$44.95     | \$34.95    | \$22.00            |
| Disk                             | \$49.00     | \$39.00    | \$27.00            |
| Total Label 2.6                  | \$45.00     | 900.00     | 421.00             |
| Tape                             | \$24.95     | \$18.00    | \$12.00            |
| Disk                             | \$29.95     | \$23.00    | \$15.00            |
| Programmers                      |             |            |                    |
| Helper (Disk)                    | \$59.00     | \$39.95    | \$29.95            |
| 80 Column Screen                 |             |            |                    |
| (Disk)                           | \$59.95     | \$39.95    | \$29.95            |
| Crush-Crumble-Chomp              |             |            |                    |
| (Tape/Disk)                      | \$29.95     | \$24.95    | \$19.95            |
| Pitstop (Cartridge)              | \$39.95     | \$29.95    | \$24.95            |
| Typing Teacher                   |             |            |                    |
| (Tape/Disk)                      | \$29.95     | \$24.95    | \$15.00            |
| Sprite Designer (Disk)           | \$16.95     | \$14.95    | \$10.00            |
| Fireball Joy Stick               | \$24.95     | \$15.95    | \$10.00            |
| Light Pen                        | \$39.95     | \$16.95    | \$14.95            |
| Dust Cover                       | \$ 8.95     | \$ 6.95    | \$ 4.60            |
| (See 100 coun                    | on items in | DULCATAION | 1                  |

Write or call for

Sample SPECIAL SOFTWARE COUPON!

### **EXECUTIVE QUALITY** PROFESSIONAL BUSINESS SOFTWARE

### The Cadillac of business programs for Commodore 64 Computers

| Item                 | List    | *SALE   | Coupon  |
|----------------------|---------|---------|---------|
| Inventory Management | \$99.00 | \$59.00 | \$49.00 |
| Accounts Receivable  | \$99.00 | \$59.00 | \$49.00 |
| Accounts Payable     | \$99.00 | \$59.00 | \$49.00 |
| Payroll              | \$99.00 | \$59.00 | \$49.00 |
| General Ledger       | \$99.00 | \$59.00 | \$49.00 |
|                      |         |         |         |

### VIC-20 COMPUTER \$79.50

This 25K VIC-20 computer includes a full size 66 key typewriter keyboard color and graphics keys, upper/lower case, full screen editor, 16K level II microsoft basic, sound and music, real time floating point decimal, self teaching book, connects to any T.V. or monitor!

COM-64 POWER FOR VIC-20 \$79.00 Just plug in our 32K RAM MEMORY EXPANDER and you get as much usable programming power as the Commodore-64 computer!! Master control switches on cover, Gold Edge connectors, five year warranty (FREE \$29.95; CARTRIDGE GAME)

### **NEW VOICE SYNTHESIZER \$59.00**

For Com-64 or VIC-20 computers. Just plug it in For Com-64 or VIC-20 computers, Just plug it in and you can program words and sentences, ad-just volume and pitch, make talking adventure games, sound action games and customized talkies!! FOR ONLY \$19.95 you can add TEXT TO SPEECH, just type a word and hear your computer talk—ADD SOUND TO "ZORK," SCOTT ADAMS AND AARDVARK ADVENTURE GAMES!! (Disk or tape).

### 16K RAM CARTRIDGE \$49.00

Increases VIC-20 programming power 4 times. Expands total memory to 41K (41,000 bytes). Memory block switches are an outside cover! CARDCO Includes FREE \$29.95 game!!

### 8K RAM CARTRIDGE \$34.95

Increases VIC-20 programming power 2 1/2 times. Expands total memory to 33K (33,000 bytes), Includes FREE \$16.95 game.

### 3 SLOT SWITCHABLE EXPANDER \$24.95

Allows you to add 3 cartridges at one time— switch select to turn slots on or off—PLUS reset button. A must for your VIC-20 computer!!

### **60K MEMORY EXPANDER \$49.00**

Sixslot Board — Switch selectable — Reset but-ton — Ribbon cable — CARDCO. A must to get the most out of your VIC-20 Computer!

### 9" GREEN SCREEN MONITOR \$69.00

Excellent quality SANYO, easy to read, 80 col-umns x 24 lines, Green Phosphorous screen with anti-glare, metal cabinet! Saves your T.V. PLUS \$9.95 for connecting cable. Com-64 or VIC-20

### 12" GREEN OR AMBER MONITOR \$99.00

Your choice of green or amber screen monitor, top quality, SANYO, 80 columns x 24 lines, easy to ready, anti-glare, faster scanning! A must for word processing PLUS \$9.95 for connecting cable. Com-64 or VIC-20.

 LOWEST PRICES
 15 DAY FREE TRIAL
 90 DAY FREE REPLACEMENT WARRANTY BEST SERVICE IN U.S.A.
 ONE DAY EXPRESS MAIL
 OVER 500 PROGRAMS
 FREE CATALOGS

Add \$10.00 for shipping, handling and insurance. Illinois residents please add 6% tax. Add \$20.00 for CANADA, PUERTO RICO, HAWAII orders. WE DO NOT EXPORT TO OTHER COUNTRIES.

Enclose Cashiers Check, Money Order or Personal Check. Allow 14 days for delivery, 2 to 7 days for phone orders, 1 day express mail! Canada orders must be in U.S. dollars. VISA - MASTER CARD - C.O.D.

# PROTECTO

ENTERPRIZES (WE LOVE OUR CUSTOMERS)

**BOX 550, BARRINGTON, ILLINOIS 60010** Phone 312/382 124 Woverver. commodore.ca

```
HC 260 IF A1=66 THEN SOUND 1,200,6,1
                                               {2 A}";
      Ø:FOR Q=1 TO 5Ø:NEXT Q:GOSUB
                                        KK 1120 ? " (40 A)";
      85Ø: XY2=XY2-DXY2
                                        KL 113Ø ? "{4Ø A}";
E6 300 POKE XY1,68:POKE XY2,FB:SOUND
                                        IP 1140 ? "{2 A}{17 SPACES}{3 A}
       1,0,0,0
                                               {10 SPACES} {3 A} {3 SPACES}
HE 310 IF A=71 THEN SC1=SC1+50:U=USR
                                               (B) (A)";
                                        JP 1150 ? "{2 A} {A} {A} {2 A} {6 A}
      (1630)
KN 320 IF A1=71 THEN SC2=SC2+50:U=US
                                                (A) (3 A) (6 A) (A)
      R(1653)
                                               (5 SPACES) (A) (2 A)";
HJ 33Ø IF A=72 THEN SC1=SC1+25:U=USR
                                        J6 1160 ? "{2 A} {A} {A} {A}
      (1630)
                                               (3 SPACES) (A) (5 SPACES) (A)
LC 340 IF A1=72 THEN SC2=SC2+25:U=US
                                               (5 SPACES) (A) (6 SPACES) (5 A)
      R(1653)
                                                (A) (2 A)";
F0 35Ø IF A=73 THEN C=38:GOTO 2000
                                        J0 1170 ? "{2 A} {A} {A} {A} {A}
FN 360 IF A1=73 THEN C=6:GOTO 2020
                                               (A) (7 A) (3 A)
                                                                (A) (A)
80 370 IF A=70 THEN SOUND 0,100,10,8
                                               {A} {5 SPACES} {A} {2 A}":
      :SC1=SC1-5:SOUND Ø,Ø,Ø,Ø
                                        JH 118Ø ? "{2 A} {A} {A} {A} {A}
0 380 IF A1=70 THEN SOUND 1,75,10,8
                                               (A) {3 A} (1Ø SPACES) (A) {A}
      :SC2=SC2-5:SOUND 1,0,0,0
                                               {A} {5 A} {2 A}";
IF 390 POSITION 26,1:? SC1: " ": POSIT
                                        JL 1190 ? "{2 A} {A} {3 SPACES} (A)
      ION 9,1:? SC2; " ": POKE SAVMSC
                                               (A) (A) (5 SPACES) (A) (4 A)
      +55,226:POKE SAVMSC+72.40
                                               {3 A} {A} {A}{7 SPACES}{2 A}
AP 400 IF PEEK (53279) = 6 THEN 2170
                                        JH 1200 ? "{2 A} {2 A} {2 A} {A}
AA 410 IF SC1>=LIM OR SC2>=LIM THEN
                                               (5 A) (A) (A) (4 SPACES) (3 A)
      2100
                                                (A) (7 A) (2 A)";
JB 42Ø LV=21Ø+(SC1+SC2)*1.7E-Ø3+Ø.5
                                        IJ 1210 ? "(A) (B) (19 SPACES) (2 A)
EM 43Ø IF LV>255 THEN LV=255
                                               {15 SPACES} {2 A}";
DB 440 POKE 255, LV
                                        KL 1220 ? "{40 A}";
60 45Ø GOTO 1ØØ
                                        LM 125Ø SAVMSC=PEEK (88) +256*PEEK (89)
HA 800 SD=INT (50*RND(0)+51)-INT (SC1/
                                               :XY1=SAVMSC+557:XY2=SAVMSC+4
      5000) + INT (SC2/1000)
                                               Ø2:FB=67:POKE XY1,68:POKE XY
     IF SD<25 THEN SD=INT(50*RND(Ø
                                               2.FB
                                        BB 126Ø U=USR(1676):SC1=Ø:SC2=Ø:GOTO
HK 82Ø RETURN
                                                G
                                        P6 1300 POKE 84,22:? "(3 SPACES) PRES
K6 85Ø SD1=INT (5Ø*RND(Ø)+51)-INT (SC2
                                               S OPTION":: POKE 85, 20:? "
      /5000) + INT (SC1/1000)
                                               RESS SELECT";
     IF SD1<25 THEN SD1=INT(50*RND
                                        ME 1305 A$="{3 SPACES} TO LIMET":LIM=
      (0) + 51)
                                               1.ØE+95:A1$=" E HENDS":L=3:L
HP 87Ø RETURN
                                               1=3:POKE 84,23:POKE 85,2:? A
EB 1000 POKE 559,0:? "PLAYER I SCORE
                                               $;:POKE 85,23:? A1$;
       (3 SPACES) PECKET SCORE PER
                                        AB 1310 POKE 559,34: POKE 53279,8
      YER 2";
                                        BO 132Ø PK=PEEK (53279)
                  Ø(5 SPACES) DIE
DG 1010 ? "HANDS 3
                                        OK 133Ø IF PK=6 THEN POKE 559,Ø:FOR
      enties 0 (5 SPACES) HANDS 3 ";
                                               Q=1 TO 125:NEXT Q:POKE 559,3
KK 1030 ?
         "{4Ø A}";
IK 1040 ? "{2 A}{15 SPACES}{2 A}
                                               4: QID=L: GOTO 100
                                        KB 1340 IF PK=3 THEN SOUND 0,200,10,
       (19 SPACES) (B) (A) ";
                                               10:GOSUB 1400
JP 1050 ? "{2 A} {7 A} {A}
                                        KE 1350 IF PK=5 THEN SOUND 0,100,10,
       {4 SPACES}{A} {A} {5 A} {A}
                                               10:GOSUB 1500
       {2 A} {2 A} {2 A}";
                                        MI 1360 GOTO 1310
JH 1060 ? "{2 A}{7 SPACES}{A} {A}
                                        EH 1400 IF AS="{3 SPACES} [ T
       (3 A) (4 A) (A) (5 SPACES)
                                              HEN AS="
                                                         5000 - LIM=50
       (A) (A) (A) (3 SPACES) (A)
                                               ØØ:GOTO 1600
       {2 A}";
                                        EI 1410 IF A$="
                                                        5000 LIMIT" THEN AS
JK 1070 ? "(2 A) (5 A) (A) (A) (A)
                                               ="
                                                  * (SISIS) * ":LIM=10000:GO
       (10 SPACES) (3 A) (A) (A) (A)
                                               TO 1600
       (A) (A) (2 A)";
                                        PN 1420 IF AS=" EUSISIS - THEN AS
JO 1080 ? "{2 A} {A} {5 SPACES} {A}
                                              =" 55555 - LIM=50000:GO
                (3 A) (7 A) (A)
       (A) (A)
                                               TO 1600
       (A) (A) (A) (2 A)";
JI 1090 ? "{2 A} {A} {5 A}
                                       NK 1430 IF AS=" FISISIS FINAL THEN AS
       (6 SPACES) (A) (5 SPACES) (A)
                                              =" [[SISISIS ] | LIM=100000:
       (5 SPACES) (A) (3 SPACES) (A)
                                              GOTO 1600
                                        IP 1440 IF AS=" ISISISIS LIMIT" THEN A
       (A) (A) (2 A)";
JK 1100 ? "{2 A} {A} {5 SPACES} {A}
                                              $=" [SISISIS | LIM=500000
       (6 A) (3 A) (A) (6 A) (2 A)
                                               :GOTO 1600
                                        FE 1450 IF AS=" STREETS THEN A
       (A) (A) (2 A)";
IM 1110 ? "(A) (B) (3 SPACES) (3 A)
                                               $="{3 SPACES} NO PRO :LIM=1
       (10 SPACES) (3 A) (17 SPACES)
```

.ØE+95:GOTO 1600

HB 1500 IF A1\$=" E HENDS" THEN A1\$=" CO=68: RETURN 8P 225Ø IF PEEK (5377Ø) >127 THEN POKE 5 HONDS": L=5: L1=5: POKE SAVM XY2, Ø: XY2=SAVMSC+4Ø2:GOTO 2 SC+46, L+16: POKE SAVMSC+78, L1 270 +16:GOTO 1600 POKE XY2, Ø: XY2=SAVMSC+157 60 1510 IF A1\$=" 5 HENDS" THEN A1\$=" CH 2260 MN 227Ø IF L1=1 THEN CD=79:RETURN HANDS":L=3:L1=3:POKE SAVM IN 228Ø FOR Q=79 TO 74 STEP -1: SOUND SC+46, L+16: POKE SAVMSC+78, L1 Ø,2\*Q,8,6:SOUND 1,25Ø-2\*Q,6 +16:GOTO 1600 7: POKE XY2, Q: FOR T=1 TO 15: ED 1600 POKE 84,23:POKE 85,2:? A\$;" NEXT T: NEXT Q (4 SPACES)";:POKE 85,23:? A1 EN 2290 SOUND 0,0,0,0:SOUND 1,0,0,0: \$;:SOUND Ø,Ø,Ø,Ø:FOR Q=1 TO 5Ø:NEXT Q:RETURN CO=FB: RETURN 80 5000 CHBAS=PEEK (742) -4: D= (PEEK (74 66 2000 FOR Q=74 TO 79:POKE XY1,Q:SO UND Ø,2\*Q,8,7:SOUND 1,250-2\* 2) - 4) \* 256KL 5010 RESTORE 5040: FOR X=1536 TO 1 Q, 6, 6: FOR T=1 TO 15: NEXT T: N EXT Q:GOSUB 2200 591 READ Y: POKE X, Y IC 5020 MK 2010 SOUND 0,0,0,0:SOUND 1,0,0,0: EF 5030 NEXT X: U=USR (1536) POKE XY1, CO: GOTO 2040 J6 5040 DATA 104, 173, 244, 2, 133, 204, 1 60 2020 FOR Q=74 TO 79:POKE XY2,Q:SO 69,0,133,203,133,205,173,230 UND Ø,2\*Q,8,7:SOUND 1,25Ø-2\* , 2, 56, 233, 4, 133, 206, 133, 207, Q, 6, 6: FOR T=1 TO 15: NEXT T: N 162,0,160,0,177,203 EXT Q:GOSUB 2250 AL 5050 DATA 145, 205, 192, 255, 240, 4, 2 KE 2030 SOUND 0,0,0,0:SOUND 1,0,0,0: 00,24,144,244,224,3,240,8,23 POKE XY2, CO 2,230,206,230,204,24,144,230 NK 2040 IF C=6 THEN L1=L1-1:SC2=SC2-,165,207,141,244,2,96 GRAPHICS 17:POKE 16,64:POKE 200: POSITION C,1:? L1 00 5100 HL 2050 IF C=38 THEN L=L-1:SC1=SC1-2 53774,64 ØØ: POSITION C, 1:? L AA 2060 IF L1=0 OR L=0 THEN POSITION LJ 511Ø ? #6:? #6:? #6:? #6;" (7 SPACES) PICKER!" 9,1:? SC2:POSITION 26,1:? S ? #6:? #6;"{5 SPACES} C1:GOTO 2100 SE 5120 JE 2080 GOTO 100 THE ! IF SC1>SC2 THEN B\$="PLAYER 2 FM 513Ø ? #6:? #6:? #6:? #6:? #6:? # PM 2100 6:? #6:? #6:" GTIA/CTIA (G/ ":B1\$="PLAYER 2":C=32:GOTO 2 C)?" 120 AD 2110 B\$="PLAYER 1": B1\$="PLAYER 1" 60 514Ø POKE 764,255 0A 515Ø IF PEEK (764) = 18 THEN C1=71:C : C=Ø E0 2120 POSITION C, 0:? B\$;:FOR X=1 T O 25:NEXT X:POSITION C, Ø:? B OTO 5200 00 516Ø IF PEEK (764) = 61 THEN C1=72:C 1\$: 60 213Ø POKE 53279,8 2=71:? #6; "{4 SPACES} [ : G BP 214Ø PK=PEEK (53279) OTO 5200 JM 215Ø IF PK<>7 THEN 217Ø NA 517Ø GOTO 514Ø 0E 216Ø COL=COL+1: IF COL>15 THEN COL PL 5200 ? #6:? #6:? #6; PLEASE WAI HL 5300 DATA 104, 169, 255, 141, 0, 210, 1 BB 2165 SETCOLOR 4, COL, 6: GOTO 2120 LG 217Ø GRAPHICS Ø: POKE 752, 1: POKE 7 69,164 56, CHBAS: POKE 16, 64: POKE 537 KO 531Ø DATA 141,1,21Ø,32,79,6,169,2 74,64 00 AE 5320 DATA 141,0,210,169,162,141,1 PF 218Ø SETCOLOR 2,15,6:SETCOLOR 1,1 5,14:SETCOLOR 4,10,4:POSITIO ,210 N Ø, Ø: L=QID: L1=L: G=219Ø: GOTO LD 5330 DATA 32,79,6,169,150,141,0,2 1000 10 GC 219Ø POKE 84,22:? "{3 SPACES}PRES LI 534Ø DATA 169, 162, 141, 1, 21Ø, 32, 79 S OPTION";:POKE 85,20:? " P . 6 RESS SELECT"; : POKE 84,23: POK EP 535Ø DATA 32,79,6,169,0,141,0,210 E 85,2:? A\$;:POKE 85,23:? A1 HM 536Ø DATA 162, Ø, 232, 224, 15Ø, 2Ø8, 2 \$; 51,169 KP 2195 POKE SAVMSC+46, L+16: POKE SAV AP 537Ø DATA 125,141,Ø,21Ø,169,172,1 MSC+78, L1+16: GOTO 1310 41,1 60 2200 IF PEEK (53770) >127 THEN POKE FC 538Ø DATA 21Ø, 32, 79, 6, 169, Ø, 141, Ø XY1, Ø: XY1=SAVMSC+557:GOTO 2 OE 5390 DATA 210,169,0,141,1,210,96, 220 162 BN 221Ø POKE XY1, Ø: XY1=SAVMSC+8Ø2 AJ 5400 DATA 0,232,160,0,200,192,255 JH 222Ø IF L=1 THEN CO=79: RETURN .208 IH 223Ø FOR Q=79 TO 74 STEP -1: SOUND MG 541Ø DATA 251,224,3,208,244,96 Ø,2\*Q,8,6:SOUND 1,250-2\*Q,6 BJ 542Ø DATA 169,155,141,2,6,169,100

, 141

JB 543Ø DATA 15,6,169,5Ø,141,28,6,16

്ര www.,çaaസണ്ണമുറ്റിരുre.ca

,7:POKE XY1,Q:FOR T=1 TO 15:

CO 224Ø SOUND Ø,Ø,Ø,Ø:SOUND 1,Ø,Ø,Ø:

NEXT T:NEXT Q

| 6F 544Ø | DATA 75,141,56,6,76,0,6               |
|---------|---------------------------------------|
| 80 5450 | DATA 169,255,141,2,6,169,200          |
|         | ,141                                  |
| MF 5460 | DATA 15,6,169,150,141,28,6,1          |
| JE 547Ø | DATA 125,141,56,6,76,Ø,6              |
| CI 548Ø | DATA 104,169,255,133,254,160          |
|         | ,155                                  |
| 6J 549Ø | DATA 162,6,169,7,32,92,228,9          |
|         | 6,165                                 |
| F0 55ØØ | DATA 255,197,254,240,5,198,2          |
|         | 54,24                                 |
| FH 551Ø | DATA 144,59,169,255,133,254, 162,0    |
| IK 552Ø | DATA 134,253,165,88,133,252,          |
|         | 24,165                                |
| HH 553Ø |                                       |
|         | 10,210                                |
| CH 554Ø | DATA 177, 252, 201, 70, 208, 7, 16    |
|         | 9,71                                  |
| E0 555Ø | DATA 145, 252, 24, 144, 19, 201, 7    |
| MI 556Ø | 1,208<br>DATA 7,169,72,145,252,24,144 |
| 0000    | ,8                                    |
| CG 557Ø | DATA 201,72,208,4,169,73,145          |
|         | ,252                                  |
| CM 558Ø | DATA 232,224,4,208,203,76,98          |
|         | ,228                                  |
| 115590  | RESTORE 5300: FOR X=1536 TO 1         |
| FH 5600 | 763<br>READ Y:POKE X,Y:NEXT X         |
| NJ 6000 | FOR X=1 TO 15: READ A: IF A=-1        |
|         | TUEN A-C1                             |

THEN A=C1 FF 6010 IF A=-2 THEN A=C2 AC 6020 Z=A\*8 CJ 6030 FOR Y=0 TO 7: READ N1: POKE Z+ D+Y, N1: NEXT Y: NEXT X LD 6040 POKE 82,0:POKE 83,40:DIM A\$(

15), A1\$(1Ø), B\$(8), B1\$(8):COL

56, CHBAS: POKE 16,64: POKE 537

5,14:SETCOLOR 4,10,4:POSITIO

LH 6050 GRAPHICS 0: POKE 752, 1: POKE 7

AN 6060 SETCOLOR 2,15,6:SETCOLOR 1,1

N Ø, Ø: G=13ØØ: GOTO 1ØØØ IK 6070 DATA 65, 127, 246, 127, 246, 127,

AB 6080 DATA 66,24,60,126,255,102,10

FC 6090 DATA 67,0,4,14,4,30,36,74,17 CE 6100 DATA 68,0,8,28,8,62,8,20,36 P 6110 DATA 69,0,32,112,32,120,36,8

EA 6150 DATA 73,0,24,126,126,126,126

IB 6160 DATA 74,0,16,56,16,56,16,40,

IH 617Ø DATA 75, Ø, Ø, 16, 56, 16, 56, 56, 4

HO 618Ø DATA 76, Ø, Ø, Ø, 16, 56, 124, 56, 4

IC 6190 DATA 77,0,0,0,0,16,56,254,23 ED 6200 DATA 78,0,0,0,0,0,16,186,255 KF 621Ø DATA 79, Ø, Ø, Ø, Ø, Ø, Ø, 16, 56

66 612Ø DATA 7Ø,Ø,Ø,Ø,Ø,48,Ø,Ø,Ø AK 6130 DATA -1,0,8,42,42,42,42,8,0 IC 614Ø DATA -2, Ø, 16, 84, 84, 84, 84, 16,

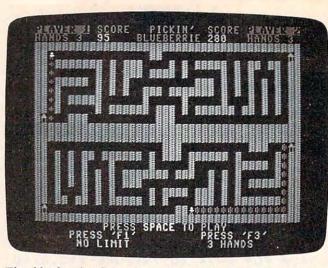

The blueberries have just ripened in this 64 version of "Blueberries."

### Program 2: Blueberries, 64 Version

Refer to the "Automatic Proofreader" article before typing this program in.

| prog    | ram in.                                        |  |
|---------|------------------------------------------------|--|
| 10 0    | GOTO5000 :rem 95                               |  |
|         | Sl=PEEK(J1):S=PEEK(J0):SV=(SlAND16)/1          |  |
|         | 6:SU=(SAND16)/16:S1=S1AND15:S=SAND15           |  |
|         | :rem 99                                        |  |
| 105     |                                                |  |
| 110     |                                                |  |
| 110     | -(S-11)-(S-7)+40*((S-14)-(S-13)):D2            |  |
|         | =(S1=11)-(S1=7)+40*((S1=14)-(S1=13))           |  |
| 130     | :rem 137                                       |  |
| 130     |                                                |  |
| 140     | · LCm / T                                      |  |
| 140     | IFSU=ØANDSD>ØTHENPOKEX1,7Ø:SD=SD-1:X1          |  |
|         | =X1+D1:SA=SA+10:F=25:GOSUB 2500                |  |
| 170     | :rem 135                                       |  |
| 170     |                                                |  |
| 100     | 2+D2 :rem 85                                   |  |
| 180     |                                                |  |
|         | =X2+D2:SB=SB+10:F=10:GOSUB 2600                |  |
|         | :rem 144                                       |  |
| 200     |                                                |  |
| 210     | IFA=65THENX1=X1-D1:F=250:GOSUB 2500            |  |
| 2 2 2 2 | :rem Ø                                         |  |
| 220     | IFA1=65THENX2=X2-D2:F=200:GOSUB 2600           |  |
|         | :rem 49                                        |  |
| 250     | IFA=66THENGOSUB800:X1=X1-D1:F=200:GOS          |  |
| 2.00    | UB 2500 :rem 82                                |  |
| 260     | IFA1=66THENGOSUB850:X2=X2-D2:F=200:GO          |  |
|         | SUB 2600 :rem 141                              |  |
| 300     | POKEX1,68:POKEX1+CO,7:POKEX2,68:POKEX          |  |
| -       | 2+CO,7 :rem 151<br>IFA<70ORA>73THEN350 :rem 88 |  |
| 310     | IFA<70ORA>73THEN350 :rem 88                    |  |
| 320     |                                                |  |
| 330     | SA=SA-5:F=100:GOSUB2500:GOTO350                |  |
|         | :rem 55                                        |  |
| 331     |                                                |  |
| 332     | SA=SA+5Ø:GOTO35Ø :rem 152                      |  |
| 333     | C=0:GOTO2000 :rem 126                          |  |
| 35Ø     | IFA1<70ORA1>73THEN380 :rem 193                 |  |
| 360     | ON(A1-69)GOTO370,371,372,373 :rem 192          |  |
| 370     | SB=SB-5:F=75:GOSUB2600:GOTO380:rem 28          |  |
| 371     | SB=SB+25:GOTO380 :rem 162                      |  |
| 372     | SB=SB+50:GOTO380 :rem 161                      |  |
|         |                                                |  |

03

0

=0

74,64

246, 127, 246

2,102,102

2,136

,24,0

# Notes On The Commodore 64 And IBM PC/PCjr Versions Of Blueberries

The 64 and PC/PCjr versions are the same as the Atari version except for the scoring routine and the berry development routine. The blueberries in these versions have four stages of development: the seed, the undeveloped berry, the mature berry, and the overripe berry.

If you pick the berry before it has had a chance to sprout, you have five points deducted from your score. If you pick an undeveloped berry, you only get 25 points. If you pick the berry when it is ripe, you receive the full 50 points. If you pick an overripe berry, your farmhand becomes sick and

you lose 200 points.

In the Atari version, berries ripen at random times, but in the 64 and PC/PCjr versions all the berries on the screen ripen at the same time. However, the amount of time required for the berries to ripen is determined randomly. Both versions require two joysticks to play, and the Color/Graphics Monitor Adapter board is required to use Program 3 on an IBM PC.

|          | and the first the same of the same of  |             |                       |        |
|----------|----------------------------------------|-------------|-----------------------|--------|
|          |                                        |             |                       |        |
| 373 C=1: | GOTO2ØØØ                               |             | :rem                  | 131    |
|          | T" {HOME } {DOWN                       | 1) [25 RIGH | T}"SB"                |        |
| { LEF    | T} "                                   |             | :rem                  | 219    |
| 385 PRIN | T" {HOME } {DOWN                       | N) {8 RIGHT | }"SA" {LE             | EFT }  |
| "        |                                        |             | :rem                  | 242    |
| 390 IFSA | >=LIORSB>=LI                           | THEN2100    |                       | em 7   |
|          | B 2700                                 |             | :rem                  | 234    |
| 400 CN=C | N+1:IFCN<3Ø+1                          | RND(1)*20T  |                       |        |
|          |                                        |             |                       | n 37   |
|          | :SYS49152:GO                           |             | :rem                  |        |
|          | NT (50*RND(1)-                         |             |                       | n 72   |
|          | NT (50*RND(1)                          |             |                       |        |
| 1000 POK | E53280,0:POKI<br>NT"{CLR}[7][1         | 253281,0    |                       | n 22   |
| TOOS PRI | 3 SPACES PICE                          | CINI (2 CDA | CEEJECOI              | SCO    |
|          | SPACES FICES SPACES FICES SPACES FICES |             |                       | n 33   |
| 1010 PRT | NT"HANDS 3{2                           | SPACES 101  |                       |        |
| UEB      | ERRIESØ{5 SPA                          | ACES HANDS  | 3 ":                  | , ==   |
| 022      | Divide (5 of .                         | .020 ,      | :rem                  | 164    |
| 1020 PRI | AAAAAAES TH                            | AAAAAAAA    | AAAAAAA               | AAAA   |
|          | AAAAAAAAA";                            |             | :rem                  |        |
| 1030 PRI | NT"AA 15 SPA                           | CES AA [19  | SPACES }              | 3A";   |
|          |                                        | -           |                       | n 87   |
|          | NT"AA AAAAAA                           |             | SPACES }              | A A    |
|          | ACE AAAAA A                            |             |                       | n 44   |
|          | NT"AA 7 SPACE                          |             |                       |        |
| {5       | SPACES } A A A                         | [3 SPACES]  | <u>A</u> <u>AA</u> "; |        |
|          |                                        | (10 -       | :rem                  |        |
|          | NT"AA AAAAA                            | A A ALIO S  |                       |        |
|          | A A A AA";                             | agedla a a  | :rem                  |        |
| 1080 PRI | NT AA A(5 SP                           | ACES A A A  | 12 SPACE              | TO ! A |
|          |                                        |             |                       |        |

| 1 /10/7          | PRINTING A A A A A A A A A A A A A A A A A A A                      |
|------------------|---------------------------------------------------------------------|
| 1090             | PRINT"AA A AAAAA (6 SPACES ) A                                      |
|                  | [5 SPACES]A[5 SPACES]A[3 SPACES]A A                                 |
|                  | {SPACE}A AA"; :rem 230                                              |
| 1100             | PRINT"AA A(5 SPACES)A AAAAAA AAA A                                  |
| 1100             | PRINT AA A(5 SPACES)A AAAAAA AAA A A                                |
|                  | AAAAA AA A AA"; :rem 104                                            |
| 1110             | AAAAA AA A A AA"; :rem 104 PRINT"AB{3 SPACES}AAA{10 SPACES}AAA      |
|                  | {17 SPACES}AA"; :rem 90                                             |
| 1100             | DDTUMBARARA AND AND AND AND AND AND AND AND AND AN                  |
| 1120             | PRINT"AAAAAAAAAAAAAAAAAAAAAAAAAAAA                                  |
|                  | AAAAAAAAA"; :rem 248                                                |
| 1130             | PRINT"AAAAAAAAAAAAAAAAAAAAAAAAAAAA                                  |
|                  | AAAAAAAAAA"; :rem 249                                               |
| 1110             |                                                                     |
| 1140             | PRINT"AA[17 SPACES]AAA[10 SPACES]AAA                                |
|                  | {3 SPACES}BA"; :rem 93                                              |
| 1150             | PRINT"AA A A AA AAAAAA A AAA AAAAAA                                 |
|                  | {SPACE}A{5 SPACES}A AA"; :rem 109                                   |
|                  | (SPACE)A() SPACESJA AA ; :Tell 109                                  |
| 1160             | PRINT"AA A A A{3 SPACES}A{5 SPACES}A                                |
|                  | {5 SPACES A 6 SPACES AAAAA A AA";                                   |
| *                | :rem 228                                                            |
| 1170             |                                                                     |
| 11/0             | PRINT"AA A A A A A AAAAAAA AAA {2 SPACES}A A A [5 SPACES]A AA";     |
|                  | {2 SPACES}A A A{5 SPACES}A AA";                                     |
|                  | :rem 44                                                             |
| 1100             | DDINE NA A A A A A A A A A A A A A A A A A                          |
| 1100             | PRINT"AA A A A A A A A A AAA{10 SPACES}A A : rem 234                |
|                  | A AAAAA AA"; :rem 234                                               |
| 1190             | PRINT"AA A{3 SPACES}A A A{5 SPACES}A                                |
| V- Iparis de Vig | AAAA AAA A A{7 SPACES}AA"; :rem 105                                 |
|                  |                                                                     |
| 1200             | PRINT"AA AA AA AA AAAAA A A{4 SPACES}                               |
|                  | AAA A AAAAAAA AA"; :rem 42                                          |
| 1210             | PRINT"AB[19 SPACES]AA[15 SPACES]AA";                                |
| 1210             |                                                                     |
|                  | :rem 87                                                             |
| 1220             | PRINT"AAAAAAAAAAAAAAAAAAAAAAAAAAAA                                  |
|                  | AAAAAAAAA"; :rem 249                                                |
| 1250             | X1=1426:X2=1581:C0=54272:POKEX1,68:P                                |
| 1250             |                                                                     |
|                  | OKEX1+CO,7:POKEX2,68:POKEX2+CO,7                                    |
|                  | :rem 118                                                            |
| 1260             |                                                                     |
|                  |                                                                     |
| 1270             |                                                                     |
| 1280             | POKECO+24, 15: POKECO+5, 16: POKECO+6, 24                           |
|                  | Ø:POKECO+12,16:POKECO+13,17 :rem 245                                |
| 1200             | PRINT"[GRN][HOME][22 DOWN]                                          |
| 1300             |                                                                     |
|                  | {10 SPACES}PRESS [6]SPACE{GRN} TO PL                                |
|                  | AY" :rem 197                                                        |
| 1301             | PRINT" (CYN) (5 SPACES) PRESS 'F1'                                  |
| 1301             | {10 SPACES}PRESS 'F3'" :rem 219                                     |
| - wine           |                                                                     |
| 1305             | A\$="{3 SPACES}NO LIMIT":LI=1E38:A1\$=                              |
|                  | " 3 HANDS":L=3:L1=3 :rem 199                                        |
| 1206             | PRINT" [3 SPACES] "A\$" [3 SPACES]","                               |
| 1200             | (F opaged)   A   C   C   C   C   C   C   C   C   C                  |
|                  | {5 SPACES}"A1\$"{UP}" :rem 31                                       |
| 1310             | GETI\$:IFI\$=""THEN1310 :rem 189                                    |
| 1330             | IFI\$=" "THEN100 :rem 4                                             |
|                  | IFI\$="{F1}"THEN1400 :rem 190                                       |
|                  | TDT 0 -    (D2)                                                     |
| 1350             | IFI\$="{F3}"THEN1500 :rem 193                                       |
| 1360             | GOTO1310 :rem 200                                                   |
| 1400             | IFA\$="{3 SPACES}NO LIMIT"THENA\$="                                 |
| 1100             | {2 SPACES}5000 LIMIT";LI=5000:GOTO13                                |
|                  |                                                                     |
|                  | Ø6 :rem 189                                                         |
| 1410             | IFA\$="{2 SPACES}5000 LIMIT"THENA\$="                               |
|                  | {2 SPACES}10000 LIMIT":LI=10000:GOTO                                |
|                  |                                                                     |
| Laborator        |                                                                     |
| 1420             | IFA\$="{2 SPACES}10000 LIMIT"THENA\$="                              |
|                  | {2 SPACES}50000 LIMIT":LI=50000:GOTO                                |
|                  | 1306 :rem 115                                                       |
| Lancie.          |                                                                     |
| 1430             | IFA\$="{2 SPACES}50000 LIMIT"THENA\$="                              |
|                  | 100000 LIMIT":LI=100000:GOTO1306                                    |
|                  | :rem 208                                                            |
| 1440             |                                                                     |
| 1440             | IFA\$=" 100000 LIMIT"THENA\$=" 500000                               |
|                  | {SPACE}LIMIT":LI=500000:GOTO1306                                    |
|                  |                                                                     |
|                  | :rem 5                                                              |
| 1150             | :rem 5                                                              |
| 1450             | IFA\$=" 500000 LIMIT"THENA\$="                                      |
| 1450             | IFA\$=" 500000 LIMIT"THENA\$=" {3 SPACES}NO LIMIT":LI=1E38:GOTO1306 |
| 1450             | IFA\$=" 500000 LIMIT"THENA\$="                                      |

AA AAAAAAA A A A A A AA";

:rem 44

| 1500        | IFA1\$=" 3 HANDS"THENA1\$=" 5 HANDS":L                                                        |
|-------------|-----------------------------------------------------------------------------------------------|
| 1300        | =5:L1=5:GOTO1600 :rem 81                                                                      |
| 1510        | IFA1\$=" 5 HANDS"THENA1\$=" 3 HANDS":L                                                        |
|             | =3:L1=3:GOTO1600 :rem 78                                                                      |
| 1600        | POKE1070, L+48: POKE1102, L1+48: GOTO130                                                      |
| 2000        | 6 :rem 119 IFCTHENL1=L1-1:SB=SB-200:POKEX2,32:X                                               |
| 2000        | 2=1581:GOTO2020 :rem 67                                                                       |
| 2010        | L=L-1:SA=SA-200:POKEX1,32:X1=1426                                                             |
|             | :rem 164                                                                                      |
| 2020        | POKE1070,L+48:POKE1102,L1+48 :rem 55                                                          |
| 2021        | POKEX1,68:POKEX1+CO,7:POKEX2,68:POKE                                                          |
| 2025        | X2+CO,7 :rem 201<br>GOSUB2700 :rem 18                                                         |
| 2026        | POKECO+4,33:FORI=200TO10STEP-5:POKEC                                                          |
|             | O+1, I:FORJ=1TO5:NEXTJ, I:GOSUB2700                                                           |
|             | :rem 143                                                                                      |
|             | IFL<>ØANDL1<>ØTHEN100 :rem 4                                                                  |
| 2040        | PRINT" HOME DOWN 25 RIGHT BB"                                                                 |
| 2050        | <pre>{LEFT} " :rem 6 PRINT"{HOME}{DOWN}{8 RIGHT}"SA"</pre>                                    |
|             | {LEET} " • rem 25                                                                             |
| 2060        | FORTD=1TO3000.NEXT .rem 148                                                                   |
| 2100        | B\$="1":IFSA <sbthenb\$="2" 81<="" :rem="" td=""></sbthenb\$="2">                             |
| 2110        | PRINT"{CLR}{10 DOWN}{13 RIGHT}PLAYER "B\$" WINS" :rem 3                                       |
| 2130        | PRINT" [4 DOWN] [8 SPACES] PRESS SPACE                                                        |
| 2130        | {SPACE}TO CONTINUE" :rem 220                                                                  |
| 2140        | SPACE TO CONTINUE" :rem 220 GETA\$:IFA\$<>" "THEN2140 :rem 238 GOTO1000 :rem 194              |
| 2150        |                                                                                               |
| 2500        | POKECO+1, F: POKECO, Ø: POKECO+4, 33: FORI<br>=1TO2Ø: NEXT: RETURN : rem 9                    |
| 2600        | POKECO+8,F:POKECO+7,Ø:POKECO+11,33:F                                                          |
|             | ORI=1TO20:NEXT:RETURN :rem 161                                                                |
| 2700        | POKECO+4, Ø:POKECO+11, Ø:RETURN:rem 67                                                        |
| 5000        | PRINT"{CLR}{13 DOWN}{9 SPACES}REDEFI                                                          |
| 5010        | NING CHARACTERS" :rem 193 POKE55,0:POKE56,48:CLR :rem 66 POKE56334.PEEK(56334)AND254:POKE1.PE |
|             | POKE56334, PEEK(56334) AND 254: POKE1, PE                                                     |
|             | EK(1)AND251 :rem 232                                                                          |
| 5030        | FORI=ØTO2Ø47:POKEI+12288,PEEK(I+5324                                                          |
| F 0 1 0     | 8):NEXT :rem 76                                                                               |
| 5040        | POKE1, PEEK(1)OR4: POKE56334, PEEK(5633<br>4)OR1 :rem 184                                     |
| 5050        |                                                                                               |
| F. G. C. G. | :rem 207                                                                                      |
| 5060        | POKE53272, (PEEK(53272)AND240)OR12<br>:rem 96                                                 |
| 5070        | FORI=ØTO4Ø:READA:POKE49152+I,A:NEXT:                                                          |
|             | GOTO1000 :rem 3                                                                               |
| 6000        |                                                                                               |
|             | :rem 236                                                                                      |
| 6010        | DATA 24,60,126,255,102,102,102,102<br>:rem 98                                                 |
| 6020        | DATA Ø,Ø,Ø,Ø,Ø,Ø,Ø,Ø :rem 15Ø                                                                 |
| 6030        | DATA 0,8,28,8,62,8,20,36 :rem 140                                                             |
|             | DATA 0,0,0,0,0,0,0 :rem 152                                                                   |
|             | DATA 0,0,0,0,48,0,0,0 :rem 213                                                                |
|             | DATA Ø,0,8,42,42,8,0,0 :rem 22<br>DATA Ø,16,84,84,84,84,16,0 :rem 249                         |
|             | DATA 0,10,84,84,84,84,10,0 :1em 249                                                           |
|             | :rem 172                                                                                      |
| 7000        | DATA 160,0,169,0,133,251,169,4,133,2                                                          |
|             | 52,177,251,201,70,240,8,201,71<br>:rem 145                                                    |
| 7010        | DATA 240,4,201,72,208,5,170,232,138                                                           |
|             | :rem 162                                                                                      |
| 7015        | DATA 145,251,200,208,234,230,252,165                                                          |
| 7020        | DATA 252,201,8,208,226,96 :rem 198                                                            |
| , 220       |                                                                                               |

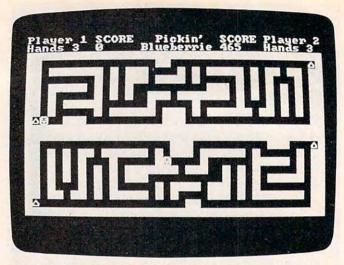

Player 2 has got a good start (IBM version).

### Program 3: PC/PCjr Blueberries

2 DEF SEG=0: SCREEN 0,1 3 LOCATE 1,1,0 4 WIDTH 40: KEY OFF 5 GOSUB 5000 6 DEF SEG=&HB800 7 STRIG ON 10 GOTO 1000 100 J1=STICK(0):J2=STICK(1):S=-1\*(J2>80) -2\*(J1<30)-3\*(J1>80)-4\*(J2<30):ST=NDT(ST 105 J1=STICK(2):J2=STICK(3):S1=-1\*(J2>80 )-2\*(J1<30)-3\*(J1>80)-4\*(J2<30):ST1=NOT( STRIG(3)) 110 DXY1=(S=2)-(S=3)+40\*((S=4)-(S=1)) 115 DXY2=(S1=2)-(S1=3)+40\*((S1=4)-(S1=1) 120 DXY1=DXY1\*2:DXY2=DXY2\*2 130 IF ST OR (ST=0 AND SD=0) THEN POKE X Y1,32:XY1=XY1+DXY1 140 IF ST=0 AND SD>0 THEN POKE XY1, 176:P OKE XY1+1,1:SOUND 200,1:SD=SD-1:XY1=XY1+ DXY1:SC1=SC1+10 170 IF ST1 OR (ST1=0 AND SD1=0) THEN POK E XY2, 32: XY2=XY2+DXY2 180 IF ST1=0 AND SD1>0 THEN POKE XY2, 176 :POKE XY2+1,1:SOUND 210,1:SD1=SD1-1:XY2= XY2+DXY2: SC2=SC2+10 200 A=PEEK(XY1):A1=PEEK(XY2) 210 IF A=219 THEN SOUND 500, 1: XY1=XY1-DX Y1 220 IF A1=219 THEN SOUND 510,1: XY2=XY2-D XY2 250 IF A=127 THEN SOUND 300,1:GOSUB 800: XY1=XY1-DXY1 260 IF A1=127 THEN SOUND 310,1:GOSUB 850 :XY2=XY2-DXY2 300 POKE XY1,1:POKE XY2,1 305 POKE XY1+1,14:POKE XY2+1,14 310 IF A=178 THEN SC1=SC1+50 320 IF A1=178 THEN SC2=SC2+50 330 IF A=177 THEN SC1=SC1+25

340 IF A1=177 THEN SC2=SC2+25 350 IF A=15 THEN C=38:GOTO 2000

```
360 IF A1=15 THEN C=6:GOTO 2000
370 IF A=176 THEN SOUND 100,1:SC1=SC1-5
380 IF A1=176 THEN SOUND 110,1:SC2=SC2-5
390 LOCATE 2,26:PRINT SC1" ":LOCATE 2,9:
PRINT SC2" "
410 IF SC1>=LIM OR SC2>=LIM THEN 2100
450 CNT=CNT+1: IF CNT>30+RND*20 THEN CNT=
0 ELSE 100
455 DEF SEG: CALL ZZ: DEF SEG=&HB800
456 GOTO 100
800 SD=INT(50*RND+51)-INT(SC1/5000)+INT(
SC2/1000)
810 IF SD<25 THEN SD=INT (50*RND+51)
820 RETURN
850 SD1=INT(50*RND+51)-INT(SC2/5000)+INT
(SC1/1000)
860 IF SD1<25 THEN SD1=INT(50*RND+51)
870 RETURN
1000 CLS:COLOR 7,0,0:FRINT"Player 1 SCOR
    Pickin' SCORE Player 2";
1010 PRINT"Hands 3 0
                           Blueberries0
   Hands 3 ";
1020 W$=CHR$(219):B$=CHR$(32)
1030 COLOR 6,0,0:PRINT STRING$ (40,219);
1040 PRINT W$W$STRING$ (15,32) W$W$STRING$
(19,32) CHR$ (127) W$;
1050 PRINT W$W$B$STRING$ (7,219) B$W$B$W$W
$W$STRING$ (4, 32) W$B$W$B$STRING$ (5, 219) B$
W$B$W$W$B$W$W$B$W$W$;
1060 PRINT W$W$STRING$ (7,32) W$B$W$B$W$W$
W$B$STRING$ (4,219) B$W$STRING$ (5,32) W$B$W
$B$W$B$B$B$W$B$W$W$;
1070 PRINT W$W$B$STRING$ (5,219) B$W$B$W$B
$W$STRING$ (10,32) W$W$W$B$W$B$W$B$W$B
$W$B$W$W$:
1080 PRINT W$W$B$W$STRING$ (5, 32) W$B$W$B$
W$B$B$W$W$W$B$STRING$ (7, 219) B$W$B$W$B$W$
B$W$B$W$B$W$W$;
1090 PRINT W$W$B$W$B$STRING$ (5,219) STRIN
G$(6,32)W$STRING$(5,32)W$STRING$(5,32)W$
B$B$B$W$B$W$B$W$B$W$W$;
1100 PRINT W$W$B$W$STRING$(5,32)W$B$STRI
NG$ (6,219) B$W$W$W$B$W$B$STRING$ (6,219) B$
W$W$B$W$B$W$B$W$W$;
1110 PRINT W$CHR$(127)B$B$B$W$W$W$STRING
$(10,32)W$W$W$STRING$(17,32)W$W$;
1120 PRINT STRING$ (40,219);
1130 PRINT STRING$ (40, 219);
1140 PRINT W$W$STRING$ (17,32) W$W$W$STRIN
G$ (10, 32) W$W$W$B$B$B$CHR$ (127) W$;
1150 PRINT W$W$B$W$B$W$B$W$B$STRING$ (6
,219)B$W$B$W$W$W$B$STRING$(6,219)B$W$STR
ING$ (5, 32) W$B$W$W$;
1160 PRINT W$W$B$W$B$W$B$W$B$B$B$B$W$STRIN
G$ (5, 32) W$STRING$ (5, 32) W$STRING$ (6, 32) ST
RING$ (5, 219) B$W$B$W$W$;
1170 PRINT W$W$B$W$B$W$B$W$B$W$B$W$B$STR
ING$ (7, 219) B$W$W$W$B$B$W$B$W$B$W$STRING$
(5,32) W$B$W$W$;
1180 PRINT W$W$B$W$B$W$B$W$B$W$B$W$B
$W$STRING$ (10, 32) W$B$W$B$W$B$STRING$ (5, 2
19) B$W$W$:
1190 PRINT W$W$B$W$B$B$B$W$B$W$B$W$STRIN
G$ (5, 32) W$B$STRING$ (4, 219) B$W$W$W$B$W$B$
W$STRING$ (7, 32) W$W$;
1200 PRINT W$W$B$W$W$B$W$B$W$B$STRING$
(5,219)B$W$B$W$STRING$(4,32)W$W$W$B$W$B$
STRING$ (7, 219) B$W$W$;
1210 PRINT W$CHR$(127)STRING$(19,32)W$W$
STRING$ (15, 32) W$W$;
```

```
1220 PRINT STRING$ (40, 219);
1250 XY1=1114: XY2=804: PDKE XY1, 1: PDKE XY
2,1:POKE XY1+1,14:POKE XY2+1,14
1260 SC1=0:SC2=0
1290 LOCATE 23,7:COLOR 2,0,0:PRINT"Press
SPACE to start play"
1300 LOCATE 24,1:COLOR 7,0,0:PRINT"
                                       Pr
ess '1'
                 Press '2'";
1305 A$="
            No Limit":LIM=9.99999E+37:A
1$=" 3 Hands":L=3:L1=3:L0CATE 25,1:PRINT
A$, "
            "A1$;
1310 I$=INKEY$: IF I$="" THEN 1310
1320 IF I$=" " THEN LOCATE 23,1:PRINT SP
ACE$(79);:LOCATE 25,1:PRINT SPACE$(39);:
GOTO 100
1330 IF I$="1" THEN GOSUB 1400
1340 IF I$="2" THEN GOSUB 1500
1350 GOTO 1310
1400 IF A$="
               No Limit" THEN A$="
Limit":LIM=5000:GOTO 1600
1410 IF A$=" 5000 Limit" THEN A$=" 1000
O Limit":LIM=10000:GOTO 1600
1420 IF A$=" 10000 Limit" THEN A$=" 5000
O Limit":LIM=50000!:GDTO 1600
1430 IF A$=" 50000 Limit" THEN A$=" 1000
00 Limit":LIM=100000!:GOTO 1600
1440 IF A$=" 100000 Limit" THEN A$=" 500
000 Limit":LIM=500000!:GOTO 1600
1450 IF A$=" 500000 Limit" THEN A$="
o Limit":LIM=9.999999E+37:GOTO 1600
1500 IF A1$=" 3 Hands" THEN A1$=" 5 Hand
s":L=5:L1=5:POKE 92,L+48:POKE 156,L1+48:
GOTO 1600
1510 IF A1$=" 5 Hands" THEN A1$=" 3 Hand
s":L=3:L1=3:POKE 92,L+48:POKE 156,L1+48:
GOTO 1600
1600 LOCATE 25,1:PRINT A$,"
                                   "A1$::
RETURN
2000 FOR I=270 TO 250 STEP -2:SOUND I,1:
NEXT
2040 IF C=6 THEN L1=L1-1:SC2=SC2-200:LOC
ATE 2, C:PRINT L1:POKE XY2, 32: XY2=804:POK
E XY2,1:POKE XY2+1,14
2050 IF C=38 THEN L=L-1:SC1=SC1-200:LOCA
TE 2, C:PRINT L:POKE XY1, 32: XY1=1114:POKE
XY1,1:POKE XY1+1,14
2060 IF L1=0 OR L=0 THEN LOCATE 2,9:PRIN
T SC2:LOCATE 2,26:PRINT SC1:GOTO 2100
2080 GOTO 100
2100 IF SC1<SC2 THEN C=1:B$="1" ELSE C=3
3:B$="2"
2200 COLOR 23,0:LOCATE 1,C:PRINT"PLAYER
"B$:COLOR 3,0:LOCATE 23,1:PRINT"
Press SPACE to continue"
2210 A$=INKEY$: IF A$=" " THEN 1000 ELSE
2210
5000 DEF SEG: ML$=SPACE$ (48): V=VARPTR (ML$
): ZZ=PEEK(V)+256*PEEK(V+1)
5010 FOR I=0 TO 47: READ A: POKE ZZ+I, A: NE
XT: RETURN
10000 DATA &H55, &H1E, &HBE, &H00, &H00,
&HBB, &HOO, &HBB, &HBE, &HDB
10010 DATA &HBA, &HO4, &H3C, &HBO, &H75,
&HO4, &HFE, &HO4, &HEB, &HOF
10020 DATA &H3C, &HB1, &H75, &H04, &HFE,
&HO4, &HEB, &HO7, &H3C, &HB2
10030 DATA &H75, &H03, &HC6, &H04, &H0F,
&H46, &H46, &H81, &HFE, &HE0
10040 DATA &HOE, &H72, &HDF, &H1F, &H5D,
&HCA, &HOO, &HOO
```

# THE WORLD INSIDE THE COMPUTER

# Computing Together

Fred D'Ignazio, Associate Editor

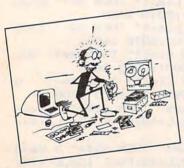

New research suggests that infants are much brighter than we once thought. This research has prompted anxious parents who are worried about their children's ability to cope with a high-tech future, to enroll their

infants in computer courses before they are even out of diapers. After class, the parents bring the kids home and drill them using flash cards. On the cards are written words like RAM, ROM, BITS, and BYTES. The parents think that early familiarity with computer technology and jargon will be the youngsters' ticket to a good college and a successful career.

Unfortunately, these parents are teaching their kids skills that may soon be obsolete. After all, it will be the twenty-first century before today's infants enter college or the job market. Between now and then, computers are going to change drastically.

Instead of concentrating on bits and bytes, parents of young children should concentrate on

Fred D'Ignazio is a computer enthusiast and author of several books on computers for young people. His books include Katie and the Computer (Creative Computing), Chip Mitchell: The Case of the Stolen Computer Brains (Dutton/Lodestar), The Star Wars Question and Answer Book About Computers (Random House), and How To Get Intimate With Your Computer (A 10-Step Plan To Conquer Computer Anxiety) (McGraw-Hill).

As the father of two young children, Fred has become concerned with introducing the computer to children as a wonderful tool rather than as a forbidding electronic device.

His column appears monthly in COMPUTE!.

more general skills. They should strive to build a relaxed, comfortable relationship between their children and computers—a constructive relationship that enhances the child's self-image and self-confidence. As the child gets older, this sort of relationship will be more enduring and more valuable than specific skills which may quickly go out of date.

### **Toddler Burnout**

Understandably, parents want their children to do something productive on the computer. For example, they may buy drill-and-practice software that will help give the child a boost in a school subject with which he is struggling.

At first, this approach works well. The child diligently works at the computer and seems to be making progress. But then boredom sets in, the software's novelty fades, and the child loses interest in the computer. The parents' natural reaction is to make the child sit at the computer and continue drilling.

Unfortunately, this approach may lead to toddler burnout. For many kids, the joy of computing is replaced by the drudgery of computing. Computers are no longer fun, they are pure work. If kids are "strapped to their computer" every afternoon (as I was once strapped to my piano), they could develop a lifelong negative attitude toward computers and a mental block about using them.

## The Computer Playground

We have so many computers around our house that people think we must be a futuristic family. They think that our computers are plugged into everything, including the coffee maker, the thermostat, the bathroom scales, and the toaster oven. They think we live computerized lives.

# LOW PRICES

| Gemini 10X           | \$267  |
|----------------------|--------|
| Legend 80 CPS        | \$239  |
| Legend 100 CPS       | \$259  |
| 12 In. Amber Monitor | . \$89 |
| Concord Disk Drive   | \$297  |

# SUCH-A-STEAL ON SOFTWARE!

| Epyx Summer Games\$25             |
|-----------------------------------|
| SubLogic Flight Simulator II \$37 |
| Screenplay Pogo Joe\$19           |
| Access Beachhead\$23              |
| Infocom Sorcerer\$33              |
| Continental Home Acct\$47         |
| Timeworks Word Writer\$39         |
| Timeworks Data Manager II . \$39  |
| Commodore Magic Desk \$55         |
| Microware Clone Machine \$39      |
| Blue Sky Super Copy\$29           |
| Handic CalcResult Adva\$75        |

# CALL FOR OTHER SUCH-A-STEAL PRICES ON SOFTWARE AND HARDWARE FOR YOUR COMMODORE

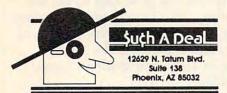

### CALL TOLL FREE 1-800-431-8697

For Customer Service Call: 602-957-3619

ORDERING & TERMS: Send cashier check, money order, personal/company checks allow 3 weeks bank clearance VISA/MasterCard accepted. Provide phone number with order. SHIPPING: Software add \$4.00 for first three pieces, add \$1.00 each additional piece. Hardware add \$10.00. Returns must have authorization number (call 602-957-3619 for authorization number). All returned merchandise subject to restocking fee and must come with all original packaging. No returns allowed after 30 days from shipping date. Prices are for cash, VISA and MasterCard add 3%. Prices subject to change without notice. All products subject to availability from manufacturers and/or suppliers. All prices in U.S. dollars.

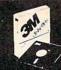

# SAVE MORE THAN EVER

3M Scotch® DISKETTES

AND OTHER COMPUTER NEEDS!

LIFETIME WARRANTY!

### 3M BULK DISKETTES AT TREMENDOUS SAVINGS!

These are *genuine* 3M diskettes with a lifetime warranty. But they are bulk packed in cartons of 50 with separate white Tyvec envelopes. **No identification labels, write protect tabs or cartons are** provided! A great buy for volume users.

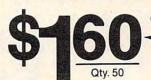

51/4" SSDD

51/4" DSDD

51/4" SSDD-96TPI

\$2.20

51/4" DSDD-96TPI . . . . . .

\$2.75

All have reinforced hub. SOFT SECTOR ONLY!

(for IBM, APPLE, KAYPRO, DEC and about 99% of all computers.) Must be ordered in multiples of 50!

### **BOXED 3M DISKETTES** WITH ALL THE TRIMMINGS!

Factory-fresh 3M packaging with envelopes, 3M logo labels, ID labels and write-protect tabs.

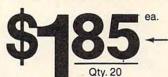

51/4" SSDD

**DISKETTE 70 STORAGE:** 

STILL A GREAT BUY Dust-free storage for 70 514"

diskettes. Six dividers included. An excellent value.

\$14.95 + \$3.00 Shpng.

\$3.58 + .25 Shpng. \$6.99 + .25 Shpng. \$3.66 + .25 Shpng.

\$2.60 8" SSSD \$2.05 8" SSDD 51/4" DSDD-96TPI \$3.25 8" DSDD

51/4" DSDD

Minimum order of 20 diskettes. Additional diskettes in multiples of 10.

EPSON MX-70/80 EPSON MX-100 Okidata Micro 84

### 3M HEADCLEANING KITS

Stop swearing and start cleaning. This non-abrasive cleaning kit has everything you need for thirty applica-

\$23.00 + \$1.50 Shong

SAVE MONEY WITH A CLEAN COMPUTER! INTRODUCING MINI-VAC

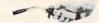

Most computer malfunctions are caused by dust. MINI-VAC is ideal for cleaning keyboards, screens, drives and printers. (Great for photo equipment, tool) Equipped with an easy-empty bag, two directional wands and two fine-brush nozzles. Don't compute without it. (Requires 9-volt battery which is **not** included.)

\$21.95 + \$3.00 Shpng.

# AT LAST: A DISK DRIVE DIAGNOSTICS SYSTEM THAT WORKS!

The Dymek Recording Interchange Diagnostic (RID) is a professional, but easy to use, drive diagnostic disk. It tests drive speed, radial position, hysteresis, write function, erase crosstalk, signal-to-noise and clamping. In short, it's a professional's system that will help you keep your machine in prime condition...and avoid the evils of data loss.

### MEDIA-MATE 50: A REVOLUTION IN DISKETTE STORAGE

Every once in a while, someone takes the simple...and makes it elegant. This unit holds 50 514" diskettes, has grooves for easy stacking, nipples to keep diskettes from slipping in the case and several other features. We like it. \$10.95 + \$2.00 Shpng.

\$29.95 + \$1.50 Shpng.

### Diablo 630 Mylar Diablo 630 Nylon \$2.60 + 25 Shpng \$2.93 + 25 Shpng THE END TO RS-232 CABLE PROBLEMS: SMARTCABLE

PRINTER RIBBONS

AT BARGAIN PRICES

Now interfacing almost any two RS-232 devices is simple and quick. Just plug in SMARTCABLE and flip two switches. The logic of both devices is figured out immediately and you can get to work.

\$79.95 + \$1.50 Shong

Shipping: 5¼\* DISKETTES—Add \$3.00 per 100 or fewer diskettes. 8\* DISKETTES—Add \$4.00 per 100 or fewer diskettes. OTHER ITEMS: Add shipping charges as shown in addition to diskette shipping charges. Payment: VISA and Mastercard accepted. COD orders only, add \$3.00 handling charges. Taxes: Illinois residents, please add 8% sales tax.

WE WILL BEAT ANY NATIONALLY ADVERTISED PRICE ON THE SAME PRODUCTS AND QUANTITIES!

Nationwide: 1-800-621-6827 Illinois: 1-312-944-2788 Hours: 9AM - 5PM Central Time Minimum Order: \$35.00

DISK WORLD!, Inc.

SUITE 4806 30 EAST HURON STREET CHICAGO, ILLINOIS 60611

**Authorized Distributor** Information Processing Products

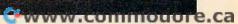

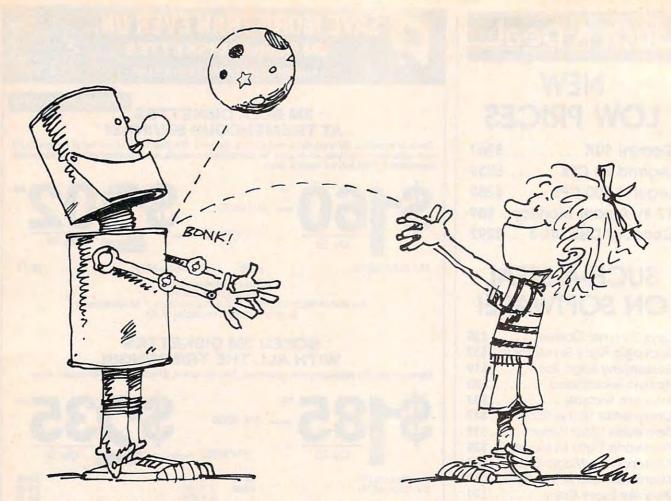

Nothing could be further from the truth. When I get the chance to tell people what really goes on, I say that we have an Erma Bombeck household. Sure we use computers, but not to make our lives more rigid, organized, and mechanical. Instead, we use them as an electronic playground—and not just for Catie and Eric, but for me and my wife, Jan, too.

When people ask me what kind of software we buy for the kids, I say that we buy the software that turns *us* on. Then when the kids see us using the computer and having a good time, it gets them excited, too.

At my house we don't think of play as trivial. To us, play is a product of love. If we love to do something, it isn't work, it is play.

I would like my children to love to use computers, to use them playfully and creatively. I never want my kids to feel that computers are chains tying them to a hateful task. Instead, I want them to see computers as wings that enable them to swoop, dive, and have fun, and take them to new heights and soar to the limits of their abilities and imaginations.

# The Computer As A Babysitter

The computer makes a great babysitter—even better than TV (unless you have cable, a VCR, and lots of tapes). It will soon be a big tempta-

tion for parents to turn on the computer to get their little kids out of their hair.

The computer can make a healthful baby-sitter—to a point. It can provide a much-needed break for a harried parent. And it can become a child's companion and a patient teacher. Also, flying solo on a computer can be a very positive experience for a child. It can give them a sense of control, mastery, and responsibility that they seldom experience at such a young age.

However, it is easy for little kids to get too much of a good thing. More than computing they need time to play with other children, get lots of exercise, fresh air, and experience the joy of swinging, digging in sand, and getting elbowdeep in finger paints.

Most important of all, they need to spend time with their parents. Computers make great toys, but they cannot replace parents. Parents are children's first and most important toys. Computers make a very poor substitute.

New games are starting to appear (including many programs from Children's Television Workshop, Spinnaker, Sunburst, and Counterpoint Software) that encourage parents and children to play on the computer *together*. Then the computer changes from being a babysitter that isolates the child to an *electronic hearth* that brings the whole family together actively and

Cwww.commodore.ca

happily. In fact, studies at New York University suggest that computers *encourage* families to spend more time together.

### **Computer Elevator Shoes**

Computers are like booster shoes. They can give handicapped people a boost so they can go about their lives on par with the rest of the world. Computers can also play this role with young children.

My children are always at the bottom of the family totem pole, except when they use the computer. I encourage five-year-old Eric and eight-year-old Catie to do things on the computer that enhance their abilities, that increase their self-respect and self-confidence, and give them a leg up on the rest of us. Here are some of the things our kids do on their computers:

- Gobbledygook Processing. Five-year-old Eric bangs on the keys of the computer and gets it to print out page after page of gobbledygook. Eric is learning how to type, he thinks he is doing work, and he takes his gobbledygook to school and sends it to both his grandmothers. Remarkably, the gobbledygook is gradually starting to make sense. Real words, phrases, and sentences are starting to appear. Most important of all, Eric is developing the habit of using the computer as a tool to help him think better and not as a crutch to do his thinking for him.
- •Training The Family Pet. Catie and Eric treat our computers like pets. Sometimes they pull their tails, but mostly they are learning "computer manners"—how to treat the computers kindly and responsibly. They can turn on all the computers, use the floppy disks and cartridges, and call up all their favorite programs. Eric, for example, is so good that when I hired a house-keeper and a secretary, he taught them how to use the family computers.
- Computer Scribbling. Catie and Eric have a skill that Janet and I have lost: They can scribble! When we turned Catie and Eric loose on a computer touch tablet—like the PowerPad from Chalk Board and the KoalaPad from Koala Technologies—it was incredible. The tablets enhanced the kids' motor skills, allowed them to make fine, detailed changes to their drawings and pictures, and gave them the freedom to creatively scribble. We now have a slideshow of the children's computer pictures and a door full of their drawings on the new Macintosh computer.
- The Computer Sandbox. The children play games on the computer that give them the most control. *They* control the computer, rather than the other way around. One of the children's most popular games is to play on the keyboard, pushing buttons just to see what happens. They call

this "Flying the Cursor." Doing this they have discovered how to get the computer to make moving rainbows, colorful letters, upside-down letters, pictures, and sounds—all without writing or buying a single program.

• The Electronic Picturebook. The kids have both learned how to read by using computer adventure games for young children like Sierra On-Line's Troll's Tale and Dragon's Keep. They enter the microworlds inside the computer and instantly become the heroes at center stage. To journey through the world they have to remember where they are, and read the signs in the pictures and the messages at the bottom of the screens. In these games, words gain real meaning and power. They are the keys Catie and Eric use to outwit an ugly troll or rescue small animals from a mean dragon.

### Robots: Bag Ladies And Alarm Clocks

We have lots of computers around the house, but we also have robots. In fact, we run a flophouse for robots. We never know when a robot will come to our door looking for a home. Then I write an article about the robot, and, pretty soon, we have to send the robot along to another writer so they can write about the robot, too.

My children love robots—not as servants, but as pets. When TOPO the robot came to visit us, for example, my children noticed that TOPO was naked and dressed it in various costumes. My son tied his blanket to TOPO and turned it into a superhero. My daughter dressed TOPO as a New York bag lady, as a little girl, and as a witch, complete with a long pointed hat, a black cape, and vampire teeth.

TOPO never washed any dishes, made any beds, or took out the trash, but it was still useful. Every school morning, I turned TOPO on and sent it into the children's bedrooms to wake them up. When Jan and I wake up the kids they growl, whine, and complain. But when TOPO appeared, did a silly jig, and said, "Wake up, sleepyheads. Time to get out of bed," the kids got up smiling and gave the robot a hug.

Robots may never be good as maids or butlers, but they make great pets and alarm clocks. ©

COMPUTE!
The Resource.

# THE BEGINNER'S PAGE

Richard Mansfield, Senior Editor

# Trapping Bugs

It was a moth, according to legend, that caused a program to crash in the early days when computers were built of vacuum tubes and tons of copper wire. The critter had flown into the machine. From this we get the term bug, meaning that there is an error, a problem in a computer program. And tracking down bugs is called debugging.

As all programmers soon learn, there is no permanent cure for bugs—they are always hiding inside a freshly written program of any complexity. Some bugs are obvious and will show up the first time a program is tried out. Some are hidden away and permit most of the program to run without error. A complex program might run well for weeks or months and then a particular sequence of events will trigger a well-hidden bug.

## **Program Sketches**

For many, programming is similar to painting or sculpting. First you jump in and roughly create the outlines, the main ideas. At this point you've essentially made a sketch of the final program. Then you start testing the program by RUNning it, refining it until it performs as it should.

What are the best ways to look for bugs? Luckily, the most common bugs, typos, are reported to you by BASIC itself. On the Atari, if you try to enter a line like this: PRINF X, you will get an immediate SYNTAX ERROR report. Other versions of BASIC wait to report typos until after you RUN the program, but the effect is the same. Your computer tells you what's wrong and which line to fix.

Many other bugs show up quickly when you first try out the program: Nothing appears onscreen; things appear, but in the wrong places; or the numbers are all wrong. In other words, the

program isn't even coming close to your expectations. These are often easy bugs to work with because they aren't usually caused by the interaction of two parts of your program. There's some gross failure somewhere. You've simply got to look at your formatting routine or your mathematical definitions to see where the problem is.

### **Between The Cracks**

Some of the hardest bugs to find are hidden in the cracks. They are usually the result of a clash between two otherwise perfectly functional subroutines. For example, if your program uses the variable *T* to stand for the total of an addition problem and then you use a subroutine with a loop that also uses T:

10 T = BOLTS + WASHERS
.

800 FOR T = 1 TO 500

As you can see, no matter what your total of bolts and washers is, it will be left at 500 any-time you use the subroutine at line 800.

A similar interaction between variables can be even more subtle. In many versions of BASIC, only the first two letters of a variable name have any significance. So, if you name one thing BOLTS and another thing BOWLING, these two things will appear to the computer as a single variable called *BO*. And, as in the example above, the most recent number assigned to BO will be the *only* value that variable can have.

## **The Worst Bugs**

But the worst bugs are not in the computer at all. They're in the programmer's mind. And since you must use your brain to ferret out the errors

Cwww.commodore.ca

caused by that brain—you can see the paradox. These errors tend to be of two types: incorrect

setups and bad logic.

An example of an incorrect setup would be thinking you've defined a variable when, in fact, you haven't, or using > when you mean <. The variations on this theme are endless and you can look at > dozens of times and not even stop to think about it as a possible source of error.

Bad logic would include such things as subroutines which exit via GOTO instead of RETURN; INPUT at the wrong time; or forgetting about the first or last item in a sequence like

a DATA list.

Sometimes there's only one way to find a deeply hidden bug: stepping through the program. There are two levels of step testing. You can insert STOP in various places, then check to see that the variables are what they should be at these stopping points. Then CONT to the next STOP and ask to have the variables printed again (type: ? X,Y,Z\$). This rough test is often enough to pinpoint the place where the program has gone wrong.

Alternatively, you can use the singlestepping TRACE function found in many programmer's aid programs. These aids add commands to BASIC like RENUMBER, DELETE, and usually

have a single-stepping function as well.

When you activate a TRACE command, your program executes step by step, one command at a time. After each command, the status of all active variables is displayed on screen along with the program line so you can locate where things begin to come unglued. Often, a TRACE function permits you to define how fast it will execute and even allows you to turn it on or off from within the program. TRACEing is a slow, but nearly always successful way to trap the most devious bugs.

If all else fails, it's sometimes advisable to ask for help from a friend. His brain won't have been implicated in the original error, and he can therefore often spot the > you keep ignoring.

# Maxell Floppy Disks

The Mini-Disks with maximum quality.

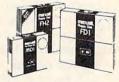

Dealer inquiries invited. C.O.D's accepted. Call FREE (800) 235-4137.

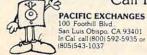

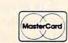

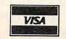

# SCHOLARSHIP AWARDS

\$10,000 Scholarship plus four \$1,000 Scholarships Entry Deadline: December 31, 1984

Your original computer program could win you a \$10,000 Scholarship and substantial royalties!

### CATEGORIES\_

 Business Applications

- Systems Software
- Recreation

 Education Home Applications

For complete Scholarship Award instructions and application, visit your local Software City store.

### SOFTWARE ALWAYS DISCOUNTED

Programs, disks, peripherals, accessories and custom forms, plus a complete selection of books and magazines.

ALABAMA: Birmingham • Huntsville ARIZONA: Phoenix • Tucson CALIFORNIA: San Francisco COLORADO: Westminster CONNECTICUT: Danbury • W. Hartford • Orange • Stamford DELAWARE: Wilmington FLORIDA: Orange Park • St. Petersburg Sarasota • Tampa GEORGIA: Atlanta • Augusta • Columbus IDAHO: Idaho Falls ILLINOIS: Arlington Heights • Chicago INDIANA: Indianapolis IOWA: Davenport KENTUCKY: Louisville LOUISIANA: Baton Rouge MARYLAND: Bethesda MASSACHUSETTS: Lexington W. Springfield MICHIGAN: Ann Arbor • Okemos • Southfield Sterling Hts. MISSOURI: Creve Coeur • Independence NEBRASKA: Omaha NEW JERSEY: Bergenfield • Cherry Hill • Englishtown Fair Lawn • Green Brook • Hamilton • Linwood • Little Falls Midland Park • Montvale • Morristown • Pine Brook • Pompton Lakes Red Bank • Ridgefield • Summit • Teaneck NEW YORK: Albany • Brooklyn • Buffalo • Fairport • Forest Hills • Great Neck Long Island • Manhattan • Mt. Kisco • North White Plains Poughkeepsie • Scarsdale • Staten Island • Syracuse NORTH CAROLINA: Charlotte • Fayetteville • Greensboro OHIO: Centerville • Columbus • Mayfield Hts. OKLAHOMA: Tulsa PENNSYLVANIA: Bethel Park • Exton • Fairless Hills • King of Prussia Pittsburgh (3 locations) • Whitehall SOUTH CAROLINA: Spartanburg TEXAS: Austin • Dallas • Houston VERMONT: Burlington VIRGINIA: Fairfax • Falls Church • Richmond (2 locations) Virginia Beach WASHINGTON: Bellevue CANADA: Halifax, Nova Scotia • Montreal, Quebec (look for Logiville) ENGLAND: London PUERTO RICO: San Juan

Business Software Catalog at all stores. **RETAIL STORE FRANCHISES** Offering by prospectus only. Direct inquiries to SOFTWARE CITY FRANCHISE DEPARTMENT C 1415 Queen Anne Road, Teaneck, NJ 07666

# **Computers And Society**

David D. Thornburg, Associate Editor

# **Technostress**

Craig Brod is a psychotherapist who is seeing a disturbing trend in his patients. He is seeing a new malaise that he calls *technostress*. His concern over this ailment was apparently so severe that he felt obliged to write a book about it (*Technostress: The Human Cost of the Computer Revolution*, Addison-Wesley, \$16.95). Whether technostress is a serious malady is not for me to ponder, but there is little question in my mind that Dr. Brod's book will induce stress in many of its computer-literate readers.

According to Dr. Brod, our societal fabric is being reshaped as a result of our headlong push into the information age. It is astounding to see the nature of the ailments that appear to be caused by the mere use of computers in society:

The wife of a director of computer services for a large bank reports that when she first met her husband, he was a warm and sensitive man. Today he has no close friends and his only recreational activity is watching television. He no longer has patience for the easy exchange of informal conversa-

David Thornburg is an author and speaker who has been heavily involved with the personal computer field since 1978. His main interest is in making computers responsive to people's needs. He is the inventor of the KoalaPad graphics tablet and is the author of nine books about programming. His recent series Computer Art and Animation (Addison-Wesley) includes four books on Logo for the Atari, Commodore, Radio Shack, and TI computers. Discovering Apple Logo (Addison-Wesley) shows how Logo can be used as a tool for exploring the art and pattern of nature. He has been called "an enthusiastic advocate for a humanistic computer revolution," and his editorial opinions have appeared in COMPUTE! since its inception.

tion. One night, she asked him to slow down as they walked home.

"Walk faster," he replied.

"I can't walk faster. My legs are shorter than yours."

"That's no excuse," he said. "You have to learn to walk more efficiently."

### **But Is It Pervasive?**

Now, seriously, folks, this man has problems—but I can't believe that the computer is the cause of them. The fact is that, as a therapist, Dr. Brod is more likely than the rest of us to encounter people who are having difficulty adapting to change—and we are definitely going through a period of intense change. Nonetheless, rather than suggesting that he is observing the aberrant behavior of a minority, Dr. Brod goes so far as to suggest that we are all potential victims of the onslaught of computer technology.

As one example of this, he suggests that the reason we as a nation have purchased so many computers is because we fear them:

Ironically, we are motivated by fear to accept what is supposed to bring security and hope. Workers and managers fear obsolescence if they are not at the technological forefront. Parents, concerned about the demands of future educators and employers, feel compelled to make sure their children are computer-literate at an early age. Those who do not join the revolution will, we are told, become relics of a backward culture.

I seriously question whether any readers of this magazine felt that society compelled them to buy a computer. If it is considered a "negative sell" to encourage people to become facile with the tools of their future, then so be it.

### SPECIALS ON INTEGRATED CIRCUITS

6502 @ 4.90 6520 @ 4.00 6522 @ 5.00 4116 @ 1.85 2532 @ 5.90 2716 @ 4.45 6116 @ 6.45 4164 @

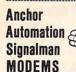

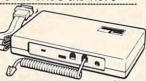

FREE SOURCE MEMBERSHIP WITH SIGNALMAN All Signalman Modems are Direct Connect, and provide the best price-performance values. Dealer and OEM inquiries

| Volksmodem with computer cable | 68  |
|--------------------------------|-----|
| Mark VII Auto Dial/Auto Answer | 99  |
| Mark XII Smart Model 1200/300  | 279 |
| DC HAYES Smartmodem            | 219 |
| DC Hayes Smartmodem 1200/300   | 519 |

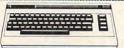

| PROM QUEEN for C64 or VIC                                                                     | 130           |
|-----------------------------------------------------------------------------------------------|---------------|
| SM-KIT 64 program & disk utilities                                                            | 45            |
| STAT Statistics Package for C64 Solid Oak 2 Level Stand for C64 or VIC                        | 95            |
|                                                                                               | 29            |
| C64/VIC Switch (networking)                                                                   | 129           |
| BACKUP V1.0 tape copier for C64 or VIC                                                        | 20            |
| CARDBOARD/6 Motherboard - VIC                                                                 | 64            |
| CARDBOARD/5 Motherboard - C64                                                                 | 56            |
| CARD PRINT G Printer Int. with Graphics                                                       | 79            |
| CARD PRINT B Printer Interface—C64/VIC                                                        | 48            |
| CARDBOARD/3s Motherboard - VIC                                                                | 22            |
| CARDCO C64/VIC Calculator Keypad                                                              | 32            |
| CARDRAM/16 RAM Expansion - VIC                                                                | 49            |
| Complete CARDCO Line in stock                                                                 |               |
| CIE and VIE IEEE Interfaces in stock                                                          | F70           |
| MSD Dual SuperDisk for C64 or IEEE MAE Assembler for C64                                      | 570           |
|                                                                                               | 50            |
| Koala Pad Touch Tablet—C64 or VIC                                                             | 75            |
| CBC 4/12 Analog to Digital 4 chan/12 bit                                                      | 179           |
| MULTIPLAN for C64                                                                             | 79            |
| Dust Cover for C64 or VIC                                                                     | 6             |
| Grand Master Chess for C64                                                                    | 19            |
| COMAL Language for C64                                                                        | 14            |
| with sprites, color graphics, sound, turtle graph BusCard II from Batteries Included          |               |
|                                                                                               | 159           |
| ULTRA BASIC – 64 with Turtle Graphics                                                         | 37            |
| Super Disk Utility – C64 – includes backup                                                    | 19            |
| MicroChess – C64 – 8 levels of play                                                           | 17            |
| HES MODEM with software for C64                                                               | 45            |
| Commodore 64 Programmers Reference Guide                                                      | 16            |
| WordPro 3+/64 with Spellright                                                                 | 85            |
| VIController (also C64) – BSR Controller                                                      | 50            |
| COM VOICE Synthesizer for C64 or VIC                                                          | 139           |
| VIC products in stock – call for extra discounts.  Victory Software for VIC and C64 in stock. | Maria da Laci |

# ADDIE EDANKLIN ITEMO

| AFFLE-FRANKLIN I                                                    | I E IM 9         |
|---------------------------------------------------------------------|------------------|
| FRANKLIN—complete line in stock                                     |                  |
| QUENTIN Drives for Apple/Franklin                                   | 189              |
| Swapper Stopper                                                     | 26               |
| automatic switch between paddles and joys                           | tick             |
| KRAFT Apple Joystick                                                | 40               |
| Kraft Apple Paddle Pair                                             | 30               |
| Koala Pad Touch Tablet-Apple/Franklin                               | 90               |
| SPINNAKER Software in stock                                         |                  |
| Broderbund Software in stock                                        |                  |
| 16K RAM Card for Apple                                              | 59               |
| Multiplan—Microsoft                                                 | 179              |
| Solid Oak 2 Level Stand for Apple                                   | 29               |
| Serial Card for Apple                                               | 89               |
| MPC RAM/80 column card for IIe (AP/TXT)                             | 139              |
| Z80 Softcard and CP/M (Microsoft) AB 80 Column Card with Softswitch | 235<br><b>95</b> |
| Parallel Printer Interface/Cable                                    | 69               |
| Microtek and MPC Interfaces in stock                                | . 09             |
| Grappler + Interface                                                | 135              |
| DC Hayes Micromodem II, Ile with Smartcom                           | 245              |
| PFS: File or PFS: Report or PFS: Graph                              | 95               |
| Videx 80 Column Card                                                | 209              |
| Apple Blue Book                                                     | 19               |
|                                                                     |                  |

# **Gcommodore**

See us for Personal, Business, and Educational requirements. Educational Discounts available.

### PETSCAN I \$245 base price

Allows you to connect up to 30 CBM/PET Computers to shared disk drives and printers. Completely transparent to the user. Perfect for schools or multiple word processing configurations. Base configuration supports 2 computers. Additional computer hookups \$100 each.

# COMPACK/STCP

Intelligent Terminal Package for PET, CBM, C64 Includes ACIA Hardware / STCP Software

| MSD Dual Super Disk for IEEE or C64<br>replaces 4040 drive | 570 |
|------------------------------------------------------------|-----|
| SCREENMAKER 80 Column Adapter for C64                      | 139 |

Provide big screen capability for business applications. Copy-Writer Word Processor for C64 Full-featured package with 800 lines of text in memory. Includes double column printing graphic canability full prin-

| ter support.                          | ican print |
|---------------------------------------|------------|
| Special Screenmaker/Copy-Writer Combo | 179        |
| VICTORY Coffware for VIC and CS4      | -          |

| VICTORI                 | SOUTHAI   | e ful vic and 604      |     |
|-------------------------|-----------|------------------------|-----|
| Metamorphosis           | 16        | Creator's Revenge      | 16  |
| Labyrinth of Creator    | 16        | Galactic Conquest      | 16  |
| Kongo Kong              | 16        | Annihilator            | 16  |
| Chomper Man             | 16        | Grave Robbers          | 13  |
| Bounty Hunter           | 16        | Adventure Pack I or II | 16  |
| PAPER CLIP Word P       | rocessor  | - CBM/C64              | 60  |
| <b>ORACLE Data Base</b> | from Bat  | teries Included        | 89  |
| SPINNAKER Softwa        | re C64.   | Apple, IBM, Atari      |     |
| Computel's First Boo    |           |                        | 11  |
| POWER ROM Utilitie      | s for PET | T/CBM                  | 78  |
| WordPro 4+ - 8032,      | disk, pri | nter                   | 285 |

| Compute's First Book of 64 Sound & Graphics      | 11 |
|--------------------------------------------------|----|
| SM-KIT enhanced PET/CBM ROM Utilities            | 40 |
| PET Spacemaker II ROM Switch                     | 36 |
| Compute's First Book of Games                    | 11 |
| Dust Cover for PET, CBM, 4040, or 8050           | 8  |
| CmC Interfaces (ADA1800, ADA1450, SADI in stock) |    |
| Computel's Reference Guide to 64 Graphics        | 11 |

VISICALC for PET, ATARI, or Apple

HES Software and Hardware in stock FlexFile for PET/CBM/C64 \$59 DataBase, Report Writer with calculations, Mailing Lists.

Computel's Machine Language for Beginners

Easy to use, and can be modified. FORTH for PET/C64 full FIG model - Cargile/Riley 50 includes all FORTH 79 Standard extensions, structured 6502 assembler with nested decision macros, standard 16x64 screens, ability to read/write BASIC sequential files, sample

| programs, introductory + reference manual.          |    |
|-----------------------------------------------------|----|
| Metacompliler for FORTH for independent object code | 30 |
| Floating Point for FORTH                            | 20 |
| KMMM PASCAL IV for PET/CRM/C64                      | QQ |

Virtually full Jensen-Wirth implementation is now suitable for advanced placement courses. EARL for PET/CBM/C64 disk-based ASSEMBLER 59

| SuperGraphics - BASIC Language Ext        | ensions      | 45      |
|-------------------------------------------|--------------|---------|
| Fast graphics, sound, turtle graphics rou | utines for P | ET/CBM. |
| RAM/ROM for PET/CBM                       | 4K \$75      | 8K \$90 |
| COMAL Language for C64, CBM, PET          |              | 14      |
| Smart Terminal Software for C64/VIC       |              | 10      |

### CBM Public Domain Software - C64 27 disks STAT for PET/CBM/C64 and Apple Comprehensive Statistical Analysis Routines

Includes complete file handling capabilities, summary statistics, confidence intervals, hypothesis tests, exponential mean tests, multiple and power series regression, analysis of variance, histograms, and non-parametric tests.

| PageMate 60 Command Word Processor                         | 20   |
|------------------------------------------------------------|------|
| Full-featured package for all Commodore computers.         | Full |
| screen editing, and supports disk, tape, and all printers. |      |

# DISK SPECIALS

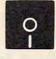

| The second second |    |       |          |          |           |
|-------------------|----|-------|----------|----------|-----------|
| Scotch (3M)       | 5" | ss/dd | 10/2.10  | 50/ 1.90 | 100/ 1.86 |
| Scotch (3M)       | 5" | ds/dd | 10/ 2.65 | 50/ 2.45 | 100/ 2.40 |
| Scotch (3M)       | 8" | ss/sd | 10/ 2.20 | 50/ 2.00 | 100/ 1.98 |
| Scotch (3M)       | 8" | ss/dd | 10/ 2.80 | 50/ 2.50 | 100/ 2.47 |

## We stock VERBATIM DISKS

Write for Dealer and OEM prices.

| Sentinal 5" ss/dd | 10/ 1.80 | 50/ 1.75 | 100/ 1.65 |
|-------------------|----------|----------|-----------|
| Sentinal 5" ds/dd | 10/ 2.40 | 50/ 2.35 | 100/ 2.25 |

### We stock Dysan disks

| A STATE OF THE PERSON NAMED IN COLUMN |          |          |           |
|---------------------------------------|----------|----------|-----------|
| Wabash 5" ss/sd                       | 10/ 1.45 | 50/ 1.40 | 100/ 1.35 |
| Wabash 5" ss/dd                       | 10/ 1.60 | 50/ 1.55 | 100/ 1.50 |
| Wabash 5" ds/dd                       | 10/ 1.95 | 50/ 1.90 | 100/ 1.80 |

### We stock MAXELL DISKS Write for dealer and OEM prices.

Disk Storage Pages 10 for \$4 Hub Rings 50 for \$6 Disk Library Cases 8"—3.00 5"—2.25 Head Disk Cleaning Kits 12 AMARAY Disk Storage Systems in stock. Innovative Concepts FLIP 'N' FILES in stock.

## PACCETTE TADEC ACEA DE C11 DEMINA

| OUGOFILE INITO | ALLO MUINILLOIT THEMIUM |        |         |  |
|----------------|-------------------------|--------|---------|--|
| C-10           | 10/.61                  | 50/.58 | 100/.50 |  |
| C-30           | 10/.85                  | 50/.82 | 100/.70 |  |

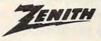

CALL

| Z-150 IBM                             | PC CON | IPATIBLE | CALL |
|---------------------------------------|--------|----------|------|
| Z29 Terminal (DEC and ADM compatible) |        |          | 680  |
| Z100 16-bit/8-bi                      | SALL   |          |      |
| ZVM-131                               | 300    | ZVM-135  | 490  |
| ZVM-122A                              | 99     | ZVM-123G | 89   |
|                                       |        |          |      |

### I DU I DINI PU UUNI PA II BLE Z-160 PORTABLE PC

We stock entire Zenith line.

189

11

75

USI Video Monitors - Green or AMBER 20 MHz hi-res Dealer and OEM inquiries invited

| WRITE FOR IBM PC COMPATIBLE PRICES               |         |
|--------------------------------------------------|---------|
| MultiPlan—IBM or Apple                           | 179     |
| Quadboard for IBM available                      |         |
| KOALA PAD Touch Tablets-Apple, Atari, IBM, CE    | 3M      |
| Peachtext 5000 Software Package                  | 199     |
| PFS Software for IBM and Apple in stock          |         |
| SPINNAKER Software C64/VIC, Apple, IBM, Ata      | ri      |
| VOTRAX Personal Speech System                    | 269     |
| BMC 9191 Color Monitor                           | 229     |
| BMC 12A 12" Green Monitor                        | 79      |
| Dynax (Brother) DX-15 Daisy Wheel Printer        | 459     |
| Brother HR-25 Daisy Wheel Printer (25 cps)       | 749     |
| Itoh Prowriter Parallel Printer                  | 379     |
| Panasonic 1090 Printer with Correspondence Mode  | 279     |
| Gemini 10X                                       | 289     |
| EPSON, Okidata, Star Micronics printers in stock |         |
| USI CompuMOD 4 R F Modulator                     | 29      |
| We Stock AMDEK Monitors                          |         |
|                                                  | 15% OFF |
| COMPUTER COVERUPS IN STOCK                       |         |
| BROOKS 6 Outlet Surge Suppressor/Noise Filter    | 54      |
| Surge Suppressor-6 outlet                        | 29      |
| Electrohome 1302-2 13" Hi-res RGB Monitor        | 335     |
| Panasonic 12" Monitor (20 MHz) with audio        | 137     |

### **Hewlett Packard**

Synertek SYM-1 Microcomputer

Write or call for prices

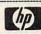

189

DATASHIELD BACKUP POWER SOURCE Battery back up Uninterruptible Power Supply with surge and noise filtering. The answer to your power problems.

ATARI – WE STOCK ENTIRE LINE SPINNAKER and Broderbund Software in stock.

215-822-7727 252 Bethlehem Pike Colmar, PA 18915

**A B Computers** 

WRITE FOR CATALOG. Add \$1.50 per order for United Parcel. We pay balance of UPS surface shipping charges on all prepaid orders (add extra for mail, APO/EPO, air). Prices include cash discount. Regular prices slightly higher Frices subject to change in 11

I, for one, see things in a much more positive light.

### The Best Tool Available

The fact of the matter is that I use computers for several reasons. I use a word processor for all my correspondence, books, and articles because it is, quite simply, the best tool available for the job. The fact that some authors can whip out books in front of an old Underwood is fine with me—but I'm not one of those authors. Dr. Brod suggests that authors who use word processors do not produce as finely crafted works as those who have to completely retype their early drafts.

I think he is confusing technology with writing style. Yes, it is easier to change a line or paragraph with a word processor—one doesn't have to retype an entire page. But if I have written something that just doesn't hang together, I rewrite it from scratch, and so do many other authors with whom I have talked. In fact, I have found that college students often hand in essays that they would really like to change, simply because the time associated with retyping the complete document is prohibitively long. The presence of a word processor may, in fact, make better writers of all of us.

Parents are right to be interested in their children's education, and they are right to realize that the computer can be an important educational tool. But to suggest that the success of Apple and Commodore and IBM has arisen out of a fear in the buying public is (and this is *not* a medical opinion on my part) pure hogwash.

Yes, guilt has been used to sell computers, especially in the late 1970s ("Make an investment in your child's future—buy a computer"), but this isn't any different from the time-honored approach for selling encyclopedias.

# True, It's Not Perfect

Now I know that some of you must be saying that the computer revolution isn't all it's cracked up to be, that computers are frustrating to use, that they cause disruptions in offices when they are installed, and that computers and robots are likely to change the very nature of our workforce—especially in the blue and pink collar areas.

You are right, of course. Many of us use computers in spite of their poor user interfaces (even though these are improving all the time), and, yes, a lot of jobs are going to disappear in the near future. But, after all, we have been down this road before in our history. Many buggy whip manufacturers must have either changed their business or gone bankrupt when the automobile replaced the horse.

The computer will be no more or less trau-

matic in its impact on society. Dr. Brod is quick to point out, of course, that the convenience of automobiles has brought with it 50,000 annual deaths on our nation's highways, and some severe smog problems as well.

I would be the last to suggest that the automobile has been an unqualified blessing, but I can't imagine our culture surviving, let alone growing, if we went back to the horse and buggy.

### **A Heavier Workload**

One of Dr. Brod's points is that many of the labor-saving aspects of computers haven't been realized by the people who are using them. Secretaries who, according to the word processor ads, should now have time for "that extra cup of coffee" are finding that their ability to generate letter-perfect documents is increasing their workload as their managers ask for work to be redone until it is perfect. Organizations that functioned adequately when financial statements were generated quarterly are now using electronic spreadsheets to do financial statements on a weekly basis, thus increasing the workload for that department.

Dr. Brod is correct in assuming that more isn't necessarily better, but one must ask how much the computer contributed to the increased flow of information. From my own experiences inside Fortune 500 companies, the information backlog has been there all the time—all the computer is doing is helping to handle a preexisting problem.

As I mentioned a few months ago, John Naisbitt's concept of high-tech/high-touch (as expressed in his book *Megatrends*) showed that as we became more involved with the use of technology in our work and play, we have also become more interested in those things that make us uniquely human. Dr. Brod claims that the reverse is true—that the computer world is symbolintensive, not sensual, and that this constricts us in our ability to interpret and create in a human way.

If this is the case, then how was Michelangelo able to create such a sensitive work of art as the *Pietà* using such cold and inhuman tools as the hammer and chisel? Once again, I feel that Dr. Brod has confused the technology with its use. The two are quite different from each other.

## The Computer As Scapegoat

And yet, in chapter after chapter, we find that computer technology is the purported cause of much that is "wrong" with our society. His chapter on computers and kids, for example, is filled with the typical hand-wringing about videogames that has appeared in all the tabloids. This is surprising, considering that many of his col-